#19 March/April <sup>1988</sup>

(4.95 Canada) \$3.95

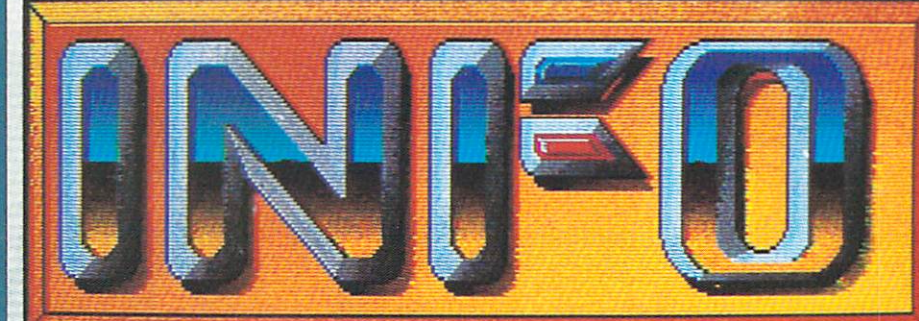

YOUR GUIDE TO COMMODORE & AMIGA COMPUTING!

## DARKANOID<br>SECRETS REVEALED!

æ

**Halen** 

in Link

#### ability of the contract of the contract of the contract of the contract of the contract of the contract of the

**INFO INTERVIEWS THE OUTRAGEOUS** AN OF DISPLAY HAC . . . . . . . . . .

#### **OVIRUS UPDATE:**

200 VIRUSES EN L'ANGUERRE DE L'ANGUERRE DE L'ANGUERRE DE L'ANGUERRE DE L'ANGUERRE DE L'ANGUERRE DE L'ANGUERRE <u>—</u>  $>$  NEW VIRUSES  $>$  SCA SPEAKS OUT

- -

<sup>76956</sup> <sup>14573</sup>

**COESKTOP PUBLISHING PART II** 

THE FIRST PERSONAL COMPUTER MAGAZINE Dj^fTTRlSI.Y WTPH OOMPUTBRSI

A WIN ANOTHER NEW

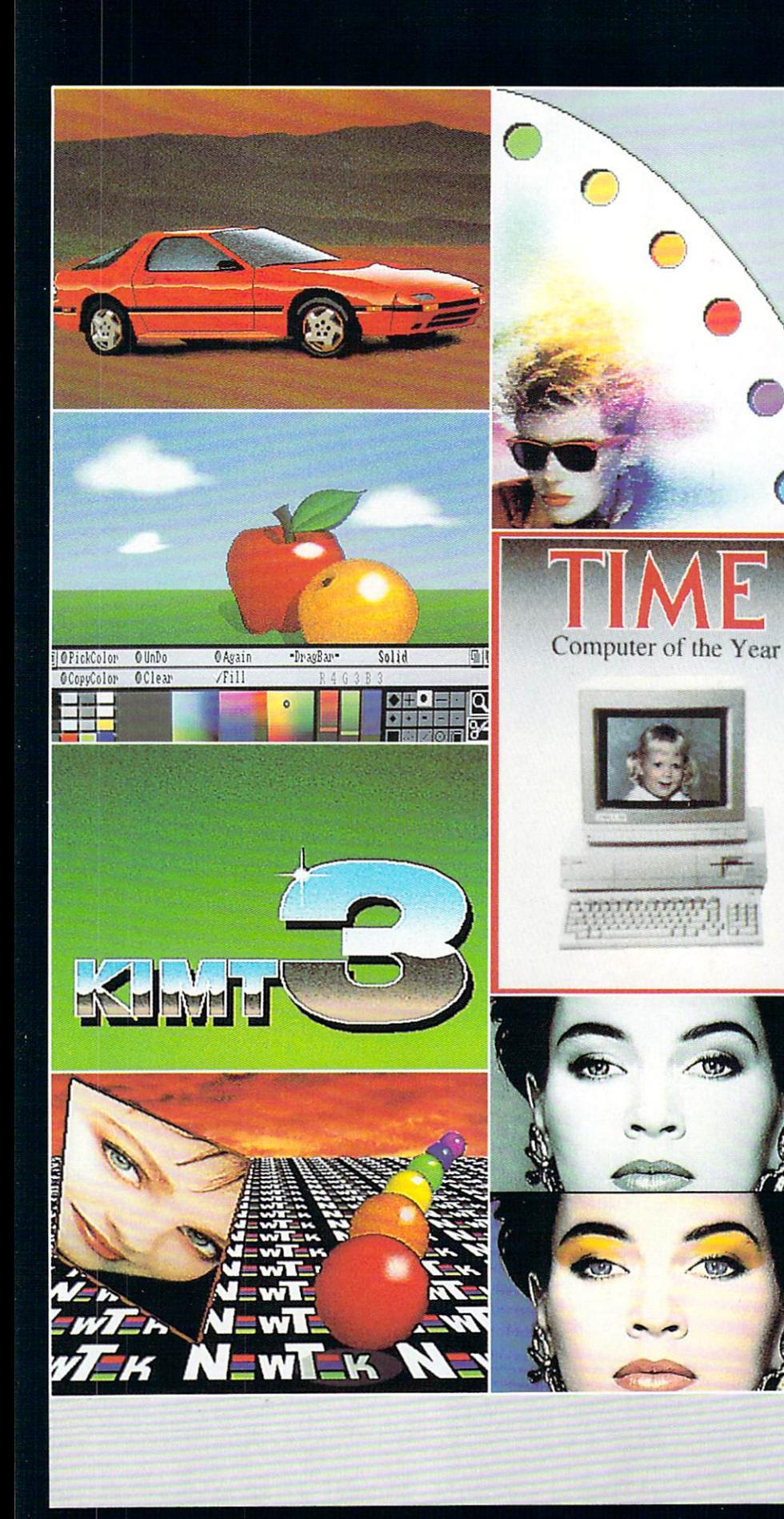

## ONLY CAN DO ALL THIS

Get the maximum graphics power from your Amiga. Create stunning, lifelike computer artwork with Digi-Paint, the first full-featured <sup>4096</sup> color (Hold and Modify) paint program. Break the "32 color barrier" and finally realize the potential of your Amiga with Digi-Paint's advanced features:

- •4096 colors on screen simultaneously NewTek's exclusive enhanced HAM
- mode ■•Dithered HAM gradient fill
- •Full screen effects including double, half size, mirror reverse and more
- Full IFF and Digi-View compatibility
- •Use 320x200 or HAM hi-res 320x400 resolutions
- •Fat bits Magnify mode
- •Rectangle, oval, line and other drawing tools
- <sup>12</sup> different paint modes including blending, tinting and smooth shading
- Full lasso cut and paste with automatic edge blending
- •Programmed completely in assembly language for fast, smooth response

Find out why Byte Magazine called Digi-Paint "Remarkable". Available now at your local Amiga dealer or call: 1-800-843-8934.

#### ONLY \$59,95

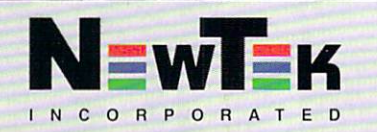

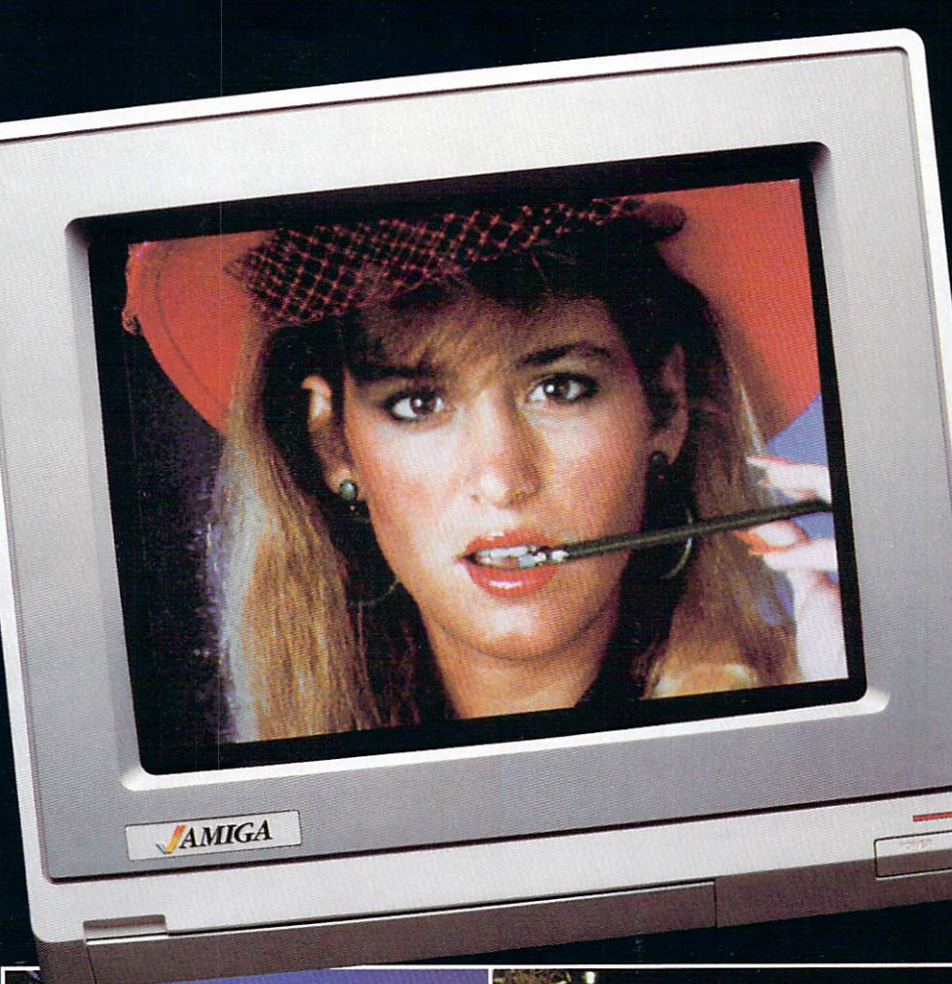

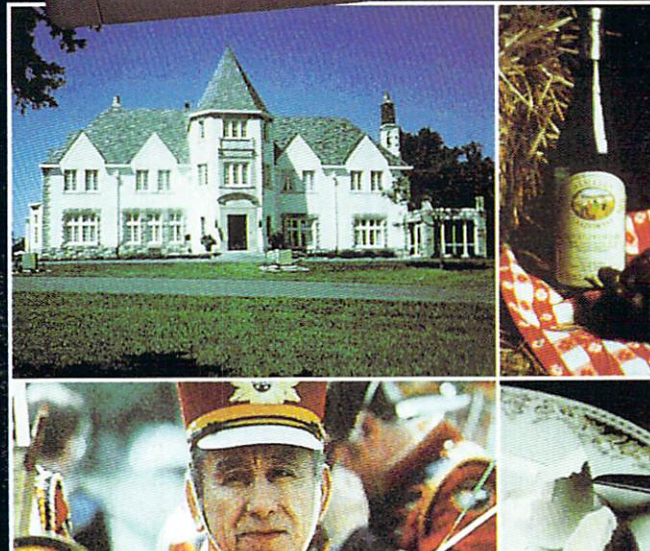

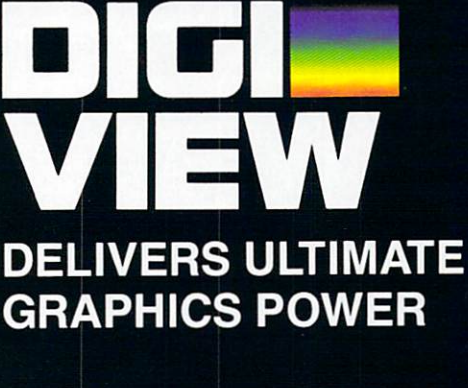

Bring the world into your Amiga with Digital Digital Analysis and the 4096 color video and the 4096 color video and the 4096 color video and the 40 digitizer. In second seconds you can capture the capture of the capture of the capture of the capture of the c any photograph or object your video camera can see in full color and with clarity never before available on <sup>a</sup> home computer. Digi-View's advanced features include:

- Dithering routines give up to 100,000 apparent colors on screen
- NewTek's exclusive Enhanced Hold-and-Modify mode allows for exceptionally detailed images
- Digitize images in any number of colors from 2 to 4096
- Print, animate, transmit, store, or manipulate images with available IFF compatible programs
- -Digitize in all Amiga resolution modes (320x200, 320x400, 640x200, 640x400)

"Digi-View sets new standards for graphics hardware"-/nfo Wor/d

Digi-View is available now at your local Amiga dealer or call: 1-800-843-8934 ONLY \$199.95**MARK STAR PUT** 

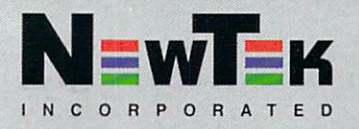

The adventure begins.

ii Simply as a strong second control of the strong second control of the strong second control of the strong s Perhaps the best arcade game on any minister in the control of the control of the control of the control of the control of the control of the Computer Gaming World **ff**The action is fast and furious, the scripting sublime. 77 Macworld

ff The best and most additional control of the control of the control of the control of the control of the control of the control o lo come along in very long time. MacUser

Amiga, Atari ST, Commodore 64, IBM PC and compatibles.

The extension of the extension of the extension of the extension of the extension of the extension of the extension <sup>2105</sup> So. Bascum Campbell, Campbell, Campbell, Campbell, Campbell, Campbell, Campbell, Campbell, Campbell, Campbell, Campbell, (408)879-9144

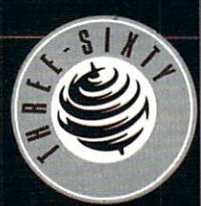

## NFO IS:

Benn Dunnington Publisher, Editor, Founder Mark R. Brown Senior Editor, Tech Editor

**Tom Malcom** Assistant Editor, Data Manager Megan Ward Art and Production Manager

**ASSOCIATE EDITOR** Jim Oldfield, Jr. (1988). The contract of the contract of the contract of the contract of the contract of the contract of the contract of the contract of the contract of the contract of the contract of the contract of the CONTRIBUTING EDITORS Don Romero Warren Block Karl T. Thurber, Jr.

Advertising Sales **Carol Brown** Carolina Carolina and Carolina and Carolina and Carolina and Carolina and Carolina and Carolina and Carolina and Carolina and Carolina and Carolina and Carolina and Carolina and Carolina and Carolina and Carolina and Carol  $(319)$  338-3620 (319) 338-3620

**READER MAIL: INFO Reader Mail** INFO Reader Mail <sup>123</sup> N. Linn St., Suite 2A Iowa City, IA <sup>52240</sup>

#### COPYRIGHT⊜ 1988 BY 2088 BY 2088 BY 2088 BY 2089 BY 2089 BY 2089 BY 2089 BY 2089 BY 2089 BY 2089 BY 2089 BY 2089 INFORMATION INFORMATION CONTINUES IN THE RELEASE OF THE RELEASE OF THE RELEASE OF THE RELEASE OF THE RELEASE OF ALL RIGHTS RESERVED

INFO is an independent journal not connected with Commodore Business machines. INFO is published bi-monthly by INFO Publications, Inc., <sup>123</sup> N. Linn St., Suite 2A, Iowa City, IA 52240. Subscription rate is S19.95 (U.S. Funds), or S19.75 (U.S. Funds), or S19.75 (U.S. Funds), or S19.75 (U.S. Funds), or S19.75 (U.S. Funds), or S19.75 (U.S. Funds), or S19.75 (U.S. Funds), or S19.75 (U.S. Funds), or S19.75 (U Foreign rate is structured in the second part of the state is structured in the second part of the state of the structure of the structure of the structure of the structure of the structure of the structure of the structur Entire contents copyright <sup>1988</sup> by INFO Publications, Inc. No part of this publication may be printed or otherwise reproduced without written permission from the publisher. National and Worldwide distribution by Select Magazines, Inc. NY, NY. INFO makes every effort to assure accuracy of articles, stories, and reviews published in this magazine. INFO assumes no responsibility for damages due to errors or omissions. Application for Second Class Postage pending at Iowa City, IA. Additional entry at Spencer, IA 51301. POSTMASTER: send address changes to INFO Subs, 123 N. Linn, Suite 2A, Iowa City, IA 52240.

#### Products used to create this Products used to create the create the control of the create this create the create this create this create this create the create this create the create the create this create the create the create this create the create issue of INFO include:

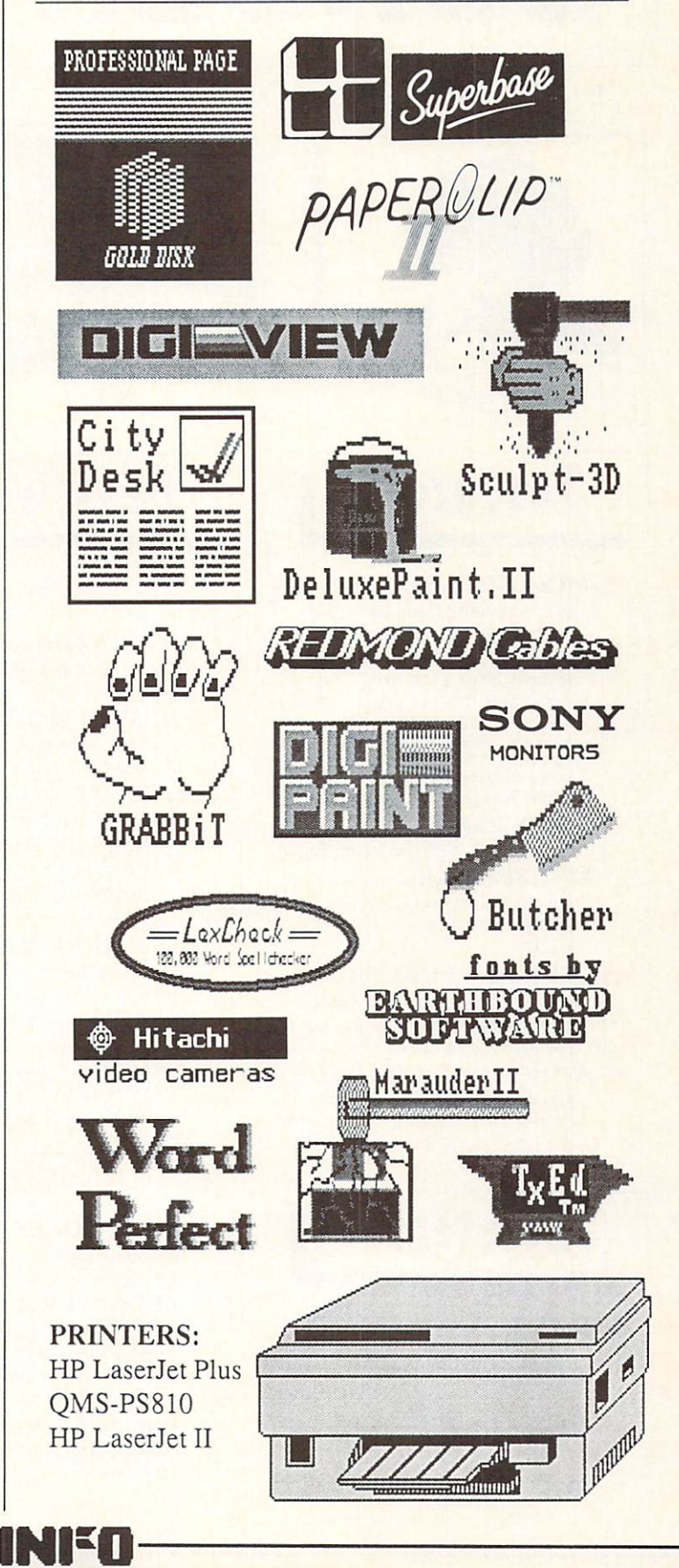

### CONTENTS CONTENTS #1999 # 2009 # 2009 # 2009 # 2009 # 2009 # 2009 # 2009 # 2009 # 2009 # 2009 # 2009 # 2009 # 2009 # 2009 # 2009 # 2009 # 2009 # 2009 # 2009 # 2009 # 2009 # 2009 # 2009 # 2009 # 2009 # 2009 # 2009 # 2009 # 2009 # 20

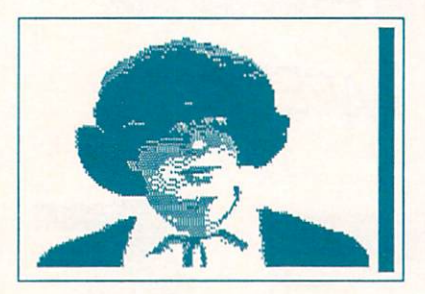

Page 47 Page 66

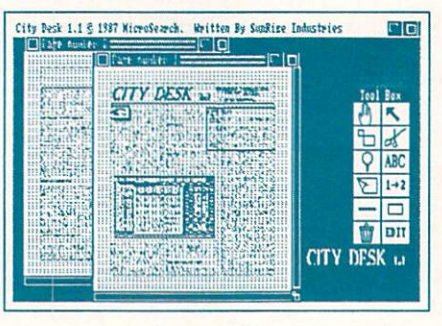

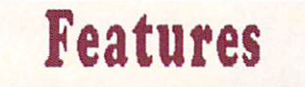

- **?? ARKANOID SECRETS You** ?? ARKANOID SECRETS You didn't actually think we would just give you the page number so you could jot down the secret without buying the issue! It's somewhere in these pages, but you will have to find it!
- <sup>29</sup> VIRUS UPDATE: for the latest developments, see NEWS & VIEWS page 29.
- 41 SHOW REPORTS: World of Commodore, CES, and Ami Expo.
- 47 LEO SCHWAB, from pirate to public domain magician! Mindy Skelton has the whole colorful scoop!
- **66 DESKTOP PUBLISHING:** <sup>66</sup> DESKTOP PUBLISHING: INFO test-drives two new laser printers, and two top page- layout packages for the AMIGA.
- <sup>75</sup> AMIGA <sup>500</sup> CONTEST: if you can get your computer to draw a nifty cartoon, you could be our next happy Amiga owner!

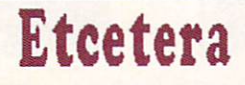

- <sup>92</sup> Back Issues
- <sup>94</sup> Ad Index
- 94 Unclassifieds

## **Reviews**

#### C<sub>64</sub>

- <sup>54</sup> POSTCARDS by Sue Albert: Create your own wild and zany postcards!
- 56 THOUGHTFORM by Donald Thoughts by Donald By Donald By Donald By Donald By Donald By Donald By Donald By Donald By Donald By Donald By Donald By Donald By Donald By Donald By Donald By Donald By Donald By Donald By Donald By Donald By Donald By Maxwell: A flexible outline processor for the 64.
- 59 McGUFFY'S GRADER Elizabeth Kaspar checks out one of the best gradebook programs.

#### C64/C128  $\sim$   $\sim$   $\sim$   $\sim$   $\sim$   $\sim$   $\sim$

- <sup>61</sup> HARD DRIVE Mark Brown likes this compact <sup>20</sup> MEG drive in a 1571 case!
- $-$ **62 DIGITAL SUPERPAK 2** Karl Thurber, Jr. concludes his look at this tri-pak of productivity software for 64 & 128 with reviews of the Tiling and spreadsheet

#### AMIGA

- <sup>72</sup> WORDPROCESSORS Peggy Herrington wraps-up her survey of Amiga text engines.
- 70 INDICATION MANUSCRIPT from METACOMCO: Robert Baker waxes poetic over this pair of handy hacker aids.
- **78 MULTIFUNCTION** MULTIFUNCTION MODULE from MicroBotics is an unusual product with a few rough edges- Warren Block explains.

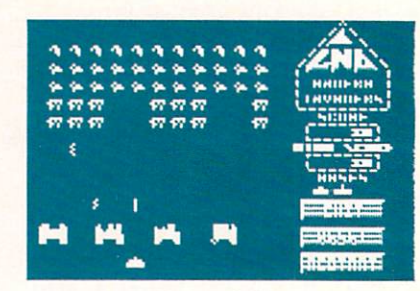

Page 36

## Departments

- 8 GALLERY: 18 games reviewed previewed in full cybernetic color!
- 10 EDITORS' PAGE: HOW WAS ARRESTED FOR DESCRIPTION OF A GRAPH CONTRACTORS' PAGES AND A GRAPH CONTRACTORS' PAGE what we do when we do it.
- 18 READER MAIL: "I know 18 READER MAIL:-I know at the second power of the second second second second second second second second second second second second second second second second second second second second second second second second seco you'll never print THIS letter!"
- 20 MAGAZINE INDEX: INFO's 20 Magazine Index: 1980 Magazine Index: 1980 Magazine Index: 1980 Magazine Index: 1980 Magazine Index: 1980 Ma guide to the best of the rest!
- 22 Real World: Because the Company and Company and Company and Company and Company and Company and Company and Company and Company and Company and Company and Company and Company and Company and Company and Company and Com is (occasionally) more to life than pounding a keyboard.
- 24 MIDNITE GAZETTE: More 24 MIDNITE GAZETTE: MORE ARRESTED GAZETTE: MORE ARRESTED GAZETTE: MORE ARRESTED GAZETTE: MORE ARRESTED GAZETTE: MORE ARRESTED GAZETTE: MORE ARRESTED GAZETTE: MORE ARRESTED GAZETTE advice from the Guru on playing the commercial software game.
- <sup>26</sup> USER-GROUP UPDATE: Len Lindsay's friendly and the contract of the contract of the contract of the contract of the contract of the travel-guide to User Groups
- <sup>28</sup> NEWS, VIEWS, RUMORS: Served up Hot, Fresh, and Spicy!
- <sup>32</sup> INFO UPDATE: Corrections, product updates, etc.
- 33 NEW PRODUCTS: It's always Christmas at INFO.
- <sup>36</sup> PUBLIC DOMAIN: Our crack team of on-line reviewers pick out the gems!
- <sup>50</sup> GEOS UPDATE: Don Romero looks at GEOS <sup>128</sup> and GeoPublish.

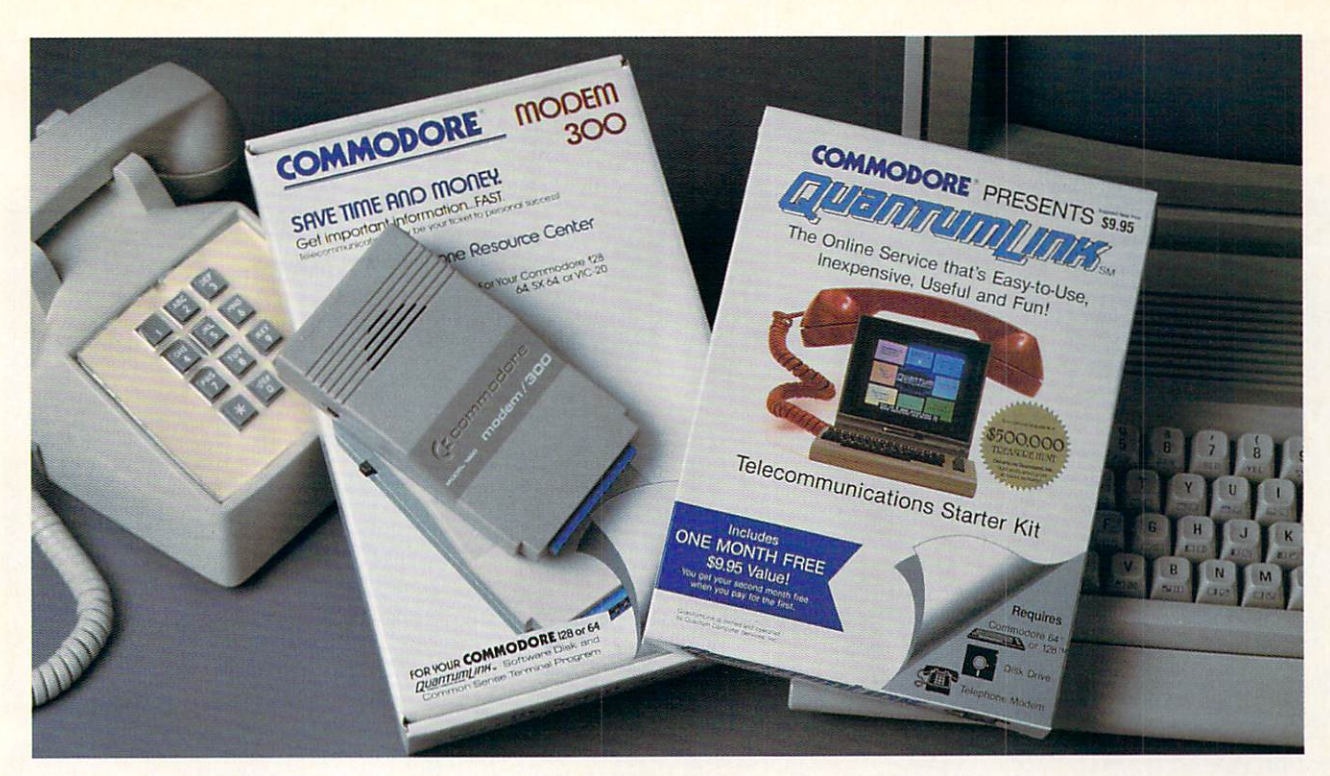

## Bring your Commodore" to life with a FREE modem and software!

Now you can plug your Commodore into an exclusive network that's useful, easy, fun and inexpensive. Join Q-Link now and we'll give you a free modem and software to get you started.

Enjoy unlimited access to <sup>a</sup> wide range of Q-Link "Basic" services for a set fee of only \$9.95 a month. Get help from Commodore experts  $-$  use the Hotline to ask Commodore questions, or search the database of information from Commodore to answer your questions on the spot. Access Grolier's Academic American Encyclopedia™, the latest news and enter tainment updates.

Special Q-Link "Plus" services let you expand your software library with more than 10,000 public domain programs - games, graphics, business and educational software and much more! Also, you can preview new copyrighted software before you buy. Get answers toyour software questions from Berkeley Softworks, Electronic Arts and Activision, to name a few. Participate in full-color, multi-player games like Casino (includes Blackjack, Poker, Bingo and the Slots), Chess and Bridge. "Plus" services cost only an extra 8 cents per minute  $-$  and your first hour of "Plus" service usage each month is free!

Offer valid in the continental U.S. and Canada for new members only. Expires 6/30/88. Prices subject to change without notice. There is a communications surcharge for connection to Q-Link from Sitchener and Calgary using the Tymnet network, and 15 cents (U.S.) per minute from over 85<br>Iocations using the DATAPAC network. Quantum reserves the right to substitute a modem comparable to the Commodore 1660.

re is a registered trademark or commodore clectionics, ctd. Chain is a critical dividendial<br>Computer Services, Inc. Grolier's Academic American Encyclopedia is a trademark of Grolie<br>Publishing.

With Q-Link, you can sharpen your computer skills... connect with people... discover new ways to get smart... save money every day... plus have a lot of fun!

No-risk guarantee. Try Q-Link without risk. If, at any time, for any reason, you are not completely satisfied, you may cancel your membership.

Order your Q-Link software and modem today by mailing this coupon to Q-Link, <sup>8619</sup> Westwood Center Drive, Vienna, VA <sup>22180</sup> or for faster service call toll-free: 1-800-782-2278 Ext. 1264.

**O-LINK RESERVATION FORM** 

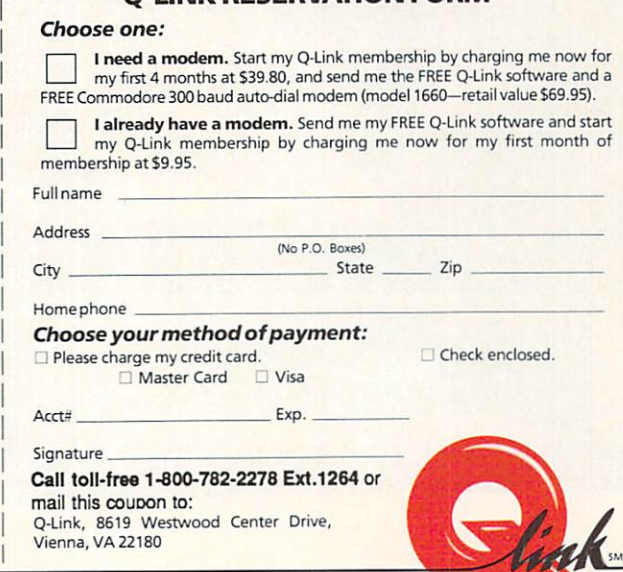

The Commodore Connection.

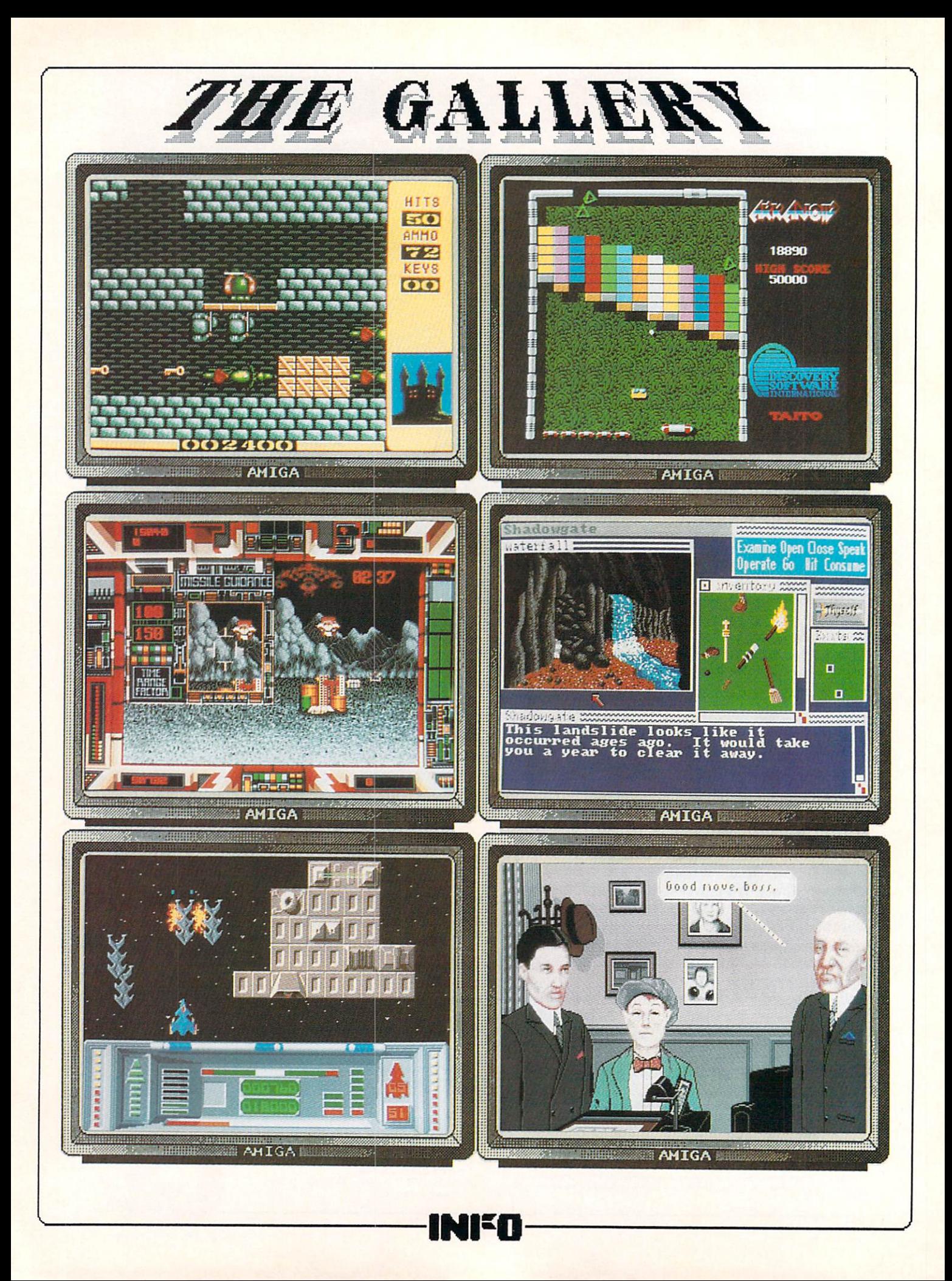

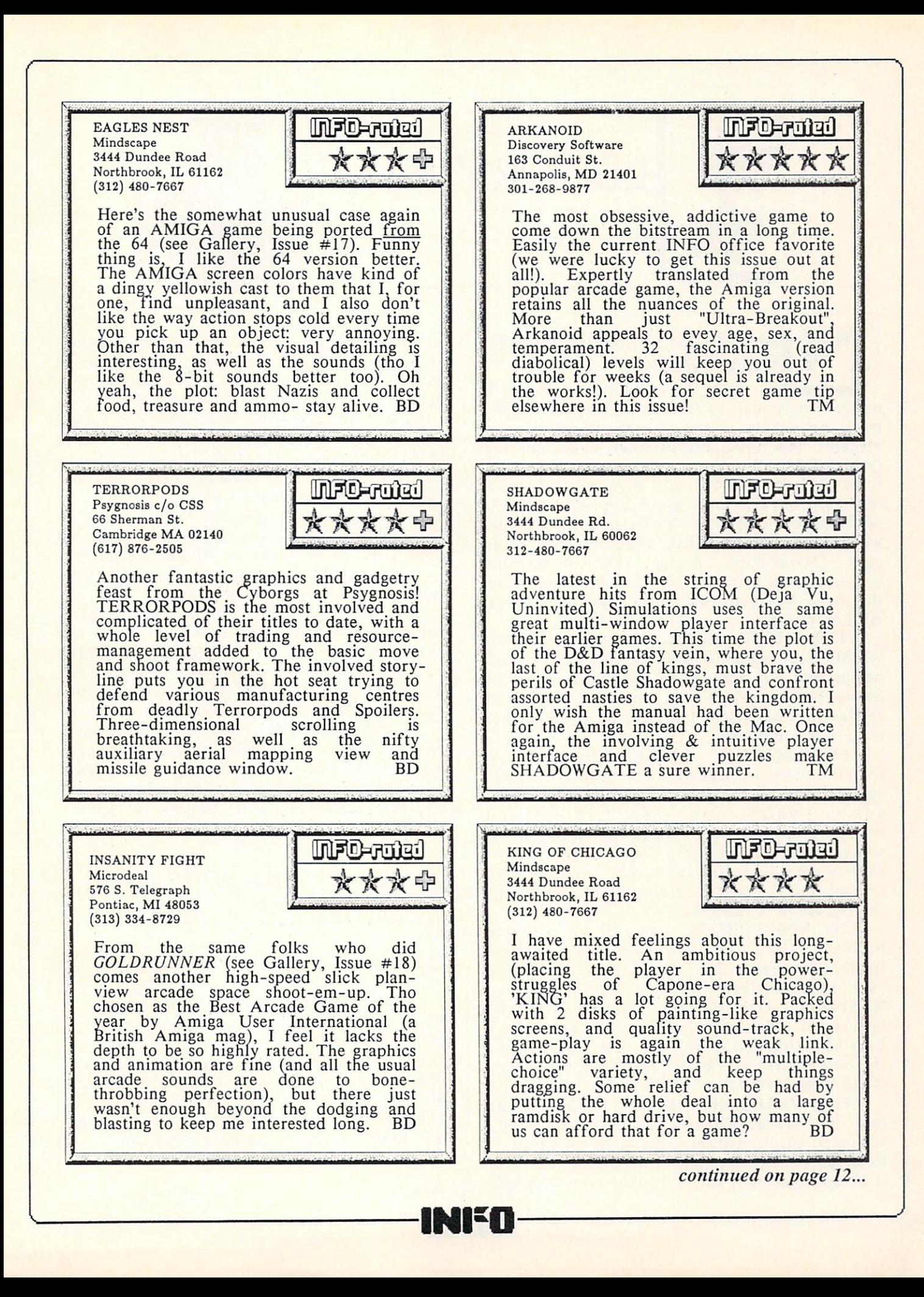

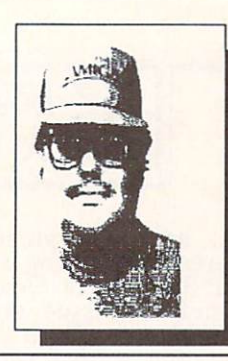

## EDITORS' PAGE

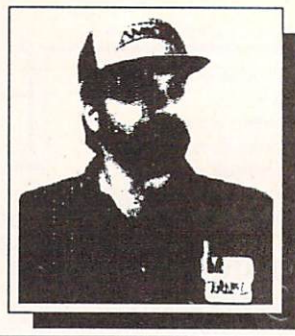

Benn

#### EW TOOLS, NEW TOYS, **NEW TRICKS:**

Mark

We're sure regular readers will notice a new look to INFO this time. While the notice and information the interest of time. While this time, which the interest of the time. While the state o most noticeable changes are attributable to Megan's new toys, Professional Page and the QMS-PS810 Postscript Laser Printer (see reviews on pages 66  $& 70$ , there are a host of other less obvious tools which arc helping INFO attain new heights of "professionalism" while we hold to our original philosophy of using only Commodore, Amiga, and compatible consumer products to produce each issue. (Note: this page was done with City Desk driving an HP LaserJet II.)

THE MOST USED of these tools is WordPerfect which, while anything but perfect, has become our new "house" wordprocessor. This heavy-duty product is somewhat like a roadgrader: unwieldy, but with plenty of power to get the job done.

FOR MAKING QUICK CHANGES to textfiles without having to reboot the whole system, we also need a quick multi-tasking editor which can boot up behind desktop-publishing programs. For those tasks, we're using TxEd. It's fast, flexible, and casy-to-usc, and it is barely bigger than Commodore's own Ed editor. We eagerly await the release of TxEd Plus.

TO SPELLCHECK, none of us has the patience to use WordPerfect's built-in spellchecker from disk (tho it isn't too bad if you have enough memory to put it in RAM-Disk). Our current solution (ah, the  $\mathbf{F}$ LexCheck. It's fast, even from disk, and we love the user interface. The 100,000 word dictionary is also bigger than WordPerfect's.

FOR HEADACHE RELIEF, Mark says the tool that has helped him the most, and really smoothed the transition from C128 to Amiga is RcadySoft's C64 Emulator. We know: it's slow, it doesn't run most C64 software very well, etc.

But most of our freelance writers submit their articles on C64 disks, and Mark is using the <sup>64</sup> Emulator to translate their work into Amiga format. We've found their supplied copy program to be buggy and unreliable, but we get great results running Jim Buttcrfield's reliable old Copy-All program. Then then use a public domain program called Petrans Plus that Mark downloaded from PeopleLink to convert the PETASCII text to straight ASCII, and we're set. It's a relatively fast and painless process, but without the 64 Emulator we would be forced to resort to uploading and downloading files: what a terrifying thought! Thanks, ReadySoft!

IN THE GRAPHICS AREA, we probably couldn't survive without Butcher from Eagle Tree, which we use to view and convert IFF and HAM files, and to condition images from DPaint and Digi-View before pulling them into Professional Page and City Desk.

THESE ARE BUT A FEW of the current tools and tricks we're using to put this puppy out. By next issue, there will be new ones added and old ones set aside. Space permitting, we will run an occasional "The Making of INFO" column to share them with you.

#### -Benn & Mark

#### ABOUT THE COVER

Bcnn came up with this cover after many long hours of playing Arkanoid. Those of you with a similar affliction may recognize it as giant "Pyradoks". It was constructed with Sculpt-3D, and further rendered with Photon-Paint and Digi-Paint. The logo is our familiar DPaint construct with a new Photon Paint-job.

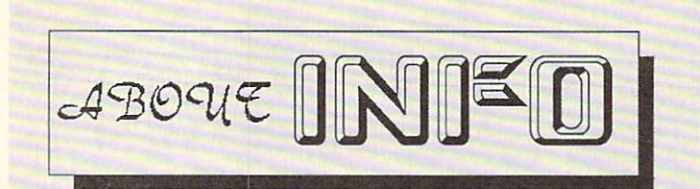

INFO Magazine is entirely produced and managed with Commodore & AMIGA computers, third-party peripherals & software, and simple "lay" equipment (standard 35mm cameras etc.)

We use no Macintoshes, no typesetting service, no industrial equipment, (or mirrors!) We do our wordprocessing, illustrating, accounting, mailing labels, data management: EVERYTHING with this stuff! In short- everything you see in these pages you could do yourself at home with easily found products available to the average consumer at a relatively modest cost. We are committed to this approach for several reasons: 1) it's cheap, 2) turn-around times from news to print are incredibly short, 3) we feel that using these products every day in " real-life" is the best basis for reviews and comparisons, 4) it's a blast!

INFO began in <sup>1983</sup> and was originally produced quarterly (sort of) by one person working out of <sup>a</sup> spare bedroom with one C64, a dot-matrix printer, one disk drive, crude software, and absolutely no publishing experience (see Issues #15  $&$  #16 for the complete lurid history). INFO is now produced bi-monthly by a core group of 5 regular all-purpose computer nerds out of <sup>a</sup> renovated brewery in beautiful Iowa City, IA.

Our mission is to keep making a living doing what we love best (computing) by giving you hard-hitting reviews you can trust, late-breaking news, informative and fresh articles, and a healthy dose of satire and humor. We don't publish type-in programs that waste your time and money, we don't wear suits, we don't take any guff from advertisers, and we don't take American Express!

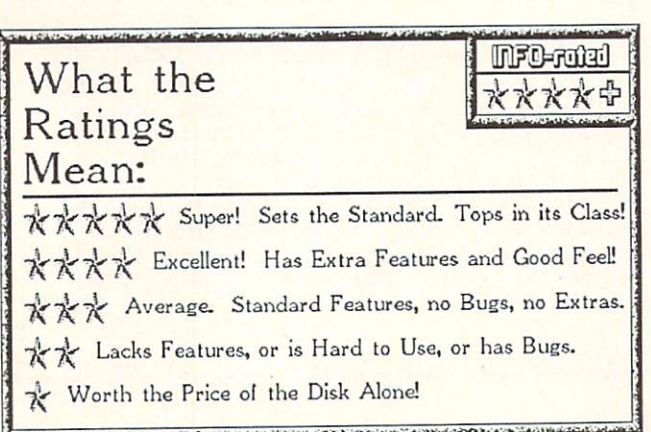

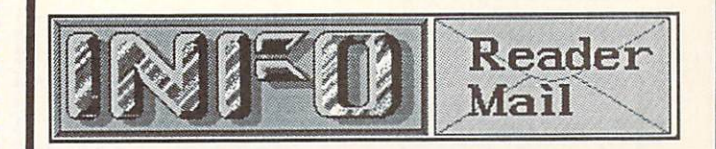

**INFO MAILBOXES** Send comments, questions, and loose change to: Send comments, questions, and loose change to: Info Mail, Box 2300, Iowa City IA <sup>52244</sup>

Or send EMail to our online mailboxes: **CompuServe** 70215.1034 70215,1034 Quantum Link  $\cdots$   $\cdots$   $\cdots$ PeopleLink INFO Mag **BIX** infomag information and the contract of Delphi **INFO** Delphi

Please do not call the INFO offices or send self-addressed stamped envelopes expecting a personal reply. We just don't have the staff to handle it. We wish we did. Right now we have two choices: put out a magazine, or answer all the mail and phone calls. We hope you'll settle for the magazine. Thanks.

P.S. If you have a question about software or hardware, that's okay, but please try the manufacturer first!

QuantumLink Mail From: Teach6 Love your mag! Question: What ever happened to the SPARTAN Apple Emulator for the C64? I have one of the things. I'm not so impressed, even though I got a \$100 educators discount. I've tried their 800 number and regular telephone number. No answer. Did they go under or what? Thanks

Perhaps not surprisingly, Mimic Systems seems to have vanished from the face of the Earth. The Spartan was an idea that was just too little, too late. I still think it was one of the most interesting hardware hacks I've e ver seen, but absolutely nobody needed one. -Mark & Benn

#### Dear INFO;

The latest issue of INFO is fantastic! A friend of mine brought your magazine to work this morning and I have not put it down all day! Thank goodness the boss is in good mood this week. I normally do not write to editors (or goof off all day at work), but today is an exception. I love your magazine and look forward to receiving my very own first issue (my friend wants his back~NOW!) Dobi Bullock, Las Vegas NV

And our thanks to you, Dobi, for providing this issue's obligatory "INFO Is Great" letter! Mark & Benn

more reader mail on page 18. ...

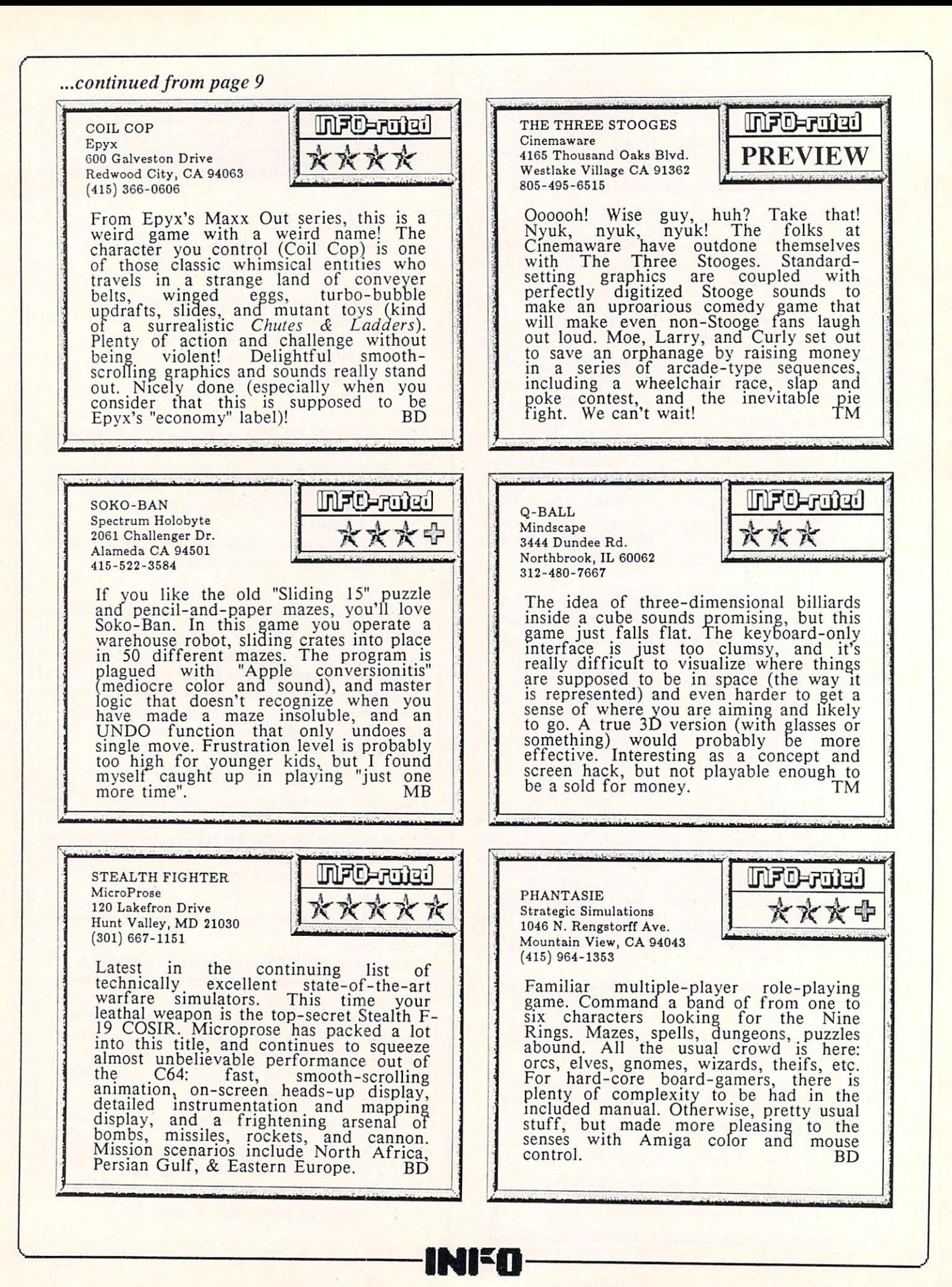

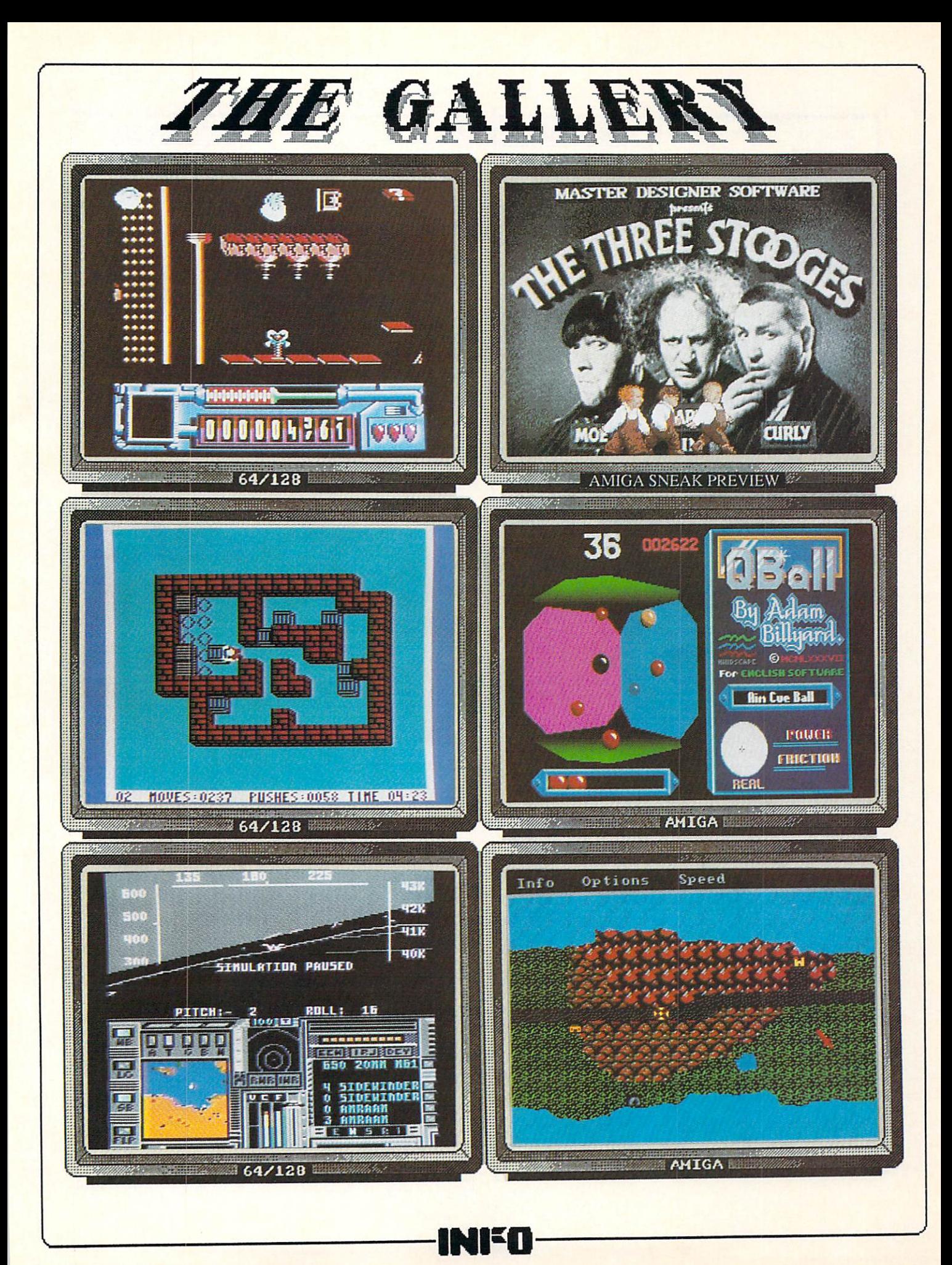

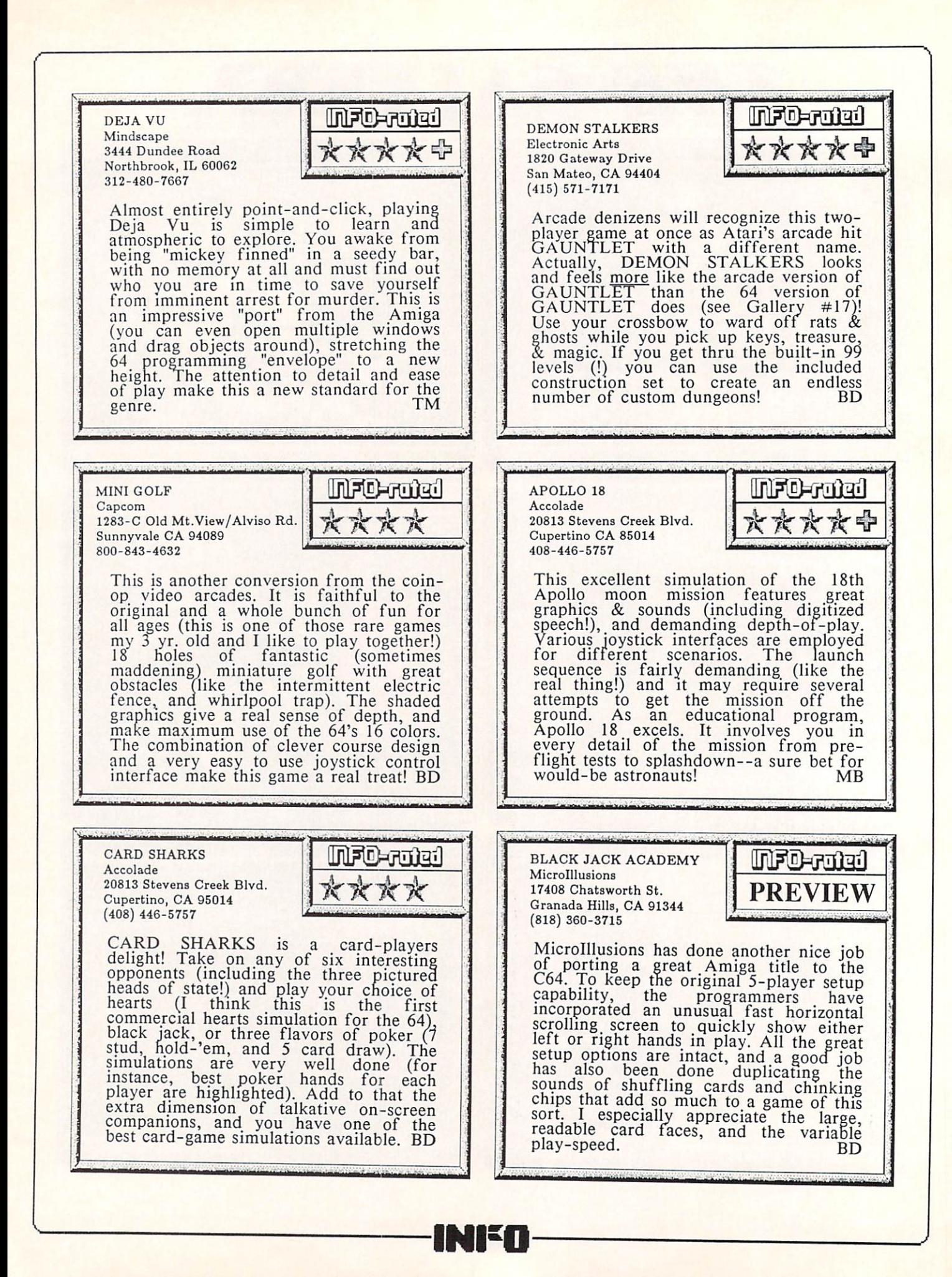

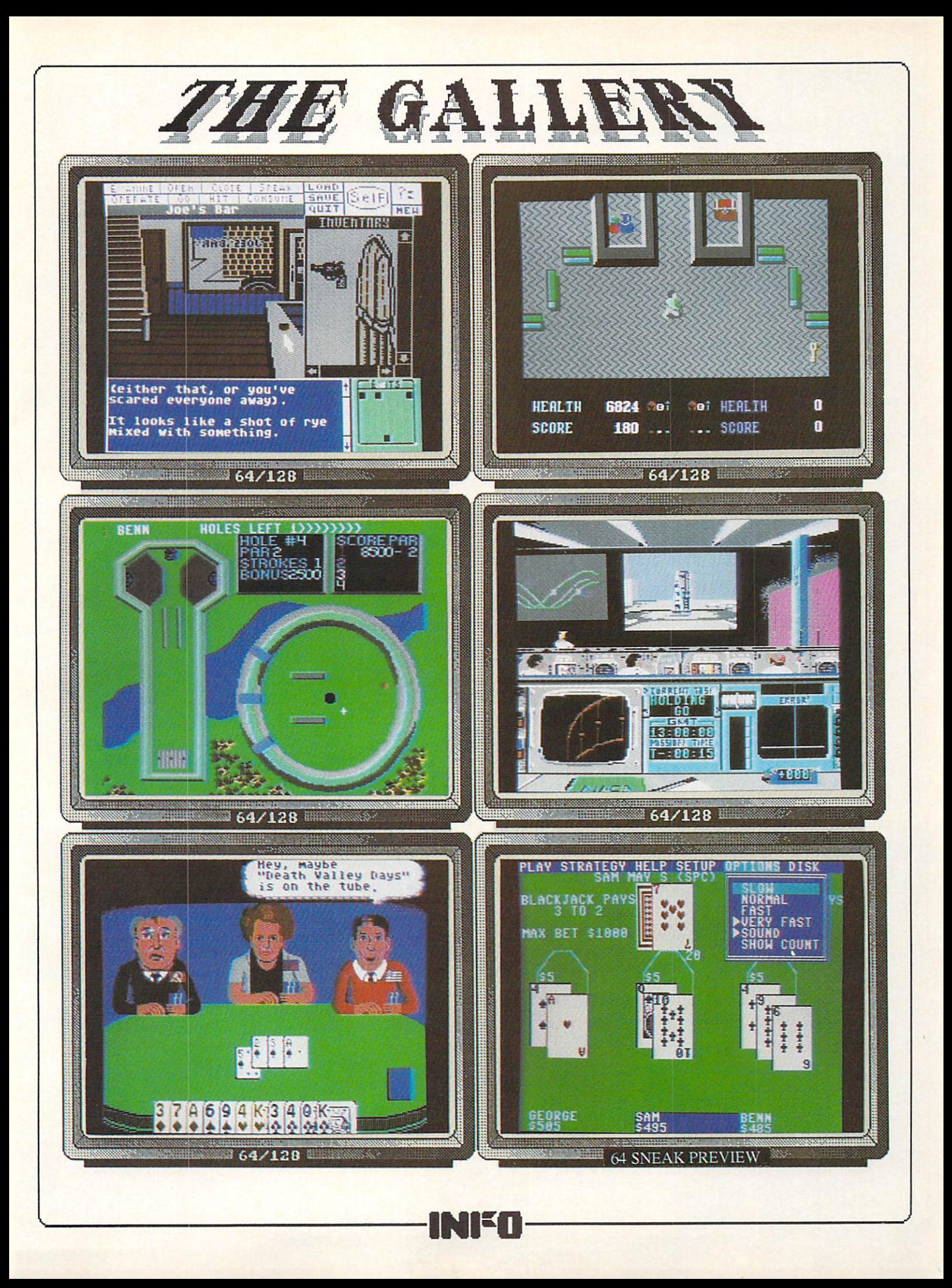

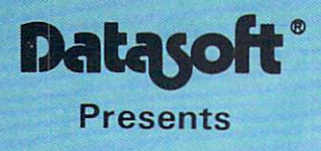

# THE HUNT

COMBATION COMBATION IN A CONSTRUCTION OF THE COMBATION OF THE COMBATION OF THE COMBATION OF THE COMBATION OF THE COMBATION OF THE COMBATION OF THE COMBATION OF THE COMBATION OF THE COMBATION OF THE COMBATION OF THE COMBATI

Based on the Best Selling Book **TOM CLANCY** 

#### **THE WRITE STUFF**

**Writer and Talker** writer and Talker and Talker and Talker and Talker and Talker and Talker and Talker and Talker and Talker and Talker and Talker and Talker and Talker and Talker and Talker and Talker and Talker and Talker and Talker and Ta

absolutely BEST C64 WORDPROCESSING SYSTEM WE features and utilities then you could imagine, and at the same time made it the easiest, most affordable quality<br>system on the market!  $\sim$  system on the matrix  $\sim$ 

#### SO WHAT MAKES THE WRITE STUFF SO SPECIAL??

- 100% machine language for speed and power.<br>Menu-driven for the occasional user or children, OR
- Command-driven for the more sophisticated user. <sup>21</sup> Function Calculator. Insert your answer any where. Line up your numbers with the Decimal Tab
- <sup>60</sup> Customizable Help Screens. 86K of On-line Disk
- True Double-Column Printing in one-pass.
- True Double-Column Printing in our and produce the printing in our analysis of the pass of the pass of the pass. Define hundreds of macros, (1 or 2 characters) to represent any word or phrase upto <sup>250</sup> characters.
- Easily Encyrpt/Decyrpt your text for fun or security.
- Full Sorting capability on up to 10 columns.
- Merge and Append your text files.<br>Word and Paragraph Counter.
- 
- File Translator for over 15 other w/ps. File Translator for over <sup>15</sup> other w/ps.
- Dvorak (- -) QWERTY Keyboard Toggle.
- True 80 Column Hires Preview
- Delete, Transfer, Copy Text, Hunt/Search & Replace
- Capitals, Autocaps & Insert modes.
- User-definable Screen Fonts/Colors.
- All DOS Commands Supported
- Supports Single. Double and Dual Drives. Built-in File Converter: Read/Write SEQ/PRG/USR files; ASCII <-> Screen Code <-> True ASCII.
- 
- 20 User-definable Printer Macros.
- 
- Multi-line and Odd/Even Page Header/Footer/<br>Offset, Alternate Left/Right Pagination
- 
- Auto-Centering (even Double Width)
- Offset Printing, Soft Hyphens, Justification and Right Alignment.<br>Forced Page and Wait options.

- Single Character Support for Underlining, Boldface,<br>Italics, Super-, Sub-scripts, Condensed Print, Dou-<br>ble Width, Emphasized Print and Letter-Quality/Dot<br>Matrix Printing plus 6 Other User-defined Print Control Toggles.
- Mail Merge. Automatic Case Change, On-line Clock

standard stuff is better. True centering of double-width<br>text, automatic capitalization of the first word in a sentence, excellent text move abilities and caseless searching. So should we go on? Yes!!!!

#### HOW ABOUT A TALKING VERSION?

<sup>A</sup> WELL-DONE EASY-TO-USE TALKING SYSTEM with throat. Recites entire text, can say each letter and command as it is typed and translates to phonetic script text for fantastic talking stories. The educational<br>potential is unlimited. And for the sight impaired, this **BB Talker is a must.** 

So what can we say? How about 24 on-line tutorials, a full BB, Text File Reader and a Printer Customizer.

#### Power, quality and ease of use at the right price.<br>YOU CANNOT GO WRONG!!

· Suggested List Price: \$19.95 Our Mail Order Price: \$17.00 With Talker: \$24.95 Our Mail Order Price: \$22.00 **PROTOTERM 128** 

The Terminal Program for the rest of us the rest of us to the rest of us to the rest of us to us to the rest of us to the rest of us to the rest of us to the rest of us to the rest of us to the rest of us to the rest of us Prototerm 128 gives you powerful telecommunication telecommunication of the second telecommunication of the second telecommunication of the second telecommunication of the second telecommunication of the second telecommuni normally found in such a comprehensive package!<br>Designed with input from hundreds of actual users, it is<br>a fully-featured, full menu-driven system that allows you to communicate with local BBS's, commercial Within a matter of minutes, you can be swapping files getting the latest stock quotes, shopping for a TV or<br>reading an interesting magazine. As an added bonus, an<br>excellent tutorial, TELECOMMUNICATIONS FOR THE NOV-ICE, is also included to the contract of the contract of the contract of the contract of the contract of the contract of the contract of the contract of the contract of the contract of the contract of the contract of the c

1660, 1670 or Hayes compatible modem; and an 80<br>column monitor. It also supports the 1700/1750 RAM expanders as an extra text buffer. The second control of the second control of the second control of the second

Our Mail Order Price: \$12.00

Suggested List Price: \$14.95

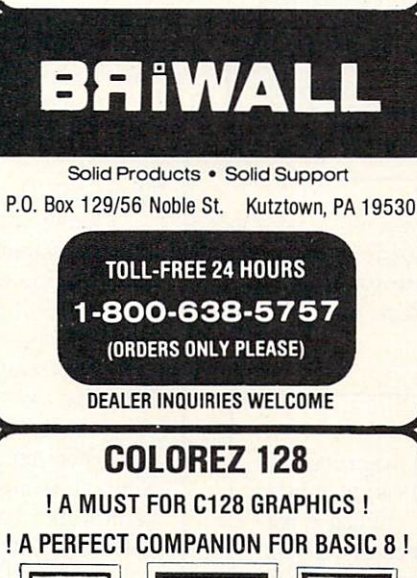

<sup>40</sup> COLUMNS BO COLUMNS <sup>40</sup> COLUMNS

40 COLUMNS

MUST for your graphics library! Use it to transform your 40<br>column graphics pictures into hires, 16 color pictures on<br>your 80 column RGB screen. COLOREZ also works with  $\blacksquare$ 

column masterpiece. Then load up COLOREZ, and after a<br>few simple steps, you will have a beautiful 80 column,<br>full color, hi-res (640 x 176 pixel) picture. You can even split the 80 columns enhance the detail and bring both halfs back together. halts back together.

#### **MAJOR FEATURES OF COLOREZ 128 INCLUDE** MAJ0H FEATURES OF COLOREZ <sup>128</sup> INCLUDE

- (both old and new) with 16 fore/background colors.
- ICON driven design, using joystick or mouse.
- commands, NOT a wedge to the BASIC interpreter.
- Save as NORMAL, COMPRESSED or BASIC 8 disk files.
- Save 80 columns to BANK 1 for use with RAM Expander. Save 80 columns to BANK for use with RAM Expandix and the RAM Expandix and RAM Expandix and RAM Expandix and R
- Includes several run-time modules for your own use. Includes on-line help screens, a complete user manual
- and an excellent tutorial, THE GRAPHICS PRIMER. Suggested List Price: \$14.95 Our Mail Order Price: \$12.00

**HOME DESIGNER CAD FOR THE COMMODORE 128** When the details are important! When the details are important that the details are important the details are important that the details are important **CONTRACTOR**  $15 - 4^{\circ}$  $2^{1} \cdot 1$ E **KITCHEN MENTRET** PORCH DESK **OEXE** 

you to create extremely detailed and accurate drawings and approaching a plotter. With its accurate scaling, powerful<br>command set, 5 different layers and full support of library house plans, mechanical drawings, schematics, engineer-<br>ing applications, model airplane plans, and more.

 $\mathbf{a}$ 

your Commodore 128, Home Designer is in a class by itself! With bit-mapped programs, the accuracy of your final product is limited to the resolution of your screen display. However, Home Designer stores and displays your drawing using a complex set of algorithms. This becomes very<br>obvious when you zoom in on a part of your drawing.<br>Instead of a collection of fat dots (that you would get with<br>bit-mapped programs), zooming in will actually increase the resolution of your drawing, displaying previously<br>hidden.details hidden details.

True scaled text - user-defined height and width Five lavers - include/exclude and erase any or all Five layers include/exclude and erase any or all Library figures - inserted at any scale and angle Rotate and/or copy - from \$360 to '360 degrees Horizontal and vertical lines - with optional user defined exact line lengths

Circles, arcs, ellipses and boxes

Line trimming, line division, parallel lines

Translation - to relocate lines, circles, text, etc.

Zoom - enlarge an area of the drawing or scroll across

Object snap, mirroring, object delete Scaled printing on your Dot Matrix Printer or Plotter

Keyboard and mouse or joystick input

Additional text capabilities with merge utility

Work in feet/inches or absolute values

By providing you with over <sup>50</sup> commands and modifiers, accuracy and detail than any other Commodore 128 CAD package. Our Mail Order Price - \$45.00

Suggested List Price - \$49.95

For CUSTOMER SERVICE please call us:

1- (215) -683 -5699

Call or write for our FREE CATALOG. describing in detail, hundreds of fine products for your Commodore

Shipping USA: \$3.00/ground. \$5.00/2nd Day. \$14.00/overnight. C.O.D. add \$2.00. Canada/<br>Mexico: \$6.00 Air Mail. Foreign: \$12.00 (for Air Mail use charge & specify maximum). PA residents<br>add 6% sales tax. Include phone numbe Monday thru Friday, 9:30 a.m. - 4 p.m. EST

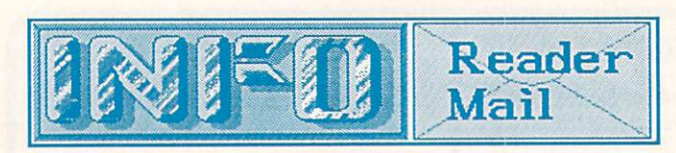

...Reader Mail continued from page 11

#### Dear INFO;

I have a small bone to pick with you. On page 8 of issue #18 you BLAST the new Amiga logo as a senseless waste of Commodore's money, which it is. Howev er, upon closely examining the digitized photos of both of you on the top of the same page, I noticed that you both proudly sported that same new logo on baseball caps! Please tell me that the caps are now collecting dust on top of a filing cabinet in your office, and are not on public display as you strut from table to table at comput er shows. Anyway, it was amusing to see you contradict yourselves so blatantly, which doesn't happen too often. Bob Bond, Manitowoc WI.

Bob, we did a lot of soul-searching before we decided to go ahead and wear those caps. The thing that finally made up our mindsfor us was that they are the first things Commodore has given us in years, and we weren't about to turn them down! -Mark & Benn down! -Mark Benn

#### Dear INFO: Dear INFO;

First off let me congratulate you on a magazine well done. The reviews, the layout, color, and caring attitude all add up to a great magazine. However, nothing is perfect, and I feel I must address my one area of concern: your attitude and treatment of Atari and even IBM and Apple. For example, in the Rumor Mill in issue #18 you state that Atari ST sales in the U.S. are dying on their feet, that Mega STs have had poor sales and that devel opers are bailing out. Why not state your source? I have read just the opposite. Who do I believe? What about your complete lack of reporting the facts in your COMDEX report? No mention of the relative ground breaking transputers used in ABAQ, or that it will inter face with the Mega STs. No mention of the ultra hi-res modes nor the  $16+$  million colors. I saw nothing about the CD-ROM that is finally available (or will be shortthe CD-ROM that is finally available (or will be short ly), or the Unix-like operating system Idris. The fact that all these facts were not even mentioned nor even hinted at indicates a certain attempt at convincing the reader to not even consider the ST or any other computer for that matter. If you are going to cover Atari at shows, do so in a fair and just way. I realize that this letter (in its entirety or even partially) will not be published. I realize that you rarely print any letters that criticize you. But let it be known that I have raised an objection and I hope you consider my position objectively, as I'm sure you most sincerely will. Keep up the good work (most of it). Marc-Andre Pigeon, Blind-River Ontario, Canada.

We appreciate your concern, Marc. You're right. In that Rumor Mill column, we said that ST sales "appear flat". and stated that developers are "bailing out", both of which are true. We've heard from many developers thai ST software sales are very disappointing, and they are pulling back from developing for that machine. Others tell us that they will continue to release titles for the ST as long as they can still re coup their relatively low translation costs, though they have quit developing new original games for the ST market. Per haps the most telling fact of all is that Atari themselves will not make a statement on ST sales, though they are very happily reporting their quarterly profits (based mostly, we specu late, on videogame machine sales). As for the ABAQ, we did say that it was using Mega STs as terminals, and that it was transputer-based. The other things we said about its vapor status still stand. We don't like Atari. We don't like the compa ny or its management. We're not real crazy about Apple or IBM, either. We think Commodore makes better computers, and we won't apologize for taking that stance. Mark & Benn

QuantumLink Mail From: Tim7

I know you probably get asked this question a lot: Which computer should I get? My friends and I have been arguing over which computer I should buy with about  $$800$  I'm receiving soon. I presently own a C64 and am very pleased with it (it does fine for all of my wordprocessing needs, etc.) My problem is that I feel like I don't have a "real" computer. I am a graduate sociology student and would like to have a computer that can do big-time number-crunching and wordprocessing. Well, it seems a PC-compatible should be my best choice (they are affordable and have the most "serious" software). But I WANT an Amiga!!!! I also have been considering a C128D, just so I can keep on enjoying the Commodore 8-bit machines (games, GEOS, etc.) But my friends say the 128 is a waste of my money. So, my friends say the <sup>128</sup> is waste of my money. So, what is your omnipotent opinion?

If it'll make you feel any better, a comparison in BYTE magazine last year showed thai the C128 stacks up very well against an IBM/PC in all aspects except disk access speed. BASIC operations, spreadsheet recalculation speeds, etc., were all very close to the PC. If you have <sup>a</sup> great need to keep on using your current C64 software, a C128D would be a good choice for you. The C128D looks more like a PC than the <sup>128</sup> did, and might not raise any eyebrows among your snobbish IBM/PC "friends". But taking into account your sta tus as a sociology grad student,  $\Gamma$  d be inclined to advise that you go ahead and purchase the Amiga. You can do some great number-crunching (not to mention charting and graphing, number-cruit (not to mention crunching and graphing and graphing and graphing and graphing and graphing, and graphing, etc.) on an Amiga, and you can now find software that is as good as or better than anything on the PC for just a bout every application you can think of. Good luck! Mark & Benn

more reader mail on page 22. ...

CHIP LEVEL DESIGNS PRESENTS 128 mode &

#### CP | M version now available! THE SUPER-FAST PARALLEL DISK OPERATING SYSTEM For the commodore 64 And 1541 Disk Drive in the Commodore 64 And 1541 Disk Drive in the Commodore 1541 Disk Drive in the Commodore 1541 Disk Drive in the Commodore 1541 Disk Drive in the Commodore 1541 Disk Drive in the Co

- All disk access is handled at super-fast parallel speed! (LOAD, SAVE, directory, SEQ & REL files, scratch, validate, format).
- •Designed to support multiple drive systems. •Parallel Centronics printer support with file
- spooling capability.

#### . . . and if you want the ultimate, get RapiDOS Professional!

- 
- 
- •Many useful, timesaving features (DOS Wedge, screen dump, resident monitor).
- •No loss of compatibility.
- extends to a construct in the state of the state of the state of the state of the state of the state of the state of the state of the state of the state of the state of the state of the state of the state of the state of t perhaps in this magazine!
- (Call or write to get all the details!)

- •Gives even faster disk access!<br>•Uses 8k RAM track buffering and hardware<br>•Adds 20 new disk commands (i.e., lock files,
- •Uses 8k RAM track buffering and hardware \*Adds <sup>20</sup> new disk commands (i.e., lock files, change disk name).

#### Here's what people are saying about RapiDOS:

Mike J. Henry (Basement Boys Software) - "It's amazing how incredibly fast it is, I'm impressed!" Mitch S. (Eaglesoft Inc.) - "Very fast, very reliable, and very compatible. I love it!" J.F. Jones (ADP) - "Superbases' speed is increased greatly, and it's now a dream to use!"

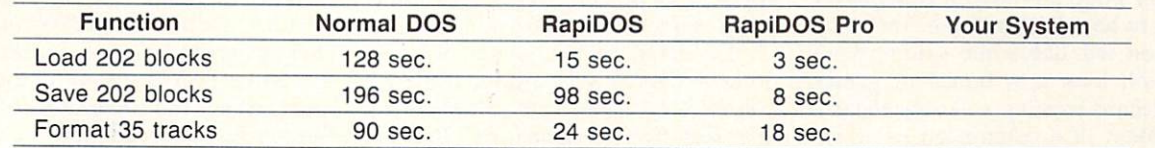

Compare these speeds with your current system and see why RapiDOS puts the C-64 into a different league!

RapiDOS requires a socketed kernal ROM U4, and is available in versions for the 64c, 128 in 64 mode, and 1541c (please specify when ordering). RapiDOS is easily upgradeable to the Professional Version. RapiDOS Professional drive controller is (c) '87 mts data GbR, the creators of the best European parallel systems.

#### At these affordable prices no C-64 owner should be without RapiDOS! RapiDOS \$49.95 RapiDOS Professional \$49.95 \$99.95

#### **MASS DUPLICATOR 1541** MASS DUPLICATOR <sup>1541</sup>

- •For the C64/128 with a single <sup>1541</sup> disk drive.
- •15 second, 4 pass backup for standard disks!
- •25 second full GCR Super Nibbler, the most powerful yet!

\$32.95

- •9 second disk format!
- •Fast loader!

#### •Quick installation.

•Can be upgraded to RapiDOS

#### MASS DUPLICATOR MSD

- •A must for any MSD SD-2 owner.
- <sup>15</sup> second standard disk backup!
- 18 second full GCR Quick Nibbler!
- •9 second disk format! \$25.95

#### MSD AUTO COPY ROM

- •Adds new Fast Backup commands!
- **.**Turns the MSD SD-2 into a dedicated copying drive (no computer needed). \$29.95

#### **C-64 BURST-ROM** C-64 BURST-ROM

- •Gives the 64 'Burst Mode' when used with a 1571 or 1581 disk drivel disk drive!
- Loads 100 blocks in 6 seconds on a 1571, 4 seconds on a 1581!
- •Fast directory, SEQ, and REL file access!
- Built in DOS wedge!
- •Simple installation. (Kernal ROM U4 must be socketed) \$32.95

#### **C-128 BURST-ROM** C-128 BURST-ROM

- Lets the 128 run at 'Burst' speed when in <sup>64</sup> mode!
- •Provides the same features as the C-64 Burst-ROM!
- \$38.95

#### STILL TO COME

- •MSD SD-1 Fast Copier!
- <sup>1571</sup> Mass Duplicator!
- 1581 Utility Pack!

#### **TURBO 64**  $T = T$

- 'Speed-up cartridge for the C-64, just plug it in!
- •Adjust the clock rate from <sup>100</sup> khz  $(1/10$  normal) to 4 mhz  $(4x$  normal)!
- Uses 8/16 bit <sup>65816</sup> microproc essor (same as the Apple ][gs... but twice as fast)!
- •Spread sheets, BASIC, flight sims, graphics, and now GEOS... all are accelerated!  $$189.95$

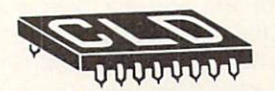

CHIP LEVEL DESIGNS

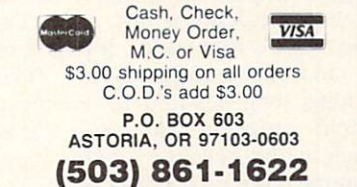

Dealer, Distributor, & Group Pricing Available

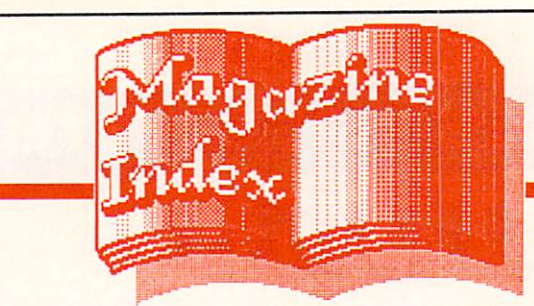

INFO's Guide to the Best From the Rest

Here's what you've been missing in the other magazines the past couple of months:

The big news at Ahoy! is that they are undergoing meiosis. It's splitting into two editions, one for the 64/128 and the other for Amiga. The issues will alternate, more or less, with four Amiga issues and eight 8-bit issues each year. Subscribers will automati cally be relegated to receiving only the eight-bit volumes, but can opt for Amiga-only issues or both. The pre liminary poop on the first AmigaUser, as it is to be called, indicates that Mort Kevelson will delve into sound, Arnie Katz will look at a bunch of games, and Richard Herring will offer the first installment of <sup>a</sup> column on using the CLI. It goes on sale April 5. Mean while, in the Jan. Ahoy!, Mort the K continues his look at the expansion port, Arnie Katz and cohorts pick their favorite Amiga games from '87, and Dale Rupert gets into the fascinating area of mathematical imagery. In the Feb. issue, Mort takes <sup>a</sup> good look at the two C64 emulators for the Amiga, and Dale examines sound; this issue also has a massive type-in adventure game called Crypt of Fear by Cleve Blakemorc that is in easy-to-learn-from BASIC, as well as an article with some nice BASIC screen programming tips.

The Jan. issue announces the de parture of Jim Strasma, whose Com modore Clinic has been a fixture since Jim left The Midnite Software Gazette. Lou Wallace is taking over the column. Margaret Morabito's Resource Center educational column is also gone. Tim Walsh, RUN's tech editor, is assuming command of the Magic column. There is a long, long hex-in-data-statements terminal program that looks to be enough to give even the hardiest typist screaming nightmares. The Feb. issue

has the RUN 1987 index and a kind of general overview of simulations soft ware, as well as <sup>a</sup> look at financial analysis programs.

#### **COMPUTE!**'S GAZETTE

The Jan. Gazette has (surprise! surprise!) a *SpeedScript* enhancement. So does February. Also included in Jan. is a hex listing for a needlework chartmaker that just doesn't handle big enough areas to be useful. Jim Butterfield kicks off his ML column with a clear explanation of just what the heck ML is. It's good reading. The Feb. issue contains a guide to graphics packages, presented without opinions. There's also a piece by Tom Netsel on actually using them in the real world.

The latest in the series of questionable Gazette subscription deals is "Special <sup>1988</sup> Issue" with "33 of the alltime best from Compute! and Gazette". Subscribers automatically received this issue, which is just a reprint of type-in stuff that subscribers already have! And, of course, it counts against your subscription. If you call 1-800-247-5470 and complain loudly enough, they will credit your subscription. What will their marketing wizards think up next? (See INFO's editorial in issue #15 for more of the Compute! story.)

#### <u>Computer and Computer and Computer and Computer and Computer and Computer and Computer and Computer and Computer and Computer and Computer and Computer and Computer and Computer and Computer and Computer and Computer and </u>

The feature on monitors in the Jan uary Compute! never even mentions a brand name. There's an interesting in terview with Joel Berez & Marc Blank of Infocom in which they discuss the future of adventure gaming. Sheldon Leemon talks about the legal and ethical considerations of converting com mercial games like Monopoly to com puter format-good reading on a topic that needs to be explored. The type-ins are the usual repeats.

Computel's Commodore Buyer's Guide hit the shelves in mid-January. For S3.95, it listed <sup>1064</sup> C64 and C128 products. Not a bad job for a first-time effort, but we have a few complaints (natch!): <sup>64</sup> and <sup>128</sup> products were mixed together in the same listings,

which made things hard to sort out; there were (of course) no product rat ings; they only covered products from about <sup>150</sup> companies; and the whole works was printed on cheap paper. Still, the software listings seemed to be fairly up-to-date. The hardware list ings, on the other hand, were woefully incomplete: they listed only printers that are serial-port compatible, listed no printer interfaces at all, printed no specs for any of the disk drives listed, simply reprinted their "Modem Buyers Guide" two-page chart from an earlier issue, and didn't list any monitors.

## **BBB**

Commodore magazine offers its choices for the Best of '87 in the Decem ber issue. There's also a long overdue article about the programmers behind the software we all know and love. Many of us use their work daily and don't even know who they are. We are properly ashamed of ourselves and promise to learn their names. January sports <sup>a</sup> new logo. Is there some kind logo-changing madness going  $\alpha$ around in West Chester? The reviews are pretty much old news, and as un critical as ever, but they have been di vided up into machine-specific sec tions. There's <sup>a</sup> feature on Infocom that's must-reading for adventure ad dicts. [Wait a minute, there's a definite feeling of deja vu here. Oh, yeah! Look up there at Compute! Still, it's a good read.] If you're into Amiga graphics (and who isn't?), check out the SIGGRAPH report. Part <sup>6</sup> of John Iovine's series on the User Port details building your own digital camera. Our "Dubious Ti tle of the Bi-Month Award" goes to the type-in game 'Castrovia'. We don't want to know any details; it sounds far too painful. The February issue lists <sup>101</sup> game tips from Commodore Mag azine readers, and an amusing look at gamers' "fan mail" (I love the Scott Adams story!) There's part <sup>6</sup> of John Iovine's series on the User Port, and another excellent Amiga Public Do main column by Graham Kinsey.

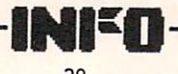

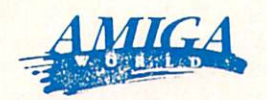

AW jumps on the desktop publish ing bandwagon in their January issue, but they only devote three paragraphs to the top three Amiga DP packages. A Sheldon Leemon feature covers the new 3-D graphics programs, and David McClellan offers his choices for the best PD stuff of '87. There's also fascinating piece on how the medical school at UCLA is using Amigas in brain surgery. (Don't worry - it's not a do-it-yourself how-to.) AW must be pretty sure they have an unbreakable armlock on the advertising market-they're starting to publish some un flinchingly honest reviews, like the one of Aegis' Arazok's Tomb and the long, hard look at C64 emulators in the Feb. issue.

#### The Amigatm Sentry

The December issue arrived in our offices right after Christmas. It's chockfull-'o-reviews, mostly short, mostly uncritical, though a few disparaging words creep in now and then. If you've been hibernating under a rock for the past few months and somehow missed seeing the BADGE demos, at least you can read about them here, and see screen shots from the winner, Joel Hagen's RGB Hazard.

#### Hmazina Computin

Vol. 2, #12 of Amazing sports one of the worst covers we've seen to date on any magazine anywhere: it features three videocassettes with the brand names sloppily whited out by hand. This from a publication that has access to the Amiga (and, presumably, Amiga graphics) every day? The main thrust of the issue is Desktop Video, with the first of a series by Larry White on the hottest topic in Amigadom. Among other things, there are reviews of Calligrapher, Animator: Apprentice, Dynamic Drums, and a total of ten pages on WordPerfect. Also included is part one of an article on Life - the computer variety that Mark is so enamored of. V3,#l of Amazing focuses on financial applications, and includes <sup>a</sup> lo-o-ng type-in AmigaBASIC spreadsheet pro gram. There's also an interview with Commodore's technical whiz, Dave Haynie.

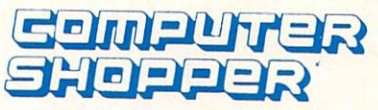

Stan Veit and CS named the Amiga 500 the Computer Buy Of The Year and displayed it prominently on the cover of the Dec. issue. Congratulations, Commodore/Amiga, and good show, Computer Shopper Shopper January. Se 520-page monster offers an interesting piece on desktop video detailing what we already knew: what the other ma chines can only aspire to, the Amiga already does. The Shopper deserves kudos as one of the few multi-machine publications not to turn over their pages 100% to MS-DOS and Macintosh coverage. There's always a respectable dozen or better Commodore and Amiga articles in its pages.

#### Twin Cities 128 Twin Cities 128 September 2008 128 September 2008 128 September 2008 128 September 2008 128 September 2008 128

All of you who have been having problems getting Fast Hack'em to work with the new <sup>1571</sup> ROMs will want to check out Frank Prindle's patch in is sue #18. There's also useful stuff on Superbase, BASIC 8, and <sup>128</sup> ML, as well as instructions on how to add DIP switches to your 128D.

#### **OTHER MAGAZINES**

V8,#5 is the last "combined" issue of the Transactor. It features an article on decoding Infocom's game com mands, a look at binary trees, and good editorial by Karl on how he feels about pirate BBSs.

Issue #20/21 of COMAL Today is

a "flippy": the issue #20 cover is on the front, and you flip the magazine over for the cover of issue #21. It's like the old Ace Double paperbacks. The issue #21 side is not called COMAL Today, but Yesterday Today. It's a nostalgic look back at the first <sup>20</sup> issues, with many great reprints. The sad news is that there are financial difficulties at COMAL Today; Len has had to let go of his staff, so it's back to a one-man operation, and they are now only tak ing single-year subscriptions.

Byte is still barely mentioning the Amiga, so we're still barely mention ing Byte.

The latest GEOWorld has an open letter from editor Skip Goetzinger addressing some of the complaints about Berkeley Softworks customer support (and lack thereof) that raises some salient points about what a software manufacturer's responsibilities to its customers are, and what they aren't. Read it before you complain about Berkeley.

One of our recent re-discoveries is Science News. It's a weekly covering the cutting edge of the scientific com munity. They were among the first to report on the recent breakthrus in su perconductors. (\$34.50 a year from Science News, <sup>231</sup> West Center St., Mari on, OH 43305.)

Info world's December <sup>28</sup> issue docs some maundering over industry happenings in '87. Apart from the par ticularly offensive application of the term glasnost to IBM, and comparing IBM to the Soviet Union, the remainder is, as Bill the Cat would describe it, ack phffft.

#### **MAGAZINES ON DISK**

The January Jumpdisk contains a virus article as well as the virus check er program. In the so-old-it's-new cate gory, Amoeba Invaders will bring back some fond memories of its prototype Space Invaders. There's plenty of inter esting reading as well.

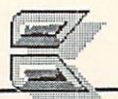

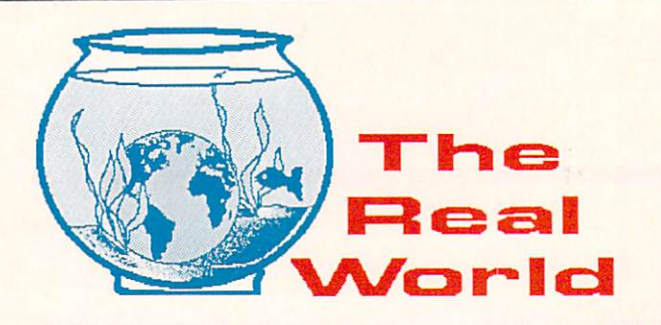

INFO'S Real World column is an ongoing attempt to bring you news flashes, insights, and information from that world inhabited by humans who don't own computers-the Real World.

#### **MORE CYBERPUNK** MORE CYBERPUNK

Ever since we first mentioned William Gibson and cyberpunk science fiction (the Real World, INFO #16), we've had a zillion requests for more titles in this "growing body of science fiction", as we called it.  $\dots$ 

Our readers have, once again, come to the rescue with the fol lowing suggestions:

Neuromancer, Count Zero, and Burning Chrome by William Gibson, of course.

Mindplayers by Pat Cadigan

Eclipse, part 1 of a trilogy by John Shirley

Blood Music, Eon, Beyond Heaven's River, Hegira, Psychlone, The Wind From A Burning Woman, and Strength of Stones by Greg Bear  $-1$ 

Software (and soon, Wetware), Spacetime Donuts, White Light, Masters of Space &. Time, The Secret of Life, and The 5th Franz Kafka by Rudy Rucker

Schismatrix and The Artificial Kid by Bruce Sterling

The Peace War, Marooned in Realtime, and True Names by Vernor Vinge nor Vingc

When Gravity Fails, by George Alec Effinger

We haven't had a chance to check out all of these yet, of course, but we're sure looking forward to it! By Ihe way, some readers have even included older works like Philip K. Dick's Do Androids Dream of Electric Sheep? (upon which the movie Blade Runner was based) in the "Cyberpunk" category, so you might want to check out some of the "classics", too. Thanks to Richard Herring, Michael Staunoslin, Kris Gilbert, and many others who answered our call for more titles!

#### EDMUND SCIENTIFIC

The Edmund catalog is full of wonderful things. It's the only place I know of where an ordinary citizen can plunk down his money (or major credit card) and walk away with a Van De Graff generator. They also sell lasers (all kinds, from powerful holography lasers to a battery-operated pocket-sized model), science model kits (dinosaur skeletons and such), and a \$3200 camera-adaptable StarLight scope. Edmund is the first commercial vendor that I know of to deliver to the public a workable experimenter's kit based on the new liquidnitrogen-temperature superconducting materials. Their superconduc tive disk, which is capable of levitating a rare-earth magnet, is only \$20 with instructions.

If you're a science teacher, or are just a gadget freak like we are at INFO, you'll love the stuff Edmund Scientific sells. Their fullcolor, 150-page catalog carries a \$5 price tag, but they sent us one free for just <sup>a</sup> phone call. 609-573-6250, or write Edmund Scientific, <sup>101</sup> E. Gloucester Pike, Barrington NJ 08007.

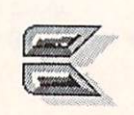

Reader Readers and the control of the control of the control of the control of the control of the control of the control of the control of the control of the control of the control of the control of the control of the control of

#### ...Reader Mail continued from page 18

#### QuantumLink Mail From: Jer Jer

I am a busy computer teacher and I rely on your magazine to keep me informed in the face of a mountain of monthly publications that I receive. Do you think Commodore's new intention of seizing the education market is real? I just talked my school  $(K-8)$  into buying 18 C-64c's connected to 3 C-Scan interfaces (VIC-Switches are unavailable as far as I know). The system has dynamite potential over the four Apple He's they replace. My proposal was overwhelmingly received. When will Commodore realize the potential of this market? Based simply on numbers, there is no equal. And for ease of use in a multi-unit lab setup, even better!. File server capability for less than S200? Whoa! I've been using C-64's since they debuted, upgraded to 128, and I still recommend them to parents over Apple. The Commodore Logo language, the best I've seen, is almost impossible to locate. The story is the same for others in the Com modore software line. What can be done, and what will Commodore do? Perhaps an influential editorial in your stellar mag could shake them up to the most amazing potential market there is. (I'm still picturing Amiga 500's in every classroom by 1992!) Potential market: the L.A. Archdiocese oversees hundreds of schools and is STILL trying to organize its computer curriculum, and that's only one private district. Keep up the honest work!

We've always thought it was a shame to saddle a classroom full of kids with just  $4$  or  $5$  Apple computers when the same money would buy a C64 for each and every one of them! It's a waste of the taxpayers' money, and it shortchanges the kids and the teachers. We don't know why Commodore hasn't put forth more effort in capturing education, because their prod ucts are a natural for that very large, very influential market. Everyone at Commodore HO in West Chester reads INFO, and we can only hope that your letter will catch someone's eye and get the ball rolling. Thanks for writing. -Mark & Benn

#### **OuantumLink Mail From: DaleB18** Quantum Link Mail From: DaleBish Mail From: DaleBish Mail From: DaleBish Mail From: DaleBish Mail From: DaleBish Mail From: DaleBish Mail From: DaleBish Mail From: DaleBish Mail From: DaleBish Mail From: DaleBish Mail From

I continue to be amazed at how much of what I read in INFO is information I find no where else. For instance, it was in INFO that I read about the going price of used SX-64s. I sold mine on Q-Link because of this information, and am now typing on my new 64-C with memory expander, which was purchased with the money from the sale of the SX. Thanks!

Glad to be of help! By the way, I'm sure it's just an oversight, but you forgot to remit our 25% commission on that sale. A cashier's check is fine; just mail it to the INFO Reader Mail address. You can make it out to "Mark Brown". Oh, and Benn doesn't need to know about this.... Mark

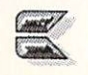

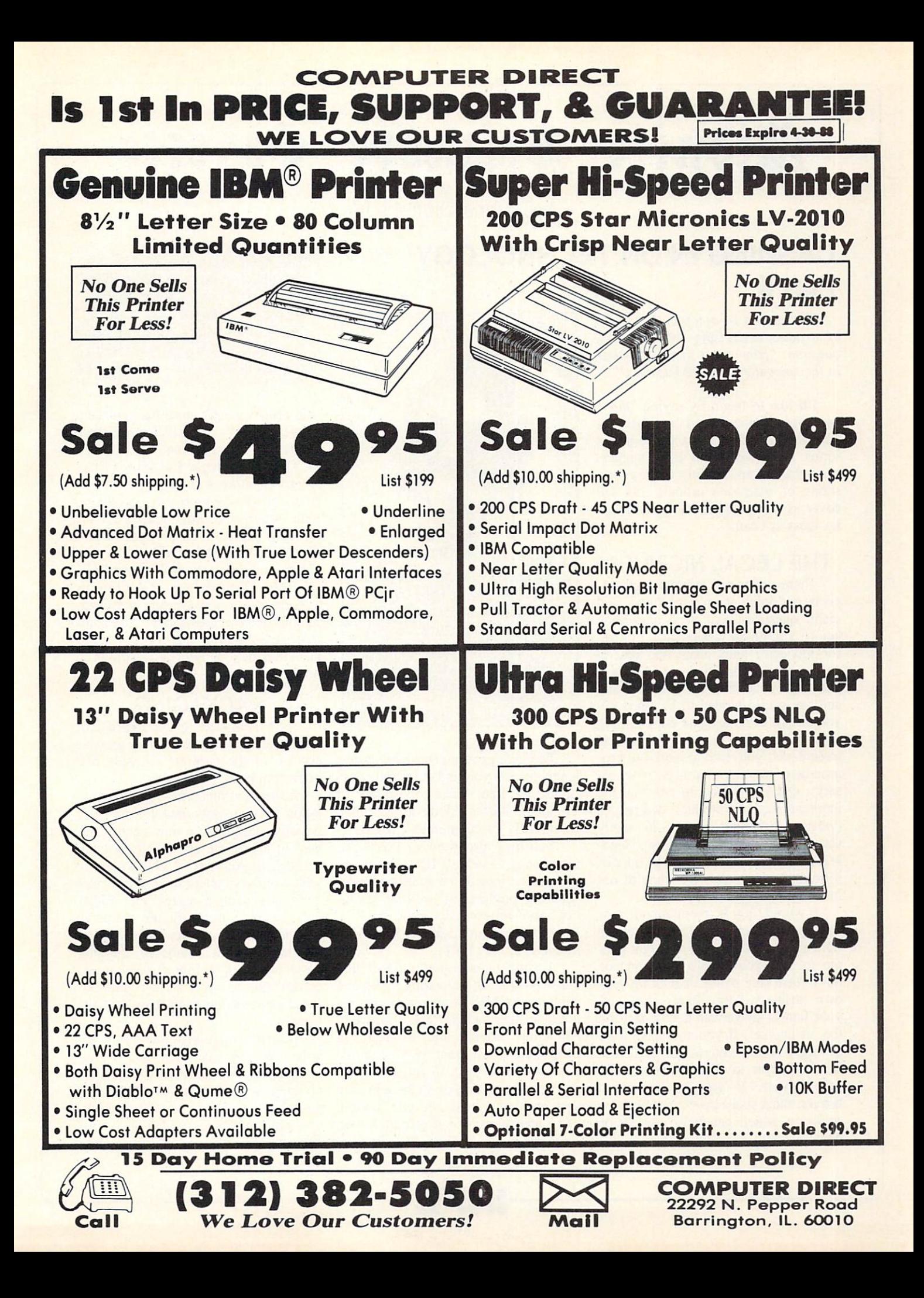

## Midnite Software Gazette

by James Oldfield Jr.

#### **CASHING IN ON TECHNOLOGY** CASHING IN OUR CASHING IN OUR CASHING IN OUR CASHING IN OUR CASHING IN OUR CASHING IN OUR CASHING IN OUR CASHING INTO A REPORT OF THE UPPER THREE OF THE UPPER THREE OF THE UPPER THREE OF THE UPPER THREE OF THE UPPER THREE Part II

The second in a continuing series of articles addressing the important question: "How can I make a fortune in the computer software business?"

I'd like to begin by saying "thank you" for all the EMail and letters I have received on the first article in this series. I received many more suggestions than I can possibly address in a series of magazine articles, but I'll cover as many aspects of the software business as I can.

#### THE LEGAL NICETIES THE LEGAL NICETIES IN A 1990 FOR THE LEGAL NICE IS A 1990 FOR THE LEGAL NICE IS A 1990 FOR THE LEGAL NICE IS N

There are a few critical legal aspects of 'doing it on your own', and many questions that need answering before you begin producing a product for monetary gain. State and federal papers need to be filled out for incor porating your business; accounting and tax services need to be lined up; you've got to investigate copyrighting your products, company logo, and trademarks; you need to work out pro grammers' royalty contracts (if neces sary); and you'll have to consider the implications of product warranties (whether implied or not--in many states, they're required by law). Need less to say, there do seem to be a lot of formidable obstacles. But they're not insurmountable.

I would highly recommend consulting a lawyer for help in filing the right papers and finding the right peo ple to help you handle the mundane but critical fine points of running your own business. More likely than not, your family lawyer can help you (for fee, of course!) If you anticipate a lot of legal work, you might ask your family lawyer to recommend a business lawyer. If you don't have lawyer, most states have a state bar association which can help you locate  $-$ 

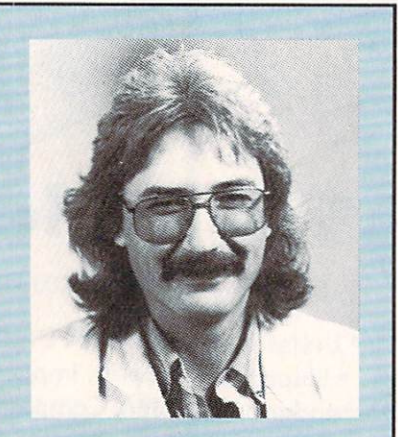

James Oldfield Jr. is Vice-President of Micro-Pace Computers, Inc., The Director of The Mid night Press, a consultant for Constellation Software, and a Commodore Guru, first class, You can modore Guru, first class and the canal canal control of the canal canal can be called reach him on Quantum Link as Midnite. Midnite.

The U.S. government is more than happy to help you find out about copyrights, for free. Write to: Library of Congress, James Madison Building, Room 403, Washington DC, 20231.

You may also want an ISBN (International Standard Book Number) which are issued for microcomputer software products as well as books. For more information, write to: R.R. Bowker Co., Dept.E-62, <sup>245</sup> W. 17th Street, NY, NY, 10011.

A simple but useful product that has helped me in generating forms and contracts is MicroLawyer from Pro gressive Peripherals and Software. Numerous forms are included in SEQucntial file format for your wordprocessor, and even if you don't use the forms verbatim, they can help give you ideas that will get you started. Their address is: 464 Kalamath Street, Denver, CO., 80204. Remember,

The opinions expressed in this column are those of the author, and do not neccessarily represent those of INFO represent the present those of INFO and INFO and INFO and INFO and INFO and INFO and INFO and INFO and INFO an Publications, Inc., our staff, our lawyers, or any other living human being.

MicroLawyer isn't meant to replace a lawyer, but it's an excellent resource for getting things rolling.

One of the major stumbling blocks when acquiring software or hardware from outside sources is negotiating with writers and programmers for the rights to publish their products. But it doesn't have to be a problem, if you and the other person follow one basic rule: Use Common Sense! All too often, greed and power creep into nego tiations and create problems. Use com mon sense and be fair to each other, and negotiations will go without a hitch.

#### **PACKAGING**

As I mentioned at the end of Part One, packaging is as critical to your success as the program's quality and marketability.

Instruction manuals and documen tation play an important role in your package design. You may need to in vest in a box big enough for a thick manual, or you may be able to get by with a much smaller (and cheaper) box and a one- to eight- page folder. Either way, keep in mind all the materials that need to fit into the box. Size and weight (when it comes to shipping costs and weight limits) need to be considered, as well as the time involved in stuffing everything into the package.

If there's more than one person involved in your operation, you'll want to set up a "production line" to put everything together. In the beginning you may not want to pay for a shrinkwrapping machine (which automati cally shrinks a protective plastic film

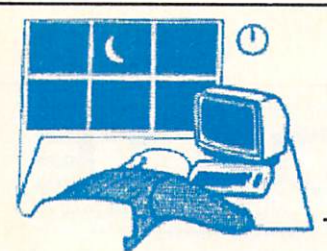

around your package), although there are some smaller units available now that use a small board and cutter and  $t_{\rm eff}$  and cutter and cutter and cutter and cutter and cutter and cutter and cutter and cutter and cutter and cutter and cutter and cutter and cutter and cutter and cutter and cutter and cutter and cutter and cutter and allow you to use <sup>a</sup> hair dryer to shrink the plastic. The plastic protects the box while in transit and serves as a kind of "security seal" at the store to show that the package hasn't been tampered with.

The package design must reflect the program's intent. Whether a game or application, pictures do say a thousand words. On the cover of the box or folder you need to lay out a design that is both pleasing to the eye and not too cluttered with activity. And you don't always need a professional ad agency to do the artwork: I've worked with many free-freelancers and undergradu ate students on package designs with very good results. They're much less expensive, and will often do work that is just as "professional" as an agency.

On the back of your package, in clude <sup>a</sup> few screen shots of the pro gram actually running (make sure you specify which computer it's running on, too). It will help the dealer as well as your potential customer. Four color displays on the front and back are great, but I've seen less expensive black and white and two-color designs that worked well, too. Many of you may recall that the Midnite Software Gazette had a black and white cover  $\blacksquare$  and  $\blacksquare$  because and white cover and which cover and which cover and which cover and which cover and which cover and which cover and which cover and which cover and which cover and which cover and which cover and for nearly all of its existance. Though we were sometimes criticised for not having a flashy four-color cover to entice walk-in customers, our cover al ways stood out on a magazine rack filled with other more colorful titles.

#### DISTRIBUTION

Great: you now have a few hundred pieces of product in your garage or basement. Up to this point, you've invested a lot of your time and money. But where do you send all those pack ages? The distribution of product now becomes the key to your success. There are many ways to put your product into the hands of your cus tomers, both directly and indirectly.

First, there's the direct approach. You can place ads in your local news papers; post notices on a local computer store bulletin board (make sure you ask permission, a dealer may not want you selling a competing product in his store-after all, he is paying the rent!); or advertise in regional newspapers, national computer publications (like INFO!), and user group newsletters. If you have a local user group, demonstrate it at one of their meetings. Con tact the group's program chairman; he'll probably be *thrilled* to give you a portion of their meeting's program time. Just remember to respect the group and the opportunity they're giv ing you-user groups weren't formed just to serve as sounding boards for software and hardware companies; they're meant as gathering place for people to share information and anec dotes about a particular brand of computer. You can find user group ad dresses in a variety of computer magazines.

If you opt for the direct mail route, don't expect a flood of orders to come in after sending out even a few thousand 'press releases'. Direct mail is a numbers game. The more you mail, the more responses you're likely to get. Bear in mind that a one percent return is considered excellent. If you have the manpower and facilities, you might want to set up a phone order line. Though they're much more expensive, a toll-free order line might be justified. Check with your local phone company for rates. There are also companies that are set up to take phone orders for you. You pay as you go, and you pay for each call to their number. It's a little more expensive, but much less of <sup>a</sup> headache. Some of the phone services also take care of credit card orders for you, or you might want to check with your local bank about getting set up to take credit card orders directly.

Another direction you can take is distribution to computer stores and other retailers. There are an estimated

32,000+ computer dealers in the U.S. and approximately seven million Commodore computer owners in the world. It doesn't take much math to figure out that there's a potential to make money. But to reach those dealers, you need to find them. You need to know their addresses, phone numbers, contact people, and it wouldn't hurt to know what brands of wouldn't hurt to know what brands of the second control to know what hurt to know what hurt to know what brands of computers and software they sell. You're not going to sell a Commodore computer program to an IBM-only dealer! One way is to go to your local library and look through the yellow pages for dealers in the major cities.

But you'll have a lot of obstacles to overcome. There's the cost of the phone call, and if you haven't adver tised, they won't know whether you're real or not. Put yourself in their placehow many products have you bought from a 'cold-call' lately? Before you call your qualified contacts, you'll have to figure out whether you'll offer 'terms' (a specified amount of time before payment is due), or C.O.D. (collect on delivery). If terms, how long, and how do you qualify who's a good credit risk? If COD, do you insist on a certified check or will a company check suffice? And how are you going to ship your products? Contact your local package carriers (like UPS) for rates, and check local codes on ship ping from a residence.

You will also find that retailers will not buy your product at the retail price you've chosen. Hopefully, you've kept your costs low enough to allow for a discount for them. After all, they've got to make a reasonable profit on your product, too. Dealers will typically expect a discount off retail of about 30%-50%.

It's a tough row to hoe alone, and you may want some help from the ex perts in the commercial sector whose sole purpose is to distribute: The soft ware distributors.

Next issue: talking with distribu tors and the international market.

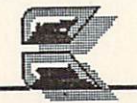

## USER GROUP UPDATE

#### by Len Lindsay

The value of a local user group is often underestimated. They are usually unrecognized and taken for granted. This INFO column is dedicated to those groups.

#### **NEWSLETTERS** NEWSLET IN A 1990 CONTROL CONTROL CONTROL CONTROL CONTROL CONTROL CONTROL CONTROL CONTROL CONTROL CONTROL CONTROL CONTROL CONTROL CONTROL CONTROL CONTROL CONTROL CONTROL CONTROL CONTROL CONTROL CONTROL CONTROL CONTROL CONT

I read hundreds of user group newsletters. I also produce one of my own. So I know what a challenge it is to put together a newsletter. Most newsletter editors do not have a degree in journalism, so their final results are quite an accomplishment! Finding the material to print is hard enough, but then it must be edited and properly printed. Page layout, headlines, empty space, empty pages...Oh no!

What are some of the features that fill the pages in many newsletters? It varies, but here are a few items I novaries, but here are few items not are few items not an experience are few items in the few items not are few items in tice:

#### HOW DID WE DO IT?

Your newsletter is a masterpiece. Why not let your members know what equipment and programs were used to create it? NYC=IG is proud to tell you what they used:

Computers: C128, C64, SX64; 1571 & 1541 drives

Printers: Gemini 10x, TTX-1014 Daisy Wheel Daisy Wheel and Constitution and Constitution and Constitution and Constitution and Constitution and Constitution and

Interface: Cardco-A, Consolink MicroSpooler, Xetec-Sr.

Software: Easy Script, Doodle, Newsroom, Graphic Flexidraw, Screen Exporter-64, Print Master, Paint Magic.

Tele-com: <sup>1650</sup> modem, Q-Link New York Commodore Interest Group Box 146,115 Essex Street New York NY <sup>10002</sup>

#### **MAPS**

Another thing many newsletters in clude is a map showing how to get to the meeting. Some maps are done on a computer with <sup>a</sup> drawing program. Others, are hand drawn. PCG put their group logo on the building where their meeting is held:

Pittsburgh Commodore Group Box 16126, Greentrec PA <sup>15242</sup>

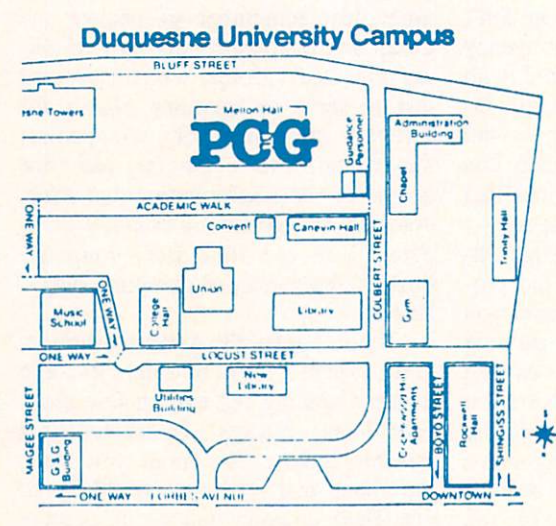

Mapfor Pittsburgh Commodore Group.

#### **CALENDAR** CALENDAR

I especially like the monthly calendars many newsletters print. It marks the important days of the month, such as meeting dates. LACC News prints small calendar on the cover of their newsletter, suitable for taping to the side of a disk drive.

Other newsletters publish full page calendars fit for the side of your re frigerator. The small example on the following page is from Rockville Hardcopy.

How can you make <sup>a</sup> fancy full page calendar? I posted that question on QLink. One reply suggested Create Calendar from Epyx. Several other replies highly recommended Print Shop Companion and PrintMaster Plus. Let me know about other calen dar maker systems. dar maker systems and systems. The system of the system of the system of the system of the system of the system of the system of the system of the system of the system of the system of the system of the system of the syste

Rockville Commodore Users Group PO Box 8805, Rockville MD <sup>20856</sup>

Lansing Area Commodore Club PO Box 1065, East Lansing MI  $-106 - 106 - 106 = 106$ 

#### **NATIONAL** NATIONAL **ACCLAIM** ACCLAIM

 $\overline{A}$ few newsletters have honored members have how the contract members of the contract of the contract of the contract of the contract of the contract of the contract of the contract of the contract of the contract of the contract of the contract of the contract who achieve national acwho access the action of the contract action of the contract of the contract of the contract of the contract of the contract of the contract of the contract of the contract of the contract of the contract of the contract o claim. It is nice to know that commercial programs or articles have originated with a member in your own local group. MCCC had a three page article reviewing the Amiga pro gram Telegames by local author Scott Lamb. The article was titled: Local Programmer Produces sensation state of the Software Software Software Software Software Software Software Software Software Software Software Software Software Software Software Software Software Software Software Software Software Software S **Mid Cities** Commodore Club

**PO Box 1578** Bedford TX <sup>76021</sup>

#### HELP

Last issue, I suggested a People Help List as kind of hot line for members with specific computer prob lems (or situations!). Now, GCUG seems to have gone a giant step further with a Repair Plan for their members.

This is an interesting idea. I'll be watching their future newsletters to see how it works out. Here is how they set it up:

The plan covers one computer sys tem per member. A computer system includes a computer, disk drive, and

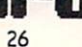

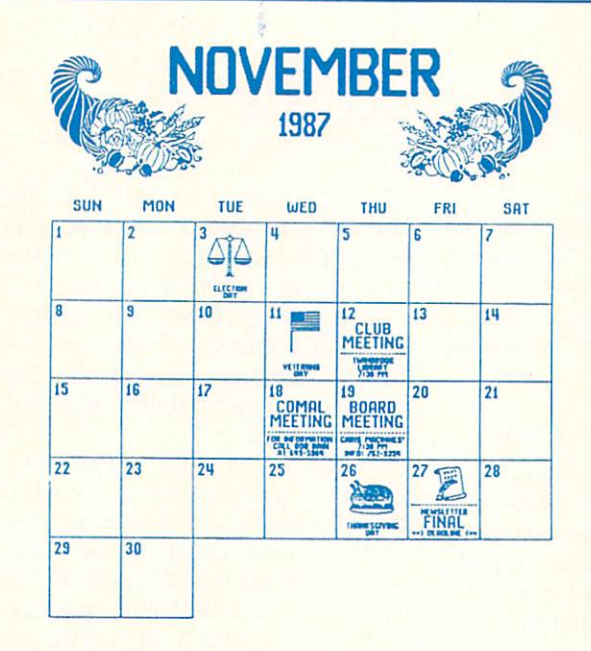

#### Calendar from Rockville Hardcopy.

monitor. The base coverage is provided to every member at no extra cost and pays 5% of the systems annual repair costs. Extended coverage costs \$5 per year, but pays 40% of the annual repairs. There also are extra cost op tions for additional equipment such as modem or second disk drive.

Two pages of their newsletter de tailed the plan, including how mem bers were to submit claims and receive payment. Three additional pages pro vided "facts and figures" explaining how the costs would cover the estimat ed claims. ed claims.

Gainesville Commodore Users Group POBox <sup>19716</sup> Gainesville FL 32609-9716

#### DISKS DISKS DISKS... DISKS DISKS DISKS...

Most groups provide a useful service for their members by maintaining a disk library of public domain programs. Mondon may get copies of communications the distribution at a very constant contract the contract of the contract of the contract of the contract of the contract of the contract of the contract of the contract of the contract of the contract of the contract of t Many groups have literally hundreds disconnected. of disks available to their members. Thousands of programs! If your group tonight, and got has disk of the month type system, pleasant recorded and notice for the same same same incomedy from the disk, you may find it is not as expen operator. Just as  $\mathbf{u}$  as you think to have the disk due then, believe the  $\mathbf{v}$ 

plicated for you. Be careful when choosing the company. I had bad luck with one mass du plicator. But I am extremely satisfied with Nevada Computer. They provide quick turnaround, reasonable turnaround, reasonable turnaround, reasonable turnaround, reasonable turnaround, reasonable turnaround, reasonable turnaround, reasonable turnaround, reasonable turnaround, reasonable turnaround, rea rates, and even put your labels (if you supply them) on the disks for you. Disks are top quality and come in tyvek sleeves.

> Nevada Computer Alan McHose <sup>1018</sup> Sixth Street Nevada IA <sup>50201</sup> (515)382-5484

If your group copies their own disks, you may have been watching the prices drop on "generic" disks in large quantities (200 or more per order). I have had very good luck with the 25 cent disks from MEI Micro Center. I had only a few bad disks out of several thousand. The price includes the disk sleeve and write protect tabs. Their service was excellent every time (I have made five large purchases from them), and they have a money back guarantee. Shipping is extra.

> **MEI Micro Center** <sup>1100</sup> Steelwood Road Columbus OH 43212-9972 (800) 634-3478

#### DISCONNECTED

This is only my second column for INFO, yet already I have an update for you. CUB Newsletter now reports that

the <sup>800</sup> number at Douglas

T called it

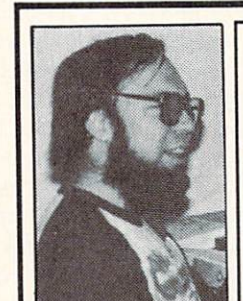

also no longer sell Commodore parts due to a recent parts price increase from Commodore. If you are looking for Commodore parts, you may now wish to try Jameco.

> **Jameco Electronics** <sup>1355</sup> Shoreway Road Belmont CA 94002 (415)592-8097

Computer Users of Bartlesville 1308 Hillsdale Rd.

#### **SWAP** INFORMATION

I'll pass along helpful information that I find in the many User Group newsletters that I read, as well as provide tips to the groups themselves. Groups are invited to send me any in formation they wish to share with oth er groups and their users. I get hundreds of newsletters now. And yes, I do read the all. I even keep them in file cabinets! I am interested in reading your groups newsletter too. Just add me to your mailing list:

#### Len Lindsay PO Box <sup>6055</sup> Madison WI 53716-0055

As I pass along information from the groups, you may have noticed that also include their address. If you are in their area, drop them a line. You should find them a good source of information. information.

ABOUT THE AUTHOR:

Len Lindsay is one of the true pioneers of Commodore computing, and we're happy to be welcoming him <sup>10</sup> the pages of INFO. He was the publisher of the PET Gazette (the first newsletter for Commodore users) which later became COMPUTE! Magazine. He is also the founder and the head guru of the COMAL users Group. His "day job" is operating the computer system for the state  $\overline{M}$  . We can reach the value of  $\overline{M}$  and  $\overline{M}$  $\overline{a}$  .  $\overline{b}$  . The case  $\overline{c}$ 

 $27$ 

--

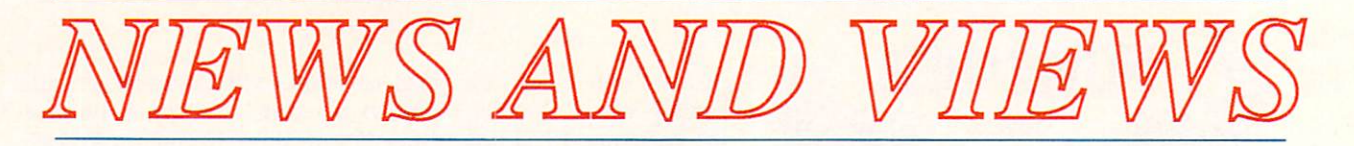

#### **COMMODORES ON SCREEN**

Even with Max Headroom gone. Even with Max Headroom gone, there are still plenty of Commodore computers on both the big and the lit tle screens. You may have caught an Amiga <sup>1000</sup> and <sup>1080</sup> monitor in brief appearances in the HBO production called "Into the Homeland". An Amiga <sup>1000</sup> also played the part of

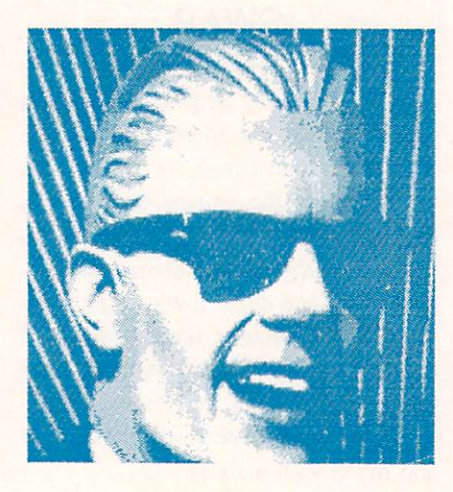

#### M-M-M-Max

Alan Thicke's computer in the twopart ABC movie "Not So Human", aired on the two Sundays flanking Christmas. But the biggest surprise of the last couple of months was the first ever screen appearance of Com modore's discontinued SX-64 trans portable in Nick Noelte's film, "Extreme Prejudice".

#### ACTIVISION ABSORBS **FIREBIRD** <u>- - - - - - - - - - - - </u>

In one of the biggest takeovers of the past year, Activision has an nounced that it has acquired exclusive North American distribution rights to all the software titles formerly dis tributed by Firebird Licensees. That means the Firebird and Raintree lines, including such titles as Elite, The

Pawn, Starglider, and Guild of Thieves. We hear that many of Fire bird's U.S. employees are now circu lating their resumes, while the British staffers are making plans to return to jobs with parent company Telecomsoft in the U.K.

#### **MORE ON DESKTOP** MORE ON DESKTOP PUBLISHING: AMIGA TEX

Donald Knuth is best-known among computer programmers for his monumental multi-volume reference work, "The Art Of Computer Pro gramming", the programmer's Tal mud. But what may turn out to be his most far-reaching lifelong accomplish ment is his invention of the TeX type setting language. TeX (pronounced "tek") was developed out of Knuth's need to recreate mathematical symbology in his programming books. When he discovered that typesetting technol ogy was not up to the task of repro ducing his complex equations, he set about developing a language that would allow the integration of com plex mathematical typefonts into ordinary text documents. He got a little carried away, and the resultant language has revolutionized typesetting. Originally implemented on minicom puters, TeX has made its way down to personal computers. There are ver sions of TeX for the IBM/PC and Macintosh, and there is a version for the Amiga.

TeX is not simple, nor is it inex pensive. What it is is an extremely versatile control language for printing documents. By embedding the appro priate TeX codes in your documents, you can invoke accents and graves, draw lines and boxes, change fonts and styles, and include complex sym bols. Many typesetting shops are set up to interpret the TeX language, and most PC versions of TeX include sets of fonts and drivers for popular print ers. AmigaTeX comes on 8 diskettes, 5

of which contain Ihe font definitions for the on-screen Preview program, which produces some of the prettiest text displays we've ever seen on an Amiga. Printer drivers are available for many printers, including the HP/+, Epson, and even Okimate 20. Each driver occupies multiple Amiga disks and costs \$100. and costs S100. The costs S100. The costs S100. The costs S100. The costs S100. The costs S100. The costs S100

The version that Radical Eye Software sent us is set up for use on our Hewlett-Packard LaserJet+. They were also kind enough to send along a copy of Donald Knuth's manual, "The TeX Book". I'll be honest and say I don't know when I or anyone else around here will have the time to de vote to learning a whole language for typesetting. From what we have seen, TeX is capable of some beautiful work, and the Amiga version seems to be very complete. It includes LaTeX, a sort of TeX macro language for sim plifying complicated composition, and many other utilities and sample pro grams. The sample printouts look fan tastic. It is the sort of thing that  $I$  am very, very glad to sec made available for the Amiga, because I'm sure that there are people out there who need it. It is also the sort of thing that would take months to review properly, so you'll probably never see a complete review of it in INFO. But we wanted to let you know that it's available, so you can tell all the IBM/PC and Mac intosh owners you know that TeX is available for the Amiga, and so you could contact Radical Eye and ask them more about it if you are the type who needs a TeX system.

Well, there you have it. We didn't think <sup>a</sup> report on desktop publishing on the Amiga would be complete without letting you know about TeX. Now you know, and we feel better. If you want to know more, contact Radi cal Eye, c/o Computer Consultants, PO Box 27306, College Station TX 77841,409-696-1078.

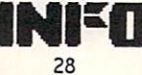

#### **VIRUS UPDATE**

by Mark R. Brown,

Last issue we told you about the Amiga virus, what it is, how it spreads, and how to detect and remove spreads, and how to detect and remove and remove and remove and remove and remove and remove and remove and remove it from your disks. Since then, we've gotten some new information. gotten some new information and a some new information of the control of the control problem with the control of

The problem is serious enough that the button-down-collar types are start ing to take note of it. We spotted an article on viruses in the November 28th issue of The Economist that mentioned the Amiga virus specifically.

There are a great many rumors circulating about viruses on the Amiga. We've heard of one that supposedly reformats disks in drive dfl: We hear that <sup>16</sup> different viruses are circulating in Europe, etc. But we have currently confirmed the existance of only two Amiga viruses.

Bill Koester, Commodore's Virus Doctor, tells us that there is a second confirmed strain of the original virus. This one is the same bug, but someone has modified it to produce a different message. The problem is, the original VCheck program won't detect it. He has modified VCheck so it will detect both strains of the virus; you can download *VCheck1.2* from most of the major online networks.

Koester recently received a letter from an anonymous "someone" in Eu rope who claims to be the original au thor of the virus program (and certain details in the letter tend to substantiate his claim). In the letter, he apologizes for the problems that the virus has caused, and says that his intentions were to provide <sup>a</sup> bit of "harmless" di version, not to destroy anyone's disks. He also says that he was utterly amazed to find that in just 3 months, the virus had spread so widely around the world! the world was a structure of the world was a structure of the world was a structure of the world was a structure of the world was a structure of the world was a structure of the world was a structure of the world was a str

We are in possession of another interesting program from the Swiss Cracking Association. This one is called the SCA Virus Killer. It has much that much the SCA Virus Killer. It has much that much the SCA Virus Killer. It has much the SCA Virus Killer. It has no controlled the SCA Virus Killer. It is no controlled that the

sic, a hi-res graphics menu screen, and on-screen instructions (in German). This program checks for the original virus, reports what generation that copy of the virus is in (all of ours checked as generations <sup>21</sup> to 25), and can kill the virus as well as perma nently "protecting" a disk, or so it says. Personally, we don't trust the doggone thing. Why should we? We've seen the damage their virus can

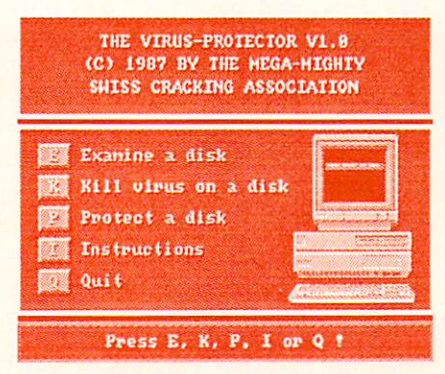

#### Virus Killer

do. If you've seen the "Virus Killer" program (and it is circulating in the Amiga community), we strongly suggest that you leave it alone.

Anyway, we sat Tom down with German dictionary (since he's the only one of us who's had any German) and asked him to translate the on-screen message. Here's part of what the SCA itself has to say about the virus:

#### THE MAGIC OF COMPUTER BIOLOGY

In every computer there live many little beasties that are just waiting to contribute what they know to the com puter. Even in your own Amiga, hun dreds of beetles, bugs, and microor ganisms are housed, the most famous of which is the SCA-Virus, to which we now direct our attention:

The SCA-Virus is a joke that installs itself on all disks that you put in the disk drive. The cute little thing prefers to make its home in the bootblock of the disk, and while it is left undisturbed it will reproduce all its data, replacing what was living on the bootblock before. All is well as long as the bootblock is uninhabited anyway. Lately, more and more pro grams claim the bootblock for them selves; for example, some games like Barbarian, Terrorpods, Outrun and many others. Our little virus naturally many others. Our little virus naturally in the virus naturally interesting and containing and containing and containing and containing and containing and containing and containing and containing and containing and containi has a fatal result on these programs and thus every pirate copy is rendered useless...We must, at this point, put to rest some of the rumors that certain people have been spreading about our harmless virus: IT IS IMPOSSIBLE FOR THE VIRUS TO BECOME ABLE TO DESTROY ANY KIND OF PRO **GRAM** OUTSIDE THE BOOT-BLOCK, SUCH AS SOURCE-CODE OR TEXTFILES.

Of course, their little disclaimer is somewhat less than accurate. Part of the problem is that the SCA Virus installs itself in RAM where it thinks the stack is. But the stack in the Amiga is a mobile thing. It's very possible to have an application running that expects very different code to be in place where the virus "lives", and that can cause unexpected results--everything from corrupted data to Guru medita tion errors.

Commodore is working on a new "generic" virus checker that will detect any and all bootblock viruses. Actual ly, it will check for valid bootblocks against a user-expandable list of valid bootblock profiles, and will repair any corrupt blocks it finds with the origi nal, uncorrupt boot information. This will provide a much more general vaccine for all kinds of disk viruses, and will be able to resurrect commercial program disks as well as standard AmigaDOS disks. It's a top development priority at Commodore, so look for it to be available soon.

In the meantime, be vigilant. Don't panic, but check your disks, even the commercial ones. We recently re ceived this interesting little article from an INFO reader in Oklahoma:

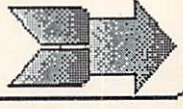

... News and views comtimued

#### **COMMERCIAL SOFTWARE** COMMERCIAL SOFTWARE **CARRIES VIRUS**

by Bruce Yarbor

With all the paranoia about the Amiga virus, many Amiga users are scared to download public domain software, or even take any from close friends. And just how serious is the threat of getting it on commercial soft ware, anyway?

Mary Beth Gaurd of Oklahoma City recently found out. She bought a graphic adventure from Constellation Software called Gnome Ranger that had the virus on it. It took 3 days for the disease to show its ugly face, but it transferred itself to <sup>12</sup> of her disks be fore the 'Something Wonderful Has Happened' message showed up. She says, "I'm paranoid now, I'll never use my computer without first checking that my disks are write-protected."

I contacted Constellation Software, and spokesperson named Angie told me that when they received the pro gram from England, the first master disk had the virus on it. They sent it back for a 'clean' replacement before they released Gnome Ranger. But the virus had apparently already gotten in to their other disks, and it managed to make it onto the version released to the public.

Constellation Software, which sells seven budget priced games for the Amiga, was understandably concerned when I told them about the virus problem. They called me the next day to thank me for the quick report and to tell me that they have recalled <sup>1700</sup> pieces from their distributors. If you have received an infected Gnome Ranger disk, they will replace it free of charge. Send it to this address:

Constellation Software 17 Saint Mary's Court Brooklinc, MA <sup>02146</sup>

Editor's note: The copy of Gnome Ranger that we received from Constel

lation also has the virus. If you have purchased this program, we strongly recommend you check ALL of your disks with Commodore's VCheckl.2 program. It is available now from many users groups, as well as online from BIX, PeopleLink, QuantumLink, CompuServe, and many local BBS sys tems.  $-Mark$ tems. -Mark

#### **COSMI GOES IRIDIUM** COSMI GOES IRIDIUM GERMANIS IRIDIUM GERMANIS IRIDIUM GERMANIS IRIDIUM GERMANIS IRIDIUM GERMANIS IRIDIUM GERMANIS

Cosmi recently announced that they have sold over 1,000,000 soft ware programs in their five-year history. At an average of probably about <sup>40</sup> hours of gameplay for each game sold, that means that Cosmi is responsible for the frittering away of almost 20,000 man-years of productive time! Congratulations, Cosmi!

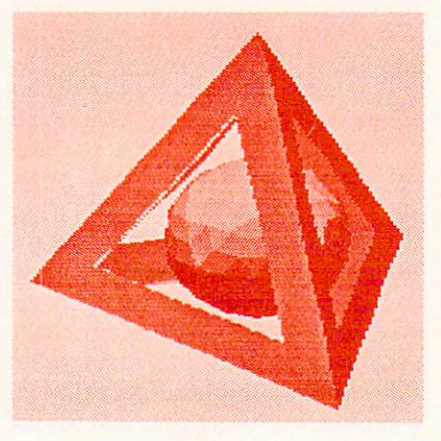

Arkanoid's Pyradoks

#### **INFO MANIA GAME TIPS!** INFO MANIA GAME TIPS! **HOT ARKANOID SECRETS!** HOT ARKANOID SECRETS!

Many games have hidden features, secret "back doors", or odd program ming oversights that let you creatively enhance your score.

To enter Arkanoid's "back door", boot and run the game as usual. Select a start screen and begin the game, then hit the space bar to pause it. With the game paused, type in dsimagic with out spaces and without hitting RE-TURN. Unpausc the game by tapping the spacebar again.

A special yellow Power Capsule with the letters "DS" on it will fall down the middle of the screen. Catch it, and you are able to call any the call up any Power Capsule you want at any time in the game! You simply press the first letter of the Capsule type you want. letter of the Capsule type you want, and it will roll down the center of the screen for you to catch. Here are the Capsules available: Slow, Catch, Ex pand, Disruption, Laser, Break, and Paddle. We suggest that the first thing you do is catch several Paddle Cap sules to give you extra lives.

An added bonus is that in this mode it's possible to have several dif ferent normally incompatible at tributes active at the same time. For example, you can Disrupt the ball into three balls, then call up Lasers, too!

There are two more special features of Arkanoid's "cheat mode". Hitting the F key will teleport you to the Final Screen and a confrontation with *DOH* (Dominion Over Hour). Make sure you have plenty of extra lives first! The other feature lets you skip any screen you don't want to play by simply hitting the ENTER key on the numeric keypad. You won't get any points for the screens you skip, though, so you might prefer to just use a Break Capsule. It will give you the score for all the bricks on the screen.

That's it! Have fun racking up 1,000,000-point-pIus scores playing Arkanoid!

If you've discovered secret tricks or hidden "back doors" in your fa vorite game software for the C64 or Amiga, share them with INFO and we'll give you credit and send you a world-famous INFOManiac Kit! send all tricks to: INFO Mania, PO Box 2300, Iowa City IA 52244.

INFO SUBSCRIBERS: Look for more great game secrets for Barbar ian and StarGlider in the INFO Wrap-Up this issue! These EXTRA game sccrcls arc just one more reason to subscribe lo INFO!

# rumor and the contract of the contract of the contract of the contract of the contract of the contract of the c

DISCLAIMER: The following are among the most entertaining rumors we've heard the past couple of months. They are presented for your entertainment and amusement only. Please do not base any important decisions on these rumors, as many will prove to be inaccurate or just plain false.

> We hear that a Respected Amiga Developer will have an *AppleTalk* network ready for the Amiga by late Summer or early Fall.

> The 64 may make a mockery of Apple's cry of "Apple II Forever!" While the Apple II line is losing ground to the Macintosh, the <sup>64</sup> just keeps on rollin'. Commodore officials tell us that C64Cs weren't even being warehoused during the Christmas rush; they were loading them onto trucks directly off the end of the as sembly line. sembly line.

> We also hear that there is a new C64 model in the works! This one will sport <sup>a</sup> built-in <sup>1581</sup> disk drive, and will feature disk speedup ROMs, switchable with an old "standard" ROM for software compatibility. A separate rumor says an 80-column screen and built-in 1764 RAM expander are definite possibilities. Look for it at Summer CES in Chicago.

> We hear that there is a strong push to put out <sup>a</sup> model of the A500 in an AlOOO-style case. It seems that many users are crying out for the bet ter ergonomics of the older model.

> A Little Bird tells us that Kind-Words was originally supposed to have been Deluxe Write.

> A third-party company allegedly has a C128-on-a-card under develophas CJ28-on-a-card under develop ment for the A2000 business and A2000 busseless and A2000 busseless and A2000 busseless and A2000 busseless and low A2000 owners (and A500 and A1000 owners, with the proper adapters) to run 99.9% of all C64 and C128 programs in an Amiga window at full speed.

> We hear an *Apple II/IIc* card is in the works, too! the works, the works, the works, the works, the works, the works, the works, the works, the works, the works,

What's the next great thing to come from the folks at Amazing Computing? How about a Macintosh magazine!?! They've produced Amazing on Macs since day one, so it seems like a natural. We hear they'll be pushing their new publication at the next MacWorld Show.

> Activision supposedly had Portal translated to the ST and ready to ship, but decided not to at the very last minute. The reason? Though they only needed to sell <sup>1000</sup> units to break even, piracy is so rampant in the ST market that Activision wasn't sure they'd sell that many! Let's hope we never see this happen in the Amiga market!

> We've heard one estimate from we've heard one estimate from the estimate from the second control of the second control of the second control of the second control of the second control of the second control of the second control of the second control o inside Commodore that as many as 80% of the A500s out there are equipped with one megabyte of RAM.

> A2000s are finally starting to get out to dealers with some regularity, we hear. The crunch was so bad at one point that we were hearing horror sto ries from dealers like the one who got 16 A2000s but only 4 keyboards!

> We've heard at least three firsthand stories in the past couple of months from software companies claiming that they have had products stolen from them by other software companies, and we're talking the Big Boys, not just mom-and-pop operations! It seems that some companies are finding out that it's cheaper to steal someone else's product and pay their lawyers to tie things up in court for years that it is to hire programmers to develop software from scratch.

INFO

#### THUNGS WE'D LIKE TO SEE

An online service that would be inexpensive, quick, easy-to-use, and would provide access to most of the world's information in an organized, indexed form. We know it's got to happen someday, but we don't see anyone working on it yet!

> A user-supported clearinghouse for the support and contin ued distribution of "orphaned" pro grams. This outfit would take in programs that are lost to the world when companies go out of busi ness and make sure that users of those products could share mutual knowledge and support. It would also pick up the rights to and conalso pick up the rights to and control to an also pick up the rights to and control to and control to and control to an tles that might otherwise vanish from the face of the earth, like Si mon's BASIC, Ken Uston's Black jack, or Paint Magic.

> Removable, non-mechanical mass storage. For example, 10 megabyte bubble memories, or megabyte bubble memories, or an analysis of the memories, or an analysis of the memories, and the memories, or even sophisticated holographic or molecular storage. More reliable than mechanical disks or tapes, solid-state, unpowered storage de vices would finally provide a real mass storage solution.

An inexpensive laser printer/ photocopier/ FAX machine combi nation. Why not? they all use the same print engine. They just use different methods to get the image onto the paper.

> A new, more exciting format for adventure-type games. The old "dungeons & hit points" approach is really wearing thin.

> A laptop Amiga. Please.

> A "CALC" command for the Amiga's CLI that would just print the result of any typed-in equation: "CALC 4+5-3" would print "6". It's the thing we miss most about having BASIC just a keystroke away on the C64.

> A full spellchecker/ thesaurus/ dictionary with *definitions*.

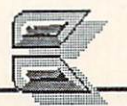

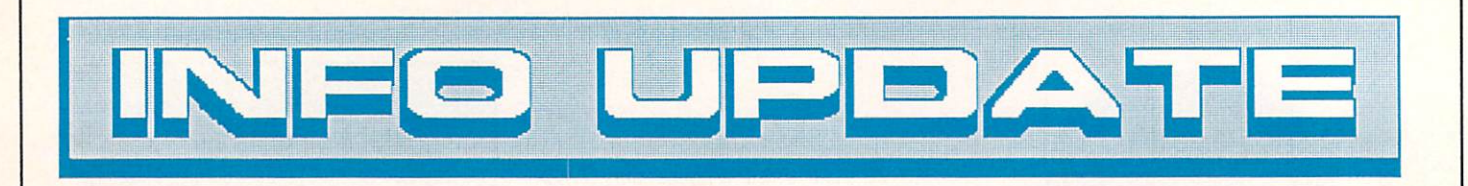

#### **NEWS UPDATES** NEWS UP OF THE WAY OF THE UPDATES AND THE UPDATES OF THE UPDATES ARE UPDATES OF THE UPDATES OF THE UPDATES OF THE UPDATES OF THE UPDATES OF THE UPDATES OF THE UPDATES OF THE UPDATES OF THE UPDATES OF THE UPDATES OF THE UPD

There's been a price reduction on True BASIC for the Amiga: True BASIC itself is now only S99.95, or \$149.95 with the runtime module. They have completely eliminated the They have completely eliminated the complete the state of the state of the state of the state of the complete the state of the state of the state of the state of the state of the state of the state of the state of the stat runtime license fee for commercially released software written with True released software with True with True with True with True with True with True with True with True with True With True With True With True With True With True With True With True With True With True With True With True With BASIC.

David A. Hook writes to tell us David A. Hook writes to tell us that the CSLIDE program we listed in The Best Of Public Domain in issue #17 is his work. Thanks to <sup>a</sup> typo, we attributed it to a fictitious "D.A. Hoff". Sorry, David! He also informs us that Stephen Murri and Frank Covitz are responsible for the program's dissolve routines, and Mark Moorcroft and Chris Zamara also provided valuable portions of the code. The final result of all this collaboration, he tells us, is more properly titled "CSLIDE SHOW". Thanks for the INFO. SHOW: The INFO, the INFO, the INFO, the INFO, the INFO, the INFO, the INFO, the INFO, the INFO, the INFO, the INFO, the INFO, the INFO, the INFO, the INFO, the INFO, the INFO, the INFO, the INFO, the INFO, the INFO, the IN

Reader Howard Busscn tells us that our review of Pocket Writer 2 in the last issue was not quite right in saying that the program would not do newspaper-style multiple columns. Though it isn't properly documented in the PW2 manual (which is why we missed it), it will do columns if you use alternate screens, and he sent us some 3-column output to prove it! Thanks, Howard!

A typo was responsible for a wrong box number on Gallery P.D. Software's unclassified ad for digi tized Amiga nudes last issue. The cor rect address is: PO Box 2650, Athens Ga 30612-0650.

#### **MOVES**  $\overline{\phantom{a}}$

New Horizons Software has a new address: <sup>206</sup> Wild Basin Rd., Suite 109, Austin TX 78746. The new phone number is 512-328-6650.

MicroProse has moved (but they MicroProse has moved (but they haven't picked a new name for their company yet). The new address is: 180 Lakefront Dr., Hunt Valley March 200 Lakefront Dr., Hunt Valley March 200 Lakefront Dr., Hunt Valley March 200 Lakefront Dr., Hunt J., Hunt J., Hunt J., Hunt J., Hunt J., Hunt J., Hunt J., Hunt J., Hunt J., Hunt J., Hu 21030. The new phone number is 301- 771-1151. 771-1151.

#### SOFTWARE UPGRADES SOFTWARE UPGRADES

Software Vision has released ver sion 1.02 of MicroFiche Filer for the Amiga; this version supports the Euro pean character set and includes a stand-alone Text Import Utility. Updates are S9 for registered owners. The Text Import Utility is also being dis tributed on PeoplcLink, BIX, QuantumLink, and on Fred Fish disk #103.

New Horizons has <sup>a</sup> new version of Prowrite for the Amiga. Version 2.0, which costs owners S20, includes many new features: print merge, faster graphics printing, hi-res smoothing, sideways printing, a new 95,000-word spellchecker, paragraph sorting, and many others, including user-selectable screen colors and defaults. Sounds like a *major* update.

Registered Amiga FastFonts own ers can update to version 1.1, which includes support for the TOPAZ-11 font, by returning the coupon that MicroSmiths is sending out to them, along with S10. If you didn't get coupon, check with Charlie Heath and company. The update diskette also in cludes the AmigaDOS Replacement Project commands (v1.2) and BlitzDisk, a disk-cacheing utility with many options. If all you want is the update to FastFonts, you can down load a file called *ffupdate.arc* which will update your original disk; it's available on BIX. MicroSmiths is also an analyzed and the second

coming out with TxEd Plus, a major upgrade to TxEd that will include sup port for the AREXX text editing language as well as many other features, all in a file about the same size as the all in the same size as the same size as the same size as the same size as the same size as the same size as the same size as the original! Registered owners can look for a mailing with information about the upgrade.

Here is the status on upgrades to GEOS products from Berkeley Softworks: You can upgrade to GEOS 128 from GEOS 64 by sending  $$22 +$ \$2.50 shpg. and the GEOS package sleeve. GeoWrite 2.0 owners can upgrade to GeoWrite 2.1, which extends the margins to a full  $8$  inches, for  $$15.50 + $4.50$  shpg. and the original disk. You can upgrade to geoWrite Workshop <sup>128</sup> if you send in your Writer's Workshop disk and \$20.50 + \$4.50 shpg. If you were unlucky enough to have bought the original GeoFile, they'll send you an update that works if you just send them your disk. You can update the <sup>64</sup> version to GeoFile 128 for  $$20.50 + $4.50$  shpg. and the old disk. And you can upgrade GeoCalc to GeoCalc <sup>128</sup> for the old disk and  $$20.50 + $4.50$  shpg.

Brown-Wagh has announced a major upgrade to Publisher <sup>1000</sup> for the Amiga. Publisher Plus now includes Postscript support, including support for Postscript fonts and font scaling. Publisher <sup>1000</sup> owners can upgrade for S18.50 plus the original disk.

The classic Atari/Namco C64 games Pacman, Ms. PacMan, Dig-Dug, Pole Position, and Galaxian, originally available on cartridge from Atari, are now available on disk from Thunder Mountain. The price is only \$9.95 a title. If you missed these classics the first time around, here's your chance to pick them up for a song!

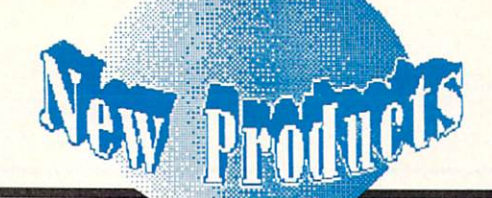

#### COMMODORE 64

#### **SUPER AIDE**

Free Spirit has released Super Aide for the C64. This \$29.95 programmers' utility kit adds autonumbering, delete, renumbering, searchand-replace, directory, find-variable, and many more programming com mands to BASIC. It also adds hi-res and lo-res screen dumps, a disassemmands to BASIC. It also additionally additionally additional to BASIC. It also additional to BASIC. bler, a machine code monitor, and other valuable tools. <sup>905</sup> W. Hillgrove, Ste. 6, La Grange IL 60525, 312-352- 7323. 7323.

#### **BATTERY RAM**

Scinort Micro's new Battery-RAM cartridge lets you store an 8K BASIC or m/l program between sessions, and it can even auto-run the pro gram on power-up. The cart includes standard AA battery.  $$24.95 + $2.50$ shpg. PO Box 17546, Austin TX 78760,512-440-1022.

#### **BATTERIES INCLUDED** BATTERIES INCLUDED

Electronic Arts continues the Bat teries Included tradition of providing regular upgrades to Paperclip with the release of Paperclip III for the C64/C128. This latest version is no longer dongle protected, and the pack age includes separate disks for the C64 and C128. For \$49.95, you get all the features of *Paperclip I & II*, plus some. This version includes definable keyboard macros (which they call In stant Phrases), a built-in outline generator, telecommunications capabilities,  $expandable$   $40,000$ word  $a<sub>n</sub>$ spellchecker, and support for the <sup>1750</sup> RAM expander in C128 mode. Benn immediately glommed onto the copy EA sent us. With all the wordprocessors we have at our fingertips, he still uses *Paperclip* to produce our run sheets because of its unmatched col umn manipulation capabilities. EA is offering PC III as an upgrade to current Paperclip owners who send in S18 and the cover from their manual. Even better, owners of any other wordprocessor can upgrade to PC III for S28 plus their manual cover. It'll be interesting to see which owners of what wordprocessors take advantage of the deal. <sup>1820</sup> Gateway Dr., San Mateo CA 94404, 415-571-7171.

Also from EA/Batteries Included is Outrageous Pages (S49.95), the lat est in desktop publishing for the C64. Besides page layout capabilities, this package includes <sup>50</sup> fonts and <sup>80</sup> pieces of clip art. The software sup-

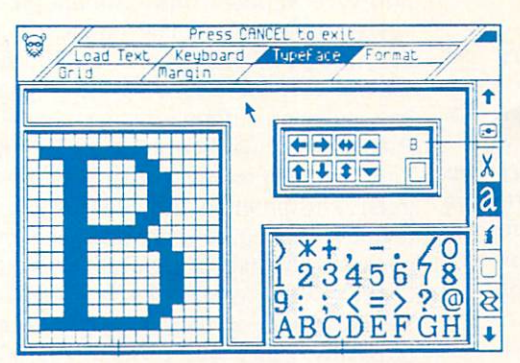

#### Outrageous Pages Desktop Publishing for the C64

ports mouse or joystick operation via pull-down menus. It's compatible with Printshop and Newsroom graphics, and includes a font editor and fullpage paint program. EA is also offer ing a trade-in-somebody-else's program offer on this package. Just send in S28 with the cover of any other C64 graphics program. INFOrmed sources tell us, by the way, that Outrageous Pages is an American adaptation of <sup>a</sup> British program called Stop Press!

#### WIRED FOR SOUND

One of the oddest items I've had the pleasure to unwrap lately is a copy of Catfish Bill's Guitar Wiring Di-

gest. This S5 magazinc-on-disk is mostly a set of computer-rendered wiring diagrams for guitarmodification projects. If you're a guitar-modifying kind of a guy and you own a C64, check it out. 4450 Sherwood Lane #10, Houston TX 77092.

#### **BECKERBASIC**

BeckerBASIC (\$49.95) from Aba cus Software, is a BASIC language that runs under the GEOS operating system. It adds over <sup>270</sup> commands to standard BASIC for hi-res graphics, sprites, sound, structured programming and more. It also features userdefined GEOS menus, dialog boxes,

> and fonts, and includes a free runtime module so you can dis tribute programs you develop with BeckerBASIC free of royalties. <sup>5370</sup> 52nd St. SE, Grand Rapids MI 49508, 616-698- 0330.

#### EASY TO READ

Kidsview Software makes software that displays quadruple-size text, which makes the computer a friendlier environment for kids and the visually impaired. Kidsview lets you write your own software in big print; Kidsword is a large-print

wordprocessor; and Mount Murdock is the first of a series of large-print adventures for kids. Each is \$39.95 +S3 shpg. PO Box 98, Warner NH 03278, 603-027-4420. (The programs are also available from Briwall.)

#### MAIL ORDER PD

Those of you looking for a mail order source of public domain programs might want to check out Comp-U-Save. They have hundreds of PD disks for the C64, C128, and Amiga at S4/each, plus S2.50 per order shpg. Call or write for information on their catalog. 414 Mapple Ave., Westbury NY 11590, 516-997-6707.

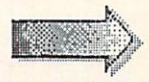

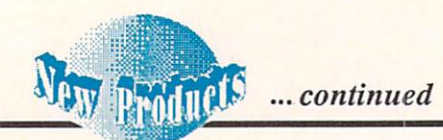

#### **WAY BACK WHEN** WAY BACK WHEN

What happened on your birthday? How about on January 13, 1913? Time Traveller can answer these burning Traveller can answer the can answer the burning of the burning of the burning of the burning of the burning of questions, and it can answer for any month in the 20th Century. Important news items, who won the Oscars, and the price of common items like bread and houses are all indicated on-screen and houses are all indicated on-schedule are all indicated onand can be dumped to the printer. <sup>20</sup> sheets of "Time Traveller" imprinted paper are included. Nationwide Com puter Industries suggests setting up a computer at fund-raisers and charging a buck apiece for printouts. Why not? <sup>205</sup> McCormick Ave., Hawkinsville GA 31036, 912-783-1158.

#### COMMODORE 128

**BUG GUMSHOE** BUG GUMSHOE

American Made Software has released a C128 version of their Micro Detective Professional Debugger for BASIC 7.0. It provides you with a BASIC trace function, and decrypts error messages, highlighting errors in color and interpreting the error for you in English. It's S49.95. PO Box 323, Loomis CA 95650, 916-652-5338.

#### 40-80 OR 80-40

From Briwall comes ColorEZ <sup>128</sup> (S12). This utility converts 40-column graphics screens to 80-columns, and vice-versa. There are two modes; in the first, a 40-column screen becomes half of an 80-column screen. In the other, it is expanded to a full 80columns. The results are compatible with the C128's built-in BASIC 7.0, and with BASIC 8.0 from Palcch. PO Box 129, Kutztown PA 19530, 215- 683-5433

#### **FORMAT EXECUTIVE.** Format Executive Company and the Company of the Company of the Company of the Company of the Company of the Company of the Company of the Company of the Company of the Company of the Company of the Company of the Company o

Format Executive v3.0 from Pow-Format Executive v3.0 from Pow ersoft is a formatting and file transfer program for the C128  $&$  1571 disk drive. It will handle over <sup>100</sup> different MS/DOS, CP/M, and native Com modore formats. Copy, rename, erase,

and directory commands are all sup ported, as well as wildcards. \$59.95. PO Box 7233, Bradenton FL 33507.

#### **STOCK ANALYSIS**  $\blacksquare$  stock and  $\blacksquare$  . The state  $\blacksquare$

For the security-conscious, there's Securities Analyst-128 from Free Spirit Software. This stock analysis program displays all text on the 80 column screen and all charts on the 40-column screen for simultaneous viewing. (The disk also includes <sup>a</sup> 40 column-only version.) It also provides dot-matrix printouts of its results. S49.95. <sup>905</sup> W. Hillgrove, Ste. 6, La Grange IL 60525, 312-352-7323.

#### **BASIC HELP**

For \$24.95, The C128 Helper from Software Support International pro vides you with a complete online manual for BASIC 7.0, accessible through the 128's HELP key. A touch of the key pulls up information on any of BASIC'S keywords from helpfiles on disk, and then returns you to your pro gram. This program also allows you to define your own helpfiles, which opens up all kinds of possibilities. You could even create entire tutori al/educational or data/cross-reference programs using C128 Helper, <sup>2300</sup> NE Andresen Rd., Vancouver WA 98661,206-695-1393.

#### AMIGA AMIGA

#### **TAKE STOCK**

Serious investors can track their stocks with The Investor's Advantage for the Amiga from Software Advan tage. Besides analyzing stock prices and trends every way from Sunday, it also features a telecommunications interface that will let you pull down stock quotes from Warner Computer Systems on CompuServe. It's Amigatized with menus and mouse, and isn't copy-protected. S99.95. <sup>37346</sup> Charter Oaks Blvd., Mt. Clemens MI 48043, 313-463-4995. 313-463-499

#### QUESTION:  $\overline{\phantom{a}}$

What's the problem with 10-meg, or even 20-meg or 40-meg hard drives on the Amiga? A: They fill up. No matter how much storage you start out with, the Amiga's graphics, sound, and data manipulation capabilities are so vast that storage media fills up fast. What's the solution? We think that it lies in replaceable mass-storage like the Bernoulli Box replaceable cartridge, or Supra's new FD-I0 10 megabyte 5.25" floppy drive. The FD-<sup>10</sup> uses normal-looking but very dense

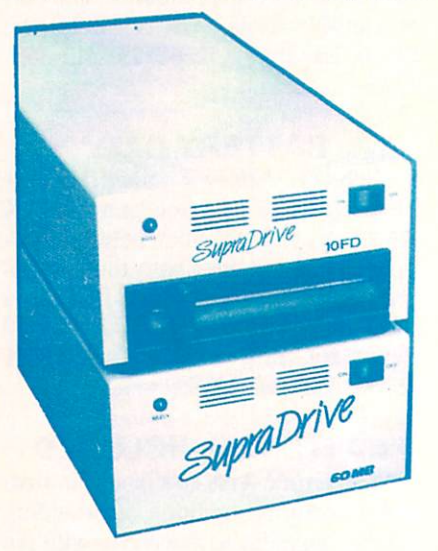

#### Supra 10FD, removable storage for the Amiga

floppy disks to store lots of data and access it at near hard drive speeds. With an Amiga interface, the units will sell for \$1095. Not bad for a drive with the storage capacity of a hard disk and the infinitely-replaceable me dia of a floppy! 1133 Commercial Way S.E., Albany OR 97321, 503-967-9075.

#### **C PROGRAM** PROGRAM

If you're not a C programmer you can ignore this item. But if you are one, CBTree from Peacock Systems might just save you some grief. If you need to handle disk records and lots of

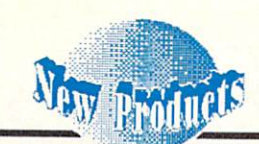

information, CBTree provides the functions you need for quick data han dling. \$99. 2108C Gallows Rd., Vienna VA 22180, 703-356-7029.

#### **LOVE THAT NAME!**

Folks have the second second second lot of the second lot of the second second second second second second second second second second second second second second second second second second second second second second sec approaches to sidestepping the CLI. WBExtras from Lynn's Luna C (love that name!) is the latest of the lot. This one takes the tack of adding userconfigurable extra menus to the Work bench. You can actually add your own favorite utilities as menu items. It's an interesting approach. WBExtras is 539.95. PO Box 1308, Canon City CO 81212, 303-275-5858. 812-2022 - **121-2022 - 122-2022 - 122-2022 - 122-2022** - 122-2022 - 122-2022 - 122-2022 - 122-2022 - 122-2022 - 12

#### **DACHSHUND DRIVE**

Phoenix Electronics has added an Amiga external 3.5" floppy drive to its hardware lineup. The PFD-135 is a loo-ong puppy, but it's nice and slim. (A dachshund drive?) It's S229. If you've got the "underpowered A500 blues", Phoenix offers the beefy CPS-500 8 amp replacement power supply for S99.95. PO Box 156, Clay Center KS 67432,913-632-2159.

#### **DATA RETRIEVER**

On the wordprocessor/database front, the software just keeps on comin'. Abacus Software has released both for the Amiga: TextPro features graphics merge, auto-hypcnalion, and custom high-speed printer drivers, all for S79.95. DataRetrieve is the same price, and features screen masks, up to 80 index fields/record, up to 8 active databases at a time, and more. 5370 52nd St. SE, Grand Rapids MI 49508, 616-698-0330.

#### AMIGA BOOK

If you are already familiar with C but don't know where to start in pro gramming the Amiga, you might check out the two-volume Amiga Pro grammer's Handbook by Eugene P. Morthmorc. Taken together, they are

 $100$  pages of the value an intuitive user interface.  $93.175$ . Amiga's operating system and how to get it to do the stuff you want it to do. Volume I is almost twice as thick as volume II, but each costs \$24.95. volume II, but each costs \$24.95.  $\mathbf{v}$  and  $\mathbf{v}$  challenger  $\mathbf{v}$  and  $\mathbf{v}$ Alameda CA 94501.

#### **CAD SYSTEM**

Progressive Peripherals & Soft-Progressive Peripherals Soft ware's new Intro CAD program is designed to be a CAD system to learn on, or for those who have occasional need for object-oriented drawing software produced and software software software produced and software software ware for projects like room layout, il lustration, and hobbyist circuit design.

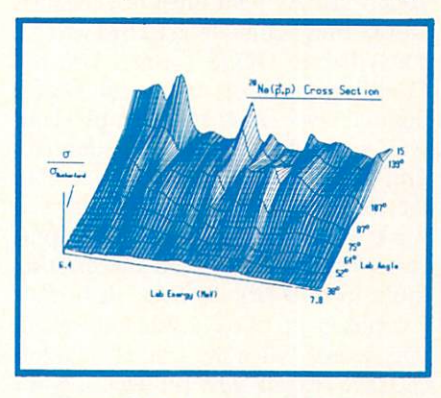

#### Intro Cad, entry level drafting for the Amiga for the Amigan and Amigan and Amigan and Amigan and Amigan and Amigan and Amigan and Amigan and Amigan and Amigan and Amigan and Amigan and Amigan and Amigan and Amigan and Amigan and Amigan and Amigan and Amigan and Amiga

It allows for such esoterica as userdefined parts libraries, and the quaddensity printer drivers let you output some pretty good-looking drawings on ordinary dot-matrix printers. \$79.95. <sup>464</sup> Kalamath St., Denver CO 80204, 303-825-4144.

#### ACCELERATORS

While the vl.2 AmigaDOS com mand *addbuffers* will speed up disk access, it does so at a cost of using up valuable chip RAM. Now there are two distant accelerators that the control of the control of the control of the control of the control of the control of the control of the control of the control of the control of the control of the control of the control ly what addbuffcrs docs, but they use less critical fast RAM to do it, and in the process speed up disk access even more. FACCII from ASDG features "on-the-fly" reallocation of buffers <sup>925</sup> Stewart St., Madison, WI 53713, 608-273-6585.

#### **THE DIRECTOR**

The Director (\$69.95) is a slideshow/animation/scripting language that allows the interactive dis play of IFF images and ANIM anima tion files. With it, you can not only produce video presentations and ani mated demos, but interactive games mated democratic democratic games and democratic games games and democratic games and democratic games are democratic and educational programs, too. From The Right Answers Group, Box 3699, Torrence CA 90510.

#### FASTFONT

MicroSmiths' BlitzDisk is included on the latest release of FastFonts (\$29.95). It works with vl.04 of the ARP (AmigaDOS Replacement Pro ject) command set, which is also on the disk. [I have been using the ARP commands exclusively for the past couple of months, and I have gotten so used to their expanded wildcard capa bilities and wider range of options that I couldn't survive without them.] PO couldn't survive with the survive with the couldn't survive with the survive with the couldn't couldn't be a survive with the couldn't couldn't be a survive with the couldn't couldn't be a survive with the couldn't couldn' Box 561, Cambridge MA 02140.

#### **FORTRAN USERS** FOR THE PERSON NUMBER OF THE PERSON NUMBER OF THE PERSON NUMBER OF THE PERSON NUMBER OF THE PERSON NUMBER OF THE PERSON NUMBER OF THE PERSON NUMBER OF THE PERSON NUMBER OF THE PERSON NUMBER OF THE PERSON NUMBER OF THE PERS

If you're <sup>a</sup> mainframe FORTRAN user, you can now get a full ANSI FORTRAN <sup>77</sup> implementation for the Amiga from AbSoft. ACIFORTRAN costs  $$295$  ( $$495$  in a version for the 68020), but it generates true <sup>68000</sup> machine code, provides a full debugger and complete development tools for writing mainframe applications, and will run even on 256K, singledrive Amiga system. For those who have been waiting for a compiler for AmigaBASIC, ACIBASIC is it. It's 100% compatible with AmigaBASIC, and compiled programs run up to <sup>50</sup> times faster. It includes many extra features and options, and lists for S195. <sup>2781</sup> Bond St., Auburn Hills MI 48044,313-853-0050.

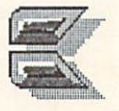

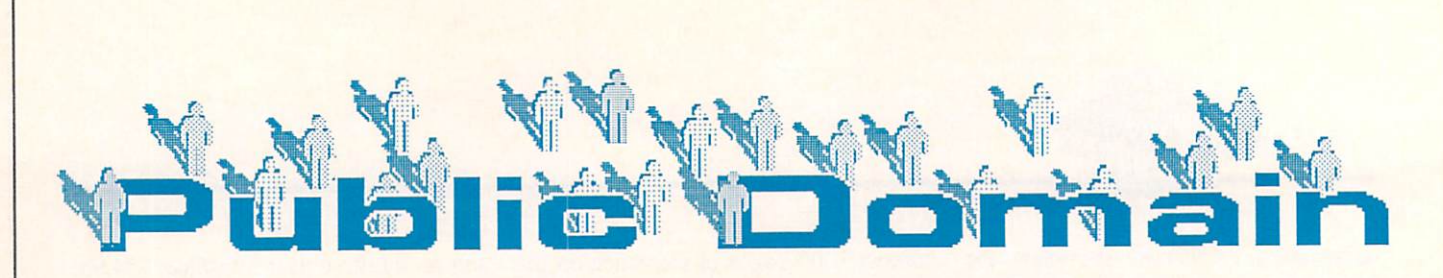

#### **DEFINITIONS--**DEFINITIONS-CONTINUES INTO A REPORT OF CONTINUES INTO A REPORT OF CONTINUES INTO A REPORT OF CONTINUES INTO A REPORT OF CONTINUES INTO A REPORT OF CONTINUES INTO A REPORT OF CONTINUES.

PUBLIC DOMAIN: Not copyrighted; available to all; free for the copying. FREE-ACCESS: Copyrighted but released for free public use; not to be resold for a profit.

SHAREWARE: Copyrighted but available for copying, with a donation requested from those who use the program.

#### <u>quantum and the second complete and the second complete</u>

By Saul E. Cohen

BLACK BOX.LBR \*\*\*\*\*

#### FROM: DBUG Rep

Location: CSSI Software Library/ Game Room/ Stuff & Nonsense Date: 10/22/86 - 09/07/86 43 Blocks Author: Zechiel DIL times 1200- 2:46 300-9:43 Joystick port #1 Additional programs: Sequential file reader (like Ultra), Library 9.0

This program is the best version of the Black Box game I've ever seen. The computer acts as the codemaster and hides 4 circles within an 8 by 8 grid. Your job is to determine the loca tion of the circles within the grid. You accomplish this task by sending invisi ble rays into the box from the outside edges. Rays enter and exit according to a predefined set of rules. Rays may be absorbed, reflected or bent depend ing on how close they come near the hidden circles. The rules are given in a text file which accompanies the pro gram. This is <sup>a</sup> great game for teenagers and up to develop logical thinking skills.

#### ICON EDIT 2.1 次女女水水

#### FROM: TerryM10

Location: CSS/ GEOS ARENA/ Software Library/ User Application/ Date: 02/22/87 - 04/17/87 20 Blocks D/L times 1200-1:17 300- 4:31

Joystick port #1 Other Programs Required: Convert Suggested Programs: icon edit 2 doc

Use this GEOS utility program to design or modify the picture icons for your files. As with most downloaded GEOS files, icon edit 2.1 must first be Geos files, in extending and a second contract first below the contract of the contract of the contract of the converted to GEOS format. Use the Convert program found in the GEOS library. Once converted, simply boot GEOS and double click over the Icon Edit 2.1 file. Always start by telling the icon editor which file you want to work with, then begin the editing pro cess. You can start with the existing file's icon or from scratch. Icon Edit 2.1 makes use of the joystick to design your icons. When the icon is complet ed, save (called "use") it back to your file. You may also copy the icon into a buffer for an another file. When the second contract of the second contract of the second contract of the second can even use sections of a geopaint scrap to design your icon. Read the documentation for further details. documentation for further details. The further details in the contract of the contract of the contract of the contract of the contract of the contract of the contract of the contract of the contract of the contract of the

#### LABEL PRO4.1 \*\*\*\*

FROM: Cccccl Location: CSS/ Applications/ home/ mailing list/ Date: 10/23/85 - 04/05/87 36 Blocks Author: Steve Boal DIL times 1200-  $2:19$  300-8:08 2:19 300-8:08 Printer Required Shareware: Donation of \$5 requested Suggested Programs: label Pro4.1 doc

Here is a neat little program to produce your address labels. Label Pro4.1 makes use of some neat window graphics. Enter the number of print lines. Then enter the address, Print out lines. Then enter the address. Print out from 1 to 99 labels at one time. The one flaw to this program is that ad dresses cannot be saved to disk. But the same of the same of the same of the same of the same of the same of the same of the same of the same of the same of the same of the same of the same of the same of the same of the s the program makes up for it with its ease of handling.

#### ULTRA 食欢欢欢欢  $\sim$   $-$

#### FROM: Bob k7

Location: CSSI Software Library/ Q-Link Utilities! Text File Readers  $82.5$  Blocks (including documentation)  $\frac{1}{2}$ Author: Bob Kober DIL times 1200- 5:17 300-18:32 Suggested Reading: ultra doc (includ  $- - -$ 

Ultra is a marvelous program written by Bob Kober. Bob is one of Q-Link's Programming Workshop's Sysops. Ultra is an "ultra sophisticat ed" sequential file viewer. You can read or print any type of sequential file in one of several ways. Files can be printed out in single or double colum ns. Make sure to download Ultra from the Q-Link Utilities section. The docu mentation will download at the same time. Ultra is an excellent utility for all your sequential file needs.

#### GEOfORMAT \*\*\*\*\* GEORGIA GEOGGIA ANNO 1999 ANNO 1999 ANNO 1999 ANNO 1999 ANNO 1999 ANNO 1999 ANNO 1999 ANNO 1999 ANNO 1999 ANNO 1999 ANNO 1999 ANNO 1999 ANNO 1999 ANNO 1999 ANNO 1999 ANNO 1999 ANNO 1999 ANNO 1999 ANNO 1999 ANNO 1999 ANNO 1

FROM: cosmac Location: CSS/GEOS ARENA/ Soft ware Library/User Applications/ Application Library/ Date 02/22/87 - 04/17/87 15 Blocks DIL times 1200- :58 300-3:23 Other Programs Required: convert

The original format program which comes with the GEOS disk is rather slow. This is no longer the case with this updated version. First download GEOfORMAT to a GEOS workdisk. Change it into GEOS format using the Convert program. Double click over the GFOfORMAT icon and you are
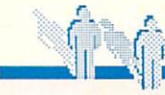

#### ...Public Domain continued

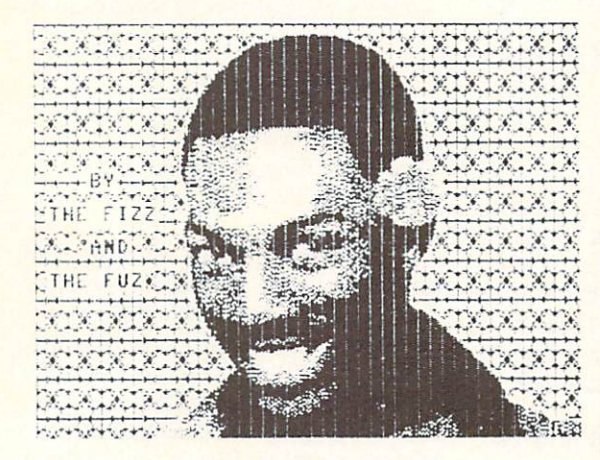

#### Gmphic via Display DD+DMP.

diskettes. Formatting is now fast and easily recreate any form for reprinting. efficient. A worthy addition to your GEOS utility library. DISPLAY DD+DMP 水水水水水

## LFS FORM MAKER2 **\*\*\*\*\***

#### FROM: LouSander1

Location: CSS/ Special Edition/ Louis F. Sander! Private Library! Date 06/14/86 - 09/09/87 33 Blocks Author: Louis F. Sander D/L times 1200-2:08 300-7:27

Louis Sander has come up with one of the most popular utility pro grams on Q-Link. Select the number of columns and rows on your <sup>1525</sup> or compatible printer and <sup>a</sup> perfect form is printed out each time. You can even

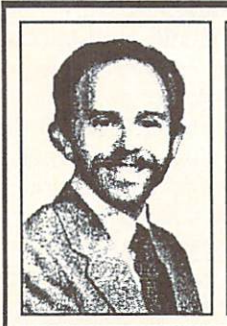

ABOUT THE AUTHOR: Saul Cohen is an eighth grade science and computer teacher in Montgomery County, Montgomery Pennsylvania. He also teaches a variety of computer courses to teachers. Saul's computer interests include wordproceasing, teaching  $\sim$  present course, or or ourse. telecommunications. You can reach Saul on QuantumLink via EMail to INFO SC.

enter customized head ing and row names. There are several ver sions of the program FORM MAKER2, the original LFS FORM MAKER and LFS FORM MAKER2A. LFS FORM MAKER2 was selected because you can save your form's format to disk. Check Louis F. Sander's personal col lection for further details. A few people have reported having trouble printing out forms saved by version 2. If you cx-

ready to format any number of perience this problem, you still can

FROM: Fleximan Location: CSS/ Software Library! Graphics/ Utilities/ Slideshows/ Display Pgms Date 10/08/85 - 12/11/86 29 Blocks D/L times 1200-1:52 300-6:33 Other Programs Required: Doodle Files

Select, display and print your *Doo*dle files with this unique utility. When this program is run, it automatically creates a doodle directory on the screen. With a few keystrokes you can easily view your pictures and print

them out on your <sup>1525</sup> compatible printer in one of two sizes. Check out the Masterpiece Gallery in the Graphics sec tion of the Softsome neat pictures. Doodle picture files begin with a "dd" prefix.

## PEOPLELINK 64 & 128

by Robert Umfer NIGHT FLIGHT \*\*\*\*

#### Section 3 File #6818 Section File #6818

Tom Gerchmez has written a very nice public domain flight simulator for the C64. All of the commands of com mercial simulators are included. Be sure to copy them onto paper to make using this program easier. This is one of the finest PD programs and is <sup>78</sup> disk blocks long.

## RUSH HOUR **\*\*\*\*\***

#### Section 8 File #6798

Michael Bailey has transposed the Frogger idea into an attractive and challenging <sup>64</sup> game called Rush Hour. Use your joystick in port number one to help Ernie pick up the mon ey bags in the street. Watch out for the trucks! Easy and difficult levels are in cluded. This is a 35 disk block program.

#### FLOWERS XXXX

#### Section 7 File #7098

Doug Quinn's original Macintosh file has found its way into a crunched REL format for the C64. This file is just an example of what kind of graphics your <sup>64</sup> can create. Be sure to use CSLIDE 1.9 to view this and any of the hundreds of graphics files found in section 7. <sup>16</sup> disk blocks long.

## STEREOPLAYER 8.0 水水水水水

#### ware Library for Section File #7120

Mark Dickinson has upgraded his Stereoplayer to an incredible piece of programming. It plays stereo as well

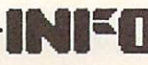

as regular SID files, with magnificent on-screen graphics. Well worth the download time. This <sup>153</sup> disk block file is a self-dissolving arc file. Browse through the hundreds of SID songs in this section while you are there. there.

#### **C128**

NEWS: Section 10 of Plink's Commodore Club is now called Arts and Leisure 128. Look here for music, graphics, and games for your 128. Section 11 is still for CP/M, and section <sup>12</sup> is mostly utilities.

UPDATE: John Pich has updated his SIDPLAYER1750 to an all-menu his Side and the Side and the Side and Side and Side and Side and Side and Side and Side and Side and Side and driven program. Look for file #6638, SID1750.VB.SDA. It's now in com piled BASIC, too.

#### \*\*\*\* CATCHUM.LBR

#### Section 11 File #7106 Section 11 File #7106 (11 File #7106 (11 File #7106 (11 File #7106 (11 File #7106 (11 File #7106 (11 File #710

It's not often that a fast-moving game appears in CP/M format, but CATCHUM can't be overlooked. Al most identical to PacMan, CATCHUM uses decent graphics and speed. It's just as frustrating as the original, too. It's not written in BASIC, so you don't need any compiler to make it run. This file uses 24.5K of your CP/M disk. You'll need LT18 to delibrary it, too.

#### 水水水 COMMAND.SDA

#### Section <sup>12</sup> File #7104

COMMAND permits you to use your <sup>128</sup> in an MS-DOS fashion.

Written by Jim Thibodeau, you can copy, run, and type programs to the screen with very few keystrokes. Disk commands and direct block access are available also. This is a lesser copy of Chris Smeets' commercial CS-DOS, but will improve greatly as more commands are added. It uses 34 disk blocks in its selfdissolving and formation and the contract of the contract of the contract of the contract of the contract of the contract of the contract of the contract of the contract of the contract of the contract of the contract of t

#### FONTS128.80.SDA  $\vec{\mathcal{R}} \times \vec{\mathcal{R}}$

#### Section 10 File #7177

No one is taking credit for this font loader and collection of <sup>17</sup> fonts for the 80-column 128. Run programs with the font of your choice, or include one in a program that you are writing. It's easy to use and most fonts are very clear on the screen. This selfdissolving file is <sup>113</sup> blocks long.

#### \*\*\*\*\* RUN64.FROM128

#### Section 12 File #7178  $\cdots$

Are you tired of switching to 64 mode and waiting for those lengthy programs to load? Then this program is for you! Load it in <sup>128</sup> mode, type in the name of the <sup>64</sup> program you want to load, and voila! It's loaded quickly from the 1571 and your computer is switched to <sup>64</sup> mode for you. Kevin Heisel supposedly wrote this 3 block program. It's great!

#### RAMDOS128.SDA 水水水中

#### Section 12 File #7153

CBM has finally come out with its long-promised "RAMDISK" for own ers of RAM Expansion Units. This program permits you to use your REU as another disk drive, loading from and saving to the 2016-block buffer with lightning speed. Copying files to the REU is accomplished only with FILECOPY.BAS, included in this selfdissolving arc file of <sup>70</sup> disk blocks.

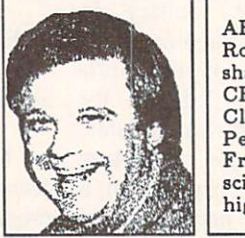

ABOUT THE AUTHOR: Robert Umferst and Charles and Chang shares the Sysop duties with CBM\*LARRY in the Commodore Club section of American PeopleLink. He has B.A. French and an M.A. in computer science. His 'day job' is teaching high school French and Spanish.

## PEOPLELINK AMIGA

by Harv Laser

#### RAMON/OFF \*\*\*\* RAMON/OFF

author unknown Executable file size: <sup>2804</sup> bytes Library #4, file #6027

Some older Amiga software will not work with expansion memory above 512K. RAMON/OFF simply forces your Amiga to ignore your ex ternal FAST Ram board and use only the internal 512K of Chip memory. Run the program once to "turn off" expansion memory. Run it again to turn the expansion memory back on. Test ed extensively with my own 2 megabyte Starboard2, RAMON/OFF has performed its task flawlessly.

#### STEALMEMBOOT \*\*\*

by Alex Livshits PAK filesize: <sup>6144</sup> bytes Library #4, file #8939

Stealmemboot modifies the boot sectors of an Amiga floppy disk to in sure that a program will load *only* into the first 512K of RAM known as chip memory. Some programs will not work properly with *fast* Ram. Unlike RAMON/OFF, which serves the same purpose, Stealmemboot is intended for those programs which *must* be run by inserting their disk in your internal drive and rebooting on them, such as certain older games or slideshow disks. Before actually using Stealmemboot to modify a disk, however, it would be extremely wise to

use <sup>a</sup> disk sector editor to check the boot-blocks of the targeted disk to make sure you will not be overwriting important code that the pro gram needs in order to prop erly run. I attempted to modify a working copy of Electronic Art's Arctic Fox game so that it would run properly

..Public Domain continued

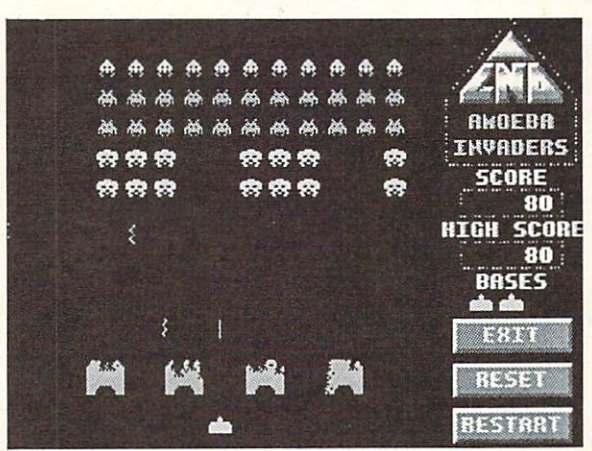

Amoeba Invaders screen. Amoeba Invaders screen.

with my expansion RAM - unfortunately, due to E/A's copy protection scheme, Stealmemboot destroyed some of the protection which was liv ing on the boot sectors of the disk, and the game refused to load. Use this pro gram with care, and if you're not sure what's on the boot blocks of a disk, the best advice is to leave it alone. the best advice is the leave it also it also it also it alone.

#### KEEP (version 1.1) **☆ \* \* \*** \*

by Tim Grantham (PLINK ID: AMTAG) ARC file size: <sup>20096</sup> bytes library #8, filc# <sup>8936</sup>

KEEP is a filtering or processing program with which to review those large online message-base capture files, and KEEP individual notices to a separate disk file. KEEP is very fast, and works almost entirely with the mouse. Depending on which service you've told KEEP your buffered file originated from, it looks for a repeating phrase or word at the beginning of each notice, which is then displayed with the KEEP or DUMP gadgets activated. The entire notice is onscreen, not just its header, so KEEP is not on ly a message filter, but can be used as

sift through the megabytes of articles posted to Usenet, KEEPing especially in teresting ones to a file, or separating out long source code postings. KEEP is an in

a text reader as well. After plowing through the notices with the mouse, those that you have flagged to be kept will be written to a separate file - the original buffer-captured file is not disturbed, and the new file can be recog nized by its filename extension of ".kpt". I use KEEP every day to

valuable tool for network addicts who need to filter out the gems from the junk, and do it quickly.

## AMOEBA INVADERS \*\*\*\*\*

by Chris Halsall and Ewan Edwards (PLINK: E-SQUARED) ARC file size: <sup>64896</sup> bytes Library #10, file #8876

AMOEBA INVADERS is an exact lookalike to the coin-op arcade game Space Invaders. It multitasks, it has great color, action, and digitized sound effects. You can play with either a joystick or the keyboard, and you can re define which keys are used for game play. The game can be paused, restart ed, or exited at any time during play. The developers of AMOEBA INVAD ERS were diligent and thorough in perfectly simulating the original ar cade game down to every last detail short of forcing you to put quarters in to a slot! Higher levels get faster. High scores get you bonus features. This is as solid a public domain arcade gave as I've ever seen. First class all the way, and great fun.

## PAK \*\*\*\*

by Mark Rilcy (PLINK ID: SONIX) download size: <sup>7168</sup> bytes (in PAK format) library #4, file #8896

PAK is an Amiga file compressor/archiver/librarian with some major differences from ARC, ZOO, and oth ers. PAK is the first program of its kind written specifically for the Amiga. Written in assembler, PAK is tiny: only 5K long. Multiple files, wilh long Amiga-style filenames can be PAKed together for speedier up & downloading on networks and BBSs. When downloaded, it is not necessary to run the PAKed file through <sup>a</sup> utility program to unPAK it: simply typing the name of the downloaded file at the CLI prompt will cause it to unPAK it self! PAKed files can also be examined, and their contents listed prior lo or after unPAKing. Although PAK's compression scheme is not as powerful as ARC'S, Riley intends future im provements to his program to get it to PAK down files even more tightly. The self-dissolving nature of PAKed files make this utility unique. This could be ARC's replacement.

## GFXMEM version A.6 **大大大大**

Original program by Louis A. Mamakos Converted to Assembly by Darrel Schnieder ARC file size: <sup>16768</sup> bytes library #4, file #7853

GFXMEM, one of the earliest Amiga programs in the public domain, was a graphical "gas gauge" showing how much RAM memory you had on your Amiga and how much was free or available. The program, when run, displayed itself in a moveable, sizeable window and would dynami-

cally resize the gauges depending on how you stretched or shrank its window. If you stretched the window out large enough, the gauges would be embellished with numbers indicating the memory usage rounded to the nearest Kilobyte. GFXMEM version A.6 does exactly what its ancestor did, except now the program is about one tenth the size of the original; another tribute to the power and speed of as sembly language: it's only 1576 bytes long.

#### SNIPIT **大**水水水中

by Scott Evernden (a shareware program) ARC file size <sup>7040</sup> bytes Library #4, File #8377

SNIPIT lets you "snip" text from any console window to any other win dow using your mouse. For instance, you could snip text from your telecomm program's window into an ED window or the other way. You can even snip lines from your telecomm program's window and paste them back into the same window to send them back out your modem. SNIPIT works only with 8-point fonts and rec ognizes only ASCII characters <sup>32</sup> through 127, that is, "normal" text numbers, letters, punctuation, and cap itals. It will substitute a question mark for text it docs not recognize, and it works only in console windows. An other extremely useful little program to enhance your working environment.

#### NOKLICK **\*\*\*\***

by Brycc Nesbitt ARC file size: <sup>3072</sup> bytes library #4, file #8126

NOKLICK rids the Amiga of one of its little annoyances: when an Amiga disk drive is empty, it makes clicking sound every few seconds. NOKLICK is a "patch" program which modifies one bit on your Kick-Start disk, changing one instruction

which was telling the drive to step the read/write head between track 0 and ready ready ready write head between track and the second control of the second control of the second control of the second control of the second control of the second control of the second control of the second control of track 1 waiting for a disk to be inserted. After NOKLlCKing your version 1.2 KickStart disk, simply power off your Amiga, wait a few seconds, power it back on, and insert your newly patched KickStart disk. No more emp ty-drive clicking noise!

#### JOURNAL **太太太太**

by David P. Cervone ARC file length: <sup>43904</sup> bytes Library #4, file #7215

JOURNAL creates self-running Amiga demos. JOURNAL is like a recorder that captures in realtime all keystrokes, mouse movements, and mouseclicks that you perform, no mat ter if you're on your WorkBench, on a CLI window, or inside an application program. JOURNAL is accompanied by a companion program called PLAYBACK which is used to replay, in realtime, the JOURNAL script file. These programs let you create demos on your Amiga that can be uploaded or shared with other Amiga owners, who can then playback your demo and see all the keystrokes and mouse ma nipulations that you originally record ed. This program has tremendous ap plication possibilities for ANY Amiga program which will permit multitask ing. For example, you could use it to create lessons on doing special effects with Deluxe Paint or Sculpt 3D or Sonix that would simply take too long to explain in words. JOURNAL re

quires that the per son who plays back the script is using the same software and screen configu ration as the person who created the script. As JOUR NAL's author mentions in his docu mentation, watch ing <sup>a</sup> playback is al most "spooky."

## JEDIT \*\*\*\*

by Mike Scalora ARC file length: <sup>21504</sup> bytes Library #11, file #7349

JEDIT is a program that turns JOURNAL'S binary format scripts in to ASCII text so they may easily be modified, or even created from scratch using any text editor. It allows more flexibility and fine tuning of JOUR-NAL-created demos.

## SETKEYDEMO \*\*\*\*\*

by Charles Carter (PUNK: CJCARTER) a demo of a commercial program. ARC file size: 32128 Library #4, file  $#8142$ 

Most of the time your <sup>10</sup> Function keys just do nothing. SETKEY is commercial function-key program written and sold by Charles Carter; SETKEYDEMO is a full-featured version that permits you to play with the concept before you decide if you want to purchase the complete version. Us ing SETKEY, you could program one of your function keys to type out "DISKCOPY DF0: TO DFl:" or any other phrase or command you can think of. SETKEY lets you remap your entire keyboard, assigning up to eight different strings or commands to every key. This demo version will let you play with remapping your keys, but will not let you save the work.

> ABOUT THE AUTHOR: Harv Laser, CBM'HARV on People/Link, is the founder and Senior Chairman (sysop) of the AmigaZone Club, and has been an Amiga <sup>1000</sup> owner since the ma chine made its debut in October, 1985. With two degress in Art and 15 years experience in the international freight field, Harv is now a full time sysop, writer, and Amiga consultant. He resides in the Los Angeles area.

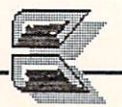

# WORLD OF COMMODORE SHOW

## loronto:

city of <sup>a</sup> half million people,  $\Box$ city in Canada, Pearl of the Great and Canada, Pearl of the Great and Great and Great and Great and Great and White North. That's what it said in the tour book. It was the first week in De $t \sim \frac{1}{2}$ cember, and (as usual), Toronto was playing host to the annual World Of Commodore Show.

The WOC Show is held in Toron-The World is held in Toronto, which is the World in Toronto. to's International Centre (which my spellchecker always wants to correct). It's a big place, and WOC fills up one hall. It may have been the precondi tioning of seeing so many huge gener ic shows like CES, but WOC looked smaller than I had expected it to. As my feet told me later, though, it was still plenty big.

Just to set the mood for the buying public, right inside the gate was <sup>a</sup> big Christmas tree with piles of Com modore presents stacked underneath its branches. I had heard that WOC was a good "selling show". The whole first wall of booths belonged to Cana dian retailers, and they were really moving the stuff. A steady stream of two-wheelers plied the aisles between the selling booths and the parking lot, most of them laden, it seemed, with Amiga 500 systems. There was also a lot of software pushed across the counters, and many items sold out fast. Most of the prices were shockers to us Americans, until we did the 75% conversion that turned S40 Canadian into \$30 U.S. **. . . . . . .** 

## THE EXHIBITORS

The first booth I hit was the new double-size booth belonging to The Transactor. The big news at Transac tor was the launch of their new Amiga-only magazine, due out in Jan uary. The Toronto Pet Users Group (TPUG), still the largest Commodore users' group in the world, had two booths at the show, and they also sponsored many of the speakers. Some U.S. companies were represented by their Canadian distributors, but many had taken the time and trouble to send

## by Mark R. Brown

staff from the U.S., a long, chilly trip for the Silicon Valley firms! In Aba cus Software's booth, they were showing their new wordprocessor and database manager for the Amiga,<br>TextPro, and DataRetrieve. Of news Text Pro, and DataBetrieve. Of newsletters and DataBetrieve. Of newsletters and DataBetrieve. Of newsletters and DataBetrieve. Of the DataBetrieve. Of the DataBetrieve. Of the DataBetrieve. Of the DataBetrieve. Of the Data  $t_1$  is a geosetric is a geosetric is a geometric interval  $\mathbf{r}_1$ BeckerBASIC (\$49.85), a BASIC programming language that runs under GEOS. It even lets you construct your own GEOS-like menus and dialog boxes. At the Ahoy! booth, I was introduced to the new Senior Editor Cleveland Blakemore. Cleve's just out of the service, and it took him a while before he'd quit calling me "sir". Though they weren't telling the general public at WOC, Mike Davila took me aside and told me about Ahoyl's new Amiga-only magazine, AmigaUser, slated to debut in April. Discovery Software was showing Arkanoid to a continuous crowd of eager mousemanipulators. They've got more prod ucts coming, and we are anxiously awaiting their shell program for the Amiga. NewTek was having <sup>a</sup> great time at WOC showing the NewTek Demo Reel, a dynamite 2-disk demo produced with NewTek products, and designed to sell, sell, sell Amiga systems for dealers. It's free for the copy ing, and many users groups now have it available. There were always at least 5 copies of the NewTek Demo Reel going full blast somewhere in the ex hibit hall. OXXI announced that their Modula-2 compiler is almost ready, and that they have taken over distribu tion of A-Talk from Felsina. RTC Multilink, a local Ontario company, was showing their Multilink educational networking system for the C64/C128. For very little cost, a school can use this system to share printers and a hard drive among a classroom full of students, and at the same time give the teacher full control over access and usage of the system. Supra Corp. was talking about their new <sup>10</sup> megabyte floppy drive for the Amiga, the FD-10. It should be available by the time you read this, and looks like it could be the under- \$1000 mass-storage solution "for the

rest of us". The Disc Company was selling a lot of copies of KindWords (S99.95), their wordprocessor for the Amiga. It allows integration of graph ics with text, and includes special SuperFonts for a denser, better-quality printout. The Other Guys were get ting good crowd response from Synthia, their hot new Amiga music/instrument creation program. The folks at Brown Boxes were selling their 64K, \$129 battery-backed RAM cartridge for the C64/C128 to almost everyone who took the time to watch their demo. It gives you most of the advantages of Commodore's RAM ex pansion units, without the disadvan tage of losing everything when you power down. There are 32K and 16K versions for those on tighter budgets, too. In the Gold Disk booth, there were exciting ongoing demonstrations of ComicSetter and Professional Page for the Amiga. ComicSetter is for the Stan Lee in all of us; it lets you pro duce your own full-color comics. Communication of the debut of the debut of the debut of the debut of the debut of the debut of the debut of the debut of the debut of the debut of the debut of the debut of the debut of the debut of the debut of the debut overshadowed Professional Professional Page of the Page of the Page of the Page of the Page of the Page of the Page of the Page of the Page of the Page of the Page of the Page of the Page of the Page of the Page of the Page of the Page of the Page ComicSetter. I walked away from WOC with a copy of Pro Page and a manual, and the new look of this issue of INFO is the result of that single handful of stuff. As we become more proficient with the software (and as Gold Disk works out some of the bugs), look for INFO to look better and better. Our hats are off to Alexandra Peace and crew at Gold Disk for delivering unprecedented professional desktop publishing power to the Amiga community in Profes sional Page.

## UNDER ONE FLAG

You could tell the folks in the You could tell the folks in the Phase 4 Distributors area because the booths all looked the same and the carpeting was all one color. Other than that, most of the displays were manned with staff from the respective home offices of each company. Com plete Data Automation (CDA) was pushing their Graphics Transformer for the C64, as well as Chris Zamara's

#### ...World of Commodore continued

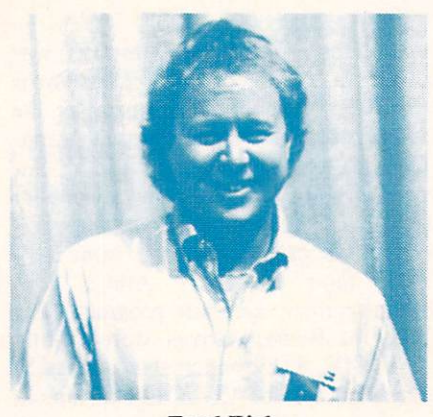

**Fred Fish** 

intriguing Moving Pictures animation program, which they recently began distributing. They made the point of what a good combination the two of them made together (and I had to agree: they do). They were also show ing LexCheck, which has become my spellchecker of choice for this issue of INFO, beating out the pokey built-in spellchecker in WordPerfect. Hypertek/Silicon Springs' latest news is the release of a commercial version of the release of commercial version of the commercial version of the commercial version of the commercial version of highly successful PD Amiga program GOMF. GOMF 2.0 (S34.95), which stands for "Get Outta My Face" is a "guru buster". It intercepts guru medi tation errors and lets you recover the Amiga without rebooting. The com mercial version will intercept almost any error situation, and is configurable for 68000, 68010, and <sup>68020</sup> opera tion. Infinity Software was again showing Shakespeare, the color desk top publishing program for the Amiga. Though it wasn't quite ready to ship, it should be available by the time you read this. We also heard tell of an ex citing new hardware project from In finity due this summer or fall, but they won't talk about it yet. Interactive Softworks is venturing into the videogame market, with some topsecret titles under development. Their excellent color fontmaker, Calligrapher, has been sold to Collins Associ ates Intl. New Horizons announced major upgrades to Flow and Prowrite (see INFO Update for details). RGB Video Creations was exalting in the extremely positive reception they've

had to Deluxe Help for Deluxe Paint II. New Deluxe Help products are planned for DigiPaint and Calligrapher. Vertex, the folks who do the AmNcws disk magazine for the Amiga, have some software titles coming soon. Among them is Footman, a two-player PacMan clone with 50 different mazes and a design-yourown-maze option. John Fousl was manning his Syndesis booth, showing Interchange (\$49.95), <sup>a</sup> program that allows users of Videoscape 3D from Aegis and Sculpt 3D from Byte-by-Byte to exchange objects. The demo I saw went smoothly and quickly.

## THE COMMODORE BOOTH IN THE COMMODORE BOOTH IN THE COMMODORE BOOTH IN THE COMMODORE BOOTH IN THE COMMODORE BOOTH IN THE COMMODORER STATES OF THE COMMODORER STATES OF THE COMMODORER STATES OF THE COMMODORER STATES OF THE COM

Commodore's booth took up an entire end of the exhibit hall. Gathered under their wings were a dozen companies. One impressive product was the AWS-I000 Pairing Generator Sys tem from Airware Solutions Inc. This high-end Amiga-based program is for the airlines industry, and assists in scheduling flight crews. The president of the company, Rick Sulpizio, told me they chose to develop the system on the Amiga because of its ability to address up to 8 megs of RAM--they sort pairings in RAM for speed, and IBMs and Macs just couldn't hack that much direct memory addressing. Pro gressive Peripherals occupied a station in the Commodore booth, and they were again demoing Superbase Professional. The promised shipping date is January 15, so you should be able to buy it by the time this issue hits the streets.

Commodore themselves were showing the new A2300 Genlock (no price yet, but in the range of \$240) card for A2000. Also, they demoed the PVA (Professional Video Adapter). with  $1/60$  sec frame grab, 24 bitplanes,  $\mathcal{L}$  and  $\mathcal{L}$  and availability, about S800). It will con sist of a set of 2 boards, one in the video slot, one in a regular slot. Besides IFF file grabbing, it will also store full video frame frame from the full video frame from the full video frame from the full video frame from the full video frame frame frame frame frame frame frame frame frame frame frame frame frame frame frame frame buffer to disk. The new CBM PC-60 will be shipping in "early 88"; a

XENIX operating system is rumored to be under development for it. It will feature <sup>a</sup> <sup>16</sup> MHz <sup>80386</sup> cpu, EGA graphics, serial and parallel ports, slots, one meg of RAM, and an op tional 40/80 mbyte hard drive. The "unofficial" word from Commodore is that an 80386 version of the Bridge  $t_{\rm max}$  and  $\alpha$  and  $\alpha$  and  $\alpha$  and  $\alpha$  of the Bridge support of the Bridge support of the Bridge support of the Bridge support of the Bridge support of the Bridge support of the Bridge support of the Bridge support card is under development, based on the <sup>386</sup> PC design. (\*Sigh\*: and the <sup>80286</sup> version isn't even available in the U.S. yet...) I talked with Commodore engineer Fred Bowcn about the problems with the 1581 drive. He says the troublesome <sup>1770</sup> Western Digital chip that was used in the first release models of the <sup>1581</sup> has been replaced with the 1772. Jumper J1 bereplaced with the 1772. Jumper Jumper Jumper Jumper Jumper Jumper Jumper Jumper Jumper Jumper Jumper Jumper Jumper Jumper Jumper Jumper Jumper Jumper Jumper Jumper Jumper Jumper Jumper Jumper Jumper Jumper Jumper Jumper Ju side the controller needs to be always installed to prevent some minor opera tional problems in some units. He added that the long-awaited C128 RAMdisk software for the <sup>1750</sup> RAM expansion unit is now available for downloading from QLink and other online sources. VI.2.1 of Workbench is ready and will be available "soon". It allows booting from an external de vice like a hard drive. V1.3, which view and the second drive. It is a second contract of the second second second second second second second second second second second second second second second second second second second second second second second sec contains the hard disk fastdos that Dale Luck has been working on, will follow soon thereafter.

## TALKS AND PARTIES

follow soon thereafter.

Both WOC and TPUG sponsored many speakers throughout the run of the show. Commodore spokespcoplc Gail Wellington, Pete Baczor, Dave Archambault, Fred Bowcn, and others all took a turn at the mike, as did Jim Butlerfield, Lou Sander, Steve Punter, and other industry luminaries. I caught couple of the couple of the peter Paul State Paul State Paul State Paul State Paul State Paul State Paul State Paul Hughes' talk on graphics, and sat in on Fred Fish's session; nice guys, all.

After the show it was back to the hotel and TPUG's hospitality suite, and great time talking Commodore computing with Jim Butterfield, Jim Oldficld, Bob Baker, and the TPUG officers and rank  $\&$  file, into the wee small hours of the morning. Many thanks to TPUG for making my stay in Toronto, the birthplace of Com modore, so pleasant.

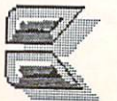

# CES REPORT by Tom Malcom

rhe city where the city where the city where  $\alpha$ elevated to an art form, that  $\overline{g}$  gauding gauding grandly grandly grandly grandly grandly grandly grandly grandly grandly grandly grandly grandly grandly grandly grandly grandly grandly grandly grandly grandly grandly grandly grandly grandly gran Gomorrah of the West, Las Vegas, welcomed the Winter Consumer Electronics Show with frenzied abandon.

It was four and the most interesting the most interesting the most interesting the most interesting the most interesting the most interesting the most interesting the most interesting the most interesting the most interes the plane for Vegas from Iowa and it as the prototype to booth and and analysis it as the prototype in the prototype was 55 when I landed. It felt like the tropics. I peeled off the winter layers and headed out to find some action. There was money and the promise of money everywhere. It was party time deluxe, spectacle on a scale that would have awed the Romans.

Unfortunately, the action at the show wasn't in the computer section. There were even fewer companies ex hibiting computer-related products than did at the Chicago CES last spring. CSS and Soft-Kat both had a number of companies showing their wares under their respective roofs. A notable exception was Berkeley, which had erected a sleek two-story booth. The largest displays in the com puter section were Nintendo and Sega, reflecting the renaissance in video games. A few other companies had their own booths.

Stuck off in West Hall, the com puter section was pretty disappointing. The crowds were thick, but there just wasn't much to see. Cinemaware was running a videotape of their latest, including King of Chicago, Rocket Ranger, and The Three Stooges. They had Dave Knight, who does an eerily convincing Curly imitation, entertain ing in the booth. (Nyuk, nyuk, nyuk.)

Phoenix was showing their hard drives, including the first to ship for the A500, their replacement power supplies of also including one for the maximum of

of a monitor stand for the A500. It's a shelf that hooks neatly onto the rear slot on the top of the 500, leaving space underneath for all those cords. Keypunch and their affiliate Box Of fice were in adjoining booths, showing their economy-minded lines of soft ware. Box Office's titles are based on popular TV shows. Judging from the popularity of ALF on NBC, Box Of fice's C64 game version, which is just as rude as ALF himself, will probably be a best seller. Accolade, exhibiting at the Soft-Kat booth, was showing Card Sharks and The Train. Card Sharks lets you play hearts, blackjack, or poker with animated opponents, Margaret Thatcher, Ronald Reagan, and Mikhail Gorbachev among others. Taito, the Japanese company that pro duced *Arkanoid* for the arcades (Discovery Software recently released the Amiga version), is moving into the U.S. disk-based software market in big way. They will be releasing the C64 version of Arkanoid in late April or early May and have plans to port <sup>a</sup> number of their arcade hits to Com modore machines. Taito VP Alan Fetzer and his technical wizard, New Zealander Andrew Nobbs, have vowed not to release anything that isn't at least as good as the Amiga ver sion of Arkanoid.

BUT WHERE'S ALL THE OTH

The newest of the new wasn't be ing shown at the Convention Center, but at suites in the hotels. Cine maware, Electronic Arts, and Mindscape were all at the Alexis Park, which is well away from the Strip and very posh. Getting to the Alexis Park is a pain in the...er, it's a challenge. I finally managed to get a cab in front of the Riviera. The driver told me he was <sup>74</sup> years old and had been hackie in Vegas for <sup>24</sup> years. He proved it by driving up the sidewalk, albeit politely and slowly, to the comer, instead of trying to make <sup>a</sup> u-turn across the im possibly busy Las Vegas Boulevard. didn't know whether to applaud or have a nervous breakdown.

The most entertaining new titles were at the Cinemaware suite. They were showing working versions of Stooges and Rocket Ranger for the Amiga, and a new super cartridge called Warp Speed for the C64/128. Since we're all Stooges fans at INFO, I was a little apprehensive about how well the flavor of our favorite idiots would translate. The worries were groundless. The graphics are, of course, as good as we've come to ex pect from Cinemaware, and what they have accomplished with graphics, they are now achieving in sound. When the Stooges speak, it is with the voices of Moe, Larry, and Curly. Sequences in clude such classics as "Paging Dr. Howard, paging Dr. Fine...", the box ing bit where Curly goes into a frenzy at the sound of "Pop Goes the Weasel", and a pie fight. It all hangs together to make Stooges the most fun from Cinemaware yet. Rocket Ranger, Cinemaware president Bob Jacob's pet project, is set in <sup>1940</sup> and pits the player against the Nazis in a tribute to movie serials. It also looks very good. It seems a little incongruous that Cinemaware would be coming out with a

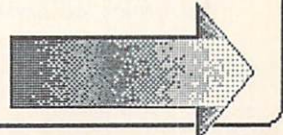

#### ... Consumer Electronics Show continued

super cartridge for the 8-bit machines, but they are. It is unique in that it will support two separate drives, be they 1541, 1571, 1581, or MSD in any combination. It even supports double side 1571 on the C64. And it is fast, up to consider the C64. And it is fast, up to consider the C64. And it is fast, up to consider the C64. And it is considered to consider the C64. And it is considered to consider the C to <sup>10</sup> times faster than normal disk ac cess

Activision is growing even larger. They hosted a breakfast at the Desert Inn on Thursday morning, where they announced that they have taken over exclusive marketing of Fire bird's products. Firebird won't be releasing any new products until the dust has settled, probably six months or more. Speaking of Firebird, they threw <sup>a</sup> party on Fri day night at the Palace Station with entertainment by Steve Landesberg, best known as Sgt. Dietrich on Barney Miller. Microillusions' Jim Steinert demo'd Photon Paint for me, and it's the hot new multiresolution/HAM drawing package. It will even let you wrap a brush around any shape you can dream up. Tom Snyder and Peter Reynolds of Tom Snyder produc tions delivered a highly entertain-

ing demo of the new line of non-linear fiction they have developed in con junction with Infocom, called Infocomics. (If they ever decide to get out of the software business, they could easily take their comedy act on the road.) Infocomics include comic book style graphics and no puzzles or arcade sequences. Instead, the story can directed along different paths by the user, somewhat in the same vein as Portal. The neat trick here is that the point of view can also be changed. The user can see <sup>a</sup> scene from the point of view of one character, and then replay the scene again from the point of view of a different character. By using only wireframe graphics, four to five hours of story can be crammed onto a disk. At a suggested retail of only S12.00, the price is right to sell mountains of them. The first three titles are *Lane Mastodon vs. the*  Blubbermen, Gamma Force in Pit of Thousand Screams, and Zorkquest: Assault on Egreth Castle. Later on, I had meeting with Tom Snyder, Peter Reynolds, and Jon Palace of Infocom. These guys were giving off sparks of creativity like a plasma generator. Tom Snyder has plans to develop chil dren's titles for the Infocomics series, for parents to share in a sit-on-the-lap setting with their children. Also in de-

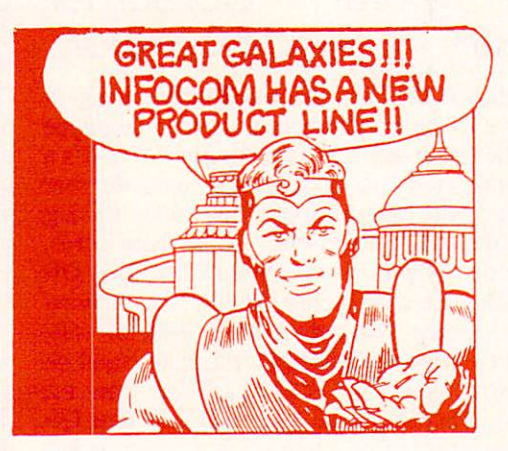

#### Graphic from Infocom news release.

velopment are more adult-oriented plots, the first of which will have Body Heat-style theme. Infocom is so committed to Infocomics that they won't be releasing any more regular text adventures for the next six months. Infocom also has plans to release a fantasy-role-playing game by the end of the year.

Electronic Arts had a party Thursday evening to celebrate their fifth an niversary. Seems like they've been around a lot longer, doesn't it? They seem to have gone completely corpo rate and to have lost their sense of fun somewhere along the way. At their suite on Friday, they were showing Deluxe PhotoLab, kind of <sup>a</sup> combina tion of Butcher, PixMate, DigiPaint, and *DeluxePaint* that looks very slick. DeluxeProductions is an animation package for producing high-quality desktop video presentations. It's designed for the professional market and operates in hi-res only. Even more in teresting was the C64 desktop publish ing package, Paperclip Publisher, which EA will distribute. It appears almost identical to the Amiga Pagcsetter, is much faster than expected for something so complex on the 64, and looks like it will give Berkeley's geoPublish some serious competition. EA was very excited about Interceptor

> for the Amiga. It's a flight simulator with a plot, which seems to be the direction flight simulators are taking. EA has signed Michael Jordan and John Madden to design sports software. Lack of time prevented me from actually seeing other things they were working on, but a lot more stuff is coming, mostly from their Affili ated Labels.

> Mindscape is being deserted in droves. Cinemaware, after be ing with Mindscape through sev eral titles, is now going to market its own. After the Firebird party, I shared a cab with Tod Zipnick, CEO of Icom Simulations, who said that they are also going to market their own products from

now on. Icom produced Deja Vu, Un invited, and Shadowgate, all of which were released by Mindscape. Mind scape is producing new titles, most of which are arcade games. They are even producing cartridges for Nin tendo. Their Thunder Mountain line of budget games is doing well, with several new titles.

Much as I would have liked to spend another day or two in Vegas seeing the rest of the new electronic toys, I don't think my poor abused feet would have taken it. I was also starting to have some serious problems with taste: the longer you stay in Vegas, the better it looks. I suspect they put something in the water to inhibit any sense of the tasteful. And wouldn't you just know it; the temperature was at a balmy minus two as I stepped off the plane back in Iowa. At least it was warmer than when I left.

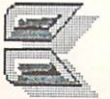

# AMIEXPO SHOW

## by Mark R. Brown

AMIEXPO, LOS ANGELES Attendance at the LA version of AmiExpo did not match up to the 1 8,000+ who attended the original event in New York, perhaps because of the typhoon. Sunday's weather was said by many native Californians to have been the worst in 20 years.

There were lots of Amiga exhibitors, big and small. Conspicuous in their absence were Electronic Arts, Mimetics, Mindscape, Activision, and Commodore themselves, as well as several other "big names". Also missing was R.J. Mical, who cancelled out as the second day's keynote speaker too late to be re moved from the printed programs.

INFO's booth at AmiExpo was the first time we had exhibited at a computer show since CES in Chicago a couple of years back. Tom and Mark had great time pumping arms with lots of loyal INFO readers and looking at all the keen new Amiga stuff!

#### HARDWARE

In the hardware arena, one of the most exciting new products we saw was a 20 megabyte Bernoulli box (S1795) from Inner Connection. With the Amiga's graph ics, sound, and animation capabilities, hard drives are not going provide enough mass storage. You need some sort of replaceable media, like the Bernoulli box (replacement <sup>20</sup> meg in terchangeable cartridges are about S99).

NewTek's Video Toaster (about S799) was up and running some in credible multiple-image, rotating im age, and other realtime effects with live color video of the show crowds. Lots of video freaks who knew noth ing about computers were drooling over the Toaster's special effects capa  $\cdots$ 

CSA debuted their Over <sup>030</sup> co processor board for the Amiga. This \$495 (unpopulated) board piggybacks on CSA's <sup>68020</sup> board and adds <sup>68030</sup> processor and <sup>68882</sup> math co processor. These are still extremely costly items, which is why CSA sup plies the board without the chips. No benchmarks are available yet, but this board will let an Amiga idle faster than a Mac II can go in overdrive.

Digital Creations is so proud of the specs on their new SuperGen gen lock (\$749.95) that they had it hooked up to a vectorscope so the techie-types could appreciate its clean output. Needless to say, with that kind of con fidence the video output looked pretty good, too.

On the "handy gadgets" side of things, Brookfield Communications' NoRad dB60 monitor radiation shield is a fine grounded metal mesh screen that not only does a very nice job of reducing interlace flicker, but they claim it cuts down on CRT radiation, too.  $\cdot$  .

#### **SOFTWARE**

n a suite upstairs, Progressive Peripherals & Software was again showing SuperBase Pro fessional (S299.95). The difference this time was that it is really, finally done, and PP&S promises it wilt ship within a few days of AmiExpo's closing. Their FrameGrabber (S499.95) and EXP-8000+ 8-meg internal memory card for the A500 are both looking real good, too, with availabil ity announced for March.

We were also invited upstairs to see Micro Systems Software's new Excellence! wordproccssor. This under-S300 color WYSIWYG wordprocessor features PostScript support, cus tom fonts, color output, hyphenation, real-time as-you-type spellchecking, online thesaurus, full-page preview with simultaneous editing, and more. They've looked at all the Amiga, IBM, and Mac wordproccssors and put the best of them into this one, they say. Their goal is to make Excellence! a re-The interest is to make the complete the control of the control of the control of the control of the control of the control of the control of the control of the control of the control of the control of the control of the c al "WordPerfect-Killer". What im pressed us most was that they were ac tually asking the press, dealers, and users for their opinions before they fi nalized the product. What a concept!

Dr. T's was at AmiExpo with their new line of MIDI music sequencing, editing, and librarian software for the Amiga. Dr. T's is the most respected software developer in the electronic music world, and this move will have the same effect in the music world that WordPerfect's introduction had in the area of productivity-new respect for the Amiga.

Publishing Partner (S199.95) is the established desktop publishing package for the ST, and Soft Logik has ported it to the Amiga. The output looks good, and it has support for PostScript, HP laser, and 8-pin and 24 pin dot matrix printers, including col or. Available in February.

Byte-by-Byte released the longawaited Animate 3D (\$149.95) at AmiExpo. This package (which re quires Sculpt 3D) provides Sculpt users with a graphical or text-script interface for producing raytraccd anima tions without the hassles of generating each frame individually. The demos they were showing at the booth were fantastic.

RGB Video Creations is producing a plethora of new Deluxe Help titles. The latest is Deluxe Help for Digi-Paint, and one for Calligrapher is in the works. More are promised. It looks like Deluxe Help may end up an industry standard for online help, much like IFF is the standard for graphics.

Manx announced the release of v3.6 of their Aztec C compiler. Their Source Level Debugger (S75) is also shipping now.

The WordPerfect Library for the Amiga adds a calendar, calculator,

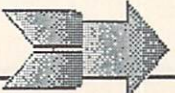

#### ..AmiExpo continued

datafile notebook, file manager, and program editor to the WP environment.

S. Anthony Studios was in the A-Squared booth providing PostScript graphics dumps of Live! digitized im ages. Their LaserUp! line of utilities provides direct PostScript file support to any PostScript laser printer for text formatting, IFF graphics printing, and even color separation.

Anco Software, makers of fine British games, is now in the U.S. They had Las Vegas, Karting Grand Prix, and Grid Start at the show.

We were also glad to see Chris Zamara and Nick Sullivan of the Transactor at AmiExpo distributing copies of the first issue of Amiga Transactor. As you might expect, it's jam-packed with great programming and technical information. The company of the company of the company of the company of the company

#### **THE LAST WORD**

espite the weather, it was a fun show, and good time was had by all. It's a kick to attend a show that is devoted entirely the theory to the theory of the theory of the theory of the theory of the theory of the theory of the theory of the theory of the theory of the theory of the theory of the theory of the theory Amiga, and we're eagerly awaiting the next AmiExpo in Chicago this July.

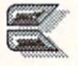

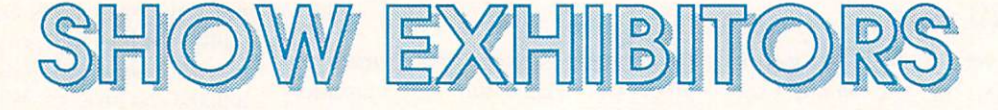

Abacus<br>PO Box 7211 Grand Rapids, Michael B. (1950). The second contract of the second contract of the second contract of the second contract of the second contract of the second contract of the second contract of the second contract of the s 616-698-0330

Accolade Cupertino, CA <sup>95014</sup> 408-446-5757

Activision Mountain View, CA <sup>94043</sup> 2350 Bayshore Frontage Rd. 1980 415-960-0410

Aegis<br>2210 Wilshire Blvd. Santa Monica, CA <sup>90403</sup>

Ahoy! 45 W. 34th St., Suite 500 New York, NY <sup>10001</sup> 212-239-0855

**Airware Solutions**  $\overline{\phantom{a}}$ 262. de Nantes 262, de Nantes de Nantes de Nantes de Nantes de Nantes de Nantes de Nantes de Nantes de Nantes de Nantes de N Laval, PQ H7G 2J8 Canada<br>514-696-0634

Box Office, Inc.<br>336 Robert St., Suite 1202 336 Robert St. 236 Robert St. 236 Robert St. 236 Robert St. 236 Robert St. 236 Robert St. 236 Robert St. 237 Robert St. 237 Robert St. 237 Robert St. 237 Robert St. 237 Robert St. 237 Robert St. 237 Robert St. 237 Robert S St. Paul, M. St. Paul, M. St. Paul, M. St. Paul, M. St. Paul, M. St. Paul, M. St. Paul, M. St. Paul, M. St. Paul, M

**Brown Boxes** 26 Concord Rd. Bedford, MA 01730 and MA 01730 and MA 01730 and MA 01730 and MA 01730 and MA 01730 and MA 01730 and MA 01730 and MA

Byte by Byte <sup>9442</sup> Capitol of Texas Hwy. Austin, TX 78759 512-343-4357

CAI<br>2092 Avenue of the Trees Carlsbad, CA 92008

Commodore West Chester, PA <sup>19380</sup> 215-432-9100

**Complete Data Automation** Complete Data Automation 201 S. Broadway 201 St. Broadway 201 St. Broadway 201 St. Broadway 201 St. Broadway 201 St. Broadway 201 St. B Yreka, CA <sup>96097</sup>

Computer Software Services (CSS)<br>129 Sherman St. Cambridge, Ma 02140 and Ma 02140 and Ma 02140 and Ma 02140 and Ma 02140 and Ma 02140 and Ma 02140 and Ma 02140

The Disc Company<br>3135 S. State St. Ann Arbor, MI 48108 Ann Arbor, Miller, Miller, Miller, Miller, Miller, Miller, Miller, Miller, Miller, Miller, Miller, Miller, Mil

Discovery Software<br>163 Conduit St Annapolis, MD <sup>21401</sup> 301-268-9877

Electronic Arts <sup>1820</sup> Gateway Dr. San Mateo, CA <sup>94404</sup> 415-571-7171

Felsina Software<br>3175 S. Hoover St. Los Angeles, CA <sup>90007</sup>

213-669-1497 Firebird

<sup>2179</sup> Dunwin Dr., #6 Mississauga, ON L5L 1X2 Canada

**Hypertek** Hypertext and the property of the property of the property of the property of the property of the property of Coquitlam. BC V3K 3P2

<sup>648</sup> S. Wheeling Rd. Wheeling, IL <sup>60090</sup> 312-520-4440

Infinity Software <sup>1144</sup> 65th St., Suite Emeryville, CA <sup>94608</sup>

**Interactive Softworks** <sup>57</sup> Post St.. #811 San Francisco, CA <sup>94104</sup> 415-956-2660

125 Cambridge Park Dr. 225 Cambridge Park Dr. 225 Cambridge Park Dr. 225 Cambridge Park Dr. 225 Cambridge Park Dr. 225 Cambridge Park Dr. 225 Cambridge Park Dr. 225 Cambridge Park Dr. 225 Cambridge Park Dr. 225 Cambridge P Cambridge, MA 02140<br>617-492-1031

Keypunch Software<br>1221 Pioneer Bldg. 1<del>2</del>22 Pioneer Bldg. St. Paul, March 551011, Million 551011, Million 551011, Million 551011, Million 551011, Million 551011, Million

Mindscape<br>3444 Dundee Rd. Northbrook, IL <sup>60062</sup> 312-480-7667 312-4 St 200 St 200 St 200 St 200 St 200 St 200 St 200 St 200 St 200 St 200 St 200 St 200 St 200 St 200 St 200

Austin, TX <sup>78745</sup> 512-329-6215

**NewTek** Topeka, KS <sup>66603</sup> 913-354-9332

**Nintendo** 4820 150th Ave., NE Redmond, WA 98052 206-882-2040

**The Other Guys** The Other Guys County of the Other Guys County of the Other Guys County of the Other Guys County of the Other Guys <sup>55</sup> N. Main St., Suite 301D Logan, UT 84321 (UT 84321 (UT 84321 (UT 84321 (UT 84321 (UT 84321 (UT 84321 (UT 84321 (UT 84321 (UT 84321 (UT 84321 (UT 84321 (UT 84321 (UT 84321 (UT 84321 (UT 84321 (UT 84321 (UT 84321 (UT 84321 (UT 84321 (UT 84321 (UT 84

Oxxi Long Beach. Ca 90807-2008 and 2008 and 2008 and 2008 and 2008 and 2008 and 2008 and 2008 and 2008 and 2008 and

**Phoenix Electronics** 314 Court St. Clay Clay Cantaring Company Company Company Company Company Company Company Company Company Company Company Co 913-632-2159

Progressive Peripherals Denver, CO <sup>80204</sup>

**RGB Video Creations** Calgary, AB T2H 0W5 403-252-0911

**RTC Multi-Link** Unionville, ON L3R 5M1 110 Riviera Dr., Suite 100 Riviera Dr., Suite 100 Riviera Dr., Suite 100 Riviera Dr., Suite 100 Riviera Dr., S Canada 416-479-6220

16130 Stagg St. 16130 Stage St. 16130 St. 16130 St. 16130 St. 16130 St. 16130 St. 16130 St. 16130 St. 16130 St Van Nuys.CA <sup>91406</sup>

Supra to the second second the second second second the second second second second second second second second second second second second second second second second second second second second second second second secon 1133 Commercial Way SERVER SERVER STRUCK AND THE COMMERCIAL WAY SERVER STRUCK AND ALL COMMERCIAL COMMERCIAL CO Albany, OR <sup>97321</sup>

Syndesis<br>20 West St. Wilmington, MA 01887 Wilmington, Ma 01887, Ma 01887, Ma 01887, Ma 01887, Ma 01887, Ma 01887, Ma 01887, Ma 01887, Ma 01887, Ma 01887

660 S. Wheeling R. W. Wheeling R. W. Wheeling R. W. Wheeling R. W. W. Wheeling R. W. W. Wheeling R. W. W. Wheeling R. W. W. Wheeling R. W. W. Wheeling R. W. W. Wheeling R. W. W. Wheeling R. W. W. Wheeling R. W. W. Wheeling  $\ldots$ 

see Mindscape

Toronto, ON M2N 5R2 5300 Yong St. 2000 Younger St. 2000 Younger St. 2000 Younger St. 2000 Younger St. 2000 Younger St. 2000 YOU 416-733-2933

The Transactor 85 W. Wilmot St., Wilmot St., Wilmot St., Wilmot St., Wilmot St., Wilmot St., Wilmot St., Wilmot St., Wilmot S Richmond Hill, ON L4B 1K7<br>Canada

Vertex<br>7144 Fisher St. SE <u>714 Fisher St. September St. September St. September St. September St. September St. September St. September St. September St. September St. September St. September St. September St. September St. September St. September </u> Calgary, AB T2H 0W5 Canada 403-252-0911

## **LEO SCHWAB IS JUST HAVING FUN** LEO SCHWAB IS JUST HAVING FUN

## an Interview by Mindy Skelton

ou may have seen such Amiga screen hacks as "Robotroff" or "Marketroids" and wondered about what kind of a mind could produce them. Let me assure you that their creator Leo Schwab, a 23 year old "hacker-deluxe", is every bit as weird and wonderful as his hacks and animations. Schwab, a self-taught (OK, so he took one course in BASIC in the 6th grade!) computer whiz, pro duces and under the same of programming which is how the second control of the same of the same of the same of the same of the same of the same of the same of the same of the same of the same of the same of the same of the in Marin County, California, (where else?) in between con tract programming and "hacking" for UME Corp. (Ultimate Media Enterprises), a research and development firm.

INFO: When and how did you get in volved with the Amiga?

Schwab: Once upon a time in 1985, the SIGGRAPH (Special Interest Group Graphics) Show was held in San Francisco. The show ran for three days, but Commodore didn't come un til the second day. Even then all they had was two anonymous monitors run ning demos - no machine. I asked if I could see the machine. They said, "Not until tomorrow. The official unveiling is happening right now in New York." The next day I got there when the doors opened, and rushed to the Commodore booth. I was early, so there were only about 30 other people there. The Amiga was out, with big with big with a straight that the Amiga was out, with big and with big with big with big with big with  $\sim$ projection screen. I played for a while and was impressed. They showed some demos I thought were cute, then they floored me with "Boing". I immediately asked how I could become a developer. In October of '85 I was approved, got my machine, and I've been playing with it ever since.

INFO: Do you have a favorite hack, or one that you're very proud of?

Schwab: I think I was most proud of "Robotroff" because I had the most fun

with it. I told people to just run it, without telling them what it did, and I kept getting calls and messages telling me what a deranged person I was. ("Robotroff", by the way, installs itself in the background and returns your CLI prompt so that it looks like nothing has happened. Later, when you are a small least expecting it, "Robotrontm" robot walks onto your screen, chases your pointer, catches it, and pushes it off to the side of the screen.)

INFO: How do you feel about Amiga users calling display hacks "Schwahies"?

Schwab: The first I ever heard of the Schwab: The first every heard of the first every heard of the first every method of the first every method of the first every method nickname was when someone took me nick and was well as well as when some took measure the source of the source of the source of the source of the source of the source of the source of the source of the source of the source of the source of the source of th aside and said, "Do you know people are calling these hacks "Schwabies"?" It took me by surprise. I just do this for fun. I like to share these neat little things with people. I don't know yet quite how I feel about calling them "Schwabies". I'm trying very hard not to let this go to my head. Once upon a time I used to be a very narcissistic individual, and that was destructive to dividual, and the was destructive to the was destructive to the was destructive to the was destructive to the was destructive to the was destructive to the was destructive to the was destructive to the was destructive to t my life. So I'm trying not to let "suc cess" rule my life. I just want to be me.

INFO: Now for an abrupt segue. You always wear a cape in public appearances when the control of the control of the control of the control of the control of the control of the control of the control of the control of the control of the control of the control of the control of the control of t

Schwab: There are several answers to Schwab: There are several and several and several answers to the several answers to the several answers to the that. One is, in ihe late 1980s there are two ways to look distinctive: one is to shave off eighty percent of your hair and stick a safety pin through your cheek, and the other is to wear a cape. I think the cape looks better. Another answer is that I have no distinguishing marks, and people can identify me by my cape.

INFO: How did you decide on a recumbent bicycle as your trademark?

Schwab: I fell in love with recumbent bikes (where you sit in a chair-like seat with a back and the pedals in front of you) because my only form of transportation was, and is, bicycle, and regular bikes are pretty darn un comfortable. I am so enthusiastic communication and complete the communication of the communication of the communication of the communication of the communication of the communication of the communication of the communication of the communication of the co

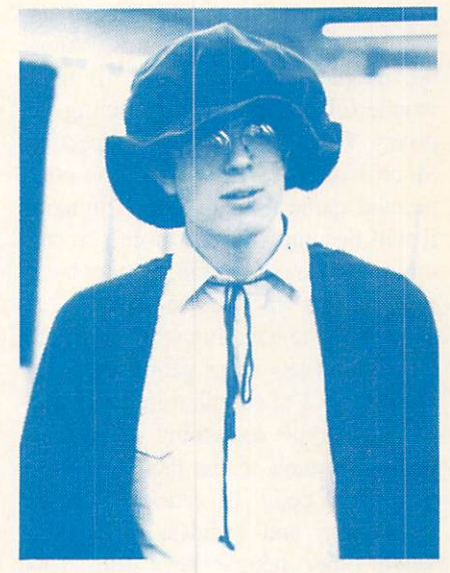

photo by John Foust

Leo Schwab

about recumbents, that I made one part of my "signature" and hope people will ask me about them. will ask me about the second them. The second them will also a second them about the second them. The second them will also a second the second theorem in the second term in the second term in the second term in the second

INFO: Have you ever been a pirate? Do you prefer being a display hacker?

Schwab: I was a pirate for about two weeks. Right after I bought my \$600 Commodore <sup>64</sup> someone came up to me with <sup>a</sup> copy of LOGO they couldn't copy, and asked me if I could make a copy of it for them. I said sure, disassembled it, found the code, and "no-op'ed" out the protection. Some one asked me if I could do that with Multiplan. I said "Sure", and started thinking to myself, "Hey! I'm pretty good at this!" Then I ran into a game called Fort Apocalypse. I said "Aha Ha Ha", wandered in, had no idea what they were doing and gave up right there. After that I was never an active participant in piracy. It just wasn't worth my time. I also frown on piracy because the people that are get ting ripped off are my friends. I know the people who have done all these wonderful things. I'm coming at piracy from a different perspective. Since I plan on getting into the commercial game market soon, I imagine it will become an even more personal thing. On the other hand, display hack ing enables me to be creative. It enables me to have fun with a machine I love, and lets other people have fun with it too. I'm certain a lot more people appreciate something pretty hap pening on their screen than appreciate broken copy of Dark Castle or something; and besides, I have fun when other people have fun. Then there's the Amiga virus program. No one is at all pleased with this because it writes to the boot sector. There is a guy named Jim Sachs, who is working

on a game called 20000 Leagues Under the Sea which has a custom boot sector that enables it to boot instandy. I mean half a second after you boot the disk, title screens are appearing and things are happening. But, the virus in fected one of his disks, destroyed the custom boot, and finally trashed ALL of his working disks. I assume he can reconstruct, but the damage is pretty extensive. I like insidious things as well as the next guy, but I would NEVER do anything destructive. That's one of the reasons I'm proud of Robotroff. It's insidious and you can spring it on people, but you can kill it dream about on rainy nights?" "Dream" starts on a rainy night, and there are reflections, haze, and ripples on the puddles. We go into a bike shop and see a little red unicycle which is having a dream about being in the circus. It's ridden by a completely inept clown who is juggling and dropping the balls. The unicycle keeps retriev ing the balls and finally starts juggling by itself, completing his acts to thun derous applause. The unicycle then wakes up, sighs and goes back to his comer (there's more to it, but that's the gist of it). It was gorgeous! I was really impressed, went home and start-

.I'm proud of Robotroff. It's insidious and you can spring it on people, but you can kill it and it doesn't really hurt anything."

and it doesn't really hurt anything. Al so, I can plaster my name all over my hacks, as well as include code for il lustrative purposes. I can even include job appeals, from which, in fact, I got several offers.

INFO: Can you tell us about the "juggling" demo and your run-in with Pixar?

Schwab: O.K. Story mode. Back in July I saw a preview of Pixar's animation (due to premier at SIGGRAPH) called "Red's Dream" It answered the burning question, "What do unicycles cd thinking about how no one seems to take the Amiga very seriously. said to myself "How could I lend instant credibility to Amiga at SIG GRAPH?" Then an arc lamp went on over my head. I had just been given a copy of  $VideoScale$  3D and I said," I'll do a juggling unicycle!" In the next three (18 hour) days I created a unicycle, had it juggle three balls and do lots of neat things (just like in "Red's Dream"), and had the camera flying around it. It was really pretty. By the second day of SIGGRAPH my film was being shown at the Com modore and Aegis booths (where they

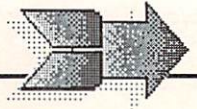

#### ..Leo Schwab Interview continued

added music). I noticed Pixar people wandering by looking dismayed. It oc curred to me that they had probably worked as hard at their film as I had at mine (although they had certainly

worked longer), and that their moment of triumph was being eclipsed. It's part of my per sonal code of honor to try at all costs not to hurt anyone's feelings. So I talked to the folks at Pixar, and when I got home I sent electronic mail to them apologizing and assuring them they I had only been trying to do something neat. They said everything was O.K. and not to worry. Being the person that I am, everything I do goes into the public domain. I was preparing to mail off disks to people, when I found a message in my electronic mail box saying that Pixar hoped I had

no plans to distribute my animation, as that would be a clear copyright infringement, and could put someone in legal jeopardy (like me for instance). scrambled to get back the copies I had already given out, and posted <sup>a</sup> mes sage asking people not to distribute any copies they found. Legal minds concluded that my animation DID in fringe on their copyrighted character and film, and Pixar refused to license it because they were worried about confusion between my work and theirs. I can no longer show or distribute the work but they did allow me to have one final showing at the September FAUG meeting. At that meeting I showed a new animation called "The Dream Goes Berserk" which WILL be public domain. This is an animation of the Amiga ball jug gling three unicycles.

INFO: You recently won an award at

the Zeroth BADGE Killer Demo Con test with "Marketroids". Tell us a little about your winning demo, and any new hacks you have under develop ment. ment

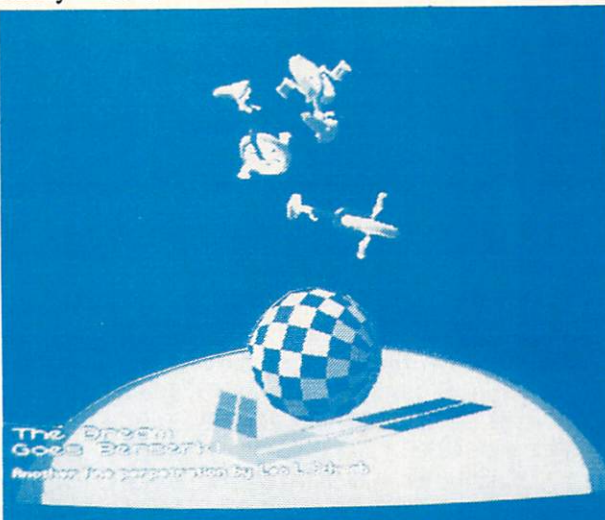

A screen from Leo Schwab's animation "The Dream Goes Berserk".  $T_{\rm eff}$  ,  $T_{\rm eff}$  ,

Schwab: "Marketroids" is a demo that has a lot of "in-jokes" about the Amiga. It parodies the video game Robotron and postulates that the "markctroids" at the competition set out to destroy Amiga. You, "an electronics engineering wizard" with "supercomputing powers" must save Amiga. This is probably meaningless unless you've spent time with the actual Robotron, but most Amiga users and all the peo ple inside Amiga appreciated it. My

latest animation was for the second anniversary of FAUG. It's an Amiga computer with a monitor on it and, spinning around it like a ghost entity is a rotating Amiga beach ball. That will be in public

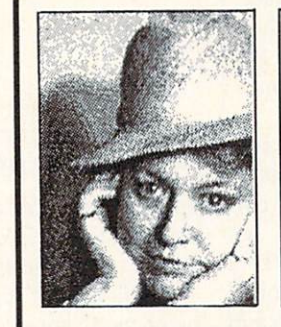

domain as soon as I get around to ARCing it and sending it out. I do have plans, but my mind works kinda backwards. I listen to music and think of images to go along with it. There

mations?

are animations I would love to do to particular pieces of mu sic, but I can't find just the video equipment I need. INFO: Do you plan to branch out from screen hacks and ani

SCHWAB: I hope to enter the commercial game market, or sell my animation expertise to small businesses for TV ad vertising, because fame is nice, but money is OK too. A friend of mine says, "Send money not fame.", but I think fame is more fun than money, because I can make money doing anything. My ambition is to make

money doing what I enjoy doing.

INFO: Do you have any parting words of wisdom? of wisdom?

Schwab: There's a quote from Dr. Who that's appropriate, "Work for? I don't work FOR anybody. I'm just having fun." If I weren't having fun I'd go off and do something else. Any other motivation, you're really cheat ing yourself.

> ABOUT THE AUTHOR: Tokyo-bom Mindy Skclton (who describes herself as "a normal All-American girl") has <sup>a</sup> degree in philosophy from Roanoke College. Her day job involves selling Amiga computers, and she runs a desktop publishing business on the side. She lives somewhere in Pennsylvania with an Apple Mac intosh, a Tandy laptop, and three Commodore computers.

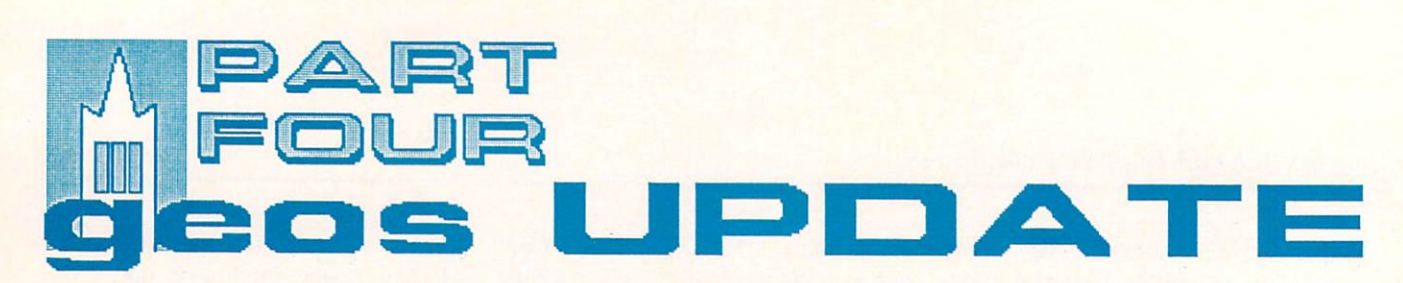

In an age which has virtually every thing one could want (at least for those whose minds are least for those whose minds are more or less content to accept what is available at the moment), necessity is usually the mother of purchase rather than invention. I now own a Commodore 128D - the purchase of which was made necessary by the arrival of Berkeley Softworks GEOS 128. Be ing able to use my trusty ol' 1541 as a second drive is something of a godsend, given all the GEOS disks I have to back up lately: GEOS <sup>128</sup> (four sides), GeoPUBLISH (yeah!) and a fistful of stuff from Mystic Jim and as sociates (which unfortunately I won't be able to get to this time around.)

### **GEOS 128**

GEOS <sup>128</sup> is an extension of GEOS <sup>64</sup> for the Commodore <sup>128</sup> in its native mode. It is an improvement primarily in that it supports most of the advanced hardware features which advanced hardware features which are advanced to the state of the state of  $t_{\rm eff}$  of  $t_{\rm eff}$  of  $t_{\rm eff}$  of  $t_{\rm eff}$  of  $t_{\rm eff}$  of  $t_{\rm eff}$  of  $t_{\rm eff}$  of  $t_{\rm eff}$ memory, an 80 column screen display.

the faster 2Mhz CPU speed (in <sup>80</sup> column mode) and the faster burst mode I/O routines with the <sup>1571</sup> and 1581 disk drives.

GEOS <sup>128</sup> comes on two 'flip py' 1541 formatted disks. Side A of the first disk is the System Disk and side B is the QuantumLink terminal software. Side A of the second disk is a non-booting backup copy of the GEOS 128 System Disk and side B Geos 128 System Disk and side of the U.S. System Disk and side of the U.S. System Disk and side of the U.S. System Disk and the U.S. System Disk and the U.S. System Disk and the U.S. System Disk and the U.S. System Disk an is where the applications GeoPaint

DeskTop (vl.4) in GEOS <sup>128</sup> is written so that the 80 column display is virtually identical to the <sup>40</sup> col umn mode -- the icons are not scrunched up like on an Atari ST in hires mode and the user is still limited to eight directory entries per page and eight files in the border area. There is

## by Don Romero

a new 80 column version of the standard BSW font, which is wider and enhances the illusion. enhances the international control in the international control in the international control in the internation

Somewhat as advertised, GEOS <sup>128</sup> will run most GEOS <sup>64</sup> applica tions. The exceptions (as noted in the exceptions of the exceptions (as  $\sim$  2000) and 2000 and 2000 and 2000 and 2000 and 2000 and 2000 and 2000 and 2000 and 2000 and 2000 and 2000 and 2000 and 2000 and 2000 and 2000 and manual, GeoCalc, GeoCalc, GcoFile and the GeoCalc, GcoFile and the GeoCalc, GcoFile and the GeoCalc, GcoFile and the GeoCalc, GcoFile and the GeoCalc, GcoFile and the GeoCalc, GcoFile and The GeoCalc, GcoFile and The GeoCa SIC ROM routines, which appeare the control of the control of the control of the control of the control of the control of the control of the control of the control of the control of the control of the control of the contro cannot be accessed exactly the same in the <sup>128</sup> mode as they are in the <sup>64</sup> mode. mode.

Expansion memory-wise, a stock <sup>1764</sup> RAM expansion unit CANNOT be used on the Commodore 128: only the 128K 1700 REU (nearly useless the 128K 1700 REU (nearly use in the 128K 1700 REU (nearly use in the 128K 1700 REU (nearly use in the 128K 170 with GEOS) and the 512K <sup>1750</sup> REU (highly recommended) work properly without modification.

#### **VIVA 80**  $\sim$   $\sim$   $\sim$   $\sim$   $\sim$   $\sim$ **COLUMNS!**

To some, no 'real' computer should be without an <sup>80</sup> column dis play. But most <sup>80</sup> column displays suffer from a distortion in aspect,

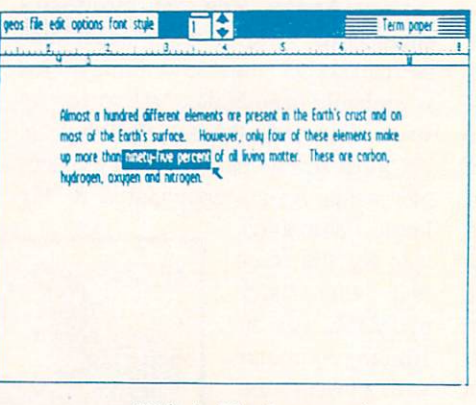

#### geoWrite in <sup>80</sup> column mode

which really becomes apparent with drawing and CAD programs - and graphic user interfaces.

This is NOT a peculiarity of GEOS or of the Commodore 128. Of all per sonal computers - Commodore, IBM

PC, Amiga, Atari ST, Apple II/+/c/gs ad nauseum - only the Macintosh has been designed to provide <sup>a</sup> true 1:1 as pect ratio in its video display. Yet for what it's worth, the Mac's video is only <sup>512</sup> pixels wide, which is in effect only 64 text columns to the columns of the columns of the columns of the columns of the columns of the columns of the columns of the columns of the columns of the columns of the columns of the columns of the columns of the

Even most 40-column video dis plays are slightly distorted. The dis tortion of an 80-column display is pro nounced. 'True' circles and squares appear significantly taller than they are wide; and text fonts appear squished in the same way. With GEOS, the smaller point fonts are hard GEOS, the smaller point for smaller point for smaller point for smaller point for smaller point for smaller point for to read, especially for those who arc trying to make do with a composite monitor and special cable. GEOS <sup>128</sup> compensates by providing a fatter version of the system font (BSW <sup>128</sup> 9pt). But with wider fonts, printer output becomes an issue, because of the WYSIWYG nat ure of GEOS.

Another difficulty of the <sup>80</sup> col umn mode within GEOS is that there are no sprites available, and the cur sors and pointers are the same color as

the text. This takes <sup>a</sup> little getting used to within both GeoWrite and GeoPaint. Moreover, there is no provision within Preferences to al ter the appearance of the pointer in the 80 column mode. the <sup>80</sup> column mode.

## GeoWRITE 128

The good news in GeoWrite vl.4 is that <sup>80</sup> column display. One can now view and edit the entire can now view and edit the entire entire entire entire entire entire entire entire entire entire entire entire width of the document without that nasty screen-flipping necessary with the 40-column mode.

Switching to the old BSW or Switching to the old BSW order to the old BSW order to the old BSW order to the old BSW order to the old BSW order Hearst 10 from Font Pack reveals the state research reveals the state of the state of the state of the state of the state of the state of the state of the state of the state of the state of the state of the state of the st 'WYGIHTS' problem - What You Get Is Hard To See. I tried both the Amiga 1080 monitor and  $\overline{a}$ Amiga <sup>1080</sup> monitor and monochrome greenscreen. The latter worked liulc better, since it has 40leviate the aspect ratio problem. Try sections of a graphic. I found the setting your preferences for a dark screen refreshes for the move and

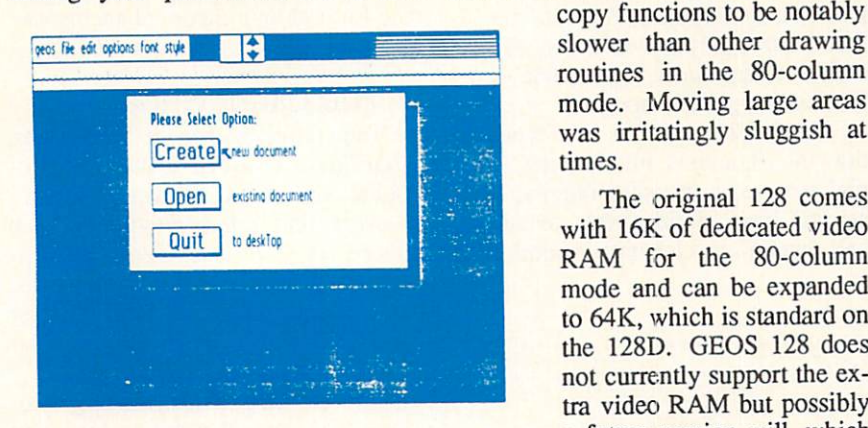

#### gedWrite

background and light foreground, since light pixels are visually 'fatter' than dark ones.

The version of GeoWrite that comes with GEOS <sup>128</sup> does not enjoy the advanced features from the Geo Write 2.x series as some might have hoped for. Such is life, and BSW's right to decide. A 128 version of Writer's Workshop <sup>128</sup> will be <sup>a</sup> sepa rate package and is to be released 'soon' as I write, and may already be available as you read.

## GeoPAINT

GcoPaint <sup>128</sup> has virtually all the features of the <sup>64</sup> version, with the ex ception that it does not support color in the 80-column mode.

As a plus, the Tool Box (the control icons at the left side of the draw ing area) can now be toggled off and on by the Wrench icon at the top of the screen. Toggling the Tool Box off expands the working area in both the <sup>40</sup> and <sup>80</sup> column modes.

Problems with distortion aside, the can on pixel display in 80 column chapter columnistic or other in the 128 mode is really plus and and could be real the reset of the recovered using the recovered and recovered using the reset of the recovered and recovered and recovered and recovered and recovered and recovered and recovered an for creating and copying full-pagewide photo scraps for pasting into and back on, GEOS <sup>128</sup> booted with o commission documents and annual commission and properties.

<sup>80</sup> column switch which helped to al- It also makes it easy to rearrange wide

copy functions to be notably routines in the 80-column mode. Moving large areas was irritatingly sluggish at times.

The original <sup>128</sup> comes with 16K of dedicated video RAM for the 80-column mode and can be expanded to 64K, which is standard on the 128D. GEOS <sup>128</sup> does not currently support the ex tra video RAM but possibly a future version will, which would take the sluggishness

out of these routines for those who have the extended video RAM.

## GEOS <sup>128</sup> SUMMARY

I have not had an opportunity to use GEOS 128 with the 1750 REU, so I'm hoping for more pleasant surprises once I get my mitts on one. I found the speed of the <sup>1571</sup> to be more tol erable than that of the <sup>1541</sup> under

GEOS 64, although booting GEOS 128 actually takes a little longer. For one thing, DeskTop 1.4 (128 version) is much larger program.

I only managed to crash GEOS <sup>128</sup> once: that from within GeoPaint, when I tried to print a document without the right printer driver on the disk. Even though 'CAN'T FIND PRINTER DRIVER' is still a standard error message in GEOS 128, GeoPaint decided to lock up rather than to issue it. I also had trouble

booting GEOS 128 once after I had switch. After switching the <sup>128</sup> off

If you have a 128 and are already familiar and amicable with GEOS 64, I know that you will find GEOS 128 a worthwhile investment. For those <sup>128</sup> owners who are not already inclined toward GEOS, I would offer that GEOS <sup>128</sup> is one of the very few truly <sup>128</sup> programs to support ALL of the 128's hardware enhancements and ac cessories: <sup>80</sup> column screen, mouse, RAM expansion and the fast modes of the <sup>1571</sup> and <sup>1581</sup> disk drives.

## **GeoPublish**

Is it LOVE or is it CONFUSION?

At first thought, GeoPublish is the program that all manner of practicing and would-be home publishers have been dreaming about for their Com modores for years. It's the first piece of C-64 software in a long time to have people actually knocking on my door to eyeball it.

But a first glance through the manual might give the impression that the learning curve for becoming proficient enough to print <sup>a</sup> single page with

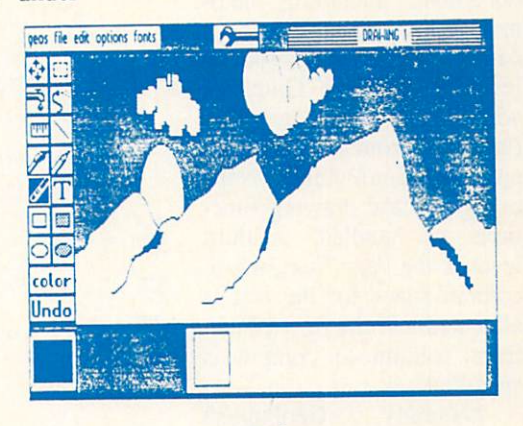

#### geoPaint

GeoPublish will be frustratingly steep. Not that GeoPublish is poorly struc tured or that the documentation is unnecessarily obscure-it is probably the best GEOS documentation yet from BSW.

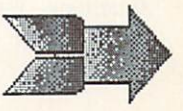

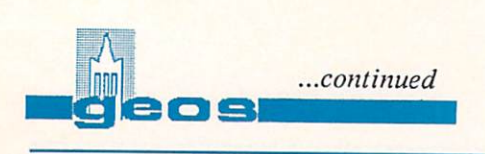

Rather, the problem is the raw power and the wide range of flexibility that GeoPublish offers. It is also the first true desktop publishing program available for the <sup>64</sup> and, like first anythings, it will be somewhat alien. For example, I could tell you that GeoPublish supports kerning, user adjustable gutters, single pixel ratcheting and text rippling, but unless you arc familiar with desktop publishing from another system, these things would not mean much without some further explanation.

GeoPublish is just not fancy wordprocessor: it starts out about where most wordout a contract where most word- about where most word- where  $\mathcal{P}$  and  $\mathcal{P}$ processors finish up. One should consider it as a replacement (and much more) for the printer support offered by word processors, which is very limited relative to what a desktop publishing program can do.

GeoPublish operates at ter Page which sets the gener al outline or layout of the document, including automatic page numbering and date function. The second level is the Page Graphics, where both bitmap graphics (imported from a Photo Manager) and GeoPublish's vari ous geometric drawing func tions are handled. A third level is the Page Text, where column space for the text is a series of the text is a series of the text is a series of the text is a series of the text is a series of the text is a series of the text is a series of the text is a series of the text is a allocated and the flow of text from column to column is specified.

Naturally, GeoPublish supports multiple column printing of text, the importing

of bitmap graphics from GeoPaint, and the intermixing and overlapping of both into an integrated page layout. But it offers more.

≃

For example, with the special text functions, font sizes from 4 to 192

points can be generated from existing smaller fonts. These 'mega fonts' can be printed using GEOS' <sup>32</sup> different patterns; and special text can run ci ther horizontally or vertically. (I was a little disappointed that upside down was not supported, though.)

GeoPublish also has a selection of drawing functions for creating 'sim ple' geometric graphics ranging from straight lines, circles, ovals, rectangles and squares to elaborate smooth arcs

the worksheet, or only the parton<br>uou specify with beginning and reference, and a Function Key<br>correlation (and a function Key<br>also included for ordering a backup<br>intervals of a full-featured provides the<br>functions of a full-featured provides increasing<br>redshind-rundering provides a va without planning for overlap from indivile minimal and Wilfit College in<br>
scalled up from with POWER FLAN,<br>
a versibly of graphy represent<br>
atterns and graphy climate the charts and graphy<br>
like the charts and graphy climate with the scale of the<br>
workshee ual cells and bolcks of cells commends for placing<br>Ig, and calculating values,<br>as Replicate, Sum, Average, L»H P»jt, tti-r. and tenl svallable from retailers and<br>discount houses, or can be ordered<br>(\$SOUO) directly from ABACUS<br>SOU WARE, PO EOX 72tl, Crond<br>Repids, M1 49510 (616) 241-5510<br>[**EDITOR'S NOTE** Borrowed Left and Pight (Justify), Sort, and eight graphs within windows on<br>the screen at one time.<br>It FlowFR PLAN package Papids, M. 4950, (616) 241-550.<br> **EDITOR'S NOTE:** Borrowed the screen at one time.<br>The FOUVER PLAN package<br>includes one diskette, and a<br>200-page instruction manual in a<br>book-stred loose leaf binder, a print function, designed to support<br>the 1525/801, the 1526/802 and<br>the Epson FIV/RX-80, equivalent<br>printers, You may print out all of **PSYNTAX, Commodore Houst**<br>
Users Group Edited for length] EN EN TORNEO DE LA use until the C-64 or 1571 is<br>powered off. This results in a<br>strange disk format the first sase **Using A 1571** can use both sides of the diskette<br>ss – though – they – were – both<br>strigle-sided disks. To do this, you<br>tell the 1571 that it is a 1541 by With The 64 sided IS41 mode. The second side<br>is ONLY accessible by a 1571 drive<br>in IS41 mode with THT selected<br>The diskette cannot be flipped<br>over and read on a 1541, since it<br>is then turning in the wrong OPENIS 8.15, "UO-MO":CLOSE15 hite to all 1328 blocks<br>tte using a 1571 disk the disk you want to read and<br>write to using this side for Side O OPENIS, 8, 15: "UO-HO" CLOSE15 from the August 1987 Commodore<br>Users: Richmond, VA. newsletter<br>and reprinted in the October 1987<br>tasue of the HCCUG Newsletter,<br>East Hartford (Connecticut) Or this for Side 1 in this incantation after you power **OPENIS, 8,15: 'UO-HI' CLOSEIS OPENIS, 8,15, "UO>MI":CLOSEIS INTERVIEW PRODUCTS The company of the company's product the series** the speed of the 1571 in the fast<br>mode is you must have a C-C92<br>for that, but from this point on<br>the drive will realize that it is<br>realing and writring of all 1329<br>blocks until you pover off the The Biligual Computerist version in the control of the control of the control of the control of the control of the control of the control of the control of the control of the control of the control of the control of the control of the control of t An Intro To  $CP/M$ CP/M CP/M CP/M by Dave Holton Being an operating<br>can support progra sgain by fur gram, a <mark>language</mark><br>ig system? Uniike OPENIS, 8,15, "UO-H0": CLOSE15

### A page from Word Wrap created with geoPublish

and irregular polygons.

There are two powerful functions shared by both the special text and  $\frac{1}{2}$  functions:  $\frac{1}{2}$  functions:  $\frac{1}{2}$  functions:  $\frac{1}{2}$  functions:  $\frac{1}{2}$  functions:  $\frac{1}{2}$  functions:  $\frac{1}{2}$  functions:  $\frac{1}{2}$  functions:  $\frac{1}{2}$  functions:  $\frac{1}{2}$  functions:  $\frac{1}{2}$  f routine for removing the jags from expanded fonts and diagonal lines; the

other is a transparent mode which allow text and graphics to 'show through' one another as they overlap nice for highlighting or enhancing spe cial text.

### The Other Shoe

The program has it limitations. What doesn't? But I found that Geo-Publish was able to reproduce virtually everything I had previously been doing with GeoWrite, GeoPaint, scis-

> sors, gluesticks, border tape and whitcout without ever having to resort to the latter four items.

> GeoPublish is a huge program and sections load into the 64's memory as needed. the 64's memory as needed. The 64's memory as needed in the 64's memory as needed. The manual states up front The manual states up from the manual states up for the manual states up for the manual states up for the manual states up for the manual states of the manual states up for the main states of the main states of the main sta that the use of <sup>a</sup> RAM Ex pansion unit (REU) is recom mended, and I certainly concur. I have the 256K 1764 REU configured as <sup>a</sup> second drive and found it is important to the control of the control of the control of the control of the control of the control of the control of the control of the control of the control of the control of the control of the con sible to load GeoPublish AND all the text and graphic files for an eight page newsletter AND a photo manager AND the four fonts was using into REU at one time!

> After the GeoFile fiasco, Berkeley Softworks put a lot of extra effort into getting the bugs out before they released GeoPublish. I was only bitten twice. GeoPublish crashed bigtime whenever tried to use the Superb font from Font Pack I. And whenever I tried using the Elmwood font, my request was ignored, and another font would be inserted in

stead. I suspect other fonts may be problematic as well.

A second difficulty I encountered may not be a bug, but on a couple of pages, GeoPublish inexplicably began lapsing into the Twilight Zone for

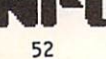

indeterminable lengths of time after updating the Page Graphics screen in the Zoom mode, but before displaying the Tool Box or returning mouse con trol; and again during dumps to the printer (about every ten lines or so). I was never able to get a fix on the problem: rebooting didn't solve the problem, and the errant pages were es sentially identical to all the unaffected ones (simple text in Hearst lOpt with no bitmap graphics, very little special text and only a few straight line graph $ics.$  $\sim$ 

A Single GeoPublish document is limited to <sup>16</sup> pages. Multiple docu ments can be 'linked' via shared Mas-

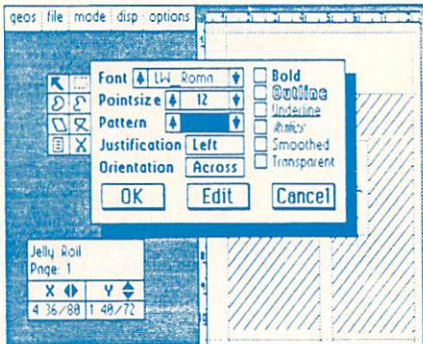

#### geoPublish

ter Pages, but automatic page number ing fizzles at page 256.

Any GeoWrite v1.x or v2.0 file, or any Text Grabber-able file can be im ported into GeoPublish; but imported files are automatically upgraded to a GeoWrite version 2.1 document and can subsequently only be edited with GcoPublish's built-in Editor or with GeoWrite v2.1, which is available from BSW to registered owners of

Writer's Workshop. If you do not have GeoWrite v2.1, keep ing copies of imported files is recommended.

was disappointed that whole GeoPaint documents, whole GeoPaint documents, and the GeoPaint documents, and the GeoPaint documents, and the GeoPaint documents, and the GeoPaint documents, and the GeoPaint documents, and the GeoPaint documents, and the GeoPaint documents, such as the layout for the front page of my newsletter, cannot be imported into GeoPublish. Photo Scraps are a limitation because of the smallish editing windows in GeoPaint. There arc sufficient tools within GeoP ublish to facilitate the piecing together of a full GeoPaint document into a GeoPublish page, but it would be nice if the pro cess were simpler.

#### **CONCLUSIONS** CONCLUSIONS

GeoPublish is a solid piece of work: powerful enough, espe cially with the promised exten sion of its laser printing capabili ties, to produce professional looking documents as impressive as its own manual - or those 'killer' reports that you've seen in those Macintosh commercials. Some users will take advantage of GeoPublish's advanced fea tures to retire their Print Shops and Printmasters; the Newsroom

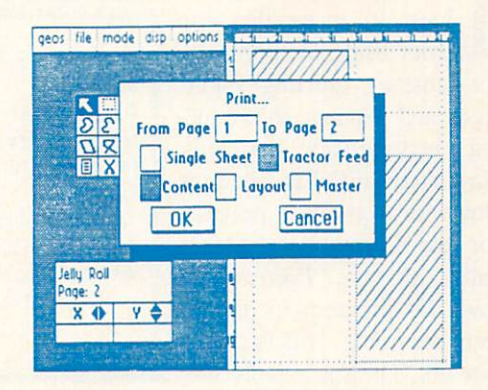

geoPublish

GEOS; and that to get the most out of the program, a REU, a mouse and an 80-dot per inch (dpi) printer are also 'must haves' (although GeoPublish does directly support 60- and 72-dpi printers, too) Nonetheless, every seri ous <sup>64</sup> desktop publisher will want to make whatever investment is neces sary to install GeoPublish at their fingertips.

Next time--Mystic Jim's GEOware, the updated geoFile, geoCalc, and more!

pales in compar ison; and it will be interesting to see how well Timeworks' Timeworks' Publisher manages to hold it's

Keep in mind that GeoP ublish requires

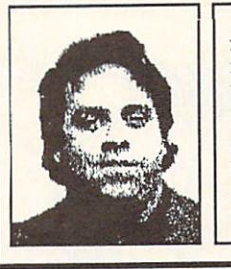

 $\blacksquare$  $\blacksquare$ Romero is the editor of the Western Indiana Commodore Users Group newsletter, Word Wrap. He is also the devilishly clever mind behind the C.H.U.M.P. magazine parody in issue  $#15$ . He's on Qlink as Don Rom.

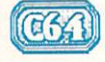

# WISH YOU WERE HERE... WISH YOU WERE HERE... IN THE RELEASE OF THE RELEASE OF THE RELEASE OF THE RELEASE OF THE RELEASE OF THE RELEASE OF THE RELEASE OF THE RELEASE OF THE RELEASE OF THE RELEASE OF THE RELEASE OF THE RELEASE OF THE RELEASE OF TH

by Sue Albert

t's surprising it took so long to make the leap - from using the computer for custom greeting cards, signs and banners, to producing personalized postcards. Now Activision has filled the slot with a graphics program for the Commodore 64/128 called simply... Postcards. I love this program for the ut terly charming, "off the wall" artwork. The deceptively sim

ple drawing style reflects the innocent eye and zany sense of humor of the talented artist Elizabeth Bryant.

Bryant has had five years of expe rience designing postcards and tee shirts from her Seattle business, Fu sion Studios. This is her first ension Studios. This is the first energy of the first energy of the first energy of the first energy of the first energy of the first energy of the first energy of the first energy of the first energy of the first energy of counter with computers and the result is pure fun. For the Postcards program she has created a Puckish universe that includes ten background scenes on earth and elsewhere, a bestiary of animals from land, sea, air, and the d-ddark recesses of the mind. She has lampooned the famous and captured the silly side of ordinary folk. She then packs a pantry full of inspiring props to manipulate in improbable and amusing conjunctions.

#### PUTTING IT TOGETHER PUTTING IT TOGETHER

With two screens and a toolbox

full of the control of the control of the control of the control of the control of the control of the control of the control of the control of the control of the control of the control of the control of the control of the joystick operated options, you can let your imagination run amok creating all kinds of visual puns. The graphics in Postcards are presented in a clip art form similar to Newsroom. You

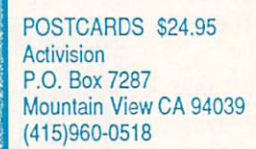

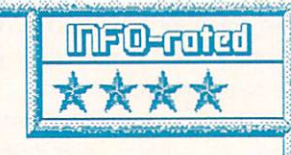

Wild and zany graphics by Elizabeth Bryant and an unusually flexible program let you create postcards and other printed goodies with most popular printers. Includes a simple drawing program and materials for cards. Easy and fun to use. NOT copy protected. S.A.

> may copy and may compute the property of the copy of the copy of the copy of the copy of the copy of the copy of the copy of the copy of the copy of the copy of the copy of the copy of the copy of the copy of the copy of the copy of th paste to and from each screen, and reload as many of the <sup>20</sup> clipart files on the disk as desired. You files on the disk as desired. You can load or save your completed designs, original graphics or text, and format a data disk. It is simple to manipulate graphic elements, and after a copy from one screen, a component may be pasted in three ways; overlaid as a solid label, made transparent so the background shows through, or masked, letting your object fit realisti cally into or onto the background. This lets you put <sup>a</sup> party hat on the Mona Lisa and even give her a glass of champagne or a flag in honor of a special occasion. You can copy and paste anything from the library files includ ing the background scenes which can be easily combined like cartoon cells.

Graphic elements can be flipped

from left to right or upside down but, sorry, no sideways. Placement of picture parts is made  $t_{\text{max}}$  is partner in the partner of  $\theta$ easy as the crosshairs and cap ture boxes stay in the same position from screen to screen. Any missed

alignments or interfering de tails can be erased pixel by pixel or in a partial or total wipe. One "undo" command will be a series and all actions are all actions of the series of the series of the series of the series of the the last command, a second brings them back. If you real ly mess up, but don't want to start over, there is <sup>a</sup> simple drawing program built into  $t_{\text{max}}$  , and communicate menu with  $\alpha$ pens, lines, zoom, and five fill patterns. Of course you

may use these to create your own art: scenery, interiors and dialog bubbles

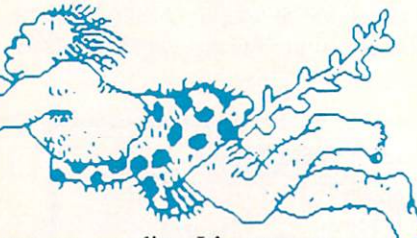

are on my list. It's easy to modify accessories, or even add new personnel to the motley crew.

given only one You are "Postcards-issue" keyboard font with upper and lowercase, three so-so cli part fonts, and a selection of phrases on the disk. This part of the program is disappointing after being teased with the examples on the packaging. Or if you have, as I do, an uncontrollable font "addiction". If you err when adding text over the picture, you can instant delete but the area under the text will vanish. Better to undo and start all over or to create text outside the card frame or on the second screen and paste it in place. In the Text mode discovered some undocumented Commodore graphics which print oversized. They are accessed with the function keys or using CTRL/keyboard. These make nifty borders.

54 - -

## **PUTTING IT DOWN**

There are drivers for most popular printers or compatibles on the disk, and Postcards supports the major printer interfaces. The fine quality printouts are fairly fast. Pre-printed postcard backs on cardstock and <sup>a</sup> gluestick for adhering them to your printout are supplied. Files for a blank card with a rippled border and a card back are on the disk. This enables you to print the message and address and insert graphics on the card back. With colored stock or colored pens and personal personal personal personal personal personal personal personal personal personal personal personal personal personal personal personal personal personal personal personal personal cils, you can add the rainbow to this black and white program. A light spray of artists fixative will set printer ink so it doesn't run. With a can of spray mount adhesive you can lami nate your own backs and front designs onto blank 5x8 inch file cards and trim to size. I found spraying the adhesive on the thicker stock works best and I finish with another coat of clear fixative.(Take care. Use sprays in well ventilated areas.)

The Postcards graphic library files print out in half page size. Since you are free to manipulate and print the whole screen, or join two for a whole page, you could produce many things other then postcards. How about a comic strip or some stationery?

## PUTTING IT OFF

Now we come to the inevitable complaint department. This is going to be hard to believe, but the manual (which covers versions for several computers) does not illustrate the graphics libraries on the disk. Instead you are given a card with a list of subjects and their file locations. I spent several hours loading and printing each file for reference and I find this a shocking omission. There is no index and there arc no illustrations of the

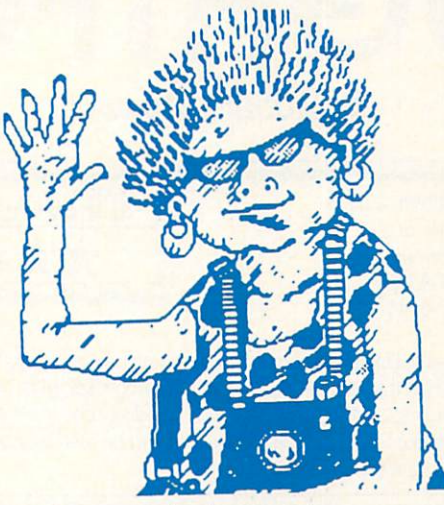

work screens, but because the program is so easy to use and commands well explained, you shouldn't have diffi culty understanding the program. There seems to be a regressive step recently by many companies in cost cut ting by skimping on the essential manual, also known as "Cutting off the nose to spite..."etc.

will give Activision the benefit of the doubt in not understanding just what Commodore graphic users want. A brief perusal on Q Link would answer that question. WE WANT POW ER! WE WANT FLEXIBILITY! WE HAVE AN INSATIABLE AP PETITE FOR GRAPHICS AND FONTS! We also NEED programs that allow graphics interchange be tween programs. Sharing only makes individual software programs more powerful and useful. Even without copy protection, I could find no way to export the Postcard files into Newsroom, GEOS, Flexidraw, Doodle or any of my other graphics programs with my current conversion programs. Neither could I bring other fonts or graphics into Postcards. The graphics in Postcards are too lovable to live alone. Someone clever out there will find a "fix" and share it...but wouldn't it be great if software developers had the foresight to do the "Fixing" for us, like they did on the Amiga with the IFF file format standard?

Though you can use two drives, a mouse driver and access to RAM Ex pansion would really let you fly. Ac tivision has no plans at present for up dating or for additional clipart disks. Good sales could make these deci sions.

Activision does deserve <sup>a</sup> big round of applause and an "Attapeople" for it's new, enlightened, pol icy change. They have dropped copy protection on all their creativity and productivity software starting with Postcards. Hum baby...Way to go!

Well...So Long! Have fun! Send me a card!

Fusion Studios (cat 749 North 76th Stro Seattle, WA <sup>98103</sup>

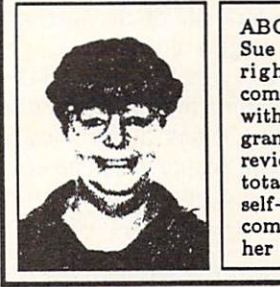

ABOUT THE AUTHOR: Sue Albert is a completely the right-brained artist, the commission of a gift can be a with Easyscript inspired this grandmother to write software reviews from the viewpoint of the total end user. Last year she self-published a book of poetry and computer drawings. You can EMail computer grawings. You can EMail

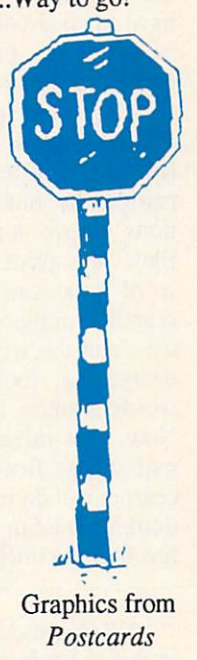

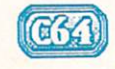

# THOUGHTFORM Thoughtform in the contract of the contract of the contract of the contract of the contract of the contract of the contract of the contract of the contract of the contract of the contract of the contract of the contract of By Donald Maxwell

**T** irst there was the typewriter. Then came the word pro cessor. And next--some people say—will be the thought processor. Right now, however, there's an in termediate step often called the" outline processor"--

something more than a writing tool but less than a thinking tool. That's what Thoughtform is. It can't

think for you, but it can help you reorganize and subordinate ideas and information. information.

What makes Thoughtform more useful than most other outline proces sors is that in addition to providing a semi-automatic way to organize and subordinate ideas and information, it also has the basic features of a word processor. That is, it helps you make outlines, and it lets you write straight text. Futhermore, these two functions are completely integrated. You don't have to do anything drastic or tricky to switch from one to the other-jusl move the cursor.

The word processor function of Thoughtform is called the block mode (for blocks of text). In it you can write paragraphs, make insertions and dele tions, move text, save and retrieve files, and print, just as in a normal word processor. (Oddly, there's no search or replace function.) You enter text, and the word-wrap feature keeps everything looking neat, with no words broken at the end of <sup>a</sup> line. Now, that might seem perfectly nor mal at first. But few other outline pro cessors can do it; most can only accept outline headings. Furthermore, each heading is confined to a single screen

Thoughtform \$35.00 Thoughtform Inc. 45828 Emerson St. <sup>45828</sup> Emerson St. Hemet CA 92344 714-927-6144

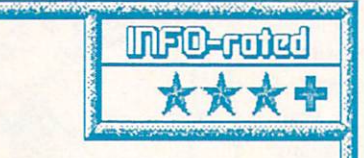

A flexible outline processor that accepts both headings and blocks of text. Has the basic features of a wordprocessor, plus the ability to subordinate ideas in outline form. The disk contains a separate program to convert outlines to files that can be read by a wordprocessor. Unprotected. DM

> line and can contain only a limited number of characters. So, most other outline processors are not suitable for writing text while you're making an outlinc-which limits their usefulness drastically. This is true even of the Outliner section built into Timeworks' Outliner section built into Timeworks' Word Writer, because it forces you to completely separate outlining from composing. (See the sidebar for more on the relationship between outlining and composing.)

> Each line of text entered in the out line mode of Thoughtform is treated as a heading--an idea or fact that names a section or sub-section of what you're going to write. A heading can be up to <sup>78</sup> characters long, but if you enter more than <sup>39</sup> characters, the rest of the text scrolls off the screen to the left, and you have to use the cursor keys to get it back again. (When printed, how ever, a long header will be wrapped around like normal text.) You can see how different this is from the block mode, in which all of the text stays within the margins of the screen.

> Every time you hit the RETURN key in the outline mode, Thoughtform automatically begins a new heading directly below the previous one and at the same level of importance. Howev-

er, you can promote or de mote headings to higher or lower levels of importance by moving them to the right or left. Once you move heading to the right of the heading above, it becomes subordinate to that heading. Then, when you hit RE TURN again, the next head ing will be at the same level as the one you just moved. There appears to be no prac

tical limit to the number of levels of subordination Thoughtform can handle.

The word *outline* suggests Roman and Arabic numerals, and upper and lower case letters, as well as different levels of indentation. On the Thoughtform screen you see the indentations, all right, but instead of the letters and numbers you see  $+$  and  $-$  signs that indicate whether or not a heading has subordinates.

This is how most outline proces sors do it, by the way. The numbers and letters don't appear until the out line is printed or exported from the outline processor to a standard word processor. Unfortunately, Thoughtform supplies only Arabic numbersno letters or Roman numbers. Howev er, you get your choice of engineering notation (which has no indentations but indicates the level of subordination with decimal points--2.2.3, for exampic), or indentations with Arabic num bers only, or indentations with no numbers at all.

## COLLAPSING & EXPANDING

A long outline might contain so many headings and levels of subordination that you lose sight of the overall struc ture of it. Here's where Thoughtform, like most outliners, can be very helpful. It lets you collapse the outline so that only the most important headings

We just received an update to Thoughtform (v1.82) at presstime. Author Steven Gollery tells us that he has fixed Thoughtform's tendency to crash while operating on large outlines. Anyone who owns a copy of Thoughtform can obtain the update free by writing the company.

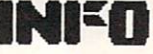

are displayed compactly on the screen. With the subordinate information temporarily out of the outline, you can get a better grasp of the major ideas. You can collapse an entire outline at once, or you can collapse only <sup>a</sup> few sec tions. And you can collapse it at any level, so as to see the overall structure in whatever detail you wish. And, of course, you can reverse the process by expanding the outline to any level you want to see.

You can collapse an entire outline at once; but you have to expand it one heading at a time. In a long outline, that can be rather tedious, and so wished several times for a way to expand the whole outline instantly.

#### **MENUS**  $\overline{\phantom{a}}$

Thoughtform is menu-driven and therefore is relatively easy to learn. The menus are of the multi-level variety, often requiring you to descend three levels to find the function you want. (Somehow, this seems more appropriate in an outliner than in a conventional wordprocessor.) There is al so a command method for selecting functions, so you don't have to use the menus if you don't want to. One of the menu selections contains HELP infor mation sufficient to make the manual mation sufficient to make the manual manual manual mation sufficient to manual manual manual manual manual manual unnecessary for most problems.

The menus themselves are

# **THOUGHTS ON FORM** Thoughts of the contract of the contract of the contract of the contract of the contract of the contract of the contract of the contract of the contract of the contract of the contract of the contract of the contract of th

Who hasn't had at least one English teacher who required an outline for every composition? And who hasn't written the composition first and made the outline later? made the outline the outline later and the state of the outline of the outline of the outline of the outline of the outline of the outline of the outline of the outline of the outline of the outline of the outline of the o

Uh-huh. It's been that way in American schools for about eighty years, now. Just about every socalled writing textbook written in this century has told us that an outline is essential in order to write well.

On the surface, that might seem like good ad vice. After all, we do want to write clearly and logi cally. But unfortunately, it's not good advice at all. It's an example of bad deductive reasoning--a nice-looking but untested theory foisted off on us as If it were <sup>a</sup> Law of Nature.

Before the early 1970's, almost nothing was known about how people write. Everybody just went by what they had been told or read in some textbook. Almost nobody ever looked to see what real writers actually do when they write. And no body ever checked to see whether professional writers made outlines before writing something.

Recently, however, there have been dozens of serious, scientific research projects aimed at finding out how people write and how to help them write better. The results may surprise you.

It turns out that almost no professional writers make outlines of the sort that would satisfy their high school English teachers. The pros may jot down <sup>a</sup> few brief notes, to get their minds in gear or to keep from forgetting things that occur to them in the shower or in the middle of the night. But formal outlines? No. Not unless the piece of writing is going to be very long and very complex and very techni cal.

It also turns out that trying to make a formal outline before writing is utterly useless for about 25% of all people in the world. They tend to think holistically, and so outlining as a way of getting started stops them dead. They compose mainly by making connections, by jumping all around, by perceiving patterns. So they write best by getting everything out of their heads in any order they happen to think of it, skipping around in the manuscript, filling in here and there, as well as writing ahead at the bottom of it. Formal organization, for them, has to come last, not first.

Outlining tends to drastically inhibit the thinking of another 50% of all people. In fact, only about 25% of us are inherently predisposed to think linear ly, as is necessary for logical outlining as preparation for writing. (One result of this is that very few people do really well in school, because it's linear thinking and verbal activities that schools em phasize.)

So can an outline processor help you to write better? It all depends on who you are and on what you're trying to write. If you're the linear-thinking sort of person, or if you need to write something very big and technical and logical, then maybe it will. Otherwise--well, I wouldn't worry about it.

P.S. You might like to know that I'm a college English teacher and specialist in composition the ory. I began writing the accompanying review of Thoughtform with Thoughtform itself. But I never got beyond the second level of subordination, and then only once. And right from the start I found myself using the block mode almost exclusively. That is, I would have done better to use my regular wordprocessor right from the start.

#### ...Thoughtform continued

interesting and effective. The main menu slides in from the left, and the sub-menus appear as pop-up windows. All menus are active, meaning that you move a highlighted selection bar to the function you want and press RETURN to get it.

## **FILES**

Thoughtform saves outlines as rel ative files. This has the advantage of allowing changes in a long outline to

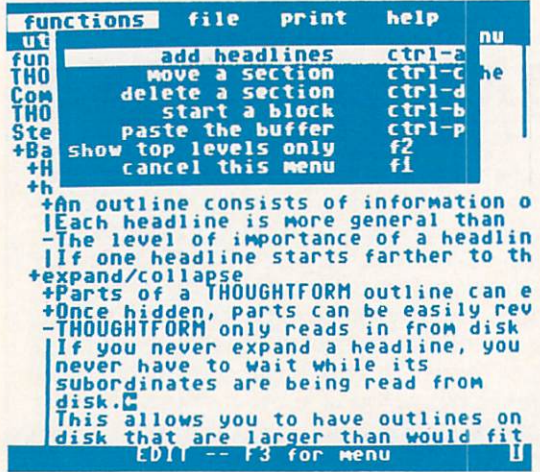

#### Thoughtform edit mode.

be saved quickly because only the changed sections need be re-written on the disk. Another advantage is that not all of an outline needs to be in the computer's memory at one time. The rest is stored on the disk and is called up piece by piece only when it's actually needed.

A drawback of REL files, however, is that they can't be read into word processor the way SEO or PRG files can. The Thoughtform solution to this is a separate export program that will convert an outline file to a SEQ or PRG file, so that it may be read by a wordprocessor. Unfortunately, you have to leave Thoughtform completely in order to use the export program. Al so, there's no way to import an outline back into Thoughtform, so any changes made to it in a wordprocessor can't be used in Thoughtform without re-typing them.

Another drawback is that REL Another drawback is that REL files arc somewhat less reliable than SEQ or PRG files, because if a REL file's links get messed up it may be impossible to retrieve some sectors from the disk. This is evidently enough of a problem that the Thoughtform disk contains a repair program which, according to the manual, will restore scrambled files.

So far, I haven't had to use the repair program; but I must have come

close once, in the early stages of writing this review. With six or seven screensfull of outline and text in memory, I decided it was time to save the file again. (I had already saved it two times earlier in that writing session.) As Thoughtform was adding to the REL file, suddenly saw an error message on the screen. Notify the programmer, it said. A fat lot of good that would do me if what I'd written had gotten scrambled! But then another message appeared, telling me to press any key. I did, and the drive went back to work

and saved the file correctly that time.

#### ANOTHER PROBLEM ANOTHER PROBLEM

One other thing makes me ner vous: The RUN/STOP-RESTORE combination drops you straight into

BASIC. That's scary. The manual mentions a SYS address that will re-start the pro gram-but it works only if you're using a C-128 or have a RE-SET button on your C-64. The point is, a hardreset ware. shouldn't be nec essary at all. It's

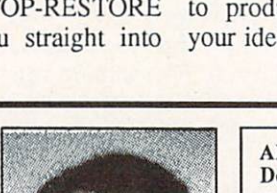

easy enough to disable the RUN/STOP-RESTORE combination so that a program won't die on you.

#### RECOMMENDATION

Because you can switch in and out of the block mode whenever you wish and edit anywhere at any time, Thoughtform allows you to write and outline simultaneously. This means that it gets in your way less than most other thought processors do.

Both the program and the <sup>36</sup> page manual are organized logically, in keeping with their intention to make logical organization easier for the writer. Thoughtform is well thought out, and-except for making me slightly anxious about unfound bugs-it works efficiently. It's also among the fastest of C-64 outline processors because it's written entirely in ma chine language, the REL files load and save quickly, and the program itself loads using Prism Software's SUPER-DOS, which is supplied on the Thoughtform disk. The program is not copy-protected, by the way, and is sold as user-distributed software, with instructions on how to become a registered user/distributor.

In general, Thoughtform is more flexible and easier to learn than other outliners I've tested. And although it certainly can't do any thinking for you, it can make it a lot easier for you to produce an organized outline of your ideas.

> ABOUT THE AUTHOR: Don Maxwell has reviewed many word processors and other computer products in national magazines. He used to work as an electronics technician, but now he's sysop of the computer communication service at a college in Virginia, where he also teaches English. He and his family have lived in China, Nigeria, Spain and Mexico.

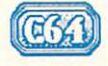

# McGUFFY'S GRADER

by Dr. Elizabeth A. Kaspar

#### McGUFFY'S **GRADER 64** GRADER <sup>64</sup>

ach year electronic gradebooks become more sophisticated, offering more useful fea tures, and one of the best of ones  $i<sub>s</sub>$  $t$  and  $t$  is a second  $t$  is a second  $t$  is a second  $t$  is a second  $t$  is a second  $t$  is a second  $t$  is a second  $t$  is a second  $t$  is a second  $t$  is a second  $t$  is a second  $t$  is a second  $t$  is a second  $t$  i McGUFFY'S GRADER from Midwest Software. No mere keeper of grades, this program can print progress reports from one third to a

page in length complete with com ments, sort data in seven different ways, provide statistical analyses in cluding mean, mode, median, and standard deviation, and also calculate and graph standard scores (z scores). The teacher has <sup>a</sup> choice of four of the most common, ready-to-use grading systems—percentages, for example or if none of these is suitable, can edit any to fit her needs, using up to fifteen categories. The program will accom modate a maximum class roster of 98 students. If a class is larger than this, however, it is suggested in the manual that it can be divided alphabetically and the data from the two halves com bined to get final averages.

The maximum number of total cells permissible, that is, the number of assignments multiplied by the num ber of students, is 3,000, certainly am ple enough for all but the most over worked teacher! Unlike most electronic grade programs, this one will print progress and end-of-term reports for each student that can be considered that can be considered to with an assortment of grades and averages plus such options as absences, tardies and I.D. numbers. I.D. numbers are especially useful in protecting stu dents' anonymity if grades are posted. For obtaining term averages, up to four marking period averages may be merged, and these may be weighted as may individual grades, and the final

McGUFFY'S GRADER 64 & 128 Midwest Software Box <sup>214</sup> Farmington, Mlm <sup>48024</sup> (313) 477-0897

One of the best gradebook programs, McGuffy's will handle up to <sup>3000</sup> grades for up to <sup>98</sup> students. Flexible entry, editing, and re porting, was again and and manual in India in India and manual and manual and manual and manual and manual and graphing functions. <sup>128</sup> version is almost identical to <sup>64</sup> version, but doubles the windows available to four. An excellent gradebook package with some room for improvement. EK

> exam. The file for progress reports may hold up to fifty all-purpose com ments. Appropriate ones of these can be combined for individualizing stu dent evaluations, thus saving tremen dous amounts of writing time for harried teachers.

> To personalize each report even more, as many as three additional statements may be written for a particular student. Averages may be printed as numerical values or the program will convert them to A, B, Cs, etc. according to the teacher's own system. The flexibility of the grading scales even allows for pass/fail grades.

Many handy features are included to save teacher time. With one keystroke, for example, an entire class roster can be duplicated for a second class. Even if there are <sup>a</sup> few different students, the roster can be edited quickly and easily. Just as easily, new students can be added or departed ones deleted and the roster realphabetized. In the same way, new grade columns can be added later in the term if a class has more assignments than originally planned. (A caution: the number of as signments or of students should not be reduced after originally set up since this might cause loss of data.) For those students missing an assignment with good reason,  $x$  may be put in place of the grade to prevent a zero being included in the average. Then, if

- -

59

the teacher wishes, it can be replaced later with the make up grade.

Particularly the readabil ity of the printouts is out standing, much better than those of most electronic gradebooks. A blank line is left cither after every third name or between names starting with different let ters, and brackets arc printed between each grade---the next best thing to having

... ,-, printed to the contract of the contract of the contract of the contract of the contract of the contract of the contract of the contract of the contract of the contract of the contract of the contract of the contract of the

**INFO-rated** 

#### IN THE BOX

cGUFFY'S GRADER comes with two disks (one <sup>a</sup> backup) and a 132 page, three-ring, vinyl manual. For those who wish to preview before buying (always an excellent idea), a three class demo is included on the disk. The actual grade program cannot be run, however, until a code number is typed in. This number is in an enve lope which, if opened, prevents the re turn of the program.

The first chapter in the manual provides a quick overview for the impatient user, but this is a manual that will have to be studied because the program's many features make it rather complex, and the prompts on the screen are not always helpful or complete in the C64 version. Though the manual is well written, it is not easy to use because it is written for use with all of the major microcomputer brands; specific instructions for com mands for each machine are listed on ly in the appendices. I suggest that the page of Commodore <sup>64</sup> instructions be photocopied and laminated for quick referral. In addition, you might wish to make up a step-by-step cheatsheet to use in the beginning. The lack of an index is an especially frustrating omission.

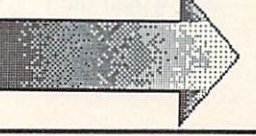

### ...McGuffy's Grader continued

**SOME SUGGESTIONS** There are some changes that would greatly improve user friendliness. Columns of grades in the spreadsheet, for example, are numbered; after several assignments have been recorded, it would be diffi cure an exception of remember and complete represents. Information regarding any one set of scores can be viewed in window at the top of the 64 screen when the cursor is on that column, but when the cursos is on the cursos is on the cursos in the cursos of the cursos of the column of the column of the column of the cursos of the cursos of the cursos of the cursos of the cursos of the cursos of the cursos of t an overall view is needed. Why not a label for each column since three spaces would be sufficient for an abbreviation, such as, QZ1 or Exl?

Another annoyance of the <sup>64</sup> pro gram is the necessity of changing disks so often. Due to space limitations, this probably can't be helped. However, the lack of clear instructions can. The prompt, Go to main menu, should be followed by a reminder, First put in program disk. With two drives, of course, this problem would

Another help would be a validation feature to allay the user's anxiety. How else can a teacher be sure that the roster that took <sup>30</sup> minutes to type in was really saved?

The bar graphing option will graph only z scores. Grouped raw scores would be preferable because students like to see the graphs too, and they won't understand z scores. (And many teachers, I am sorry to say, may not either!) Furthermore, since the analyses includes z scores and standard deviations, why not provide the more useable  $T$  scores as well? Too many errors are possible with z scores since they must include pluses and minuses.

Both loading the program and indi vidual class rosters were a slow process. The original program takes about <sup>54</sup> seconds to load, the edit data part another <sup>50</sup> seconds, and then <sup>40</sup> more seconds to load the data for a class of fifteen students. No doubt a class of 98 would take considerably longer still. Nor would the program work with the Mach 64/128 fast loader. Also the original program will not load if the write-protect tab is on the disk, but the prompt, rather than saying this specifi cally, reports only a disk error. So it took while of trial-and-error trouble shooting to figure out the problem since it was an unexpected one.

A bothersome feature of the manualso its sticky which is its sticky which is its sticky which is a stronger that  $\mathcal{L}_1$ when laid down on a page of any kind of print bonds to it. Not only does the cover become unsightly, but then the print comes off on hands, clothes, other books, and most everything! Wash ing the cover with soap, alcohol, scrubbing powder, etc. helps not at all, and it continues to come off. Be careful where you place it!

In my gradebook, this program gels an over all A-. It's one of the best now available. User friendliness in the C64 version though gets only a  $C_{+}$ , because it will take time to learn, and teachers (people?), I'vc discovered from my computer classes, don't like to study manuals, even well written ones. More helpful prompts especially and/or a tutorial program would be great additions. McGUFFY's GRAD ER is well worth the effort to learn, however, and will save teachers much time in the long run.

## McGUFFY'S GRADER <sup>128</sup>

cGUFFY'S GRADER for the C128 has two major im provements over the <sup>64</sup> ver sion, making it much more user friendly and also faster to use. Rather

than the 64's limit of two windows per screen, the <sup>128</sup> version has as many as four, so that a variety of kinds of informa tion may be viewed at one The time. time. The contract of the contract of the contract of the contract of the contract of the contract of the contract of the contract of the contract of the contract of the contract of the contract of the contract of the cont prompts, too, are more helpful in aiding the user's moving from one sary to continually look up information in the manual as it was in the C64 program. In addition, all sections load more rapidly than in the 64 one, usual control of the 64 one, usual control of the 64 one, usual control of the 64 one, usual control of the 64 one, usual control of the 64 one, usual control of the 64 one, usual control o ly between <sup>12</sup> to <sup>18</sup> seconds, though the Mach 64/128 does not work with this version either. The C128 version also use the same manual assessment and the same same other versions; so again, I suggest that the user photocopy the page of <sup>128</sup> in structions in the appendices to use as a quick reference sheet.

In most other ways, too, the <sup>128</sup> program duplicates the <sup>64</sup> one. The class size limit remains the same, 98, and the maximum number of cells, ob tained by multiplying the maximum number of assignments times the maximum roster number, remains 3000. Neither arc there any added options to the program, such as more statistics, e.g., standard error, or more graphing capabilities. The spreadsheet still has the columns numbered rather than al lowing labels for assignments. Thus the 128 program does not take maximum advantage of the C 128's added k; it obviously is the <sup>64</sup> version with the addition of more screen windows. Nonetheless, I still recommend it over the <sup>64</sup> version because both of its im provements arc much needed ones that save great frustration. Overall, the pro gram still rates an A-, not an A because I was disappointed that more options had not been added to this ver sion. But my grade for user friendli ness docs go up from the 64's C+ to B+ for the 128.

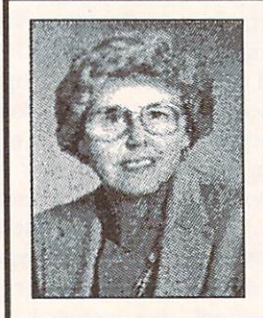

Dr. Elizabeth A. Kaspar is pro fessor of Educational Psychology in the College of College of College of College of College at the College of College of College at the College of College at the College of College and College at the College of College and College at the College at the Co Western Indian Indian Indian Indian Indian Indian Indian Indian Indian Indian Indian Indian Indian Indian Indian Indian Indian Indian Indian Indian Indian Indian Indian Indian Indian Indian Indian Indian Indian Indian Indi she teaches courses for teachers on using microcomputers in the classroom. She recieved a grant in

1982 to use PETs to conduct one of the first courses on educational

computing in Illinois. In Illinois

ABOUT THEAUTHOR:

# MINI CHIEF HARD DRIVE

 $(123)$ 

by Mark R. Brown

ou sit down at your C128 (or C64, it doesn't make any difference--this is just a fantasy sequence) and turn on your monitor, your computer, and then reach for the power switch on your <sup>1571</sup> drive. On ly problem is, it doesn't have one. You feel around blindly on the back panel and find <sup>a</sup> cable leading behind the monitor, around a stack of computer books, and under a pile of twinkie wrappers to...the C128's metalshielded power supply! There it is, sit ting naked on the desktop. Some joker has removed it from your drive and stuck little rubber feet and the power switch on it. It doesn't look very pret ty, but it looks like it might work. You contemplate what kind of a mind it took to play this bizarre trick on you as you flip the switch on. There's a whine like an F15's jets kicking in, and by the time you climb back down off the chandelier your <sup>1571</sup> is rattling and thumping like it's making mounds of julienne fries. Just what the heck is going on here?

Suddenly you remember: You traded in your 1571 on a shiny new Mini Chief hard drive.

hysically, the Mini Chief is a compact, clever little thing. The folks at *InConTrol* have taken the power supply out of a 1571 and performed the operation on it de scribed in our little fantasy sequence. Inside the <sup>1571</sup> case, they have filled the resultant hole with a 20 meg 3.5" hard disk drive. That's right--in one 1571 drive case you've got a floppy disk and <sup>20</sup> meg hard drive. It sells for S795, and when you figure in the \$250 or so that a 1571 would have cost you in the first place, that means you're getting <sup>20</sup> megs of storage for \$550, or about  $2 \frac{3}{4} \notin \mathbb{R}$ .

The Mini Chief comes equipped with two serial port connectors, and has recently been modified to include an IEEE-488 interface as well (at no

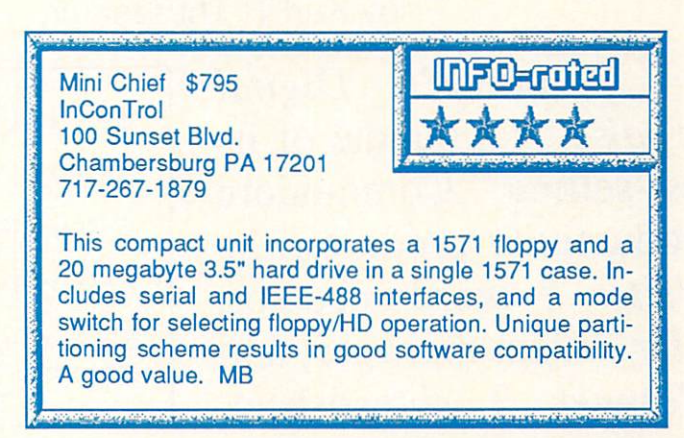

extra charge!). There is a toggle switch on the front panel that is used in different modes of the drive's oper ation to switch back and forth from the floppy to the hard drive. There's also an integral fan, and in combination with the whirring and clicking of the hard drive there are a lot of sound efhard drive the lot of sound effects of sound effects are lot of sound effects and the lot of sound effects of sound effects of the lot of the lot of the lot of the lot of the lot of the lot of the lot of the lot of the lot fects, but nothing you can't live with.

Software compatibility is always the killer with C64/C128 hard drives, and *InConTrol* has taken a unique (if not always 100% successful) ap proach. The hard drive is partitioned into 120 areas the size of a normal <sup>1541</sup> disk. The operating system fools software into thinking it is operating on a "normal" 1541. It's a novel approach, and I found that it worked provided that it would there is a construction of the found that it would be a found that it would be a found of the construction of the construction of the construction of the construction of the construction of the const most of the time. Of course, some of the heavy-duty protection schemes weren't fooled, but there you're mainly talking about games, and I don't see any real advantage in storing your games on a hard drive.

If you want to access more data than a 1541 will hold, you can partition portions of the drive as "doublesided" <sup>1571</sup> format. Or you can invoke InConTrol's special chain command to link from block to block and pro duce storage areas as large as you want. There are several new DOS commands implemented in the Mini Chief for control of chains and other aspects of HD operation. They can be

passed to the drive using OPEN commands, or under program or DOS Wedge control. The system takes a bit of getting used to, but it has resulted in what seems to be a much higher degree of software compatibility than I have seen in other 8-bit hard drives.

There are <sup>a</sup> lot of niceties to the Mini Chief's operating system. There's a fastloader for C64 mode, a built-in copier, a multi-deviceemulating CP/M mode, and lots more. The documentation on the unit we re ceived isn't much, though it gets you going. We've been told that the docs are being reworked.

So who needs it? Well, how about BBS operators? Online storage is the critical limiting factor of a BBS. In-ConTrol recommends the Color <sup>64</sup> and C-NET BBS systems, since they take advantage of the Mini Chief's partitioning and chaining features. Users of large databases might want to check with *InConTrol*, too, to see if the Mini Chief is compatible with their database manager of choice. Program developers will also want to check it out. It has the capacity to keep all your code and tools in one fast, handy place. The Mini Chief is not for your average C64 or C128 owner, but those who need it will appreciate it.

There's a lot to this drive. It's a clever design from both a hardware and software point of view.

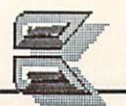

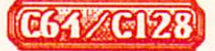

# **DIGITAL SUPERPAK 2** DIGITAL SUPERPAKSI DIGITAL SUPERPAKSI DIGITAL SUPERPAKSI DIGITAL SUPERPAKSI DIGITAL SUPERPAKSI DIGITAL DIGITAL

by Karl T. Thurber, Jr.

Digital Solutions' Digital Superpose is building to the interest of its bundle of its bundle of its bundle of its bundle of its bundle of its bundle of its bundle of its bundle of its bundle of its bundle of its bundle of its bundle of its bundle of three best-selling Commodore 64/128 productivity products, the Pocket Writer 2 wordprocessor, Pocket Filer 2 data manager, and Pocket Planner 2 spreadsheet.

ach is a completely separate, stand-alone package that also may be purchased individually for \$59.95. The three programs are furnished as copy-protected "Hippies," with the C64 version on the front side and its C128 counterpart on the flip side. Previously I reviewed the package's centerpiece, Pocket Writer 2. Building on that review, in this issue I'll examine the Filer and Planner components. Remember that while I'll stress Superpak's data exchange capa bilities, each of its three components -wordprocessor, data manager, and spreadsheet -- is an individual product that can be used separately either on the C64 or C128. the C64orC128. The C64orC128. The C64orC128. The C64orC128. The C64orC128. The C64orC128. The C64orC128. The C64orC

#### **POCKET FILFR 2 BASIC FEATURES** BASIC FEATURES IN THE RESIDENCE OF REAL PROPERTY.

Pocket Filer 2 is a versatile data Pocket Filer is version in the post-term in the contract of the contract of the contract of the contract of the contract of the contract of the contract of the contract of the contract of the contract of the contract of th manager that does much more than produce Christmas card lists and pre pare household inventories. It's a businesslike program that includes many of the features you would expect to find in a more expensive application. The program is divided into four main modules: the Create, Enter/Edit, Re port, and File Utilities modules. Some of the more important features the four modules offer include the ability to

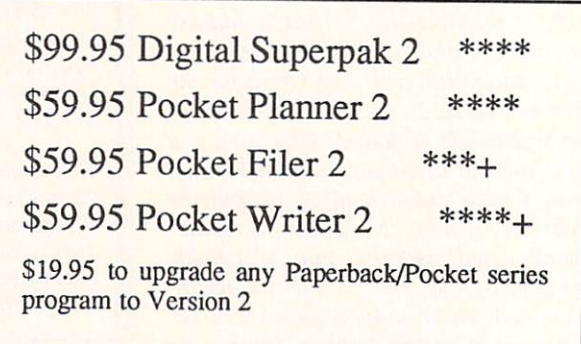

create database files with up to <sup>2000</sup> characters in up to <sup>255</sup> fields per record; record number limited only by available disk space; optional data en coding (scrambling); file protection with passwords to limit access to seven different functions (including the viewing, modifying, adding to, and printing of records); on-screen help;

numeric keypad and other C128 keys in 64 mode (when used on a C128), and it allows you to establish a configuration file to permanently set options. Serious users will appreciate the abil ity to sort records by up to nine criter ia, and to save the indices associated with the sorts for later retrieval. The sorts can be accomplished either using

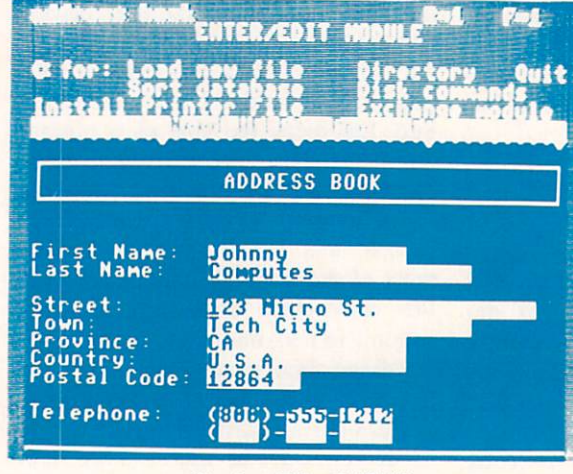

Pocket Filer 2 (C64)

sophisticated report generation and file utility capabilities; backup, restructur ing, conversion, and merging of files; and commands similar to those in the other Pocket series programs. Al phanumeric, numeric, logical, date, and time fields are allowed.

Pocket Filer 2 also activates the Pocket Filer also activates the

a one pass, high-speed method (which sacrifices some accuracy), or by a more accurate, but lowerspeed sort. speed sorL

You can design an un limited number of custom reports using the Report Module. The program also provides for full-screen editing of screen layouts; formatting options includ ing data alignment and set ting dollar signs, commas, percentages, and decimal places; restoring a field or record should you enter

data incorrectly; various search options, including wild cards; batch dele tion of files using matching search cri teria; a calculator; a mathematical language capability in entering records and generating reports; arithmetic and trigonometric functions in reports; 16 digit computational accuracy; headers,

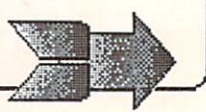

#### ...Digital Superpak 2 continued

footers, and multiplecolumn labels; automatic index update as records are changed or added; and French or other language characters. The program permits relatively easy re structuring and merging of databases; in some other programs, these chores arc very difficult to accomplish without reentering your data.

Pocket Filer 2 saves its files in sequential (SEQ)

file format. While some of the more sophisticated Commodore data managers use the more exotic relative (REL) file format (which makes the rapid storing, retrieving, and sorting of files easier to accomplish), the SEQ format enables straightforward data exchange with other C64 and C128 data managers such as Supcrbase (tm), The Consultant (tm), and DataManager (tm), as well as with many wordproccssors. Pocket Filer can, in fact, work with three types of SEQ files: its own, Datafax, and Commodore sequential formats.

## **FEATURES FOR THE C128**

Pocket Filer 2 harnesses the doubled memory and 80-column capabil ity of the C128 to offer several en hancements. As with Pocket Writer 2, the program makes use of the <sup>1700</sup> (128K) and the <sup>1750</sup> (512K) RAM ex pansion modules. The modules, when assigned as device number 2, can pro vide more than <sup>500</sup> and <sup>2000</sup> blocks of storage, respectively. Their nearinstantaneous accessibility allows es pecially rapid manipulation of large databases. Fortunately, no special pro gramming skills are required to make use of the expansion modules. Another useful enhancement is a driver to allow use of the Commodore 1351  $\sim$  1351  $\sim$  1351

Digital Solutions, Inc. 30 Wertheim Court, Unit 2 **Richmond Hill, Ontario** richmond Hill, Ontario Hill, Ontario Hill, Ontario Hill, Ontario Hill, Ontario Hill, Ontario Hill, Ontario Hill, Ontario Hill, Ontario Hill, Ontario Hill, Ontario Hill, Ontario Hill, Ontario Hill, Ontario Hill, Ontario Hil Canada, L4B 1B9 416-731-8775 416-731-8775

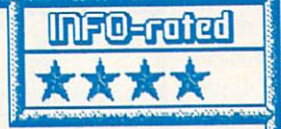

Digital Superpak 2 is an excellent productivity bundle that, for under \$100, features powerful wordprocessing, data management, and spreadsheet software. Included in the package are Pocket Fil er 2, an easy-to-use data management program, and Pocket Plan ner 2, a full-featured spreadsheet. The spreadsheet, especially, offers many powerful features that put it in the competition for "best of class" along with sister program Pocket Writer 2. The fact that both C64 and C128 versions are included is a strong plus should you upgrade your computer system. KTT

> mouse. The mouse is plugged into joy stick port 1, and allows you to activate the pull-down menus and special rou tines for accessing the disk drives, defining report and layout formats, and accomplishing other tasks. You can also use a joystick to emulate the mouse, as I did, though with less satisfactory results. Additional C128 mode features include automatic program

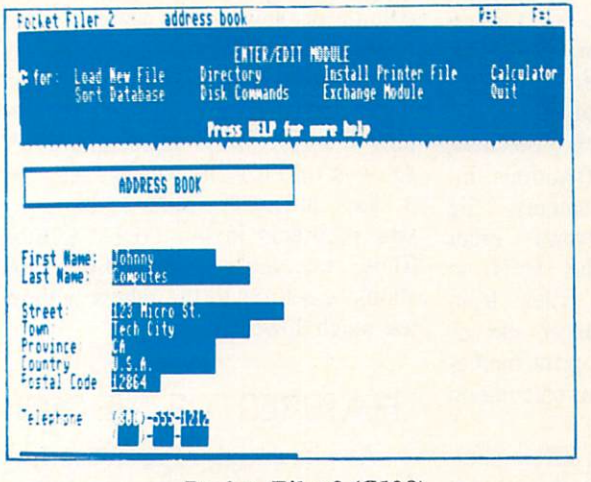

assignment for handling of extra drives. extra drives. **LIMITATIONS** 

tions.

Pocket Filer 2 is a very competent data manager, though it is not in the same class as Superbase, consid ered by many to be the most sophisticated of Commodore data managers. As men tioned, Pocket Filer 2 makes use of slower-to-access SEQ, rather than REL, files.

LIMITATIONS

Also, the number of text characters per field is limited to 160, rather than the <sup>255</sup> that many data managers offer. Too, despite the extensive mathemati cal functions, there is no true program ming language built into Pocket Filer 2; the most sophisticated data man agers let you program them, using a special language, for custom applica tions.

> Nevertheless, while the program is somewhat less of <sup>a</sup> "heavyweight" than its Writer or Planner data companions, the manager is one that can handle most of the data management chores that you could reasonably ex $y = uv$  could reasonably expected reasonably expected reasonably expected reasonably expected reasonably expected reasonably expected reasonably expected reasonably expected reasonably expected reasonably expected reasonabl pect a C64 or C128 to tackle in home or small tackle in home or small in the small in the small in the small in the small in the small in the small in the small in the small in the small in the small in the small in the small in the small in the small in the small in business use. And it does offer remarkable flexibil ity in custom-tailoring the database and report formats. I find myself alter-

Pocket Filer 2 (C128)

boot; true 80-column video display; a choice of <sup>25</sup> or <sup>50</sup> horizontal screen lines (the latter to allow you to see lines (the latter to allow you to see more of the current layout or record without scrolling); the ability to use a with scrolling  $\mathcal{L}$  and ability to use  $\mathcal{L}$  ability to use  $\mathcal{L}$ second disk drive for fast file restruc ture and physical (actual on-disk record order) sort; and flexible drive nately praising and condemning the documentation. The Reference Guide is, at 96 pages, fairly well organized is, at 96 pages, fairly well of the 96 pages, fairly well of the second control of the second control of the second control of the second control of the second control of the second control of the second control of the sec and professionally written, if rather cryptic. However, as with the other programs in the Pocket series, defi nitely lacking are sufficient manualand disk-based tutorials and examples.

The program's many complex options and data exchange features really require some step-by-step, hands-on instruction from the gurus at Digital Solutions. You'll be handicapped in "getting up to speed" if you don't have some basic knowledge of databases, despite the online help.

#### **POCKET PLANNER 2 BASIC FEATURES** BASIC FEATURES IN THE RESIDENCE OF THE RESIDENCE OF THE RESIDENCE OF THE RESIDENCE OF THE RESIDENCE OF THE RESIDENCE OF THE RESIDENCE OF THE RESIDENCE OF THE RESIDENCE OF THE RESIDENCE OF THE RESIDENCE OF THE RESIDENCE OF

Like its sister applications, Pocket Planner 2 offers many features that both push the C64 to its limits and al so take good advantage of the C128. Its basic spreadsheet capabilities are formidable, and a host of nice-to-have extras have been included as standard in V2.0. The program features accu racy to <sup>16</sup> digits; up to 250-row by 250-column cell matrixes; a smart evaluation (intelligent order-ofcalculation) feature to help ensure computational accuracy; a global formatting option; extensive cell format ting (including position, decimals, commas, dollars, and percent); hori zontal and vertical windows; titles; column and row locks; cell protection; numerous mathematical functions, in the second functions, in the second functions, in the second functions, in cluding "if...then" statements; file compatibility with several other spreadsheet programs; the option to dump the online help files from memory to allow for larger spreadsheets; and the ability to print mathematical formulas as well as calculation results.

Pocket Planner 2 also offers auto-Pocket Planner also offers auto matic evaluation to update the spread sheet when new values are entered; a variety of easy-to-construct graphs (bar, stacked bar, line, and pie); ma nipulation of blocks or ranges for moving, copying, deleting, replicating, and updating cells; sorting (ordering) by number and letter; built-in side ways printing (an extra-cost add-on with many spreadsheets); automatic

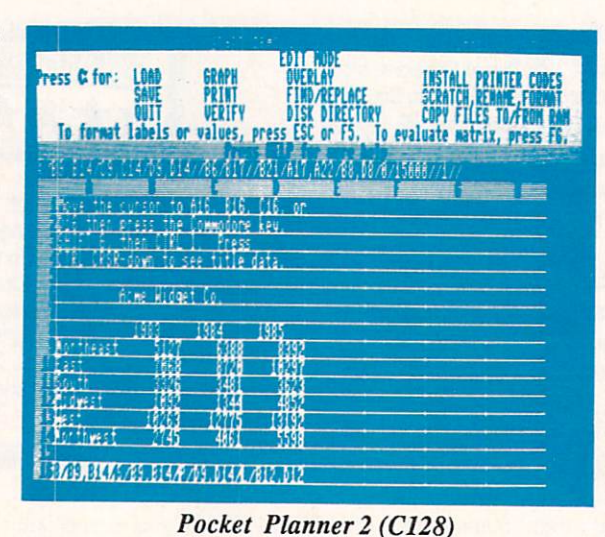

find-and-replace; French and other characters; and some useful wordprocessing features, including wordwrap. A novel feature is the 80-column option on the C64, in addition to the standard 40-column display -- great for working with wide spreadsheets. You can switch between <sup>40</sup> and 80 column displays on the same monitor, with no special hardware being required. (Of course, your monitor's res olution must be good enough to dis play the 80-column characters; a TV set won't do it.) The package also has a "look and feel" similar to the other two programs in the Pocket family. Thus, once you've mastered one, you should catch on to the others without too much difficulty.

#### **FEATURES FOR THE C128** FEATURES FOR THE C128

As with the other Digital Superpak 2 programs, Pocket Planner 2 moves into high gear on the C128. Some added features include the ability to depict X-Y graphs and use logarithmic scaling; mouse capability along with pull-down menus; burst loading with the <sup>1571</sup> disk drive; RAM disk option for systems sporting the Commodore <sup>1700</sup> or <sup>1750</sup> memory expander; flexi ble disk drive assignment; and display

of either <sup>25</sup> or <sup>50</sup> screen lines. If these features seem familiar, it's being familiar, it's being the familiar being the seem of the seem of the second second second second second second second second second second second second second second second second second second se cause many of them arc also included in Pocket where we have a possible and Pocket and Pocket and Pocket and Pocket and Pocket and Pocket and Pocket and Pocket and Pocket and Pocket and Pocket and Pocket and Pocket and Pocket and Pocket and Pocket and Pocket and Pocket planner 2; which outline the partition of the contract of the contract of the contract of the contract of the contract of the contract of the contract of the contract of the contract of the contract of the contract of the them again here. In addi tion, on the C128 you can even choose to have more than one spread sheet loaded in memory at one time. This feature helps you to make fast comparisons between different spreadsheet files and move data between

them, without the need to repeatedly save and reload the files. Naturally, loading up the computer's memory with more than one spreadsheet slows down operations, and you'll soon bump against even the C128's bump against even the C128's even the C128's even the C128's even the C128's even the C128's even the C128's even the C128's even the C128's even the C128's even the C128's even the C128's even the C128's even the C128's e memory limit. The contract of the contract of the contract of the contract of the contract of the contract of the contract of the contract of the contract of the contract of the contract of the contract of the contract of

#### **LIMITATIONS** LIMITATIONS IN THE REPORT OF THE REPORT OF THE REPORT OF THE REPORT OF THE REPORT OF THE REPORT OF THE REPORT OF THE REPORT OF THE REPORT OF THE REPORT OF THE REPORT OF THE REPORT OF THE REPORT OF THE REPORT OF THE REPORT

Digital Solutions deserves credit for designing a spreadsheet that is both powerful and relatively easy to use. Pocket Planner 2 should give some real competition to Vizastar (tm), considered by many to represent the best of the Commodore spreadsheets. found little in the way of technical fault with Pocket Planner 2, except that in the C64 mode the program's many features cause it to bump up quickly against the machine's memory capacity. This limitation is readily ap parent in the C64 version's 80-column mode, where only <sup>3100</sup> bytes are available for data; this restricts you to with very small spreadsheets. When we have speed to the speed of the speed of the speed of the speed of the speed of the speed of the speed of the speed of the speed of the speed of the speed of the speed of the speed of t (The C64's 40-column mode gives you about <sup>12</sup> Kbytes to work with, and you have a healthy 55 Kbytes on the C128). Too, while the Pocket Plan ner 2 Reference Guide is reasonably well structured, the program's many

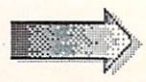

#### ...Digital Superpak 2 continued

advanced features and complex operations and complex operations of the complex operations of the complex operations of the complex operations of the complex operations of the complex of the complex of the complex of the co tions make the 84-page manual appear to be but <sup>a</sup> large "cheatshect." The necessary facts are there, succinctly stated, but the beginner needs much more in the way of explanation, tutori als, and plain hand-holding. While the online help may be enough to get you through if you've worked with spread sheets before, tutorials and examples -- either in the Reference Guide or on disk, or both  $-$  are musts if you're to erwise excellent software package.

#### INTEGRATION? INTEGRATION INTEGRATION?

As I indicated in my review of Pocket Writer 2, the three Superpak programs freely interchange data: all Pocket series software produce files usable with one another. You can merge data from Pocket Filer 2 into wordprocessing files using Pocket Writer 2's mail merge function; you can use this feature to print individual ized form letters. Database files you build in Filer and other data managers that use sequential files can be loaded into Planner spreadsheets and used in calculations. And graphs, tables, and spreadsheets that you create in Pocket Planner 2 can be piped into Writer's wordprocessing files. Too, you can use printer files from any Pocket pro gram with any other. The Digital Solu tions programs represent an "integrat ing" process; however, the three pro grams are not truly "integrated soft

True integrated wordprocessing, data management, and spreadsheet packages are probably not practical for the C64 and C128, as they would re quire upwards of 256K RAM for all of the programs to be simultaneously res ident in memory and still allow you to work with large files. Thus, while the data exchange features arc important for some users, most folks are more concerned -- as I am -- with the capa- $\bullet$  with  $\bullet$  and  $\bullet$  and  $\bullet$ bilities and limitations of each program standing alone. It's on that basis

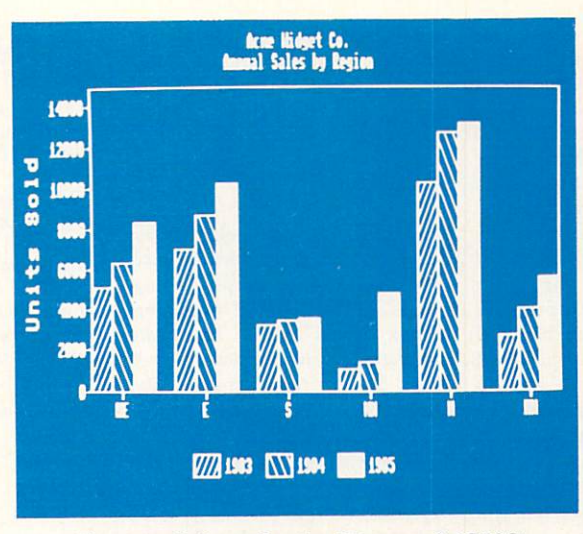

Bar graph from Pocket Planner 2 (C128)

that I performed my review, and I suggest that you compare C64 and C128 productivity packages first on their stand-alone strengths and weaknesses.

#### AT THE BOTTOM LINE AT THE BOTTOM LINE

Both Filer and Planner have some minor limitations, as noted. Except for the heavy copy protection, which I consider an annoyance to the legiti mate, serious user (though one which may adversely affect hard disk users), most of the limitations are but minor that the limitations are but minor and arc but minor that the limitation criticisms of otherwise excellent, welldesigned programs. Indeed, Planner's graphing and sideways printing capa bilities are especially impressive.

My biggest reservation about the Pocket series programs is that without adequate tutorials and walk-through examples, the programs' many fea

INI-0

tures can easily daunt the user, as both the Reference Manuals and the help screens are quite cryptic in several areas. For my software dol lar, the Digital Su perpak 2 package is an excellent val ue, really a bargain

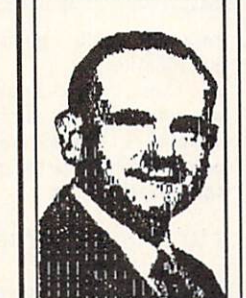

-- particularly if you want to cover your bases on both the C64 and the C128. Two of the three programs are at or near the top of their class: the Writer and Planner are especially clear winners. Taken together, for under S100 the three-program package allows you to carry out practically any writing, editing, filing, an alyzing, tracking, organiz ing, graphing, reporting, sorting, solving, calculat ing, or modifying chore.

Too, the fact that the programs operate similar

ly is a big plus in terms of learning convenience. In my view, Digital So lutions might consider doing four things "to make the best better": (1) provide several hands-on tutorials and more extensive sample files with the three Pocket products; (2) include the optional dictionary disk with Pocket Writer (see our previous INFO re view); (3) beef up Pocket Filer's capa bilities (it's a good data manager, just not a great one); and (4) find some "revenue protection alternative" to the onerous copy protection which repre sents a real annoyance to serious, legitimate users. If these steps are taken, Digital Superpak <sup>2</sup> could represent program combo with no peer in the Commodore market.

ABOUT THE AUTHOR: Karl T. Thurber, Jr. is a veteran of <sup>22</sup> years with the Air Force and is now pursuing functions graduate etudies at Auburn University. Karl's been into writing electronics, computer, and amateur radio<br>articles since the mid- 1970s, and  $\mathbf{u}$  are middle mid-  $\mathbf{u}$ he as more than 150 to his more than 150 to his more than 150 to his more than 150 to his more than 150 to his more than 150 to his more than 150 to his more than 150 to his more than 150 to his more than 150 to his more t credit. He's a member of his local users group, the Montgomery Area Commodore Komputer Society (MACKS).

## $CITY$  DESK  $1.1$ <sup>DESKTOP PUBLISH</sup> **DESKTOP PUBLISHING** by BOB LINDSTROM

omputerized desktop published with the publishing will never a published will never a published with the published will never a published with the published with the published with the published with the published with the published with the replace the professional professional professional professional professional professional professional professional professional professional professional professional professional professional professional professional pr old-fashioned and fashioned and fashioned and fashioned and fashioned and fashioned and fashioned and fashioned

cut-and-paste sessions. White-collar mouse-pushers can't appreciate the warm glow of magazine publishing commitment that comes from squinting over a glaring light table until 4 A.M.; the tension of seeing your vision blur during the tenth hour of scissor clicking; the surprise of reaching for that late-night candy bar and chomping a scrumptious mouthful of paste-up wax. Ah yes, that's real publishing! Desktop publishing for the Amiga threatens to banish those days of bloodshot eyeballs, burned and punctured fingers, and irreversible editing decisions. A lot of writers and editors will miss them. (At least we'll claim to miss them wherever journalists gather to swap locker room bluster.) The honest fact is, desktop publishing has taken a lot of the frustration out of page layout. But all is not lost.

PageSetter) combined with an efficient in-column editing capability, not as flexible as flexible as flexible as flexible as flexible as flexible as flexible as flexible as Publisher <sup>1000</sup> from Northeast. Northeast.

#### THE BASICS

First, expect a solid user interface and good performance in the desktop publishing essentials. A series of pulldown menus, most with keyboard equivalents, and an icon "tree" (a la DeluxePaint) make City Desk fairly easy to use. It will

run on single-drive Amiga with as little as 512K RAM, although a second drive and one megabyte or more of RAM are desirable.

Dot-matrix printer output is as good as any Amiga publishing program. Laser printer support is included via a set of last the formation formatting formatting formatting formatting the format formation of the format of the forma options are acceptable and text flows into

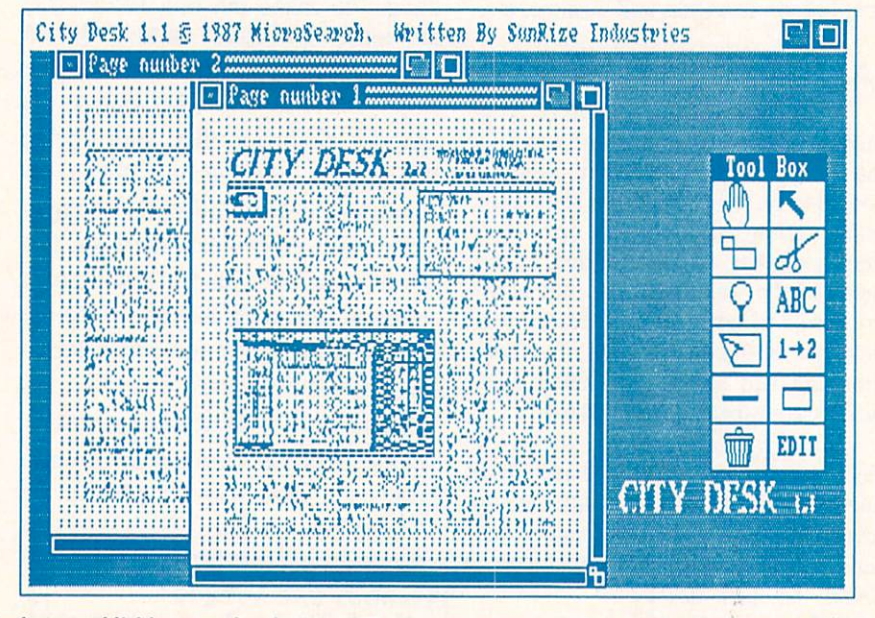

Desktop publishing on the Amiga still has plenty of frustration for the publisher looking for page layout war stories. City Desk 1.1 from MicroSearch, like its competition in Amiga desktop publishing software, measures out equal amounts of victory and defeat. Compared to the competition, though, City Desk represents the most effective low-cost publishing package that I've seen yet for the Amiga. Overall, the program stands one step above its colleagues with a logical icon/pulldown menu interface (not unlike Gold Disk's

justification.

columns with good looking left/right

In short, City Desk 1.1 will generate acceptable, even admirable, final results. Where it edges slightly ahead of the competition is in the path its takes toward those final results.

#### PUTTING IT ON THE PAGE

City Desk's distinctive style comes from its approach to page design. Compromises must dominate any desktop publishing software

#### \*\*\*\* **CITY DESK 1.1** \$149.95

**\*** 1999.95.95.95.05.05. MicroSearch Inc. 9896 Southwest Fax 77074 Southwest Fax 77074 Southwest Fax 77074 Southwest Fax 77074 Southwest Fax 77074 Southwest Fax 77074

city design in the competition of the competition of the competition of the competition of the competition of layout is unusually labor-intensive but the by making well-calculated compromises. Page we have an except well-calculated compromises of the except of the situation is eased by a workable text-editor and the ability to a state layout at Beveral levels of  $\mathbb{R}^n$ dot-matrix fonts and a data disk library of clip art magnification. Includes last the customer form of the customer form of the customer form of the customer form of the customer form of the customer form of the customer form of the customer form of the customer form of the and sample documents. The best of the low to medium range publishing packages.  $-RI$ .

> that runs in 512K RAM. MicroSearch has chosen its compromises well. Nonetheless, there are disappointments in this most important feature of City Desk.

> The Edit Page Format screen provides several fill-in boxes to establish the measures (in inches) of margins and column gutter (distance between columns), number of columns, and the presence or absence of lines between columns and around the entire page. City Desk draws the initial layout according to there numerical entries. Alterations to that basic layout take place when you automatically flow text around headlines, graphics, captions or other special purpose boxes that are created and positioned on the page.

> As fast as this technique is, it also can be limiting. Suppose you want a three-column page with a large block at the top for a banner headline and graphic. Typically, you'll begin with the basic three-column page layout and fill those columns with text that City Desk will import from Amiga's notepad, ASCII files, Scribble!, or WordPerfect.

> In the Headline Editor, you'll type the headline and position it on the page. Then, size the headline box to correct proportions. You may need to enlarge the headline font with an embedded text format command. Then, reflow the text so that the newly enlarged headline box won't cover the text. Dozens of mouse clicks and drags are involved in creating a single page.

> Compare this to the more economical operation of PageSetter in which you draw text and graphic boxes on a blank page and then flow the text into that abstract page design.

> As compensation. City Desk provides both medium and high-resolution screen displays in several levels of magnification. You can move and size boxes at any of those levels. This makes the labor-intensive layout process much easier than Publisher 1000, which provides only a non-editable preview mode to view full-page layouts. In City

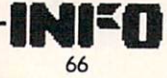

NOTE: THIS REVIEW WAS ENTIRELY COMPOSED, SET, AND OUTPUT AS CAMERA-READY COPY USING CITY DESK AND THE H.P. LASERJET II. CAMERA-READY COPY USING CITY DESK AND THE H.P. LASERJET II.

Desk, large-scale design can take place on Snap To Top non-functional, text flows full-page display and surgical operations can hone in on single column.

The ability to design and save page templates to disk can minimise the complexity of text flowing and box juggling. After creating a library of page formats, you'll find yourself able to call up standard page designs and avoid the process entirely.

#### THE EDITORIAL PREROGATIVE

Eventually, you'll need to fix a typo or edit a text after you've flowed it into the page. For that purpose, City Desk's AVS Text Editor provides a single, scrollable text line. You can move forward and backward through this line to reach any point in a selected text. A word search option helps speed the location process. It doesn't offer the freedom of full-column editing in Publisher <sup>1000</sup> but it is superior to the off-line texts editor in PageSetter. And City  $\mathbb{C}$ ITY DESK's completes extension by reflowing the text automatically.

Some peculiar things can happen, though, when when y part of the text file is flower in the file is page or if a text chain isn't reconnected  $\vert$  -  $\vert$  -  $\vert$  -  $\vert$  -  $\vert$  -  $\vert$  -  $\vert$  -  $\vert$ after reflowing around a graphic or headline. Occasionally in such situations, AVS will not search to the end of <sup>a</sup> reflowed text. I've even lost text after trying to locate a specific word in a document.

#### GRAPHICS HANDLING

City Desk can import any IFF-format graphics file in any resolution including interlaced resolutions. It will not import HAM pictures and trying to do so can crash the software. The program converts multi-color pictures into two color images upon loading. Still, the manual recommends executing all your clip art in two colors. So do I. City Desk's conversion routine is the worst of any Amiga desktop publishing program and often provides eccentric results [Eagle Tree's "BUTCHER" does <sup>a</sup> great job of conditioning graphics for City Desk.- Editors]. A simple built-in graphics editor permits you to draw your own clip art or edit existing files. The program is handy but elementary and is no substitute for, say, DeluxePaint 2.0.

#### MORE ECCENTRIC BEHAVIOR MORE ECCENTRIC BEHAVIOR

Reflowing text around a picture can be a confusing process. If you cut a column in half with a graphic, City Desk may resist flowing the text to the bottom half of the column. Generally, it is necessary to disable Snap To Top, <sup>a</sup> feature to flow text from the top of <sup>a</sup> column regardless of where you position the cursor in the column. With

normally in the lower column.

The ability to choose medium or high-resolution display screens is a genuine benefit, particularly for the veteran Amiga user whose eyes have started jittering in sync with the flashing high-resolution screen. (It happens. I've found myself growing increasingly tolerant of hi-res flicker. How would you explain it?) The user freely can move from one resolution to another prior to a layout session. With a page in progress, though, moving from medium to high-resolution will crash the system, even with 2.5-megabytes of RAM.

Grid Snap may not be disabled in some text blocks, regardless of what the pulldown menu claims. Clicking again in the window and repeating the disable selection generally resolves the problem.

the program to the next level of the next level of the next level of the next level of the next level of the next level of the next level of the next level of the next level of the next level of the next level of the next level of the next level of the ne output quality.

The spiral-bound manual general general general general general general general general general general general general general general general general general general general general general general general general genera helpful with brief tutorial followed by the state of the state of the state of the state of the state of the s reference section describing most features. Despite the manual, some aspects of the program remain vague and the absence of an index makes its difficult to find specific program information.

#### BENEFICIAL EXTRAS

In addition to the program diak,  $M = M + M$  , which is a set of  $M$ data disk with helpful extras for the City Desk program including a library of ready-made clip art, sample forms and documents, and libraries of specialized fonts. City Desk's laser fonts

carry the program to the next level of output quality. And for those interested only in top-quality dot-matrix

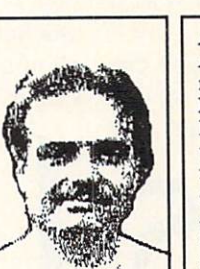

ABOUT THE AUTHOR: After spending years as a classical music critic for Major Major Major  $\mathbf{M}$ Lindstrom became a free-lance writer in the computer and music<br>fields. His credits include regular columns in the highly respected Scandanavian Commodore magazine whose name I can't spell or pronounce.

best of all possible worlds, City Desk 1.1 takes pride of place in the currently small world of Amiga desktop publishing.

output, MicroSearch includes custom fonts optimized for dot-matrix printers. However,

memory-hungry fonts not be used on Amigas with less than one megabyte RAM. Also on the data disk is a print spooling program that is small enough (90K) for multi-tasking with some other programs.

Though not yet <sup>a</sup> professional desktop publishing tool, City Desk 1.1 is a low-cost and well-planned software design that handsomely will fulfill the needs of many users. Though limited in many ways, City Desk intelligently balances its compromises in a program that is quick to learn and relatively easy to use. Though far from the

THE BOTTOM LINE

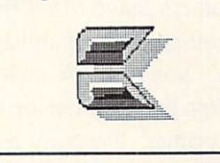

Though Bob found much to criticize, and rightly so, we believe City Desk will be the desktop publishing package of choice for most Amiga users because of its reasonable price and its remarkable capabilities, including excellent HP laser -Mark & Benn output . - Mark Bennett, and a state of the state of the state of the state of the state of the state of the state of the state of the state of the state of the state of the state of the state of the state of the state of

# **PROFESSIONAL PAGE** PROFESSIONAL PAGE

We produced the majority of this issue using Professional Page and QMS PS-810 laser printer. The combination is a real desktop publishing powerhouse that puts professional power in the hands of the (fairly well-heeled) masses.

t \$395, Professional Page is the best, bargain of the two (the PS-810 is S5495). For that price you get a desktop publishing package that begins about where most of the others leave off. Pro Page is a PostScript-specific publishing package. It won't work with a non-PostScript laser printer or with a dotmatrix printer. Because it is able to count on *PostScript's* extremely flexible capabilities, Professional Page gives you an incredible amount of control over printed documents. If it

in sizes scalable in 1-point increments from one point to <sup>127</sup> point. You can also adjust the leading (that's "ledding", or spacing between lines), the

kerning (spacing between letters), justification, and font characteristics (bold, *italic*, outlimed, underline, or comulbimations.) You can switch autohypenation on or off, and there's a user-definable exception dictionary to supplement the hyphenation algorithms. (Hyphenation usually works quite well, but when we were laying out Don Romero's column we discovered that the algorithm

had a tendency to

hyphenate "GEOany thing" between the "E" and the "O".) You can edit text on

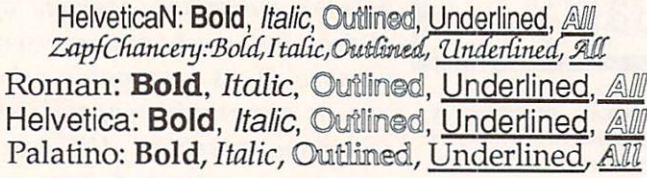

had to compromise to allow for less powerful printers (as other desktop publishing programs must), it wouldn't be able to do half of what it  $\cdots$ 

What *does* it do? Well, you can start with scalable fonts. All of the  $\frac{1}{2}$ in available

your

screen, but you'll probably want to compose it using your favorite wordprocessor first. No problem, because Pro Page will im port files from just about any Amiga wordprocessor. We did find that not all of <sup>a</sup> file's attributes make it into Professional Page when you im-

50751001L

-

port a file--our WordPerfect files retain most font characteristics, but jus within Pro Page.

Professional Page does a fine job importing graphics, too. It does nice gray-scale conversions of just about any IFF graphic it imports. Of course, you've got all the standard cropping and sizing tools you need to make them fit right, too. With the Profes sional Color Separator module (S195) due out soon, you'll be able to handle four-color separations, too.

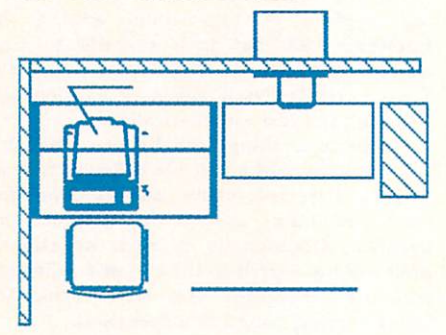

#### Drawing from Aegis Draw Plus file.

Just about any tool you need is close by. The mouse gets used a lot when you lay out a page. The final release has keyboard equivalents for most of the common operations, but the Toolbox gets its share of use, too.

Of course, you can draw lines, boxes, curves, and even freehand draw on your page, and Pro Page can even import object-oriented drawings like Aegis Draw Plus files.

Professional Page works quick, it

is intuitive, it's powerful, and it produces fan tastic finished output. But, of course, we have some complaints.

First of all, it's still buggy. Even the release version has a tendency to crash occasionally.  $\cdots$  . The confident that the confident that  $\cdots$ the bugs will be worked out, and even with the occasional crashes it still occasional crashes it still contain the contact of the state of the state of the state of the state of the state of the state of the state of the state of the state of the state of the state of the state of the state of th lets us do a much better job in less time. job in less time.

Pro Page provides no way to escape from some long-winded process once you start it. There should be an "escape" from every process in the package, just in case. You also can't undo anything with a simple mouseclick like you can in many Amiga programs. Though you can usually fix a goof pretty quickly, an usually fix good pretty and an analysis good pretty and an analysis good pretty and an analysis of the contract of the contract of the contract of the contract of the contract of the contract of the contract of the contrac undo function would be a real boon. And there are a couple of unimple-

Professional Page \$395 Mississauga Ont Canada L5M 2C2 416-828-0913

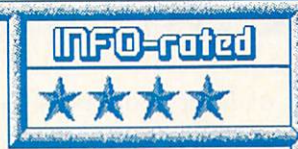

A truly professional desktop publishing package for use with PostScript laser printers and Linotronic typesetting equipment. Pro vides full control over PostScript fonts, scaling, etc. Imports text from popular wordprocessors, and provides excellent text and graphics ma nipulation tools. Still a bit buggy, and in need of undo and escape features, but one of the most powerful software packages yet created for the Amiga. MB

> mented keyboard equivalents that made it onto the quick reference card, and we hope that they'll make it into the program soon.

> I also have a problem with a phrase in Gold Disk's promotional lit erature. It says "Irregularly shaped graphics are no problem. Text can be made to flow right around them." Well, irregularly shaped graphics are <sup>a</sup> problem. Professional Page docs not flow text around graphic outlines, but

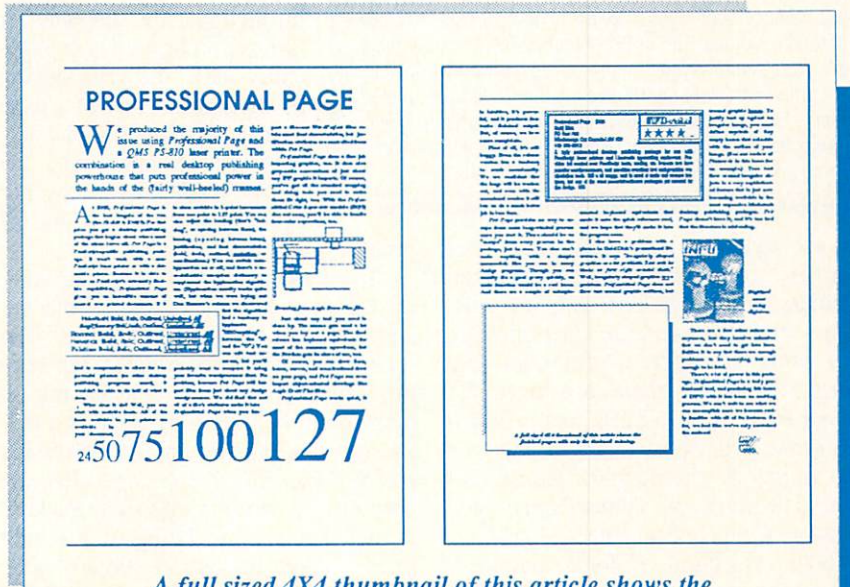

full sized 4X4 thumbnail of this article shows the finished pages with only the thumbnail missing.

around graphic boxes. To justify text up against an irregular image, you must define myriads of tiny empty boxes that coincide with the outline of your image. (See our review of Postcards in this issue for an example.) True text flow around irregular objects is a very sophisticated feature that is just now becoming available in the most expensive Macintosh

desktop publishing packages. Pro Page doesn't have it, and it's too bad that the literature is misleading.

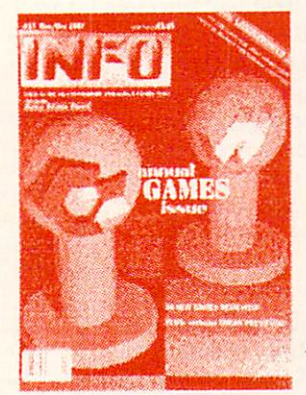

Digitized cover using Digiview.

There are a few other minor annoyances, but they involve minutiae that we don't need to get into here. Suffice it to say that there are enough problems to be annoying, but not enough to be fatal.

There's a lot of power in this package. Professional Page is a truly professional tool, and producing this issue of INFO with it has been an exciting process. We can't wait to see what we can accomplish once we become real ly familiar with all of its features. So far, we feel like we've only scratched the surface!

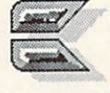

# LASER PRINTERS **TWO OF THE LATEST** TWO OF THE LATEST CONTINUES OF THE LATEST CONTINUES OF THE LATEST CONTINUES OF THE LATEST CONTINUES OF THE LATEST CONTINUES.

The latest generation of laser printers is based on new smaller, less expensive, and more efficient "laser engines". The two new models we take a look at here both have the same "guts"--the new Canon LBP-SX laser engine. It produces blacker blacks and a higher quality, less-prone-to-streaking output in a package that is about half the size of Canon's original print engine. The differences in these two printers lie in the electronics and con trol circuitry they surround the mechanical print apparatus with.

#### THE HEWLETT-PACKARD LASERJET II THE HEWLET - THE HEWLET - THE HEWLET - THE HEWLET - THE HEWLET - THE HEWLET III III III III III III III III II

We've been using a *Hewlett*-Packard LaserJet Plus to produce INFO since issue #10, so the new LaserJet II held few surprises for us. It is physically much smaller than the theoretically much smaller than the theoretical much smaller than the theoretical much smaller than the three controls of the three controls of the three controls of the three controls o

shared by all of the printers using the new generation of laser engines. At <sup>50</sup> lbs., it's also about 30% lighter. Like the earlier HP models, this one has both serial and par allel ports. Physically, the Laser II is very different work where the second control is very different work of the second control in the second control in the second control in the second control in the second control in the second control in the sec from its elder site and the site of the site of the site of the site of the site of the site of the site of the site of the site of the site of the site of the site of the site of the site of the site of the site of the si paper feed tray, which fit al most completely inside the older models, juts out six inches in front of the new smaller case. The paper path is also much differentprinted sheets came out of printed sheets can be compatible to the control of the control of the control of the control of the control of

the front of the LaserJet and LaserJet Plus and stacked right-side-up in reverse order on a removable tray. If you printed a document that was longer than a single page, you had to recollate the pages in the proper order by hand. The *LaserJet II* has a 100-sheet bin on top that properly collates output face down, eliminating hand re-ordering.

The front control panel on the LaserJet II is an order of magnitude more versatile, too. It allows manual setting of most of the printer's attributes, from default font to input port selection to number of copies. An LCD display replaces the older cryptic

numeric readout and provides error and option-selection messages in plain English.

Last Plus, which is count there are the arc two forms in the following  $H_1$  is a six built-in formula six built-in formula six by  $H_2$  , the six by  $H_3$  and  $H_4$  is a six by  $H_5$  . The six built-in formula six built-in formula six built-in  $H_5$  ,  $H_6$  ,  $H_7$  and  $H_8$  ,  $H_8$  ,  $H_9$ 

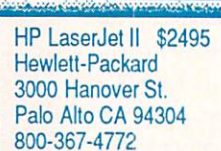

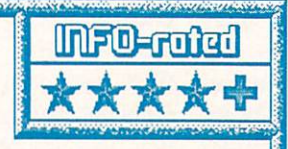

HP's latest laser printer is easy-to-use, compact, and produces crisp, black output. The front control panel is great, providing com plete fingertip control over almost every aspect of this versatile printer's operation. Comes with 512K standard RAM, expandable to 4.5 megs-you at least 1.5 megs-you if you want to print full-least megs-you want to print full-least megs-you want to page 300 dpi graphics. In and it collates printed substitute such and it collates printed substitute printed with output correctly. Has a great self-test mode, and warms up quickly. A wider selection of built-in fonts would be nice-almost everyone will want to add the "F" or the "Z" font cartridge. MB

> of six styles. It has 100% more font cartridge slots than the older HP laser printers, with two. The slots are soft ware-selectable, and the cartridges are the same as before. Additional font carts, of which there are over 20, range from \$150 to S250 each. Almost everyone will want to add either the "F" or the "Z" cartridge for their excel lent selections of Times-Roman and Helvetica typestyles. The "Z" cart has a better selection of fonts, but most software now supports only the "F" cartridge, which isn't bad either. You can also use softload fonts, but the LaserJet II's 512K of RAM, the same

as in the LaserJet Plus, is not enough to make heavy use of softload fonts. Nor is it enough to do full-page <sup>300</sup> dot-per-inch graphics dumps. You'll need to plug an expansion memory card into its single internal RAM slot for that. A 512K card lists for \$495, and you can get  $2 \text{ meg } (\$995)$  and  $4 \text{ q}$ meg (SI995) cards.

This printer uses HP's PCL (Print er Control Language), which makes it compatible with the Amiga's LaserJet Plus driver, Vizawrite on the C128, and many other applications. City Desk, PageSetter, and Publisher <sup>1000</sup> can all address it for desktoppublishing purposes. We've been us ing City Desk for occasional page lay out work with excellent results.

> The new order of the new order printer is 8 pages per minute, and the lifespan of the toner cartridge is about 4000 pages, with a list price  $\blacksquare$  since  $\blacksquare$  is not at  $\blacksquare$  is not  $\blacksquare$  if  $\blacksquare$ a copy, plus the price of the paper. Laser printer throughput, by the way, is figured on how long it phys ically takes the print engine to chug out a copy of a page it has already printed once. Getting the page into the printer's memory, expccially if it includes a lot of

graphics, will take longer.

It's a nice printer. The print quality of the new Canon engine is blacker and cleaner than the old one. The LaserJet II's case is smaller, the controls better, and just not having to restack all the output by hand is a major aggravation reliever. At S2495 list, it's also considerably cheaper than the previous generation. Hewlett-Packard is not known for being a discount price leader, but we've already seen the LaserJet II selling for around \$1800 or so. If you don't need PostScript, this is one of the best laser printers you can buy.

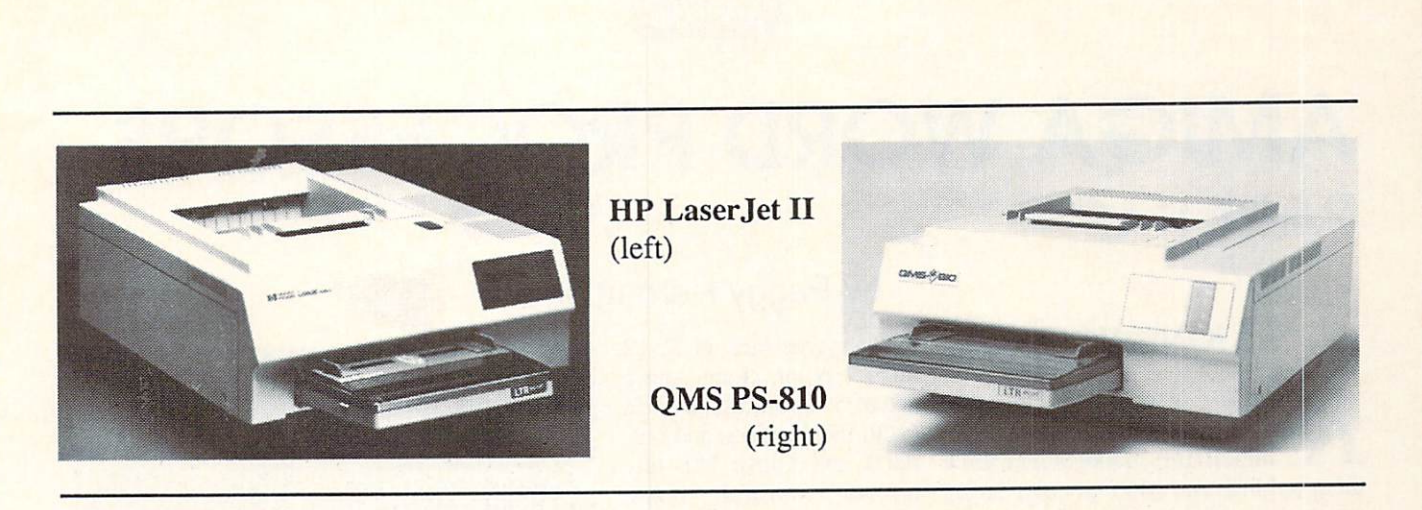

# QMS PS-810

MS has been making laser printers for <sup>a</sup> long time. (Of course, a long time in the laser printer business is still not very long at all.) They've incorporated everything they've learned into their new PostScript-based PS-810 printer. We haven't had the chance to use their printers in the past, but we're impressed with this one.

The PS-810 uses the same print engine as the HP LaserJet II, but it gets

QMS Inc.

205-633-4300

much more out of it, thanks to PostScript. Of course, for <sup>a</sup> price difference of S3000, I suppose one should expect a few extra bells and whistles  $\cdots$  .

Printer throughput, cartridge life, blackness of out put--everything we said about those attributes of the LaserJet II hold true for the PS-810. They are all features of the laser engine it self.

Physically the units are similar, too, with the same low profile. The PS-810 doesn't have the versatile front-panel controls of the LJH. In fact, it has no controls at all, except for a single 10-position switch on the back. This switch selects the input path (serial or parallel) and the print er's emulation mode: PostScript, IIP LaserJet Plus, Diablo 630, or HP 7475A plotter. The ability to emulate an HP printer or plotter really expands the utility of this printer, and makes it compatible with most of the software on the market. Without HP emulation, Amiga owners would be left upstream without propulsion, since there is no standard Amiga PostScript printer driver. (One is available in the public domain, but we haven't had a chance to test it yet.) The plotter emulation is a real boon to those who need highquality output for CAD applications like Aegis Draw Plus.

PostScript exists for basically one reason: desktop publishing. And that's where the true power of this printer comes through. With the right soft ware, there is practically no limit to

Page. The majority of the pages in this issue were produced with Professional Page and the QMS PS-810. Surprisingly enough, though, no desktop publishing package will ever take full advantage of all of this print

er's capabilities. For that, you still need to send PostScript commands di rectly to the printer. There are some masochists out there who do just that, and the results can be absolutely amazing. Though there are no pure-PostScript driver programs for the Amiga yet that we know of, there is a

package for the Amiga is Professional

nationwide BBS run by longtime electronics guru Don Lancaster which supports PostScript Purists, and they have a growing Amiga involvement. The number is 409-244-4794.

Is the PS-810 a good deal? At S5495, it's costly, though we've seen it dis counted to around \$4600. It's cheaper than the previous generation of PostScript laser printers, and its emula-

tion modes make it compatible with lots of software. If you're in a situation where you need high-quality letter output, desktop publishing capability, and plotter emulation, a single PS-810 could actually save you money over buying separate printers and plotters. And its output is a level of magnitude better than the previous generation, thanks to the new laser engine technol ogy. Our only complaint is its lack of front-panel controls. The QMS PS-810 is an excellent device.

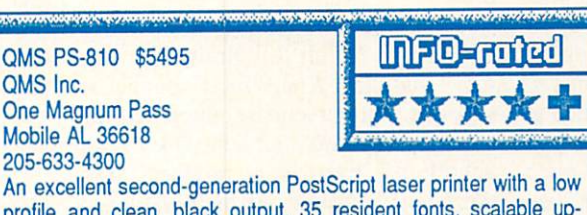

profile and clean, black output. <sup>35</sup> resident fonts, scalable up wards from 4 pt. Does rules, boxes, halftones, pattern fills, and more. 2 megs of RAM, with 3 megs optional. Emulates HP Laser-Jet +, Diablo, and HP plotter. Lacks front panel controls, but otherwise extremely versatile. MB

> what you can print. The PS-810 has 35 resident fonts in nine typestyles, all of them upwardly-scalable from 4 points. Thanks to PostScript, the printer is also capable of rotating all of its fonts in one degree increments. It will also do ruled lines, boxes, halftone screens, pattern fills, shadowing, and more. Of course, the trick is finding software that can address all of that capability.

> PageSetter now has a PostScript add-on module, and so do Publisher 1000 and City Desk. But the premier Amiga PostScript desktop publishing

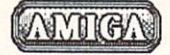

## AMIGA WORD PROCESSORS **PART II** PART II

## **KINDWORDS**

indWords is an Amiga word processor with the ability to import IFF graphics and print them in black and white or color on an appropriate printer. It uses special fonts or your printer's default font and has a 90,000-word integrated spelling checker and mail merge for personal izing form letters.

Although KindWords will run in 512K, at least 1-megabyte of memory is recommended, especially for graph ics. It is intuition-based with mouse operation and extensive alternate com mands using the keyboard, function keys and numeric keypad. Text is se lected with double and triple mousebutton clicks for editing with the Amiga clipboard. Screen sliders along the left and bottom scroll through doc uments (which can be up to 200 characters across and of unlimited length). A hideable onscreen ruler lets you set margins, tabs, indents, line spacing, text alignment and justification by paragraph. Although you cannot open multiple windows, you can insert disk files in a document. They may be saved or read in IFF format or ASCII.

So far, so good, but KindWords (version 1.2) includes just one font,

copy-protected. PH

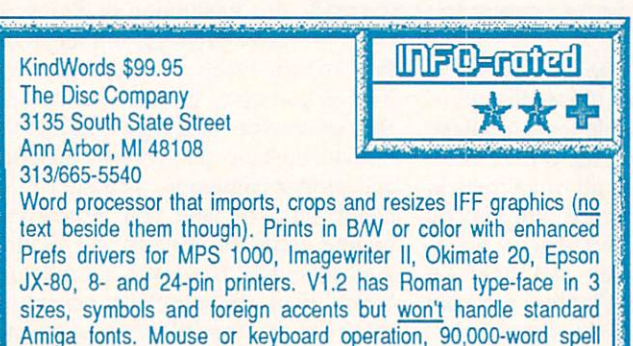

checker, mail merge and Gurus! 1-megabyte recommended, not

## by Peggy Herrington

Roman type-face in 8, <sup>12</sup> and <sup>14</sup> point, along with set of <sup>39</sup> symbols for lines (with intersections and cor ners) and things like tiny arrows. musical notes, pointers and hands. Also included are some foreign accent fonts. While they can all be used plain, bolded, italicized, underlined and in super and subscripts (as can the default font in your printer), KindWords won't accommodate stanwon't accommodate state standard standard standard standard standard standard standard standard standard standard standard standard standard standard standard standard standard standard standard standard standard standard dard Workbench fonts,

Calligrapher's or those I tried from the public domain. Even reassigning them doesn't work because Kind-Words' font menu still offers only its fonts which arc loaded when you print.

If you have one of several printers and can live with this limitation, you may find that KindWords' output is superior. Printer enhancements called SuperDrivers are supplied. Used with KindWords fonts, they produce (says the manual) 4 times as many dots per character as standard fonts -- tough to judge when you can't print standard fonts with KindWords, or KindWords fonts with other software. Super-

> INI-0 -

 $72$ 

Drivers are provided for the MPS 1000, Imagewriter II, **Okimate**  $20$  $-$ Epson 8-pin, JX-80 and 24 wire pin Epsoncompatibles like the NEC P2200 (with a maximum reso lution of <sup>360</sup> d.p.i.!) which I have. Both the

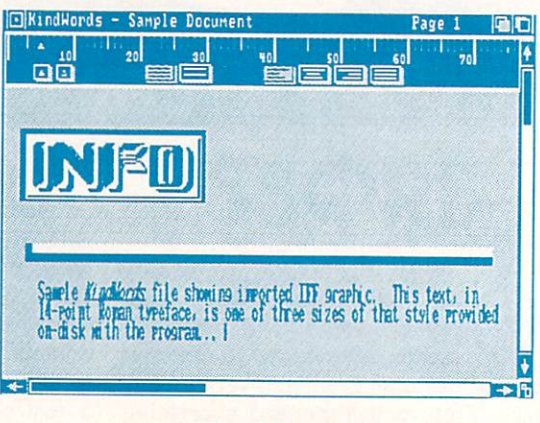

#### **KindWords**

Amiga driver (for 24-pin resolution try the LQ-800 file from public domain ELQARC by Frederick W. Kohlcr, Jr.) and the properly renamed Super-Driver must be in the devs/printers di rectory on the program disk. Although instructions for installing them are terse (which rather sums up the 50 page manual), I found printing crisp and problem-free except for Gurus when I used high resolution at  $8$  l.p.i.

IFF graphics in low or medium resolution can be successfully import ed and cropped or resized with the mouse. KindWords will show 4, 8 or 16 colors onscreen creating a new (unchangeable) palette if the image uses more, although an alternate display shows the original colors (so you can see what you're missing, I guess). But (like VisaWrite and unlike ProWrite) you cannot enter text beside an image, only above or below it, which also means you can't put a font box around it.

Considering font limitations (Su perDrivers notwithstanding), an inabil ity to handle text beside graphics and numerous Guru appearances, I think I'd wait for a second release before opting for KindWords.
#### **TEXTCRAFT PLUS** TEXTCRAFT PLUS AND RESIDENCE IN THE RESIDENCE OF A RESIDENCE OF A RESIDENCE OF A RESIDENCE OF A RESIDENCE OF A

Textcraft Plus is aesthetically based on its predecessor, Textcraft, also from Commodore/Amiga, but it's more useable over the long-run. While both are intended for the ultimate novice, the original Textcraft's junky screen and clever but annoying animated cursor are no longer in evidence.

This one's heavy on "userfriendliness" (doesn't that phrase al most make you gag?). Rather than confusing the issue with a spelling checker, fonts or graphics, Textcraft Plus is loaded with help screens and animated tutorials-29 of them, in fact-explaining how to use the program, which is a straight word processor. The manual (90+ clearly-written pages including an index, housed in sturdy 3-ring binder) is 100% tutorial in scope, with screen shots on nearly every page. Combined with the tutori als, this is a great and wondrous solution for a beginner swamped in jargon, but once you've graduated to second grade, these features have been known to bring on a sudden death wish. Fortunately, like all good teachers, Textcraft Plus's tutorials fade into the background once you have the gist of things, staying there unless you holler for help.

#### **READY-MADE FORMS** READY-MADE FORMS

In fact, it may take you a while to get around to using all the ready-made forms it provides: business letter and memo, business and technical report, three kinds of resumes, two bibliogra phies, term paper (no numbered foot notes, though) and envelope. "Provid ed" means that you don't have to de sign or lay-out these documents on the screen (and hence, on paper). You simply type your information into lines on pulldown requestors that prompt you for name, address, subject, etc., and then enter the body of the text

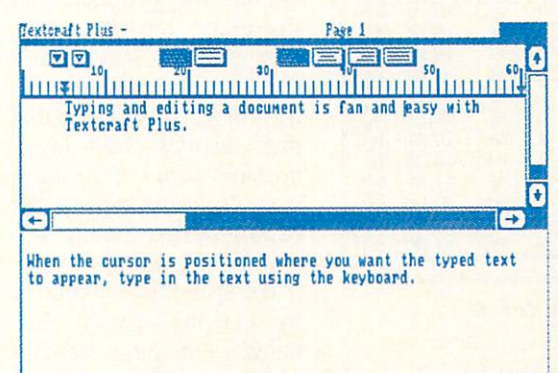

#### Textcraft Plus

using the word processor. Preset forms are in strict, unalterable formats for entry, but after you've input your data, with a little experience they are are fairly easy to personalize on the screen before printing. You can also build files of names, addresses and text in serts for using the mail merge feature which individualizes form letters and type foreign language accents directly from the keyboard using ALT key combinations.

#### MOUSE OR KEYBOARD MOUSE OR KEYBOARD **COMMANDS**

Textcraft Plus puts page breaks, font styles, headers and footers on the screen. It lets you use the mouse to set margins on an optionally hideable on-

screen ruler, justify and center text, a nd edit with cut, copy, paste, erase and undo using the Amiga's clip board for compat ibility with other programs when multitasking (which requires more than 512K of memory). Something I particularly like is that you can choose whether to use the mouse or alternate keyboard  $\bullet$  combinations for every computations for every computations  $\bullet$ thing, including setting plain, boldface, underline, italics, super and subscript type styles for Preferences printers. Documents may be saved out (or read in) using IFF file format which in-IFF file format which in cludes layout and type style information, or ASCII for mat which only saves the text itself with paragraph

breaks for compatibility with other programs and brands of computers. For some strange reason, it won't load in files saved under the older Textcraft format. That may make upgrading more difficult, though it won't be a problem for the wordprocessing novices this program is aimed at.

## SIMPLICITY ITSELF

I didn't encounter any problems using the program, although  $I$  missed more sophisticated features and an in tegrated spelling checker. It's not for the pros, but if you're just beginning with word processing or know someone who is, Textcraft Plus is a good place to start. Check it out.

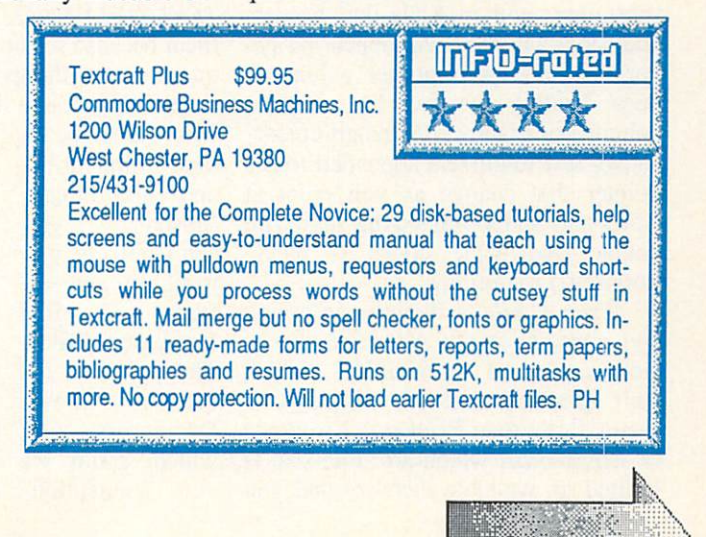

### ...Amiga Word Processors continued

| FIFI: DemoFiles/Listings.FLR: |                  |                 |                |                |                          |           |          | G          |
|-------------------------------|------------------|-----------------|----------------|----------------|--------------------------|-----------|----------|------------|
|                               | Dwelling         | Location        |                |                | Beds Baths Garage   Pool |           | Price    | œ          |
| 88                            | House            | Flagstaff       | 3              | 2.5            | 2                        | <b>No</b> | \$98,888 | Ye-        |
| 89                            | Toynhouse        | <b>Phoenix</b>  | 3              | 2              | No                       | No        | \$99,888 | No         |
| 98                            | House            | <b>Barstow</b>  | 3              | 2              | 2                        | No        | \$98,888 | <b>No</b>  |
| 91                            | <b>Apartment</b> | Long Beach      | 2              |                | N                        | <b>No</b> | \$88,888 | <b>No</b>  |
| 92                            | Toynhouse        | Phoenix         | 2              | 1.5            | Port                     | <b>No</b> | \$85,888 | Ye:        |
| 93                            | House            | Flagstaff       | 3              | 2              | 2                        | <b>No</b> | \$88,886 | <b>Nol</b> |
| 94                            | Toynhouse        | Banning         | $\overline{2}$ | 2              | N                        | Yes       | \$77,888 | <b>No</b>  |
| 95                            | <b>Apartment</b> | Sedona          | 2              | $\overline{2}$ | 2                        | Yes       | \$77,888 | <b>No</b>  |
| 96                            | Apartment        | Redlands        | 3              | 2              | N                        | <b>No</b> | \$66,888 | Ye:        |
| 97                            | Apartment        | Tucson          | 3              | 2              | Ÿ                        | Yes       | \$69,888 | <b>No</b>  |
| 98                            | Toynhouse        | Apache Junction | 3              | $\overline{2}$ | 2                        | <b>No</b> | \$69,888 | Ye:        |
| 99                            | Toynhouse        | Tucson          | 2              | 1.5            | <b>No</b>                | <b>No</b> | \$69,888 | <b>No</b>  |

Softwood Write & File

## **SOFTWOOD WRITE & FILE**

Write & File is an introductory level WYSIWYG (Whatyouseeiswhatyouget) word processor that prints

standard Amiga fonts in various sizes via Preferencesaddressed printers. It offers a 100,000 word spelling checker and integrated database with 4-function math and logical operators. Requiring 1-megabyte of memory and 2 disk drives, memory permitting, it will multitask.

Although there are some shortcuts, keyboard the mouse is used to adjust margins and set tabs on onscreen rulers (which can be hidden), change fonts and

pages or scroll through text. It's fully WYSIWYG showing fonts, super- and subscripts, and multiple-line headers and footers as they will appear on paper, God and your printer willing. It does binding margins but no text columns or graphics. A "smart cursor" shows text reminders appended to the pointer that change as you point at icons and sliders. Selecting text with double and triple clicks is handy (mousey?) for editing.

Write & File is attractive in design and appearance but screen refresh is slow compared to Scribble!, which isn't graphics-oriented, although it seems faster than ProWrite, VisaWrite or KindWords, which are. File-size is limited to available memory and you

cannot append files. The package comes on two disks -- Workbench, containing the program and the other, the dictionary. The program reads standard Amiga fonts from its own disk, and because that disk arrives full (even missing some CLI commands), to use other fonts (Calligrapher, public domain, etc.), you'll have to make space for them on it by deleting unused data unless you know how to

reassign fonts from the CLI.

#### **NON-STANDARD REQUESTORS** While it accommodates ASCII

**InFO-ruled** Write & File \$99.95 SoftWood Company xxx P.O. Box 90331 Santa Barbara, CA 91390 805/966-4662 Distributed by Brown-Wagh Attractive, entry-level WYSIWYG word processor showing headers, footers, super and subscripts with spelling checker. Mouseoriented for changing fonts, margins and scrolling text. Prints standard Amiga fonts on Preferences printers. No columns or graphics. File size limited to available memory with no append or link. Integrated database organized like a spreadsheet; mail and report merging, 4-function math. V1.0 is unstable - hope there's

> files along with its own Document and Database formats, you must click on TEXT ONLY before loading or saving them because selecting a file on the requestor sets things in motion. Each time you access a disk, Write & File

an upgrade! Requires 1-meg of memory, two drives, not copy-

lists Documents (and directories) and until that's finished. you can't tell it you want to see all files or just Database files. The SAVE AS requestor shows Documents only, which could let you unintention-

protected. PH

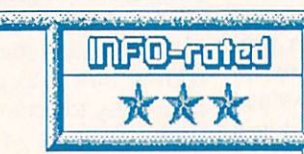

ally replace an ASCII file of the same name. Clicking on another box cycles through disk drives but again, listing Documents before you can interrupt. Tedious if you're searching disks for something.

### INTEGRATED DATABASE

Write & File's database is conveniently organized in rows and columns like a spreadsheet. It will hold up to 32 columns per row using 11 definitions including IFF graphics and sound which may be viewed/played with SoftWood's File IIgs program. You can add, subtract, multiply and divide figures, and sort or search entries using logical operators in ascending or descending order. You can merge lists from database files into letters and use

> the word processor to make templates for reports. Very flexible, once you get the

#### UH OH!

The manual has tutorial and reference sections and I found it well-written right down to the index. Although Write & File is simply "Made For Mousers" and my findings on screen-refresh, fonts and disk requestors deal more with convenience than functionality, version 1.0 is somewhat unstable. After several encounters with

the Guru, I quit trying to use it seriously. An upgrade is no doubt in the works, so (as always) be sure to mail your registration card. Geared for casual use, without Gurus, I'd say Write & File is a winner for a beginner.

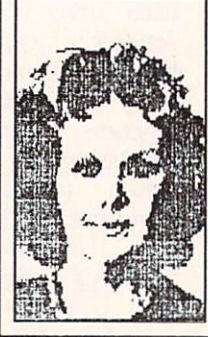

**ABOUT THE AUTHOR:** Peggy Herrington is a well-known freelance writer in both the Commodore computing and music fields. She got her bachelor's degree music history,  $("in")$ English, computer science, and a smattering of other things", according to Peg) from the University of New Mexico, and works out of her home MIDI studio in Albuquerque, surrounded by Commodore computers, synthesizers, kids, and an occasional lizard.

hang of it.

# Second Chance to Win an AMIGA 500 MIGA 500 MIGA 500 MIGA 500 MIGA 500 MIGA 500 MIGA 500 MIGA 500 MIGA 500 MIGA 500 MIGA 500 MIGA 500 MIGA 500 MIGA 500 MIGA 500 MIGA 500 MIGA 500 MIGA 500 MIGA 500 MIGA 500 MIGA 500 MIGA 500 MIGA 500 MIGA 500 MIGA

INFO is looking for more great computer cartoons: be discovered and win an AMIGA!

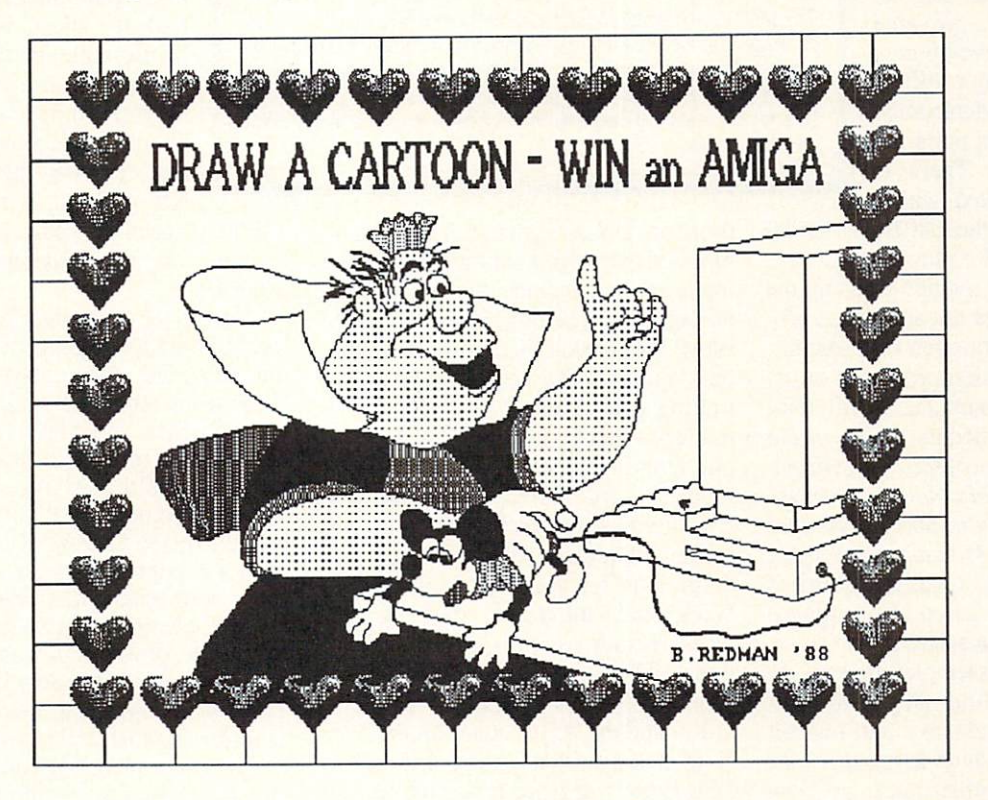

# IT'S FUN! IT'S EASY! IT'S FUND AND THE RESIDENCE OF REAL PROPERTY OF REAL PROPERTY. IN THE REAL PROPERTY OF REAL PROPERTY OF REAL PROPERTY OF REAL PROPERTY OF REAL PROPERTY OF REAL PROPERTY OF REAL PROPERTY OF REAL PROPERTY OF REAL PROPERTY OF

#### **OFFICIAL RULES:** OFFICIAL RULES:

- 1. All entries must be created on a Commodore 64, Commodore 128, or AMIGA computer. Cartoon may be single or multiple-panels. Cartoon must not exceed 7" wide by 10" high. Cartoon must be in some way related to computers or computing. computing.
- 2. All entries must be submitted as hardcopy (paper printout or photograph). Entries submitted on disk may be considered, but disks will all a returned to a return to a selected by the contacted by phone and required to send to selected the final selected to send the final selected to selected the selected selected to selected the selected select judging and preparation to print. Send hardcopy entries to: AMIGA CARTOON CONTEST, C/O INFO PUBLICATIONS, PO BOX 2300, IOWA CITY, IA 52244.
- 3. No entries will be returned. Winning entry becomes the property of INFO Magazine. Hardcopy entries must be postmarked no later than April 12, 1988. Entries must include Name / Address / Phone Number (please indicate hours you can be reached)/ and Computer and Software used to create cartoon.
- 4. Winner will be selected by the staff of INFO magazine based on originality, humor factor, esthetics, bouquet, aftertaste, and whim. Our decision will be final. The winner will be notified by phone and/or mail. Winner will be required to provide photo of him/her self, which INFO may publish along with winner's address in <sup>a</sup> future issue of INFO.
- 5. INFO Magazine will ship the prize UPS ground or Parcel Post at publisher's discretion. Prize will be new merchandise, but INFO will not be responsible for any warranty. Prize is not transferable. No substitution for prize. Taxes are the responsibility of the winner.
- 6. Contest open to all residents of the U.S., its territories and possesions, Canada, and Mexico, except employees (and their families) of INFO Magazine. Void where prohibited by law.
- PUBLICATIONS, PO BOX 2300, IOWA CITY, IA 52244.

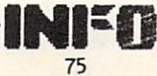

# (AMICA) **METACOMCO ASSEMBLER & SHELL**

By Robert W. Baker

he Metacomco The Mctacomco Macro for the Amiga is full featured <sup>68000</sup> macro assembler that's almost identical to the the original Macro Assemblers provided on Motorola development systems. The major difference is that the Metacomco assemble the support of the support of the support of the support of the support of the support of the support of the support of the support of the support of the support of the support of the support of the support of the <sup>68000</sup> processor. There is no support included within

this package for the <sup>68010</sup> or <sup>68020</sup> instructions or addressing modes.

The manual is a guide to using the assembler and docs not attempt to pro vide detailed information on program ming the 68000 microprocessor or using the Amiga computer. Further in formation is provided by the Motorola formation is provided by the Motorola and Motorola and Motorola and Motorola and Motorola and Motorola and Motor MC68000 Microprocessor Program mer's Reference Manual, the Amiga-DOS User's Manual, and the Amiga-DOS DEVELOPER'S MANUAL PROPERTY AND DEVELOPER OF THE MANUAL PROPERTY AND CONTROLLED MANUAL PROPERTY OF THE CONTROL manuals are basic, required reference material for any assembly language work on the Amiga system.

The Macro Assembler makes use of the standard Motorola mnemonics. of the standard Motorola matches in the state of the standard Motorola matches in the standard Motorola matches in the standard Motor addressing nomenclatures and register designations, the same as used by the UNIX ASM assembler package. Note that this assembler syntax and mnemonics are *not* compatible with the UNIX AS assembler and some of the assemblers provided with other language compilers. This assembler is intended for generating programs in pure assembly language.

This package also includes all the standard assembler directives, includ ing support for sections, relocatable code, offsets, external symbols, de fined constants, listing and object generation controls, plus conditional assembly and macro controls. It has all of the standard features normally found in the Motorola assemblers plus found in the Motorola assemblers plus some additional listing controls.

The command syntax when invok ing the assemble is similar to the similar to the simulation of the simulation of the simulation of the simulation of the simulation of the simulation of the simulation of the simulation of the simulation of the simulation used for other Amiga commands and uses an option syntax similar to that

**METACOMCO 26 Portland Square** 

26 Portland Square Square Square Square Square Square Square Square Square Square Square Square Square Square Square Square Square Square Square Square Square Square Square Square Square Square Square Square Square Square

**Bristol BS2 8RZ** 

UK

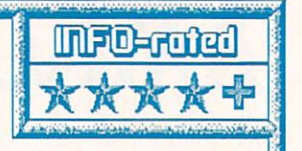

The Metacomco Macro Assembler for the Amiga is a full featured package that follows Motorola specifications for full compatibility. It uses standard mnemonics, addressing modes, register designations, and directives. The disk also provides extensive include files for full system definitions on the Amiga, plus the Make utility and Alink linker. BB

~r^—... .," ^^^—— ^,..- a——3

used on UNIX systems. The Assem bler accepts arguments to specify the input source, include or header files; output object, listing, equate or error files; plus specifying various assem bler options. The options allow controlling generation of symbol or cross reference lists, inhibiting object out put, ignoring upper and lower case dif ferences, and more. The Macro As sembler disk also includes a large colsembler disk.also includes large col lection of include files with standard definitions for the VI.2 Intuition and Workbench interfaces, plus I/O de vices, resources and hardware loca tions. There are also two example source files plus a copy of the Make utility and the Alink linker on the disk. Note that you'll need the *AmigaDOS* Developer's Manual for a full specification of the Alink linker; the linker is not covered in the assembler manual. Also, no editor is supplied with the Macro Assembler package. You'll have to use ED or Edit that come with your Amiga, or some other sequential file editor, to create and edit source files for the assembler. The manual only covers the use of the standard ED screen editor, but almost any conve nient editor should be suitable.

All in all, this is a pretty standard package, with all the expected features of a full blown macro assembler package for the Motorola <sup>68000</sup> micropro cessor. The documentation is good and all the needed functions are provided along with some enhancements. If you want to write pure assembly language code for the Amiga, the Amiga, the animal behavior of the animal behavior of the animal behavior of the animal be an ideal choice.

### **METACOMCO SHELL**

etacomco's SHELL for the Amiga provides an intelligent alternative to the CLI for those feeling more comfortable in this environ ment. You use the Shell just as you would use CLI, with all the usual commands and features. But the Shell has lots of built-in features that

will help speed up your normal activities and lessen the frustration level of using CLI.

To use the Shell interface, you first have to transfer a number of files from the provided disk to your favorite Workbench disk or hard disk. The main SHELL and SHELL.INFO files are moved to the System directory while a SHELLSEG file is moved to the L directory. A slightly modified version of the CLI NewCLI command must be copied to your C directory along with EndShell, a version of End-CLI for terminating a Shell; and Shell-Run, that provides a version of the RUN command for use with the Shell. To make things easy, there is a batch Transfer file that will move everything to the proper place for you in one sim ple step. Note that all the files arc descriptions in the files arc description of the files arc descriptions are descriptions are descriptions of the files arc descriptions of the files arc descriptions of the files arc d signed to work with Kickstart V1.2 but there are additional files provided in the package for modifying a V1.1 system to allow the Shell to work in that environment.

Once everything is installed, the Shell can be invoked in either of two ways -- from the CLI by typing Shell, or from Workbench by clicking the icon in the System drawer. Note lhat if you install Shell on a hard disk system, the Shell will attempt to use the internal floppy (dfO:) when invoked by the icon and there must be a floppy the interest of the interest of the interest and the interest of the interest of the interest of the interest of the interest of the interest of the interest of the interest of the interest of the interest of the interest diskette in that drive. When invoked diskette in the disk of the disk of the disk of the disk of the disk of the disk of the disk of the disk of the disk of the disk of the disk of the disk of the disk of the disk of the disk of the disk of the disk of the di from the CLI, the current default drive and directory, plus paths arc retained. After much experimentation, I have not found any way to modify the de fault environment when using the icon to start the Shell. to start the Shell.

add? First, and probably most important, is command line editing. Now you can cursor back and edit com mands as you type them in if you notice a mistake. Plus you don't have to move the cursor to the end of the line. compare to the end of the end of the line, the line, and the line of the line of the line of the line of the line of the line of the line of the line of the line of the line of the line of the line of the line of the line just press RETURN anywhere on the line to execute

the command. Actually, there are a number of editing features available. You can move forwards and back wards by words, delete entire words, or delete to the end of the line. If you lose track of what you have, pressing Control-V will refresh your current command line. The Shell also keeps a history of your previous commands. Initially it records the last <sup>10</sup> com mands, but you can adjust this number as desired. You can easily recall the history list and execute any command by simply referencing the indicated se quence number. There's even a shorthand command for executing the last command entered or you can edit pre vious commands before they're exe cuted again. So, if you mistype a command line, you can simply recall the command, correct the mistake and reexecute it again without retyping the entire line again.

Normally, whenever you enter a command using the Shell, the Shell searches for that command in the cur rent directory first and then in the C directory. A Path command is built into the Shell for specifying a desired search path for certain situations. This is not the same Path command as used with CLI; it acts exactly the same way but only effects the actions of the Shell. Shell.

If you normally move certain commands to a RAM-disk to speed things up, you'll love the RESIDENT com mand. This command allows you to make any individual command, or group of commands, resident in the system. To make any command non resident, the NONRES command will unload a previously loaded and resident command. The big difference is

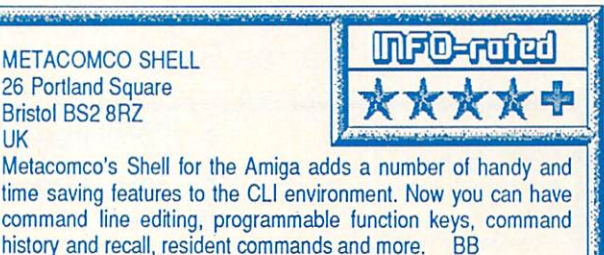

that resident commands can be ac cessed by all shells and CLIs that arc running concurrently, without loading additional copies of the command for each execution. However, in order to work as resident commands the pro grams themselves must obey certain rules. Luckily the majority of CLI commands and Metacomco utilities are all ok.

Besides the normal CD command for changing directories, the Shell also includes PUSH and POP for switching back and forth quickly between direc tories. All you do is use the PUSH command instead of CD to specify the new directory while remembering the current directory. The POP command then returns you to the previous direc tory. For really quick changes, using PUSH without a directory name forces the Shell to exchange the top two items on the directory stack, putting you back in the previous directory while remembering the current directory.  $\cdots$ 

The Shell allows using aliases and variables to save typing in commands just like CLI, but the Shell also allows programming the function keys for even greater flexibility. All ten func tion keys can be used however de

sired. For repetitive work, you would normally set up various aliases and variables to cut down the amount of typing you need to do on the command line. communication in the communication of the communication of the communication of the communication of the communication of the communication of the communication of the communication of the communication of the communicatio You'd normally do this every time

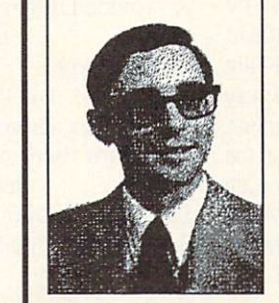

you start up the Shell with number of ALIAS or SET commands. Well, the Shell allows putting these and oth er commands in a file that can be used whenever you start up a shell. They can be in any file you want if you don't mind adding the file name to the Shell command line. Otherwise, if you put

them in a *PROFILE* file (in the current directory) they'll be executed au tomatically when the Shell is started.

There are a number of other features you can customize within the Shell environment if you desire. You can easily add the command sequence number or even the task number to the command prompt. Or you can even change the Shell's special prompt character. The Shell documentation is excellent and even includes complete descriptions of each of the normal CLI commands besides the newly added features of the Shell environment. There's even an index and a quick reference guide at the back of the book.

If you like working at the CLI lev el, or are used to UNIX Borne or shell features, then you'll find Meta comco's Shell <sup>a</sup> necessity and well worth adding to your Amiga collection. It's extremely handle the second second control and all the second control and all the second control and an all the second control and all the second control and an all the second control and an all the second contr around great time saver. Everything works as claimed; I only noticed the one small quirk when starting the Shell from an icon on a hard disk. There are similar Public Domain and shareware programs around, but they just don't seem to match up to the real thing from the people who brought us much of the original Amiga software.

> **ABOUT THE AUTHOR:**  $\frac{1}{2}$ Robert Baker runs the popular New Products forum on Quantum-Link. He has written extensively about personal computers since the early days of this industry, and his credits include Byte, Compute Commodore magazines. and Bob's articles were <sup>a</sup> regular fea ture in the pages of The Midnight Software Gazette. You can reach him on Qlink as RBakcr,

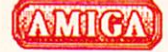

# MULTIFUNCTION MODULE

by Warren Block

icroBotics' latest MicroBodes' latest creation, the Mul-Advisor of the Mul-Advisor of the Mul-Advisor of the Mul-Advisor of the Mul-Advisor of the MultiFunction Module, is somewhat unusual in that it is add-on hardware  $t$  is a defined on  $\mathcal{L}$  is added on  $\mathcal{L}$ for a decomposition of the set of the set of the set of the set of the set of the set of the set of the set of the set of the set of the set of the set of the set of the set of the set of the set of the set of the set of t StarBoard2 RAM expansion unit. Inside the StarBoard is space for a small plug-in option module. The MFM (as it is often called) is one of these modules; MicroBotics also plans to offer a SCSI hard-disk interface to occu py this space. In addition to

the ubiquitous battery-backed clock, the MFM contains a socket for a <sup>68881</sup> math coprocessor and circuitry to provide <sup>a</sup> hardware writc-protected RAM disk and parity checking for the StarBoard's memory. The package consists of the MFM circuit board (with a AAA battery already installed); a new PAL chip for the Star-Board; <sup>a</sup> four-page User Guide; <sup>a</sup> disk containing software for the various functions, and <sup>a</sup> warranty card.

Many add-on Amiga <sup>1000</sup> clocks can cause problems with the use or physical location of the Amiga's I/O ports, but since the MFM doesn't oc cupy or interfere with the operation of any of the ports, none of these prob lems occur. Another difference be tween the MFM and other Amiga clocks is the battery it uses: a standard 1.5V, AAA battery, with an expected life of one and a half to two years. Use of <sup>a</sup> commonly available and inexpen sive battery is somewhat unusual in clock hardware for any type of com puter; a rather rare and expensive 3V lithium battery is much more fashionable. Some of the latest hardware combines a non-replaceable battery with a clock chip into one component. The battery is supposed to last for ten years, although some reports of much shorter lifespans have surfaced. After the battery goes, the whole component must be replaced.

MultiFunction Module \$99 MicroBotics Inc. 811 Alpha Drive 811 Alpha Drive Drive Drive Drive Drive Drive Drive **Suite 335**  $S_1$  , and  $S_2$  , and  $S_3$  , and  $S_4$  , and  $S_5$ Richardson TX <sup>75081</sup>

(214) 437-5330 An unusual board that mounts inside MicroBotics' StarBoard2 memory expansion and provides a battery-backed clock, 68881 math coprocessor socket, parity checking of StarBoard memory, and both software- and hardware-based recoverable RAM disks. Its internal mounting doesn't interfere with any of the Amiga ports, and a readily available AAA battery is used for the clock. 68881 support needs improvement, documentation is very thin, but overall, a good value. WB

> The MFM package gives you two options for a recoverable RAMdisk. **The** software-only recoverable RAMdisk that comes with the MFM is called JDdisk, or JD0:. It works much like the famous public domain RRD by Perry Kivolowitz. The big disadvantage with the software-only approach is that programs which run rampant, overwriting random memory locations, can destroy the contents of JDdisk. The hardware-based RRD, called StickyDisk, forces the StarBoard to act as <sup>a</sup> peripheral device rather than Fast RAM, unhooking it from the system. All of the StarBoard memory becomes a part of the StickyDisk device; none is left as Fast RAM. This all-or-nothing approach has its advan tages; for instance, you can enable the StickyDisk device, reboot the Amiga (which now has only 512K of RAM), and run older programs that dislike ex pansion memory.

> Instructions are careful and clear about installing the MFM. <sup>A</sup> diagram

is provided, along with  $\overline{a}$ three-column page of small type. Two more pages are used to describe the StarTime, JDisk, StickyDisk, and StickyMemory

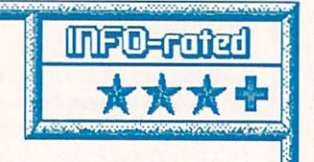

programs, and the <sup>68881</sup> math libraries of the libraries of the theoretical control to the control of the second control of the second control of the second control of the second control of the second control of the second control of the second co programs involve some rather complex areas of the Amiga's operating system, and the information about them is presented in a highly compressed format. In my opinion, the documenta tion for the MFM is just not enough.

Another factor that counts against the MFM is that the StarBoard has room for only one add-on internal

card. With the MFM occupying that space, there isn't any room for Mi croBotics' SCSI hard disk interface module. If finances permit, another StarBoard could be added to hold the SCSI interface.

The MultiFunction Module does cost more than most plain add-on clocks for the Amiga. But the hard ware write-protected RAM disk and the replaceable AAA battery are valu able features that most of those other clocks don't have. The <sup>68881</sup> socket may be important to programmers with calculation-intensive applications. Another big plus is the fact that the MFM doesn't interfere with any of the Amiga's ports. The skimpy in structions are <sup>a</sup> flaw, but not an insur mountable one.

If you own a StarBoard and have no plans to get the SCSI interface module for it, the MultiFunction Mod ule offers a lot of advantages for a fair price.

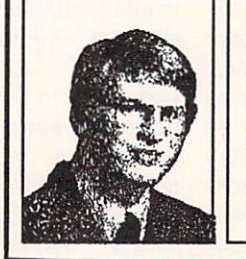

ABOUT THE AUTHOR:

Warren Block has been working with an assortment of mini and microcomputers since 1979. He studied math and photography in college, but quit to become a Freelance writer and consultant. He lives in Rapid City, South Dakota, near the foot of Mount Rushmore.

# TELL 'EM YOU SAW IT IN INFO?

When you call an advertiser about a product, don't be shy: make sure you tell them you saw it in INFO! You wouldn't believe how much this helps us when we try to sell ad space. Thanks in advance - Benn  $\blacksquare$ 

# FREE SPIRIT SOFTWARE, INC.

**. .** . . . . . . . Drive Alignment

1541/1571

#### Torchbearer  $\sim$  repeated to repeat the repeated to repeate the repeated value of  $\sim$

Vaultheart, a powerful and evil<br>wizard, stole the Torch of Truth many sanctuaries and<br>dungeons of Pastoria. With the<br>people thus blinded, Vaultheart began to take the land. The time has come to take it back!

**The land of Pastoria is a** islands surrounding. You will<br>explore many of them on your<br>quest for the lost torch. Al-<br>though you start as a common<br>common. You possess the last<br>common. You possess the last<br>of the mysterious luckstones!<br>Study magic, inc with the townspeople. All this<br>will help you on your quest.

challenging, graphic adventure<br>game for the C64. \$29.95.

The ultimate utilities disk for the 1571<br>disk drive and C128 computer. Copy<br>whole disks (with 1 or 2 drives), change<br>disk format (without affecting data),<br>perform CBM. DOS, CP/M, and MS-DOS<br>utility functions, contains disk only S39.95!

Exciting space exploration game for the<br>C64. Search for life forms among the<br>200 billion stars in our galaxy.<br>Scientifically accurate. Awesome<br>graphics! For the serious student of<br>astronomy or the causal explorer who<br>wants

#### SUPER BIKE

arcade game for the C64. Race the clock<br>in Motocross, Enduro, Supercross or<br>Trials. Fly through the air on spectac-Avoid logs, trees, water holes, brick<br>walls, other bikers, etc. as you vie for the gold cup.

Thrilling Super Bike action for only

**VISA** 

Aaster Card

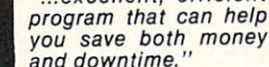

and downtime." Dec., 1987

1541/1571 Drive Alignment reports the alignment condi tion of the disk drive as you perform adjustments. On the program is running. In-<br>cludes features for speed<br>adjustment and stop adjust-<br>ment. Complete instruction and 1571 drives. Even includes<br>instructions on how to load ing else will load! Works on the<br>C64, SX64, C128 in either 64 or<br>128 mode, 1541, 1571 in either<br>1541 or 1571 mode! Autoboots<br>to all modes. Second drive fully<br>supported. Program disk, cali-<br>praction disk and instruction<br>man

# **SUPER 81 UTILITIES**

Super 81 Utilities is a complete<br>utilities package for the 1581<br>disk drive and C128 computer.

- ities features: are:<br>• Copy whole disks from 1541<br>or 1571 format to 1581 partitions
- 1581 disks<br>Copy 1581 files to 1571 disks<br>Backup 1581 disks or files<br>with 1 or 2 1581's<br>1581 Disk Editor, Drive Moni-
- 
- tor, RAM Writer
- 5<sup>1</sup>/4" diskettes so that it will<br>load on either the 1571 or
- Perform many CP/M and MS-<br>DOS utility functions<br>Perform numerous DOS func-
- rename a file, scratch or<br>unscratch files, lock or<br>unlock files, create auto-boot<br>and much more!

Super <sup>81</sup> Utilities uses an choices available at any given<br>time. A full featured disk<br>utilities system for the 1581 for only \$39,951

Four text adventures for the C64 on one disk!<br>YUKON — You are forced to crash land your plane in the<br>wilds of the Yukon. In your struggle against nature, you<br>must acquire five valuable objects and deposit each one at<br>the b

them to the observatory of Akhnaton. Entering the proper<br>set of magic words wins the game.<br>S7ALAG 23 — Escape from the prisoner of war camp.<br>ON THE RUN — Sequel to Stalag 23. Find your way back to<br>safety while avoiding you

#### SUPER AIDE

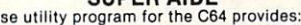

- Renumber<br>ML Monitor
- 
- 
- Lo-Res Screen Dump<br>Number conversion (10,
- 
- 
- 
- 
- 
- 

Free shipping & handling on US, Canadian, APO, FPO<br>orders. COD & Foreign orders add \$4.00. Order from:

> Free Spirit Software, Inc. <sup>905</sup> W. Hillgrove, Suite LaGrange, IL 60525 (312)352-7323

Over 80 titles Over <sup>80</sup> titles to choose from. Write or call for your FREE

List all variables to screen Hi-Res Screen Dump ex, binary! Restorenewed Basicprogram Change Device number Packed Line Editor Determine file load address

catalog today!

,,,

79

#### JASON —RANHEIM PRODUCTS OF QUALITY FOR YOUR COMMODORE COMPUTER

promenaderrAC1 The Eprom pro grammer respected around the world for value. Programs all popular types. With disk software ...........99.50

#### CAPTURE II

The best utility cartridge of its kind is now even better. Make backup disks or auto-start cartridges of your memory resident software. Still only 39.95

#### <u>CAPTURE UPGRADE KITTER UPGRADE KITTER KITTER KITTER UPGRADE KITTER KITTER KITTER KITTER KITTER KITTER KITTER KITTER KITTER KITTER KITTER KITTER KITTER KITTER KITTER KITTER KITTER KITTER KITTER KITTER KITTER KITTER KITTER </u>

Upgrade your capture to Capture II capability with new easily installed rom.

Includes file combiner 12.95

#### CPR-3 CARTRIDGE KIT For use with Capture II. 72 K Eprom cartridge with case. (Re quires promenade for programming Eproms.) ■ - 29-95

STARTER SET

Includes Promenade C1, Capture II and CPR-3 kit...............149.95

**DELUXE SET** As above with datarase Eprom

eraser and 2 CPR-3 kits 199.95

#### CCSZ CLOCK/CALENDAR

Cartridge provides time and date plus 8K of battery backed ram. In dependent of power failures or resets. resets. Many useful features ......... 49.95

#### **CARTRIDGE BOARDS AND CASES**

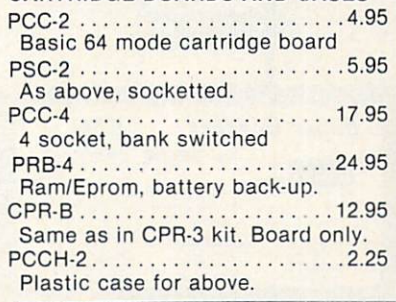

#### EPROM ERASERS

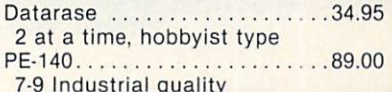

#### SHIPPING AND HANDLING

7-9 Industrial quality

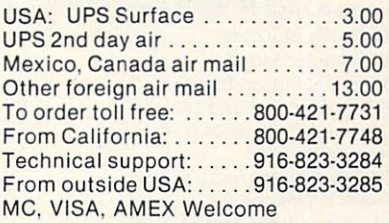

**JASON-RANHEIM** "PI JASON-RANHEIM COMPANY <sup>1805</sup> industrial Dr. Auburn, California <sup>95603</sup>

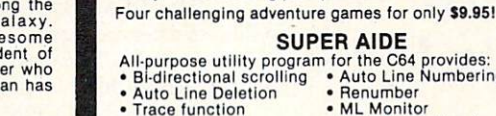

- -
	-
- 
- Perform FRE(0)<br>Format short<br>new/complete new<br>Menu-driven
- - -

specified string and replace with second specified string<br>
And much, much more!<br>
Super Aide, the complete programmer's toolkit. Only<br>
\$29.95!

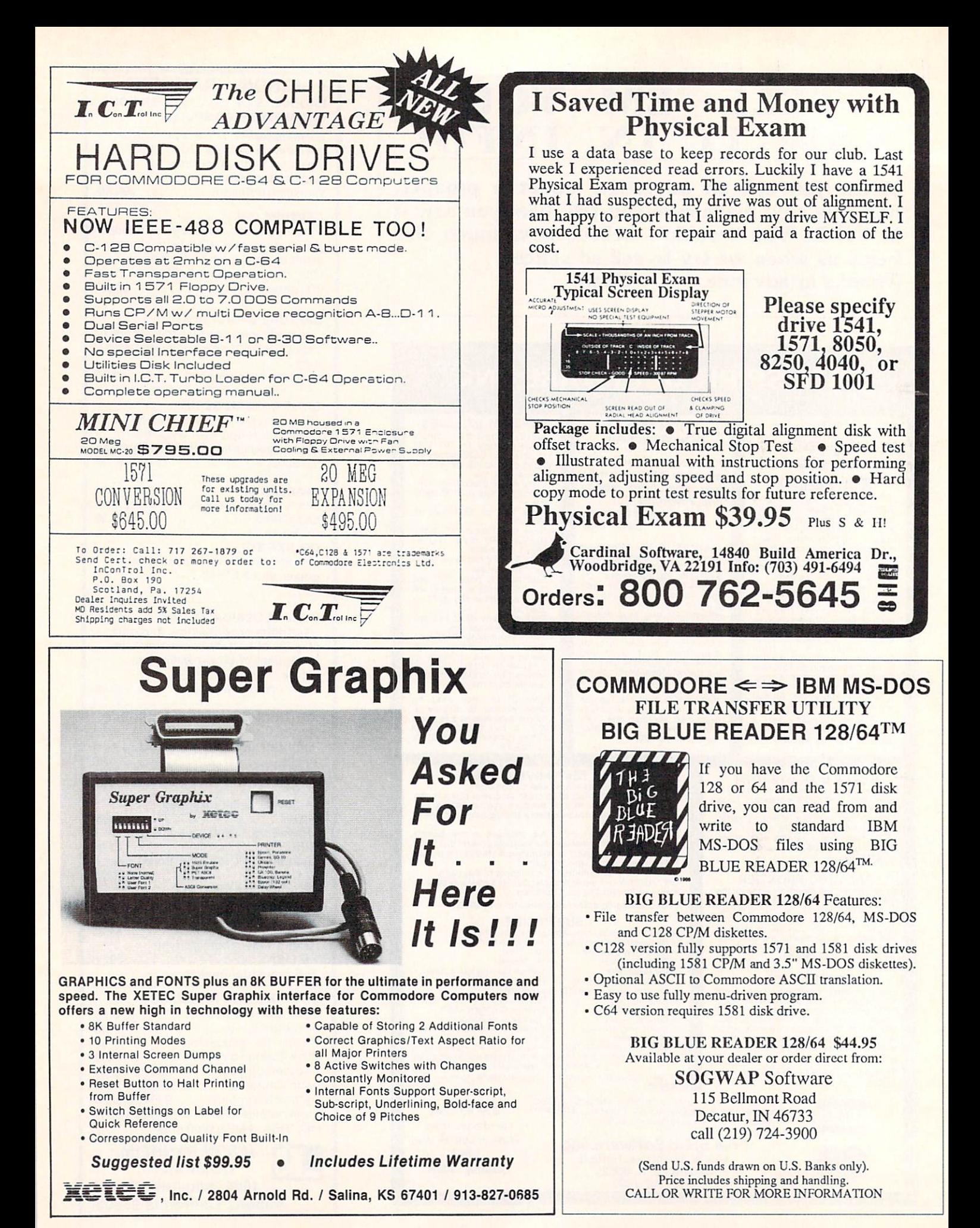

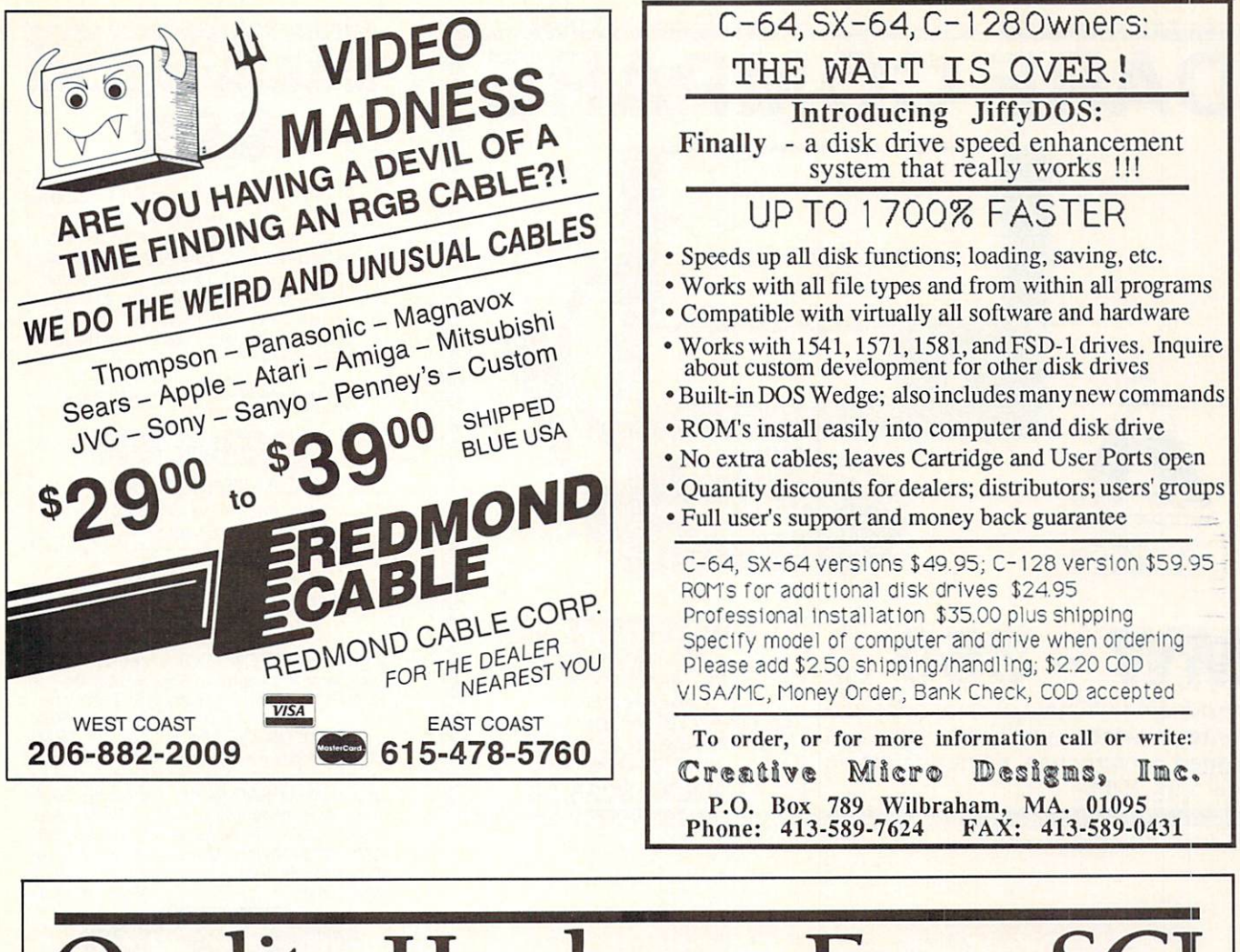

# tuality Hardware From SCI

#### THE FSD-2 EXCELERATOR  $+$  PLUS

- 100% compatible for the 64 or 64C <sup>64</sup> or 64C
- Faster, quieter, more reliable than the 1541 or 1541C
- **Breakthrough direct drive** technology
- 
- Full one year warranty Half height drive, smaller
- and slimmer than the <sup>1541</sup> Separate power supply,
- drive remains cool Priced at \$159

P.O. Box 1836 Capitola, CA 95010

Policy: VISA, M/C, Money Order, or personal check. Personal checks require 3 weeks to clear. California residents add 6.5% sales tax. Prices reflect 4% cash discount. Add 4% for credit cards. Please call for shipping charges.

 $\mathbf{P}$ . Box 1936 Capitola, Carlo 850 In California; 408-462-9494

#### $\cdots$

- Sleek new replacement case for the <sup>64</sup>
- Takes only 10 minutes
- with a phillips to install Gives your 64 a new image
- Priced at \$29

## FREEZE MACHINE

- The ultimate archival device Totally unstoppable
- freeze utility
- **Built-in file copier**
- **Two fast loads**
- Priced at \$39

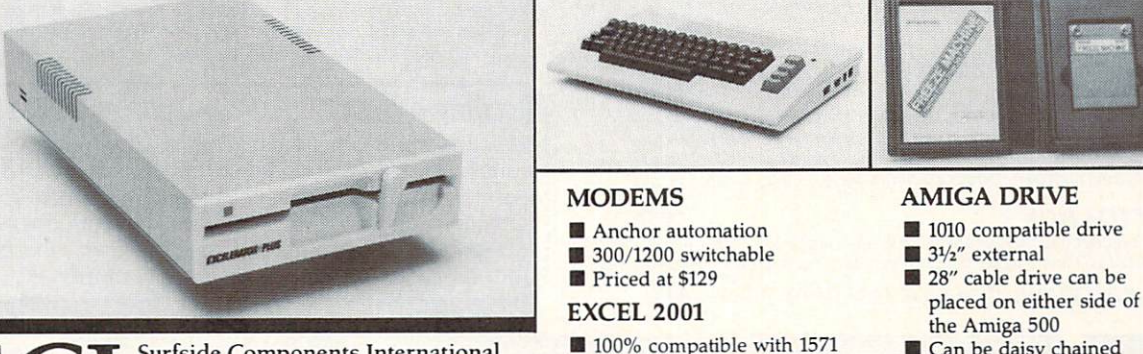

- 
- One year warranty Separate power supply
- Reviewed in December
	- issue of Run magazine
- Priced at \$209
- Can be daisy chained
- 疆 Smaller, slimmer than the <sup>1010</sup>
- Priced at \$189
- 
- 1-800-548-9669\*

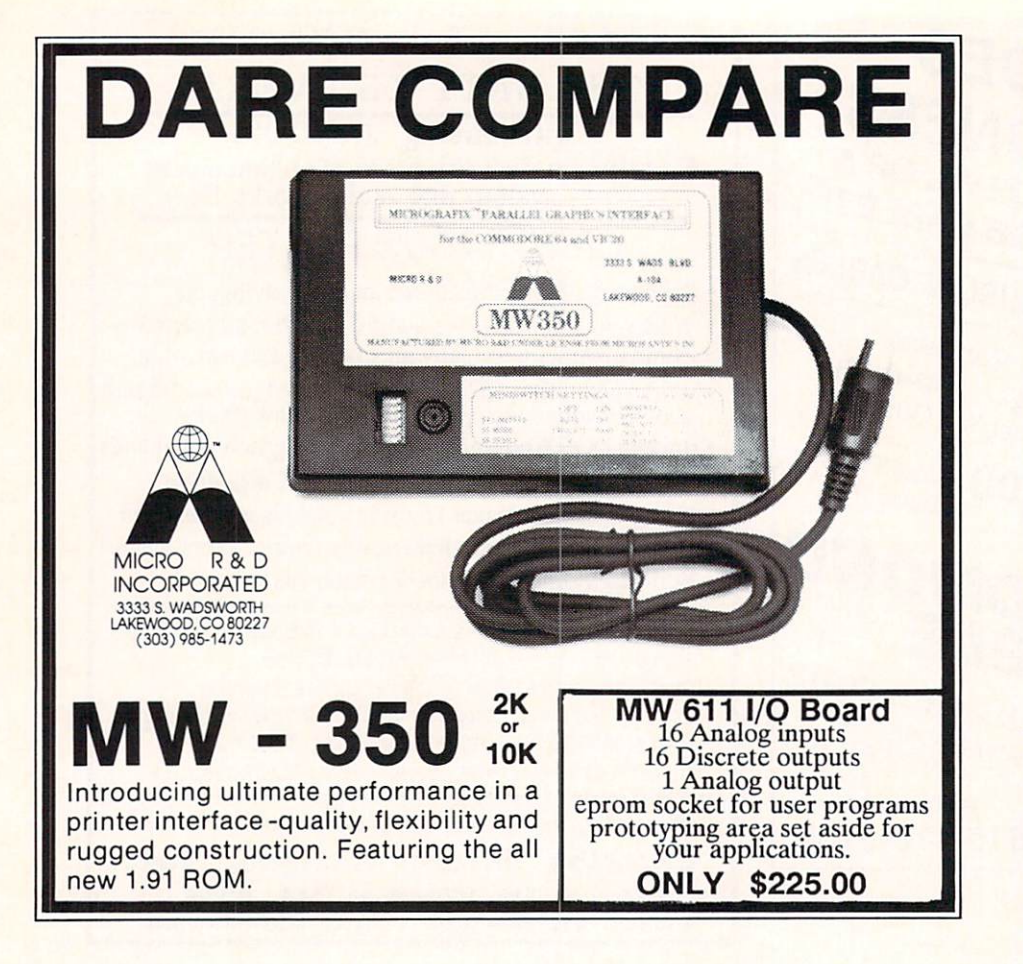

### INFO SUBSCRIPTIONS and BACK ISSUES are now available by phone with VISA or MASTERCARD in the Wisconsing of Masters and the Masters or MASTERS and Masters called the control control of the control of the control of the control of the control of the control of the c<br>control of the control of the control of the control of the control of the control of the control of the contro EXTRA! weekdays 9-5 (CST) EXTRA!

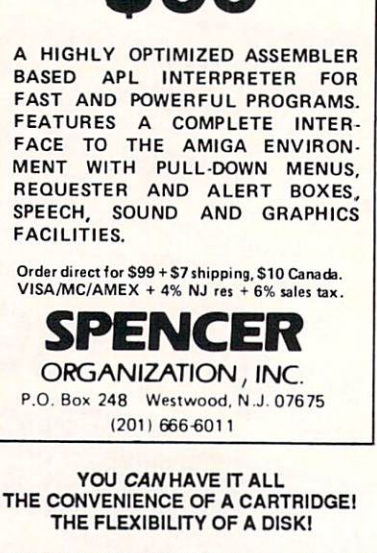

APL.68000

THE QUICK BROWN BOX stores up to <sup>30</sup> of & Utilities, Word Processors & Terminals -<br>READY TO RUN AT THE TOUCH OF A KEY DISK - Modify the contents instantly. Replace obsolete programs, not you can be carried as a set of the carterial carterial and a set of the case of the case area, an autoboot utility. C-64 or C-128 mode. permanent RAM Disk, protected work and protected work and protected work and protected work and protected work Loader Utilities included. Price: 16K \$69 32K \$99 64K \$129 (Plus \$3 S/H; MA res add 5%) Brown Boxes, Inc, <sup>26</sup> Concord Road, Bedford, MA 01730 (617) 275-0090  $\mathcal{L}$  ,  $\mathcal{L}$  ,

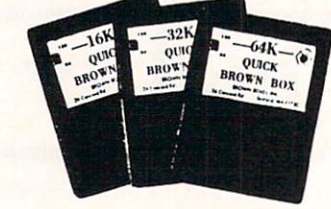

#### **LISTMASTER**

limit to list size or levels of indentation. Single keystroke commands. Lines can be marked, colored & hilited. Context-sensitive help. Plus, great for do lists, mailing labels, catalogs & much more!

Upgrades LIST MASTER to DocuMentor

#### DocuMentor \$39.95

Put manuals, documentation, etc. on disk in a hierarchical, menu-driven through menus of your design. 'User can make hard copy. Teachers: make your own tutorials! Software authors: save printing & mailing costs!

Random number chooser for any state lottery. Also 3- & 4-digit games. Get away from birlhdates! Over <sup>100</sup> good luck messages, music & entertaining display. ALL PROGRAMS: C-64 DISK. NOT COPY PROTECTED

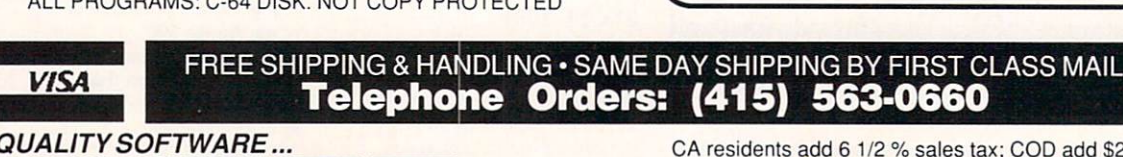

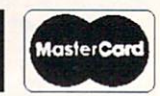

Mail Orders: send check or money order (COD OK) to: <sup>1924</sup> Divisadero San Francisco, CA <sup>94115</sup>

\$29.95

THE QUICK BROWN BOX BATTERY BACKED RAM

NEW Sort up to 8 input files. Up to 8<br>keys, ascending or descending, can be<br>alpha, numeric (including exponential), Quickly sort up to 8 input files. Up to 8

signed or unsigned binary (hex) or packed decimal. Records can be BASIC, fixed, variable or delimited. Sort up to 1/3 disk using 1 drive; full disk using 2 or more. Free yourself from buffer size limitations and enhance your applications!

## Coming this spring: Yours, Mine & Ours!

Personal expense system for couples, roommates, families & groups: Actual transaction entry (no manual division); up to users; up to <sup>254</sup> user defined categories; up to <sup>1000</sup> transac tions/month; hierarchy of summary categories; passwords/ encryption for privacy; graphs; check writing; checkbook & credit card reconciliation, tax records & more!

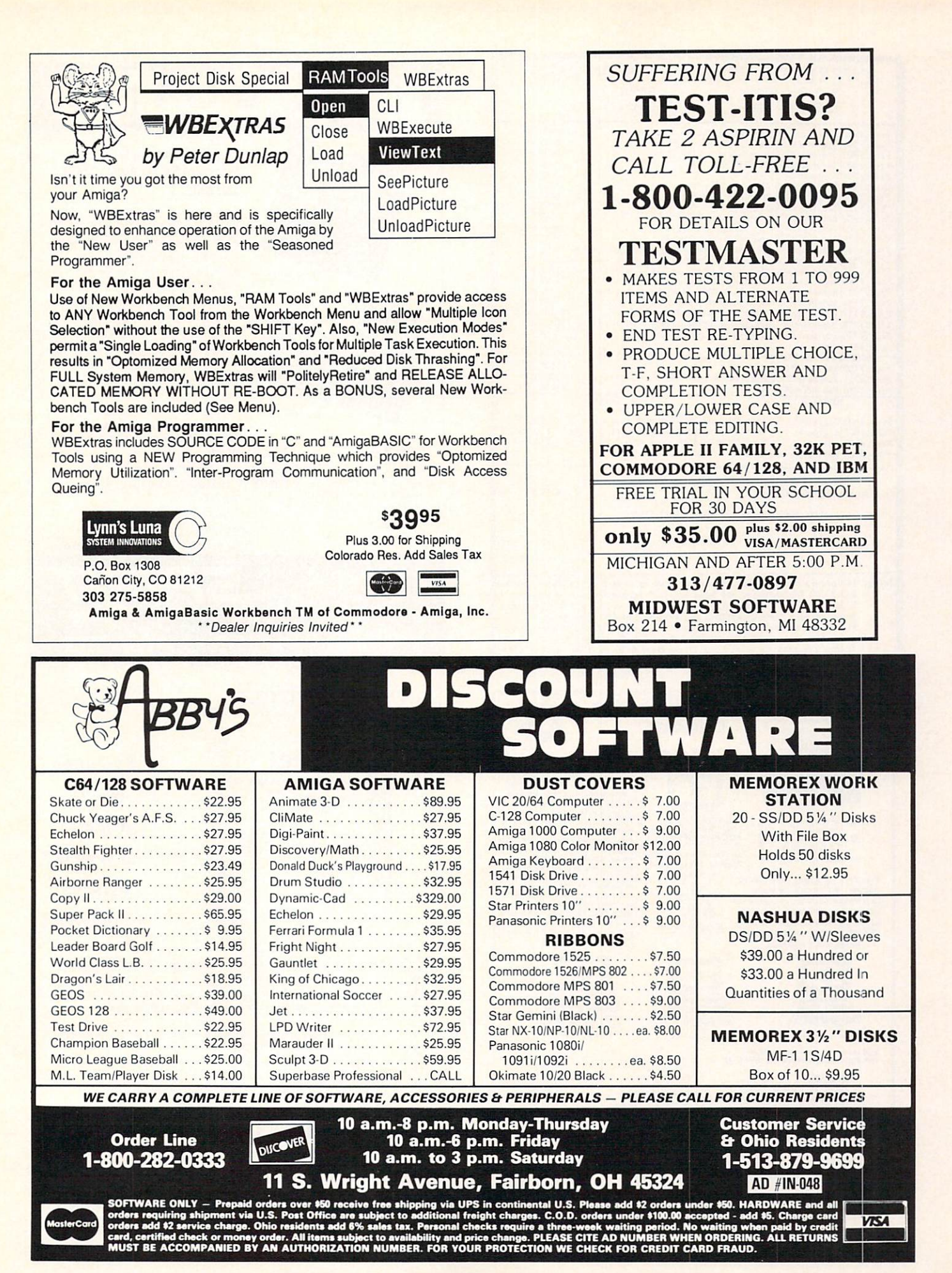

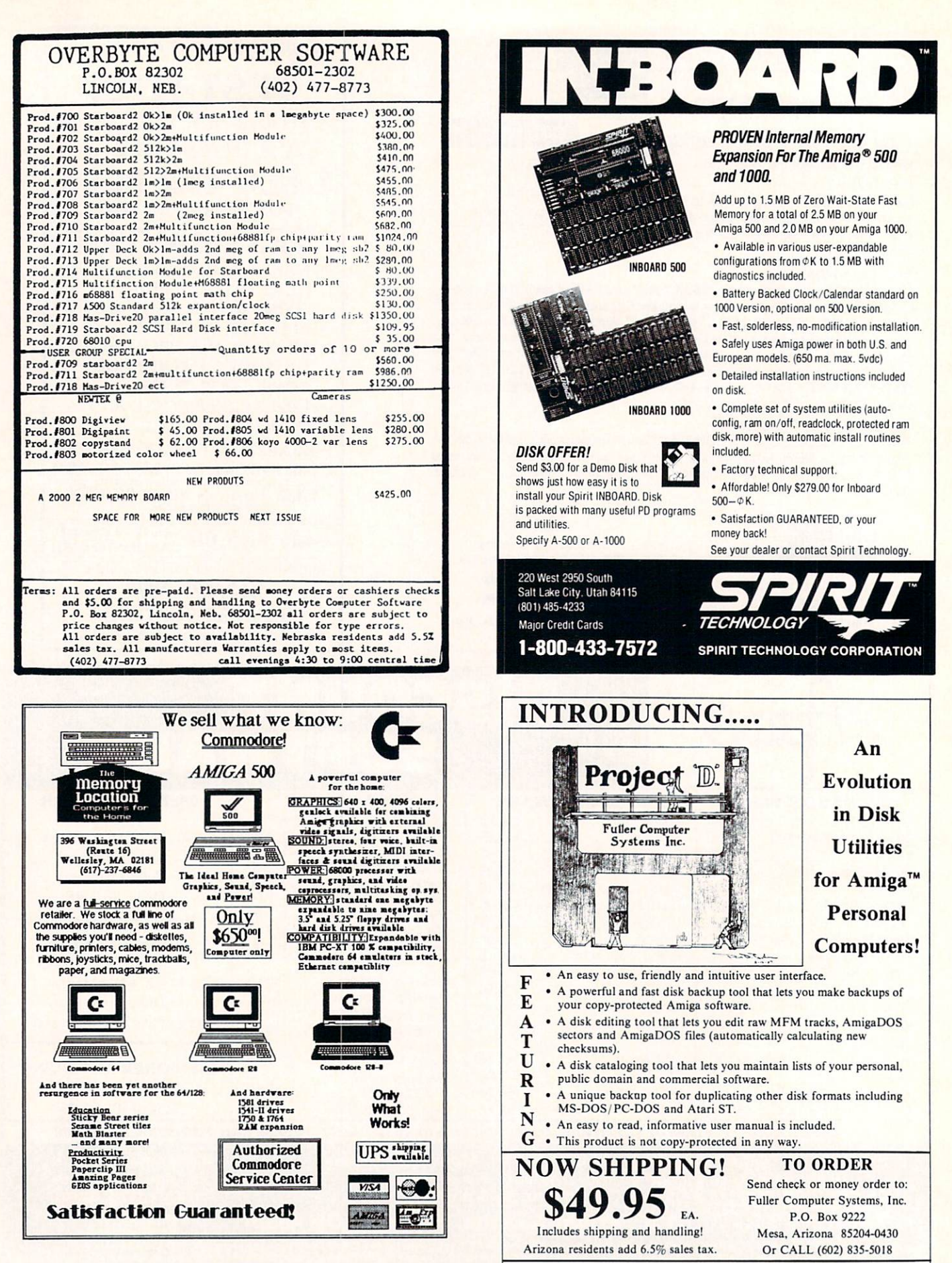

Amiga is a trademark of Commodore-Amiga, Inc.

Dealer Inquiries Invited

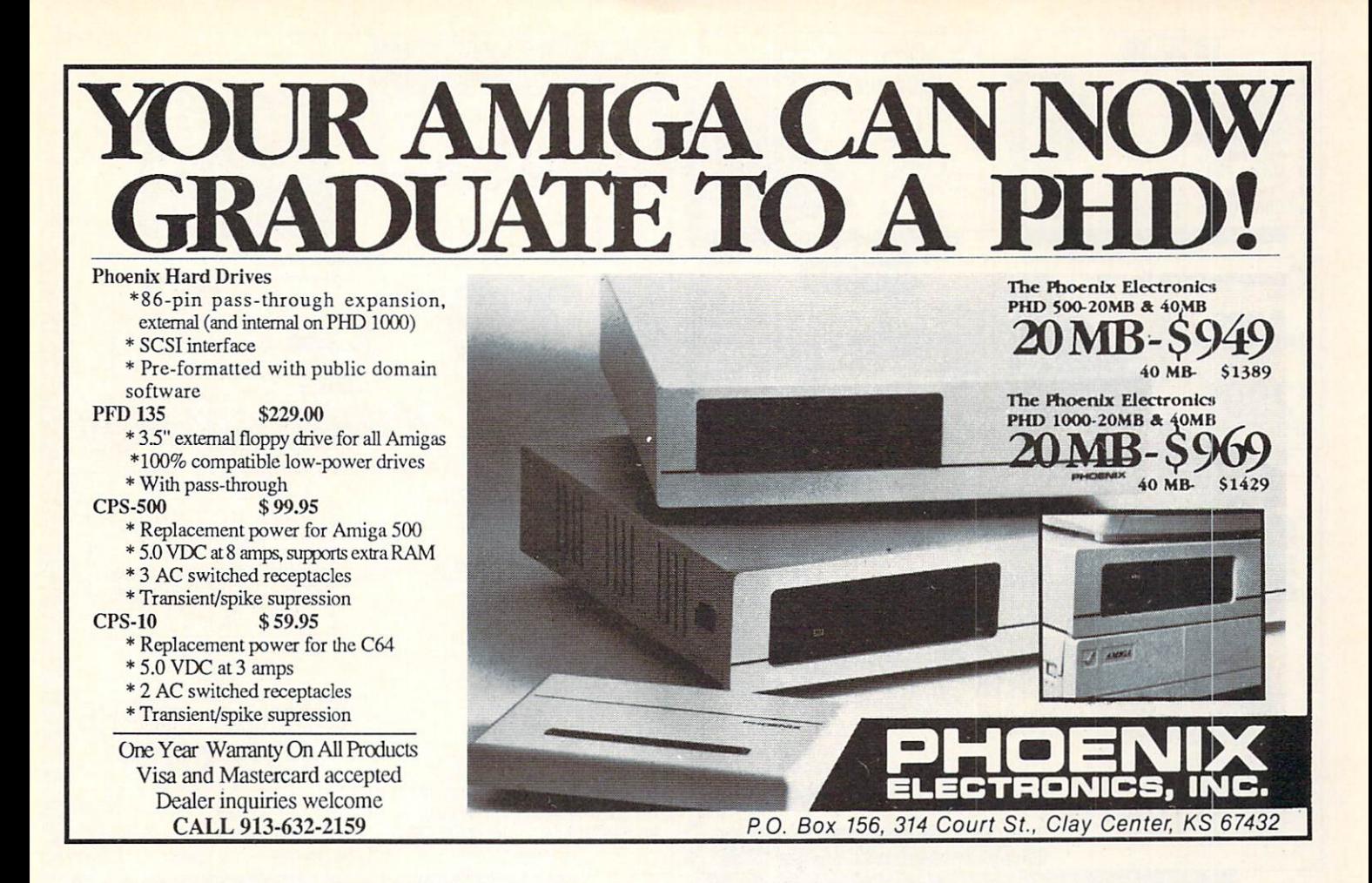

# **TxEd Plus...** All the speed and simplicity of the original TxEd, Plus...

Modular software is coming. With modular software, different programs talk to each other using a common macro language. Apple Computer, Inc. has started a software division focusing on modular software, and Microsoft Inc's Bill Gates has been talking about it. Modular software lets "multitasking" mean more than just running two programs at the same time; you can run programs together, doing more than each program can do alone and letting you pick exactly the pieces you want to use.

On the Amiga, modular applications are more than just next year's dream. They're available now, with two of the cornerstones ready to go. TxEd Plus, the text editor, and AREXX, the macro processor.

Even without the AREXX connection, TxEd Plus is the text editor of choice for the Amiga. With AREXX, TxEd Plus becomes more than just a text editor. The configurable menus allow you to create customized applications such as order entry systems, and that's barely scratching the surface of the possibilities. We don't even know what the limits are yet.

Developers: find out about AREXX! The window is wide open. Users: demand AREXX capability in your software. You can get it now on your Amiga, or wait till next year, on a McClone.

Fully configurable menus and keyboard O Powerful command line language, uses the AREXX macro processor. O Includes functional AREXX demo O Many other new features. OUSERARPY THE LA

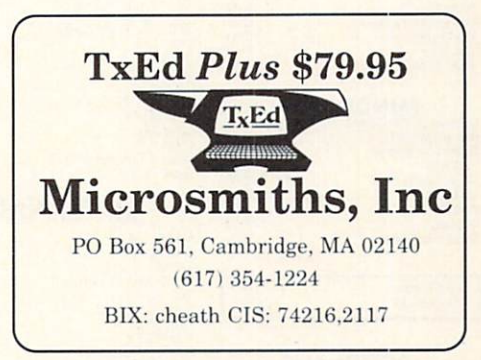

Mass Residents add 5%. Visa & MC accepted. Amiga is a trademark of Commodore Business Machines, Inc. The term 'McClone' is a fictitious conglomeration.

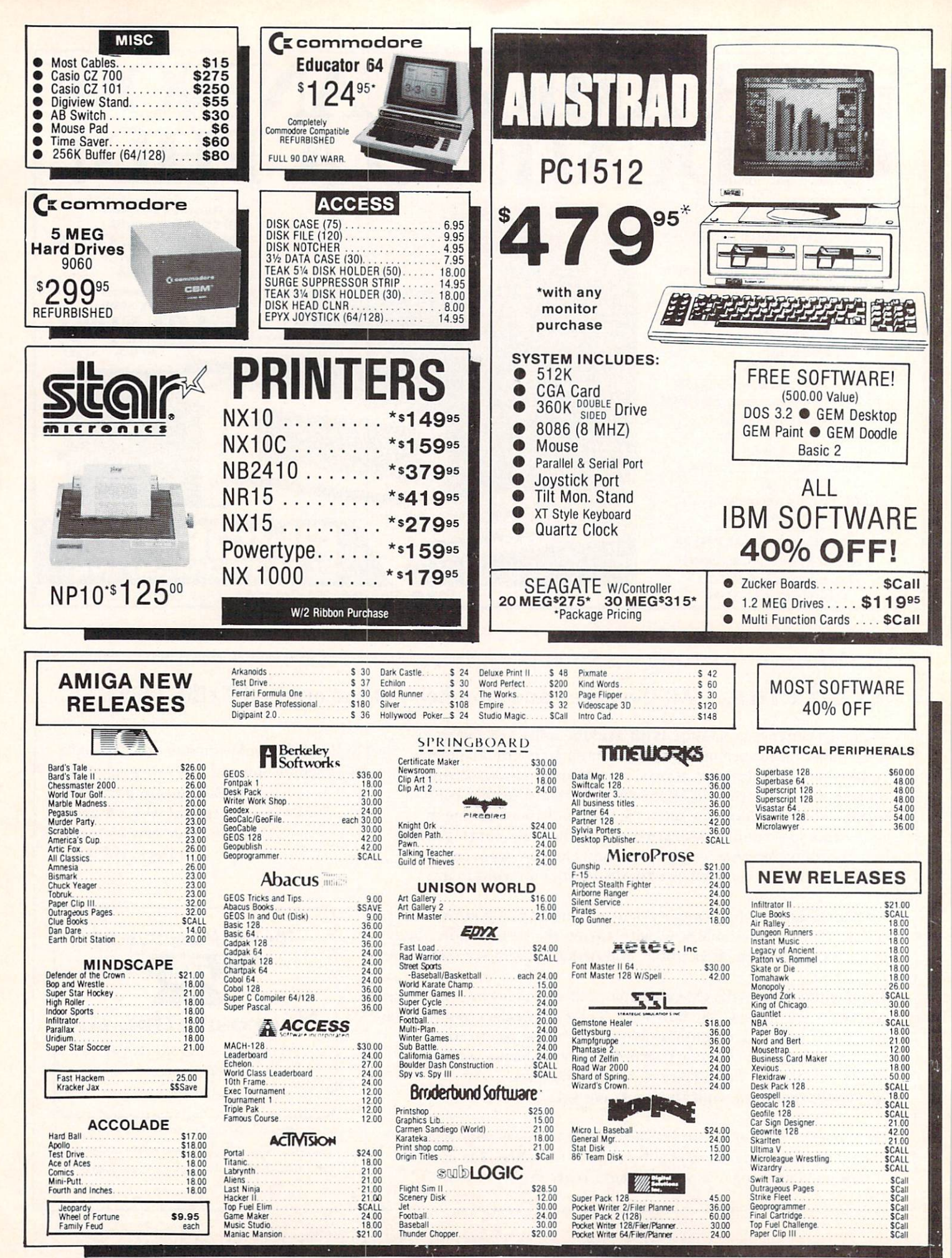

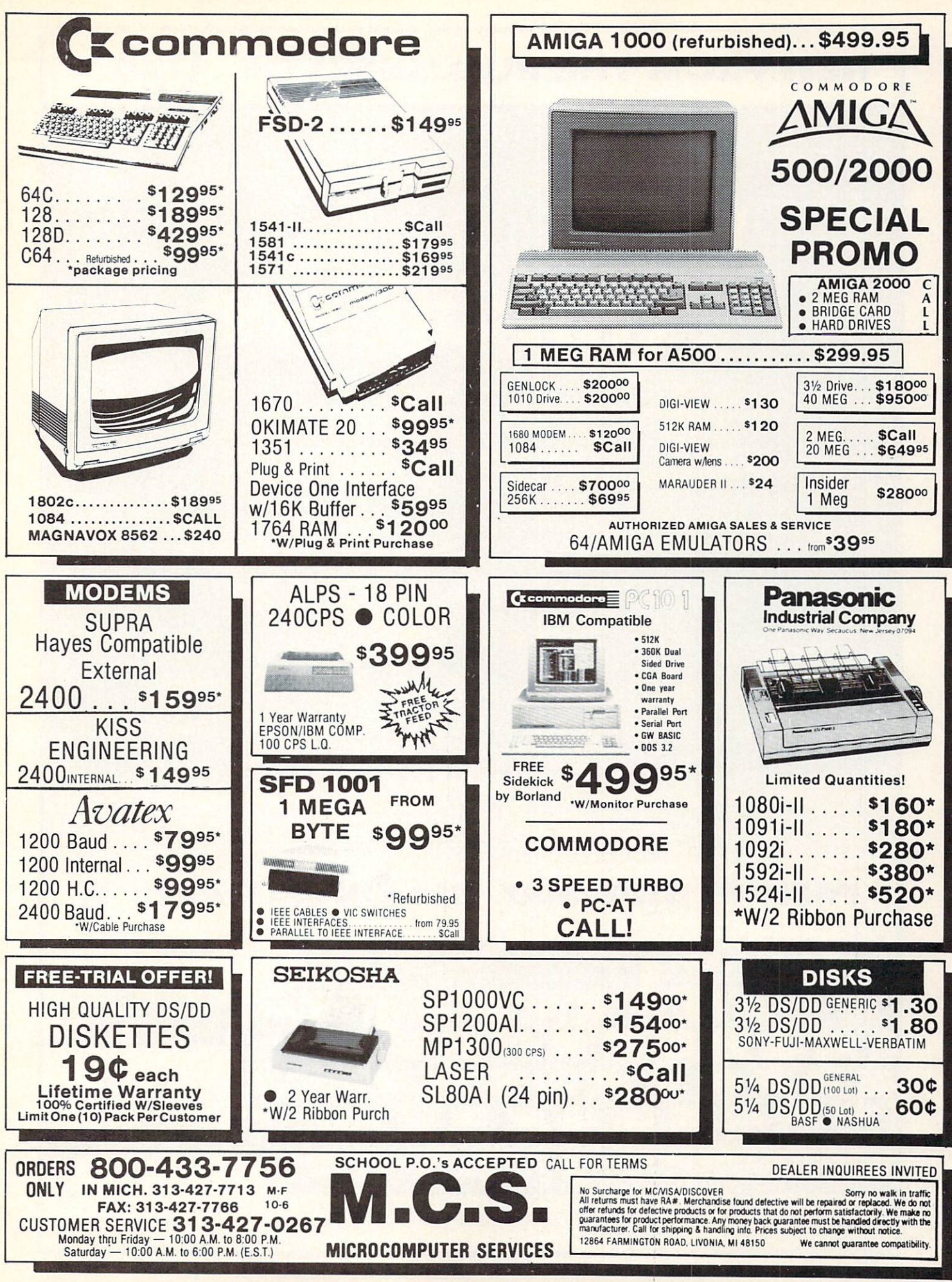

# NEW FROM THE PUBLISHERS OF A hoy!

### Relax, Commodore <sup>64</sup> and <sup>128</sup> users—you don't have to upgrade to the Amiga alonel Ion International Inc., publishers of Ahoy! since January 1984, are making the move with you. Beginning in May, Ahoy!'s AmigaUser will offer a premium quarterly collection of articles, type-in programs, news, and product reviews.

galser

For information call 212-239-0855 between 8:30 and 5:00 EST; or subscribe now by sending \$8.00 for 4 issues (\$10.00 Canada and elsewhere) to:

> Ahoyf's AmigaUser Ion International Inc. <sup>45</sup> West 34th Street—Suite <sup>500</sup> New York, NY <sup>10001</sup>

commodore 2002

hoy?'s

# PREMIER ISSUE: MAY <sup>1988</sup> (ON SALE APRIL 5)

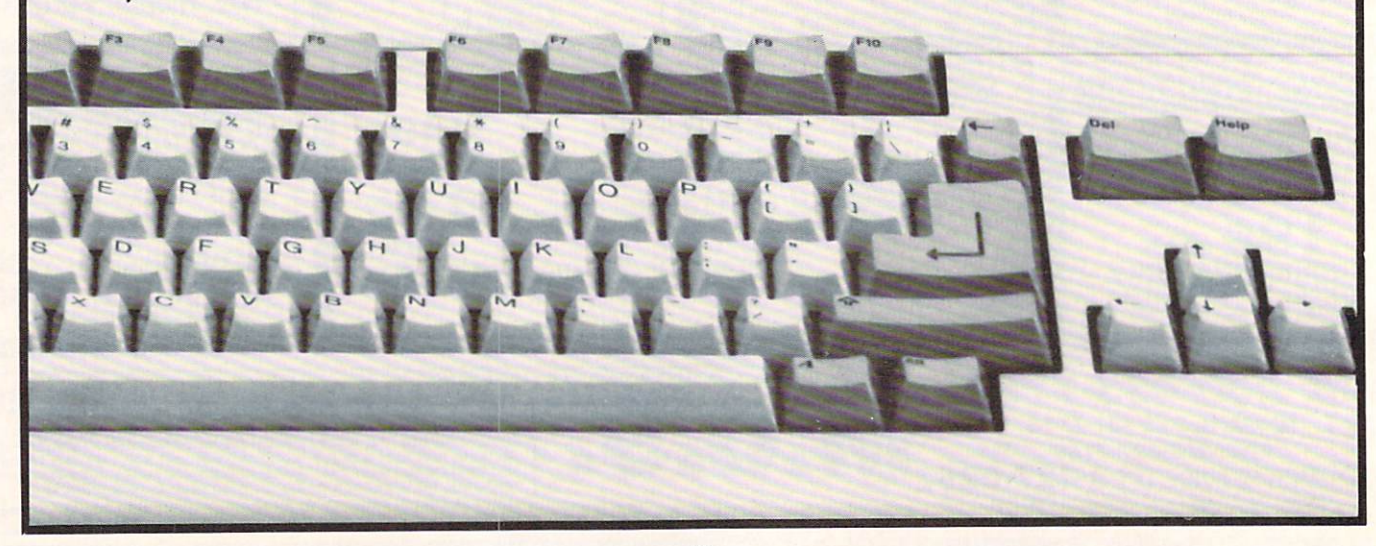

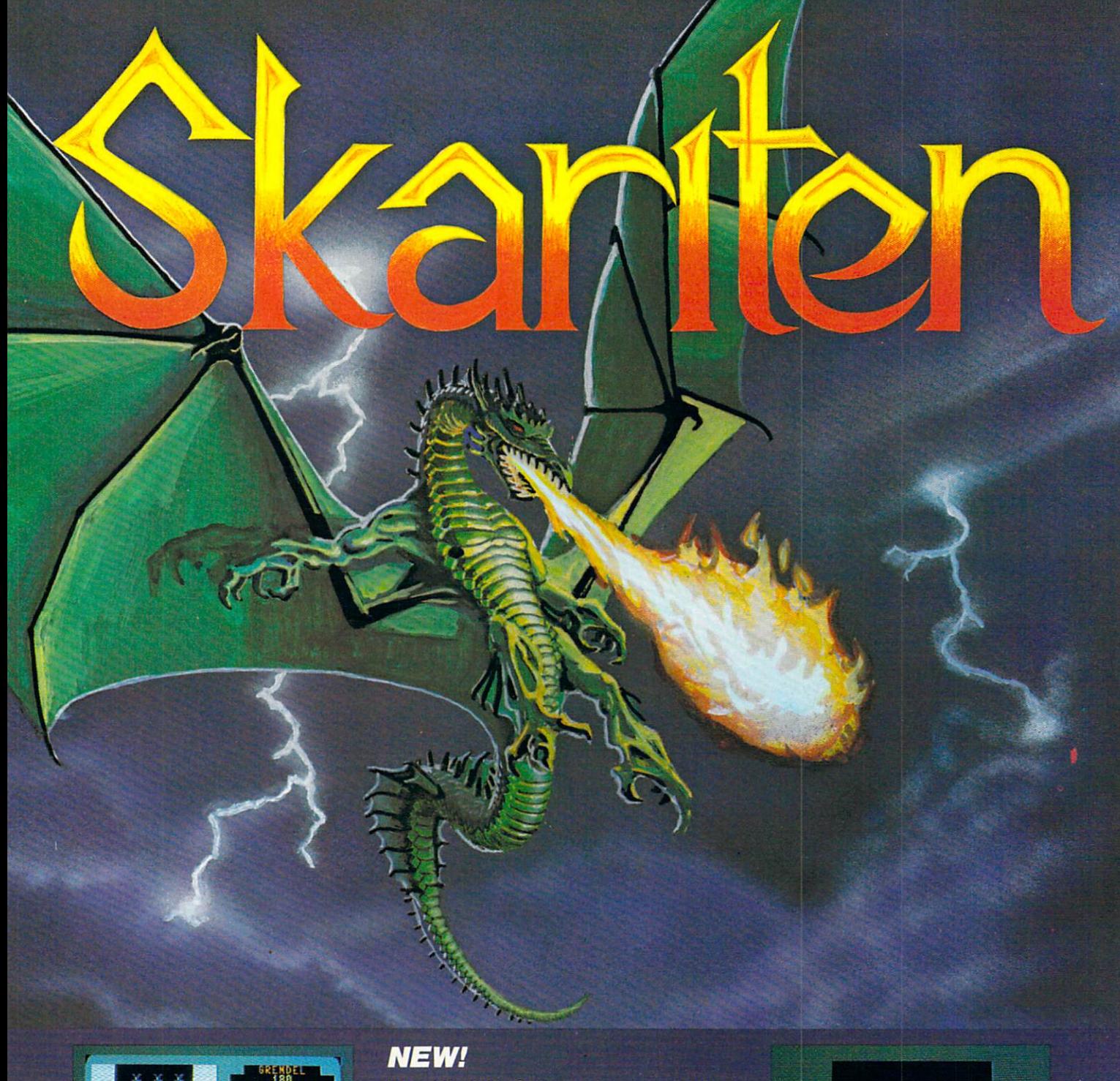

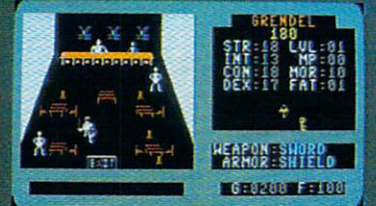

Over thirty separate buildings you can enter, many have more than one floor.

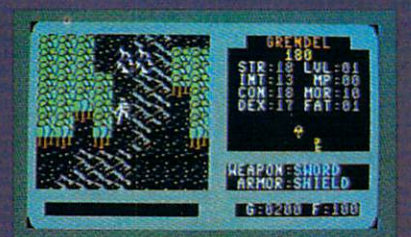

Incredibly detailed map graphics with sepa rate terrain sounds and moving water.

We at Balistic Software have created an adventure game that bridges the gap be tween computer and player. We have com bined exciting angular graphics, battle and innovative menu driven play which screens fast to make your secretary of the leading to make your complete your secretary into the statement of provides a totally new game experience.

## How to order:

Visit your Retailer or call 1-800-255-6910 in Ohio call 1-800-255-6905

Please have your Visa or Mastercard number ready. To order by mail, send the send of the same of the same of the same of the same of the same of the same of shipping and handling in check or money order to:

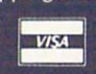

Balistic Software <sup>2086</sup> Klondike Rd. Delaware, OH <sup>43015</sup>

There is a 10 day check clearing policy.

For Commodore 64/128

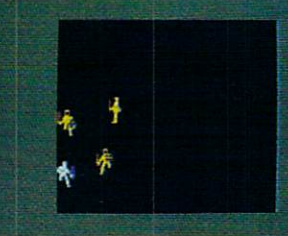

Battles are in real-time, which is extremely rare, and a lot of fun.

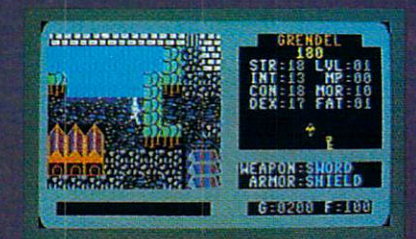

Tai'pao, one of the many cities you will find during your quest.

Only Warpspeed loads, saves, verifies, formats and copies files at speeds up to 10x faster than normal!

Imagine copying disk in as little as <sup>35</sup> seconds!

Warpspeed functions identically on both the C64 and C128 in the <sup>40</sup> or <sup>80</sup> column mode and works with a little drives, which are  $\sim$  -  $\sim$  including the 1581. Built in mode select and reset switches too!

Attention advanced users: An integrated sector editor and<br>drive monitor and drive monitor and

**TM** 

all included!

Only Warpspeed delivers no other cartridge can match.

Why limp along on impulse power when you can jump to Warpspeed?

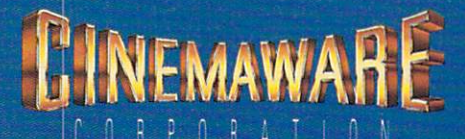

INTRODUCING THE CCELERATOR C128.<br>INTRODUCING THE ACCELERATOR C128.<br>CARTRIDGE FOR YOUR C64 OR C128.

# **FOUR GREAT REASONS** Four States and States and States and States and States and States and States and States and States and States and States and States and States and States and States and States and States and States and States and States a **TO SUBSCRIBE:** TO SUBSCRIBE IN THE USE OF THE USE OF THE USE OF THE USE OF THE USE OF THE USE OF THE USE OF THE USE OF THE USE OF THE USE OF THE USE OF THE USE OF THE USE OF THE USE OF THE USE OF THE USE OF THE USE OF THE USE OF THE USE

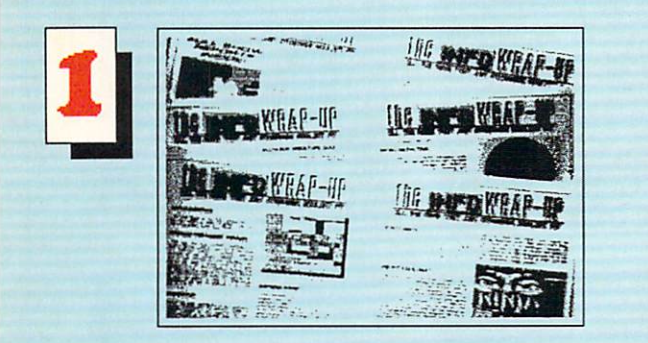

**THE INFO WRAP-UP! ONLY** The Info Warrantee was a contract to the International Contract of the UP of The International Contract of the International Contract of the UP of The UP of The UP of The UP of The UP of The UP of The UP of The UP of The U SUBSCRIBERS receive these EXTRA PAGES of late-breaking NEWS, secret TIPS, hot RUMORS, and sneak PREVIEWS! Don't miss another WRAP-UP!

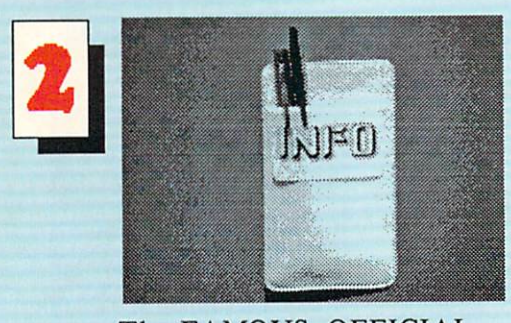

The FAMOUS, OFFICIAL, POCKET PROTECTOR !! (not sold in stores!)

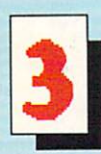

**FASTER & CHEAPER:** FASTER 8c CHEAPER: SUBSCRIBERS get their INFO before

the newsstands, and at substantially less than the cover price!

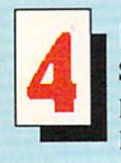

SUBSCIPTION revenue is IN SUBSCIENTION REVENUE IS INFORMATION CONTINUES. primary defense against advertiser pressure, cheap paper, microscopic print, and volunteer journalism. If you believe in what we're doing, subscribing is the nicest way to tell us!

USE THE HANDY SUBSCRIPTION ENVELOPE

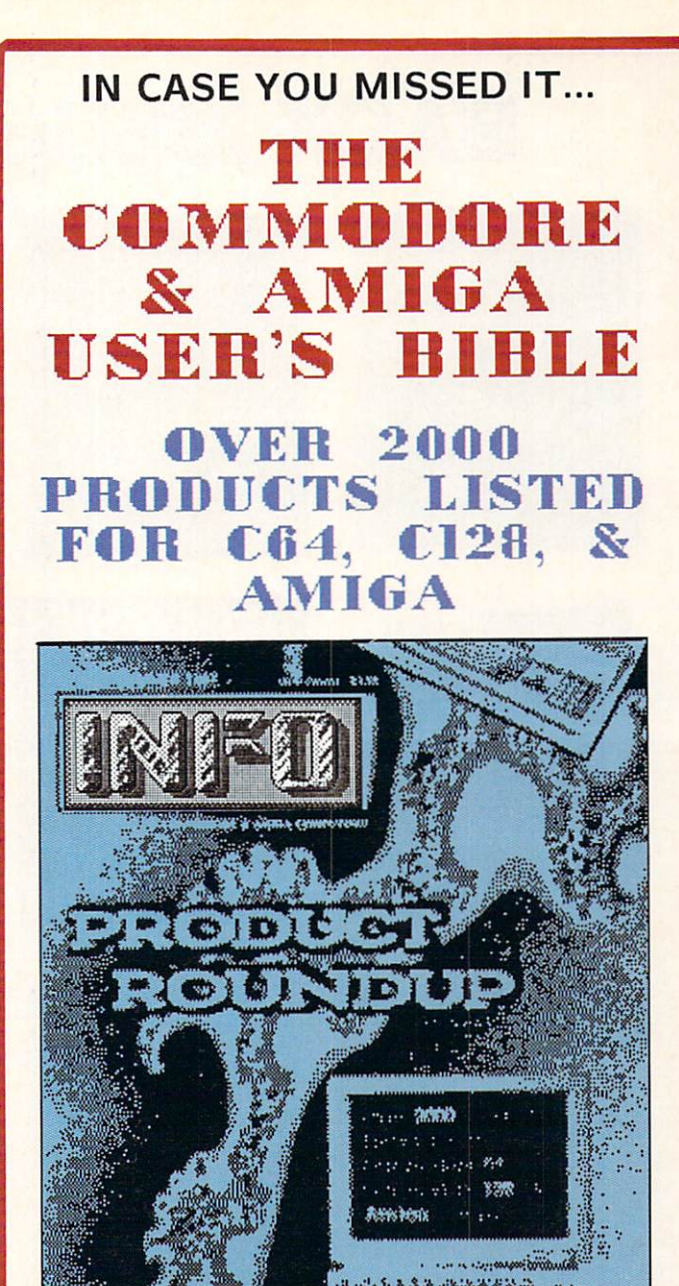

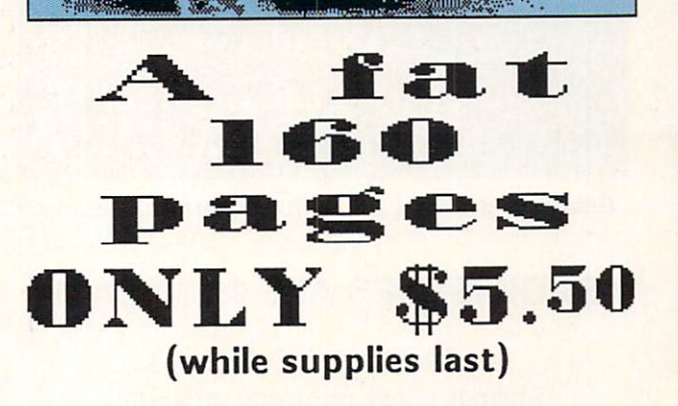

Use the handy order envelope! Check off back issue #14. Check off back issue 14.

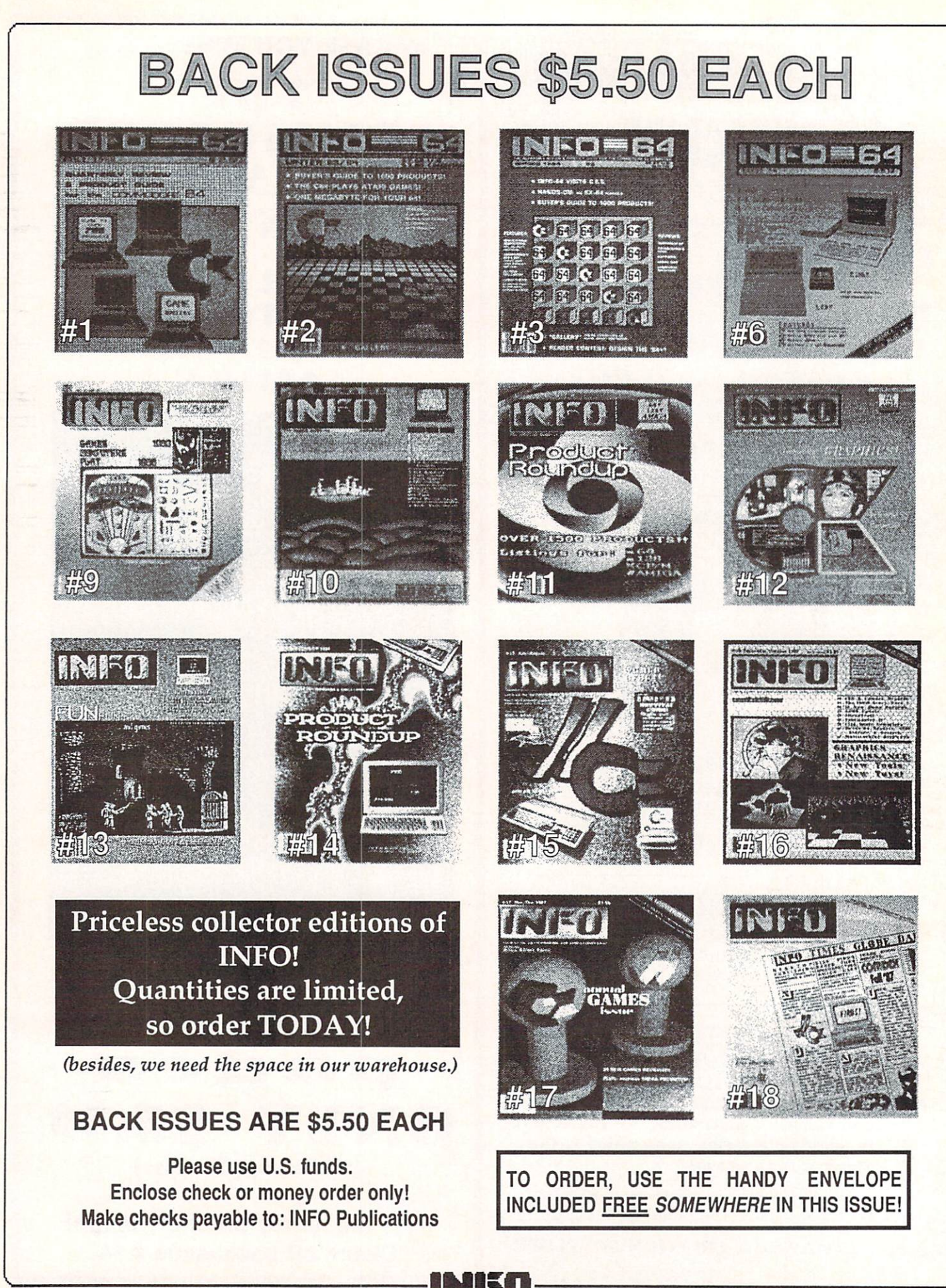

 $\ddot{\bullet}$ 

# nat's a l (pronounced hi-călc)

Haicalc™ is the best valued spreadsheet available for the Amiga. If you have ever had to project budgets, calculate expenses, or prepare financial statement you need Haicalc. For only \$59.95 you receive <sup>a</sup> powerful program that fully utilizes the Amiga Intuition user interface.

You have the convenience of simple point & click selection of files under Workbench, pull down menu selections for commands, and economical use of your computer's memory -- program size is only 120k. You harness the power of multi-tasking and macros with maximum spreadsheet size of 9,000 9,000. Compare this to the competition. Haicalc is a powerful solution for a painless price.

### SPECIFICATIONS

Maximum Spreadsheet Size  $-9,000$ rows by 9,000 columns\* Number Precision - Accurate to 8 digits Interlace Display Ability  $-$  Up to 44 rows of data per window Window Resolution  $-1,000$  by  $1,000$ pixels Address Space  $-18,000,000$  cells\*

Program Size - 120k Sparse Matrix Allocation - Uses memory only when a cell contains data Copy Protection - None System Requirements - 512k Amiga, 1.2 Kickstart, Single floppy drive 'All capacities are subject to limits of system memory and storage.

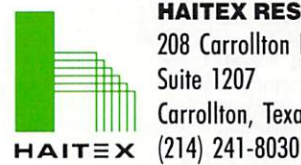

HAITEX RESOURCES <sup>208</sup> Carrollton Park Suite <sup>1207</sup> Carrollton, Texas <sup>75006</sup>

Haicalc is a trademark of Haitex Resources · Amiga is a registered trademark of Commodore-Amiga, Inc.

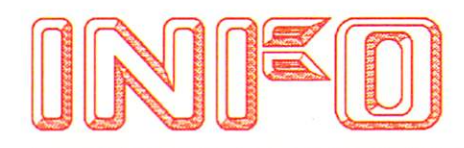

**INFO UNCLASSIFIEDS** 

\$2/Word.Send with check or M.O. \$2/Word.Send with check or M.O.  $\mathfrak{t}$ <sup>.</sup>  $\cdot$   $\cdot$ INFO UNCLASSIFIEDS 123 N. Linn St.-Ste, 2A <sup>123</sup> N. Linn St.-Ste. 2A Iowa city, IA <sup>52240</sup> Ads received with payment by

February 29, <sup>1988</sup> will appear in Issue  $#20$  (on sale Apr. 19).

Commodore Chips. Low prices and commodore chips. Low prices and commodore chips. Low prices and commodore chips. Low prices are a set of the commodore chips. Low prices and commodore chips. Low prices are a set of the comm two/more: 6510/6526 \$8.95, <sup>901</sup> ROM series fried and all there is the series of the series of the series of the series of the series of the series \$10.95, Amiga chips and many others. Commodore Repair. Low prices (eg. C64 \$39.95 complete). We are the largest C64 Power Supply (H.D.) \$27.95 +pp. Send authorized Service Center in the country. for catalog. Kasara Micro Inc., <sup>37</sup> Murray 1-800-248-2983 (Nationwide) or (914) 356-3131 356-3131

180 AMIGA PD DISKS. We don't just use the disks others have compiled! All of our disks are divided by category. That means if you just want utilities that's all you'll get on one disk. Games, music, graphics, and telecommunications are also available. No trash here. Fred Fish disks also available. Prices as low as \$4.25 a disk. sena sendo con conceptions, por Box 19474, Jacksonville, FL 322459474.

FONTS FOR YOUR AMIGA We have hundreds of high quality typestyles for use with your favorite word processor, desktop publisher or graphics program. Each disk contains many unique styles in sizes from 4 to 75 points. Includes documentation and installation utilities. \$15 per disk. The second structure available content and In the contract  $\alpha$  is the contract of  $\alpha$  . Find  $\alpha$ Earthbound Software, PO Box 6A, Penland, NC <sup>28765</sup>

PRONTO 40 MEG HD DRIVE The new low cost, high tech hard disk for the Amiga 500  $&$  1000. 40 Meg drive with pass thru & 150 watt power supply with<br>everything you need. Only \$850. For info or everything you need. Only \$850. For info or orders contact XAD Corp., <sup>2351</sup> College Station Rd., Suite 477, Athens, GA 30605. Phone (404) 548-8452

C128/C64/CPM SOFTWARE Public Domain, \$3/Disk. 80/col  $\cdots$  we assume that the component of the compilers of  $\cdots$ Games, Telecommunications. Also Top Name new and used software with original packaging At manuals. Send \$2.50 for sampledisk (specify computer). G. Cabral, Terry Ln., Wareham, MA 02571.

# **od unclassifieds**

1520 Mandelbrot Set, Miscola, Miscola, Miscola, Miscola, Miscola, Miscola, Miscola, Miscola, Miscola, Miscola, Miscola, Miscola, Miscola, Miscola, Miscola, Miscola, Miscola, Miscola, Miscola, Miscola, Miscola, Miscola, Miscola, and 3D Plot. Write for our flyer. Write for our flyer. Write for our flyer. Compiled the state for our flyer. and and or source code available. The source code available to concern the source code available. The source code available to the source code and the source code available. The source code available to the source code ava 13th St., Boise, ID <sup>837023529</sup> PLOTTING SHED, Dept. 1019, <sup>1315</sup> N.

FONTS FOR GEOS applications. Barnum, Italian Print, Stencil & over 15 other quality typestyles. Send \$24.95 to Ike Riehl, PO Box 1509, Burleson, TX 76028. cods accepted. (827) 295-5906.

THE HOTTEST European PD Games on was the chief the C64 at  $\mathcal{F} = \mathcal{F} = \mathcal{$ same say when showed shop, possible as a short point New York, NY 11375.

AMIGA NUDES Collection. Art disks of beautiful digitized female nudes. Volumes 15. \$9.95 each. Gallery P.D. Software, PO Box 2650, Athens, GA <sup>306120650</sup>

COLORFUL VIDEO TITLE maker for Commodore <sup>64</sup> Printshop (tm) users.\$14.95. MicroAds, <sup>145</sup> Norman Drive, Palatine, IL 60067.

 $300 \text{ C}64/128 \text{ PD } $1.25/\text{disk}$ . Sample + list \$3. Frugalware, <sup>23</sup> East Green, West Hazleton, PA <sup>18201</sup>

 $175$  AMIGA PD  $$2.50$ /disk. Sample + list \$3. Frugalware, <sup>23</sup> East Green, West Hazleton, PA <sup>18201</sup>

RABBITRY SOFTWARE. \$47.50. Intecfo, Box 123, Dayton, OH 45406, (513) 276-4077.

**EXTRA!** EXTRA!

INFO SUBSCRIPTIONS and BACK ISSUES are nowavailable by phone with VISA or MASTERCARD! call: (319) 338-0703 weekdays 9-5 (CST)

EXTRA!

EXTRA!

## ADVERTISER INDEX^

- abby the second control of the second control of the second control of the second control of the second control of the second control of the second control of the second control of the second control of the second control
- 88 AHOY! . . . . . .
- 89 Ballistic Software
- 17 Briwall Software
- <sup>82</sup> Brown Boxes
- 80 Cardinal Cardinal Cardinal Cardinal Cardinal Cardinal Cardinal Cardinal Cardinal Cardinal Cardinal Cardinal Cardinal Cardinal Cardinal Cardinal Cardinal Cardinal Cardinal Cardinal Cardinal Cardinal Cardinal Cardinal Cardinal Cardin
- <sup>19</sup> Chip Level Designs
- Cinemawarch Cinemawarch (1992), the cinemawarch of the cinemawarch of the city of the city of the city of the city of the city of the city of the city of the city of the city of the city of the city of the city of the city
- 
- $C<sub>3</sub>$  $CSA$  $-$
- <sup>79</sup> Free Spirit Software
- 84 Fuller Fuller
- 93 Haitex  $-$ -------
- <sup>91</sup> INFO Product Roundup
- , <u>. . . . . . . . . . . .</u>
- **80** In Contract **Contract Contract Contract Contract Contract Contract Contract Contract Contract Contract Contract Contract Contract Contract Contract Contract Contract Contract Contract Contract Contract Contract Contra**
- 16 Intellicreations International contracts of the contracts
- $\cdot$  ,  $\cdot$  ,  $\cdot$
- <sup>83</sup> Lynn's Luna
- 86 MCS
- $$ man and the second contract of the second second the second second second the second second second second second second second second second second second second second second second second second second second second seco
- <sup>84</sup> Memory Location
- 82 Micro R&D Micro R&D
- C4 Microillusions Microillusions
- 85 Micro Smiths
- 
- C<sub>2</sub> NewTek  $-$ - <del>-</del> - - - - -
- 3 NewTek
- 84 Overbyte
- 85 Phoenix Electronics
- <sup>23</sup> Protccto
	- Quantum Computer
- 81 Redmond Cable Redmond Cable
- 81 SCI - -SCI
- <sup>80</sup> SOGWAP
- <sup>82</sup> Spencer
- 84 Spirit Technologies  $-$
- Three Sixty Software
- <u>. . . . . . .</u>
- <sup>82</sup> Xytec

## Last Word

INFO reserves the right to refuse to print any ad. This includes, but is not limited to ads which: are misleading (ie "winning" systems for lotteries and other games of chances if arranged browners because its possibles "rentals"), are from industry moguls who snort their cash-flow instead of paying their profit the complete and contract whose morning present and the community of the community battleground as they extract unwarranted mega-bucks from unsuspecting consumers via the utvaasva vu pilfered parameters and usurped of others. Shame on you. -the Publisher

# SUBCRIPTIONS

**6 ISSUES \$19.75** (you save \$3.95)

<sup>12</sup> ISSUES \$37.00 (you save \$10.40)

<sup>18</sup> ISSUES \$54.75 (you save \$17.10)

SUBSCRIPTIONS START WITH THE SUBSCRIPTIONS SUBSCRIPTIONS START WITH THE SUBSCRIPTIONS START WITH THE SUBSCRIPTIONS START WITH THE SUBSCRIPTION OF THE SUBSCRIPTION OF THE SUBSCRIPTION OF THE SUBSCRIPTION OF THE SUBSCRIPTION OF THE SUBSCRIPTION OF THE S NEXT ON SALE ISSUE.

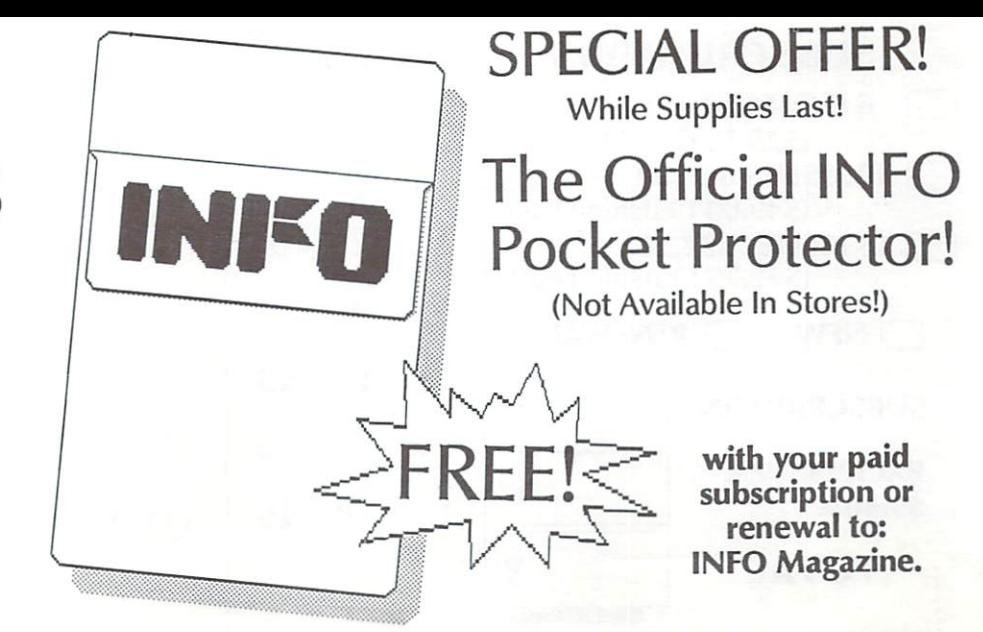

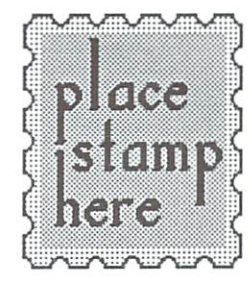

P.O. Box <sup>2300</sup> Iowa City, Iowa <sup>52244</sup> U.S.A.

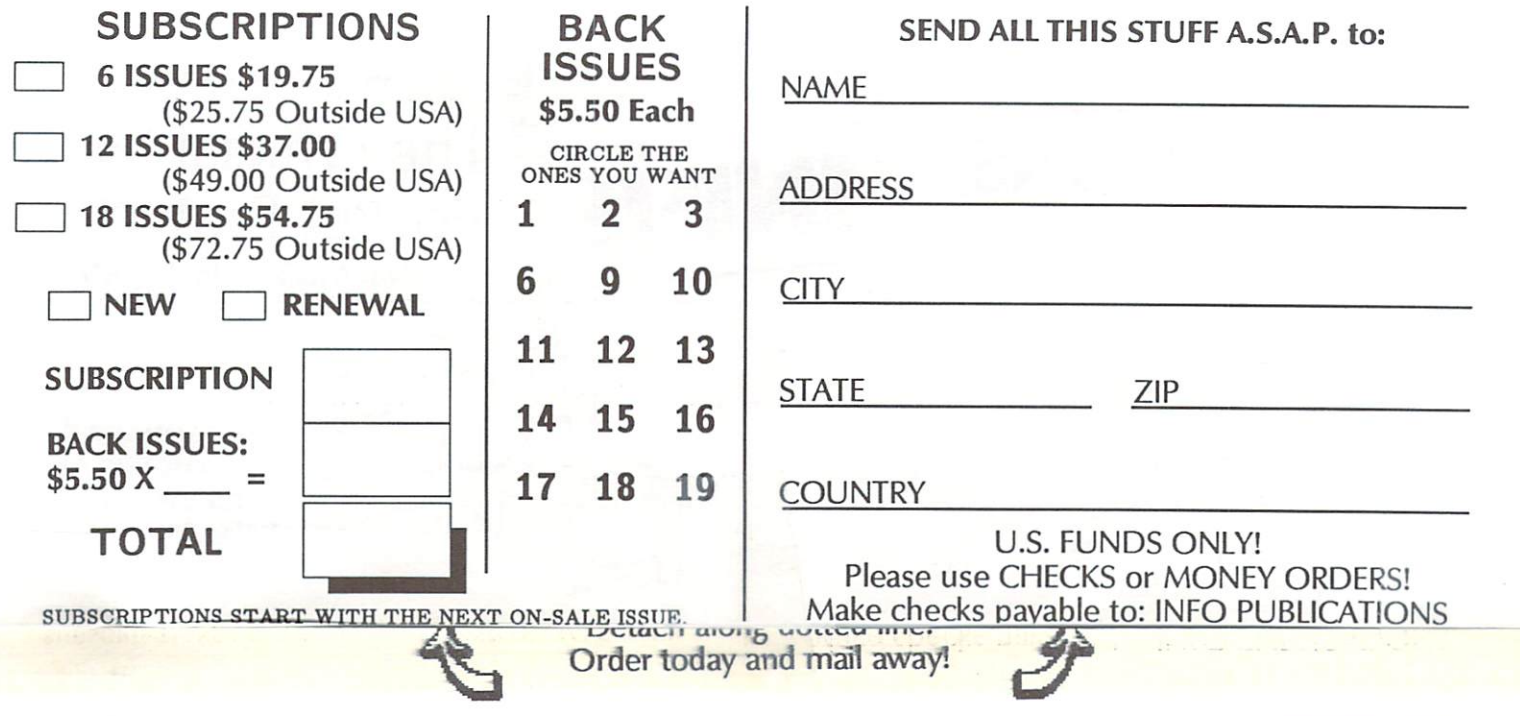

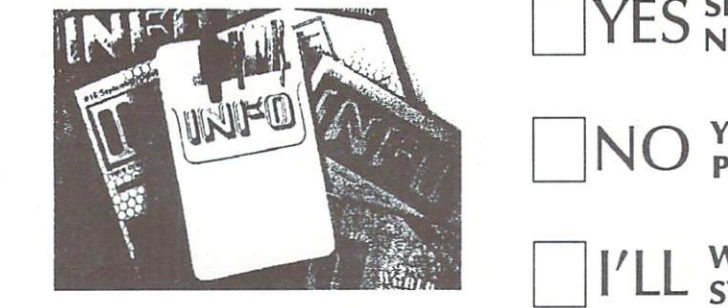

SEND ME MY OFFICIAL, "COMPUTER" (COMPUTER SENDING ME MY OFFICIAL, "COMPUTER" (COMPUTER" (COMPUTER" (COMPUTER" (COMPUTER" (COMPUTER" (COMPUTER" (COMPUTER" (COMPUTER" (COMPUTER" (COMPUTER" (COMPUTER" (COMPUTER" (COMPUTER" (C NERD", POCKET PROTECTOR, ASAP!

YOU CAN KEEP YOU CAN KEEP YOU CAN KEEP YOUR CAN KEEP YOUR CAN KEEP YOUR CAN KEEP YOUR CAN KEEP YOUR CAN KEEP YOUR PROTECTOR! POCKET

STORES!

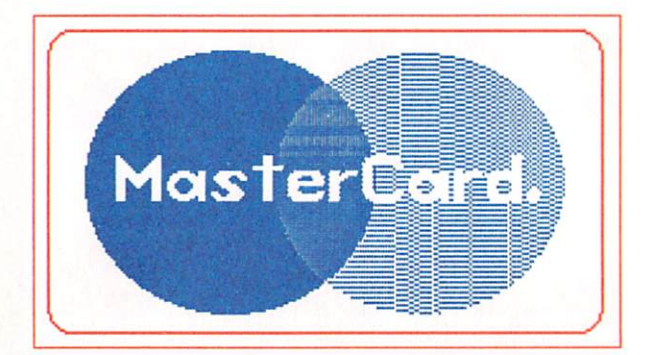

**NOW SUBSCRIBE TO INFO BY PHONE! WITH YOUR VISA or MASTERCARD** 

**VISA** 

## CALL: (319) 338-0703

 $(1 \text{ YR}: $20 / 2 \text{ YR}: $37 / 3 \text{ YR}: $50 )$ (PLEASE CALL BETWEEN 9 & 5 CENTRAL TIME)

 $(319)$  338-0703

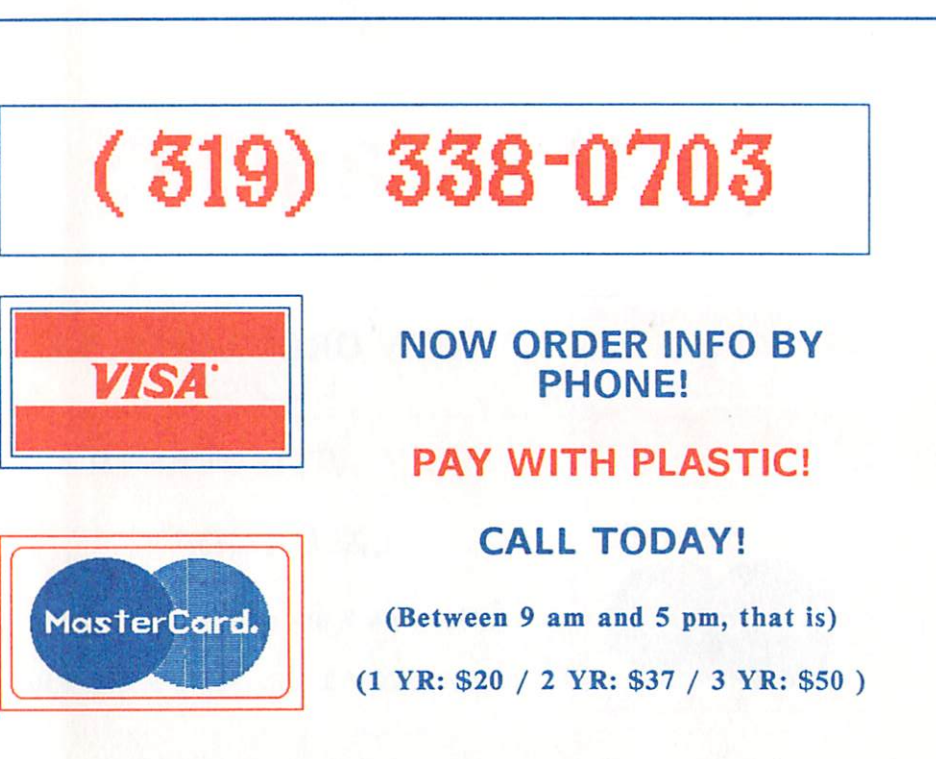

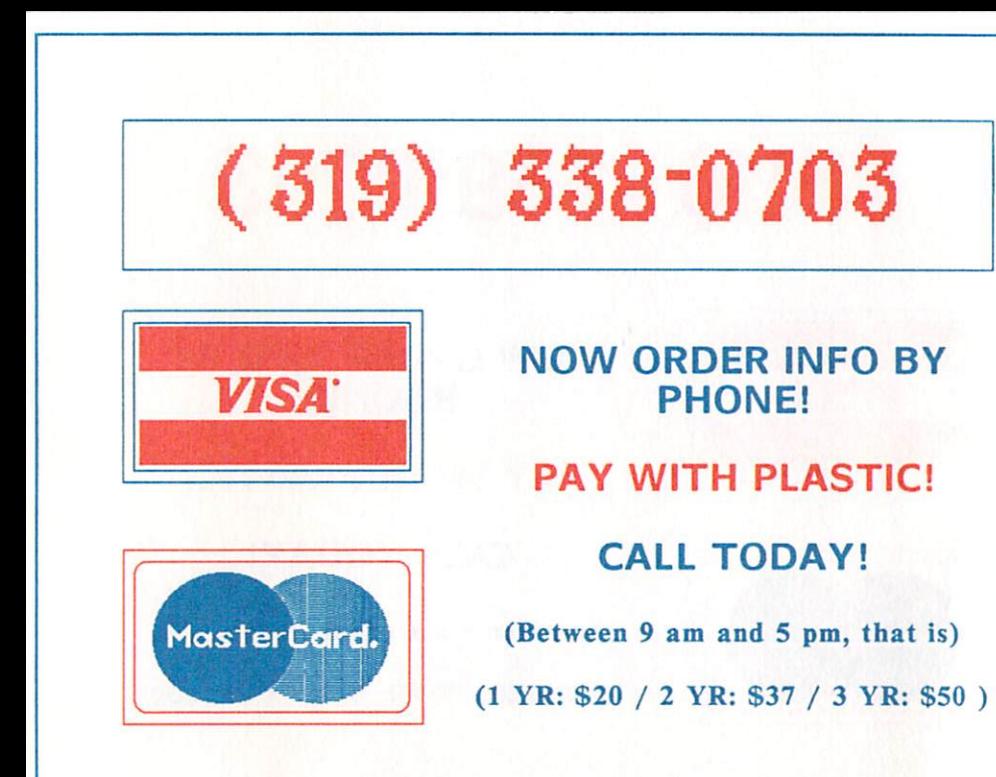

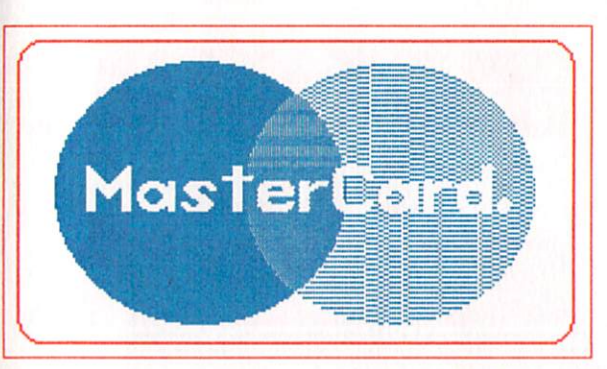

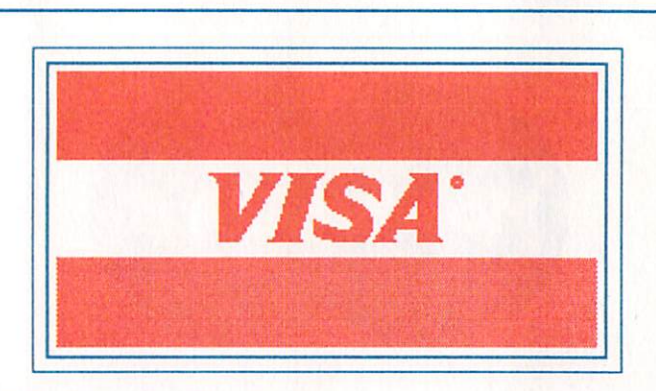

**NOW SUBSCRIBE TO INFO BY PHONE! WITH YOUR VISA or MASTERCARD** 

CALL: (319) 338-0703

 $(1 \text{ YR}: $20 / 2 \text{ YR}: $37 / 3 \text{ YR}: $50 )$ (PLEASE CALL BETWEEN 9 & 5 CENTRAL TIME)

 $(319)$  338-0703

# WHILE THE OTHER GUYS ARE STILL TINKERING WITH THEIR <sup>68020</sup> BOARDS, CSA IS ALREADY **UP AND RUNNING WITH THE NEW 68030!** UP AND RUN NING WITH THE NEW STATE OF THE NEW STATE OF THE NEW STATE OF THE NEW STATE OF THE NEW STATE OF THE NEW STATE OF THE NEW STATE OF THE NEW STATE OF THE NEW STATE OF THE NEW STATE OF THE NEW STATE OF THE NEW STATE

#### **HELLO 68030!** CSA, the HELLO 68030! CSA, the  $\cdots$  and winning manually manually manually  $\cdots$ facturer of 68020/68881 CPU board for the AMIGA <sup>2000</sup> currently shipping, now brings you the next generation in board technology. The CSA "Over 030" board.

O Maria Language of Canada

Sporting the new <sup>68030</sup> 32-bit processor with onboard memory management, and <sup>68882</sup> math co-processor, Motorola reports that its new line of microprocessors are up to 4 times as fast as the 68020/68881 combination.

combination. So, while the other guys are still promising <sup>68020</sup> boards for the AMIGA <sup>2000</sup> CPU slot, CSA is already in gear shipping out the new "Over 030" board for systems devel opment nationally and internationally. We're already shipping the new <sup>68882</sup> math co-processor as an option for our current line of <sup>68020</sup> boards today.

#### **THE BEGINNING:**

 $T$  is begin with, we know the  $\alpha$  and  $\alpha$  and  $\alpha$ 

68030 can access up to 4 gigabytes of RAM, and that you'll eventually need more memory expansion capability for running UNIX (when available), image processing, and the case of the case of the case of the case of the case of the case of the case of the case of the case o Hungry" applications.<br>So CSA's advanced technology now

so contract and the contract technology now the contract of the contract of the contract of the contract of the brings you up to 32MB of 32-bit low cost dynamic RAM on <sup>a</sup> single board.

By the way, the other guys only give you up to 2MB of RAM on their boards, and that's all you get . . . forever.

#### THE MIDDLE:

In the middle of all this, we know that you'll need a way to protect your important programs from possible loss or damage. So

CSA has the very first-and-only Tape Stream Back-Up System for the AMIGA to provide extremely fast transfer and storage of vital data from standard SCSI hard drives, as well as the first-and-only 800MB WORM (Write Once, Read Many) Optical Disk Drive originally developed for the SDI "Star Wars" Program.

-■■<■■

All the new guys on the block are claiming they're "blowing us away" with superior boards... but in the end can in the only the only the only  $\mathcal{S}_1$ one with independent benchmarks that show superior performance to the Macintosh II, VAX 8800, and Sun 3/160 Workstation.

The choice is still yours.

You can either wait for "vaporware" from the other guys, or you can call CSA for the real McCoy today.

CSA. We ship products, not promises.

Computer System Associates, Inc. <sup>7564</sup> Trade Street, San Diego, CA <sup>92121</sup> (619) 566-3911 · TELEX 333-693

## The Technological Leader Stays 1-Step Ahead ...

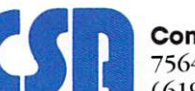

 $a_{ij}$ **CALLANDRO C.** 

'Voted the Best Hardware Manufacturer for the AMIGA in <sup>1986</sup> and 1987. AMIGA Is he trademark of Commodore Business Machines Macintosh is the trademark of Apple Computer. Inc. VAX <sup>15</sup> the trademark of Digital Equipment Corporation

**FIRE POWER** Fire Power is an action packed Fire rower is all action packed<br>arcade style tank battle game that divale style law value gaine links excitement! Plot your moves to excitement riot your moves to<br>excitement riot the hill and capture your oppourants flag while your opponent s nay while<br>your opponent s nay while endless<br>continually fighting of his engle,<br>attempts at yours! Features anothing at your of the playability!

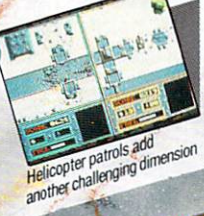

A successful rescue mis nears completion

LAND OF LEGENDS" The ultimate dungeon adventure! · EBONSTAR" Hot Arcade style space

All Microillusions Entertainment and All Microlliusions Entertainment and<br>Educational products are developed<br>Educational computers are developed Educational products are develope<br>Educational products are available on<br>especially for and are avapple in GS,<br>Amiga, C64/128, MAC, Apple in Amiga, C64/128 Formats

110C/AP

- ROMANTIC ENCOUNTERS A true to life Adult experience

OTHER PRODUCTS FROM

Game in play

Blackfack Readern Everything you ever wanted to know Everything you ever wanted to know about the game of the proportion of the<br>about the game of the proportion of the proportion of the proportion of the proportion of the proportion of the induce real lilly, or the proportional<br>skills, BlackJack Academy offers both high powered instruction and ekille and have function of the same play. Develop your realistic game play. Develop SKIIIS, and have lutter

Split hands

 $\overline{\mathbf{z}}$ 17408 Chatsworth St., Granada Hills, Ca. 91344 Inside CA 818/360-3715 - Outside CA 800/522-2041 - FAX 818/360-1464

Alms for the poor

Ellier a Iviagical Lario where you<br>participate in the adventures of three<br>participate in the adventures participate in the auvernoires of the<br>participate in the seek their ultimate<br>brothers as they released a showing with prothers as they seek their ultimate<br>prothers as they seek their ultimate<br>fate in the Faely Tale screens, the<br>cugar takes would be seen as the deal over 19,200 playable screens, the<br>over 19,200 playable screens, the<br>quest takes you through a land full of Vicious monsters, enchanted princesses, fearsome dragons and even a kindly old woodcutter or two.

PAETS

FIRE POWER

FAETSTALE Enter a Magical Land where you

lack

lar Headem Julian finds a cave